### **MICROLOISIRS**

I scooter!

 $\Omega$ 

**VICTOIRE!** La flop connection démasquée! • Xenon II,<br>Spirit of Adventure, Forgotten Worlds : des exclusivités Tilt!<br>• Arcades : Tetris/Operation Thunderbolt<br>• Compatibles PC : alternative ST/Amiga ?

Nº66 MAI 1989. 22F. BELGIQUE: 155FB. SUISSE: 6,50FS. CANADA: 3,95SCAN. MAROC: 35DH. ESPAGNE: 610 PTAS. ISSN073-6968

**ASSOCIATION** 

 $\overline{\phantom{a}}$ 

LAST DUEL<sup>174</sup> La Tribu d'Or de BARCULA a en elle MU et pris en hotage la belle re qui l'attend. Vous livrez bataille dans six ter rien ne se sont pos

ette · AMSTRAD CPC cassette/disq tte - ATARI ST disq tte - SPECTRUM 48K/128K cassette/disc

. 1989 CRPCOM Co Ltd. Fabriqué sous licence de CRPCOM Co Ltd., Japon. LAST DUEL, LED STORM, TIGER ROAD et CAPCOM sont des marques<br>de CAPCOM Co Ltd. Sous licence de GO Media Holdings Límited, une division de US Gold Ltd, Un

# **LE DEFI D'ARCADE DANS LES FOYERS**

L.E.D. STORM<sup>TH</sup> Filez le long des ave nes enlestes et faites face any adviancessor law turbox alles routières dans neuf paysages distincts

MIGA disquette - ATARI ST disquette. Amiga  $\pounds19.99d$ SPECTRUM 48K/128K cassette/disquette - AMSTRAD CP

et vous devez mettre un terme à la sauvagerie du terrible Ryu Ken Oh en venant à bout des<br>nts, de redoubtables dragons et de lutteurs Sumo acrobates, pour n'en citer que quelques uns ntes et à la fancille ... pour naret de voire namiere aux coamesa poimes<br>farieux et sanglant contre le fléau de l'orie

**ECRANS TIRÉS DE VERSIONS DIFFERENTES** 

 $-1011 - 4$ 

**GEANTS DE L'INDUSTRIE DU JEU DE VIDEO** 

### **TILT MICROLOISIRS**

2. rue des Italiens, 75440 Paris, Cedex 09<br>Tél.: (1) 48.24.46.21. Télex : 643932 Edimondi<br>Abonnements : tél.: (1) 64.38.01.25.

### **RÉDACTION**

Rédacteur en chef Directeur artistique ean.Pierre Aldehe

Secrétaire de rédaction

Chefs de rubrique<br>Mathieu Brisou, Jean-Loup Renault

Rédaction<br>Dany Boolauck, Jean-Philippe Delalandre

Maguette<br>Christine Gourdal, Yasmine Chabert Photographe

rancois Julienne

Secrétariat rédérique Sadou

#### Ont collaboré à ce numéro Acidric Briztou, Carsten Borgmeier, Diabolik Buster,<br>Eric Caberia, Daniel Clairet, Pierre Fouillet,<br>Jacques Harbonn, Olivier Hautefeuille, reques Hermelin, Alain Huyghues-Lacour, Juju. -rançois riemneum, Auam Huggnues-Lacour,<br>Laurent Lenchantin, Jean-François Millet,<br>Silles Nicolas, Olivier Rogé, Olivier Scamps,

Omes Nucura, Oniver Noge, Oniver dent<br>Brigitte Soudakoff, Laurent Tournade,<br>Jérôme Tesseyre, Pierre-Olivas Vincent,<br>Charles Villoutreix, Alex Zenou. MINITEL 3615 TILT

Chef de rubrique<br>Florence Serpette

**ADMINISTRATION-GESTION** 2, rue des Italiens, 75009 Paris. Cedex 09<br>Tél.: (1) 48.24.46.21.

Directeur de la publicité Clinica Military

Chef de publicité Luc Mi Assistante

Claudine Lefebure Exécution Sophie Bazie

Ventes SOC. Philippe Brunie, Chef des ventes<br>20, Chef Poissonnière, 75009 Paris.<br>761: (1) 45.23.25.60.

#### Service abo

Tél.: (1) 64.38.01.25. France: 1 an (12 numéros) : 215 F (TVA incluse).<br>Etrançe: 1 an (12 numéros) : 302 F (train/bateau)<br>(Tarils avion : nous consulter). Les règlements doivent être effectués par chèque bancaire, mandat ou virement postal (3 volets) BP 53<br>77932 Perthes. Cedex.

**Promotion**<br>Isabelle Neyraud Directeur administratif et financier

Fabrication<br>Jean-Jack Vallet

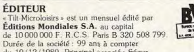

du 19/12/1980. Principal associé : Ségur Siège social: 2, rue des Italiens, 75440 Paris Cedex 9<br>Président-Directeur général: Francis Morel<br>Directeur délégué Jean-Pierre Roge

La reproduction, même partielle, de tous les articles parus dans la publication (copyright Till) est interdite, les informations rédactionnelles publiées dans « Tilt-Microbieirs sont lives de toute publicité, Les anciens aumérics de l'att sont disponibles Tilt / Service Absonnements 2, rue des Italie compris). Régiement anticipé (par chèque ou mandat) à l'ordre de : TILT, 2 rue des Italiens, 75440 Paris Cedex 09. Tirage de ce numéro = 92 000 exemplaires

Couverture : Jérôme Tesseyre avec Lucie Vidéographie

Directeur de la publication : Jean-Pierre ROGER -Dépôt légal : 1er trimestre 1989 Deptar used in the Universe 1997<br>
Photocomposition et photogravure : H.E.I., 94700 Malsons-Alfort.<br>
Imprimeries : Sima, Torcy-Impression, 77200 Torcy -<br>
Distribution : N.M.P.P. - Numéro de commission paritalte : 64 671.

### **AVANT-PREMIERES** Le prodigieux graphisme de Xenon II,

un shoot-them-up réalisé par les Bitmap Brothers sur Atari ST. est tout à fait étonnant. Un futur hit garanti! Spirit of Adventure par Dragonware, un « cheu te rôle » made in Germany (ST). Forgotten Worlds, de Capcom, une adaptation d'arcade (Amiga) P-47, un bon jeu d'action pour console NEC. Et toutes les previews récoltées par Dany Boolauck.

### **TILT JOURNAL** Des jeux vivants!

Recréer la réalité de manière hallucinante, c'est désormais possible avec les nouvelles images de synthèse : elles yous permettront aussi, très bientôt, de rentrer « dans » les jeux. Le Cebit de Hanovre, la plus importante exposition européenne dédiée à la micro-informatique, renforce l'idée d'évolution dans la continuité. Et une montagne d'infos dont on retiendra surtout l'accord Broderbund et Loriciels.

### **ARCADES Tetris et Operation Thunderbolt**

vont faire des ravages dans les porte-monnaie ! Tetris, venant de la micro, fait déjà un triomphe. Operation Thunderbolt est la suite, plus réaliste et plus violente, d'Operation Wolf. Impressionnant! Préparez vos pièces : d'autres jeux arrivent!

### **HITS** Skweek, un concept simple

 $N^{\circ}66$ 

qui donne un jeu passionnant, est sûrement appelé à faire un malheur sur ST. The Champ, une simulation de boxe, est conseillé aux amateurs du genre sur Amiga. Grand Monster Slam, un jeu aux règles simples et très distrayant sur Amiga. Archipelagos, un jeu de stratégie comme seule la micro peut en produire sur ST. Et les autres hits : Cosmic Pirate, Tiger Road, Last Duel, Dragon Ninja, Jug, Battlehawks 1942, Scorpion.

### **ROLLING SOFTS** Les jeux ne sont pas tous des hits.

On en trouve pourtant d'autres qui peuvent être intéressants : nouvelles versions, resucées de vieux hits, idées géniales mais mal traitées. Et puis les autres, médiocres, tristes ou franchement mauvais. Ils sont tous là.

### **DOSSIER** Et ron et ron petit patapon.

La micro, elle aussi, est capable de produire ses Crados : les flops, ces jeux moches, nuls, ternes et sans intérêt. Bravant l'innommable, les journalistes de Tilt se sont immergés dans la mare crapoteuse où se complaisent les flops, pour les observer de très près. Ils en ont ramené une étude qui permet de les identifier et de les éliminer. Pour finir, n'hésitez pas à participer à un concours particulièrement adapté au sujet, un concours vraiment... rat-goûtant!

Code des prix utilisé dans Tilt: A=jusqu'à 99 F, B=100 à 199 F, C = 200 à 299 F, D = 300 à 399 F, E = 400 à 499 F, F = plus de 500 F. Encart publicitaire « Micro Mag » non folioté entre les pages 100 et 101.

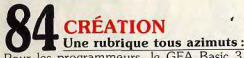

Pour les programmeurs, le GFA Basic 3.0 qui, après s'être imposé comme « le » Basic du ST, a été adapté à l'Amiga, et le Macro Assembleur V12 pour ST. Les musiciens peuvent découvrir Sequence 1000 sur PC. Art and Film Director et Cartooners vont donner des fourmis dans les doigts des graphistes et animateurs ayant un Apple II GS.

### **HARD** Votez PC!

Les compatibles IBM-PC font-ils le poids face aux Atari ST et autres Amiga? Ne vont-ils pas plutôt les ridiculiser avec leurs capacités graphiques extraordinaires, leurs jeux de plus en plus attravants, leur logithèque impressionnante ? La baisse des prix aidant, ne vont-ils pas aller jusqu'à les remplacer? Une belle empoignade en perspective.

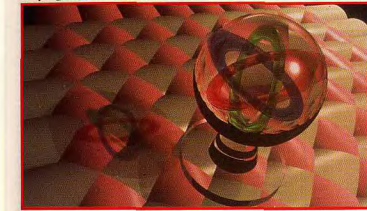

Les nouvelles images vont donner naissance à des jeux fabuleux.

### **SOS AVENTURE** La magie à l'honneur

avec deux titres pour Apple II. Magic Candle est un jeu de rôle riche en possibilités, qui mêle aventure, enquête et combat. Might and Magic II est le second volet d'une saga fantastique au graphisme exceptionnel, qui donnera du fil à retordre même aux spécialistes du genre.

### **MESSAGE IN A BOTTLE** La solution complète de Starglider II

vous est offerte gracieusement par Alain Huyghues-Lacour, qui ajoute en prime un « cheat mode ». Jacques Harbonn continue son exposé sur Dungeon Master. Et de nombreux autres trucs, parmi lesquels vous trouverez des combines vous permettant de battre vos propres records sur Turbocup.

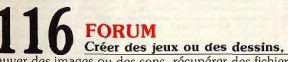

sauver des images ou des sons, récupérer des fichiers perdus, dénicher d'anciens logiciels, débattre du piratage et des virus sont quelques-uns des sujets abordés par votre courrier. Il nous parvient en si grand nombre que, à notre grand regret, il nous est impossible de tout publier.

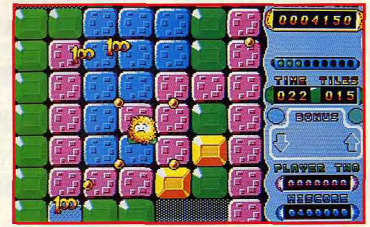

Skweek, un principe de jeu aussi simple (et génial) que Pacman.

### **TAM TAM** Les dernières informations

parvenues à la Rédaction alors que le journal est déjà bouclé. Vous y trouverez aussi le hit-parade des jeux, le vôtre et celui des boutiques.

### **SESAME** Programmeurs, à vos claviers!

Un organigramme de shoot-them-up, complémentaire de celui paru dans le précédent numéro de Tilt : celui-ci déplace les vaisseaux ennemis. Et beaucoup d'autres trucs avec une super astuce pour Amiga.

### **PETITES ANNONCES** Une avalanche spectaculaire recouvre le bureau de notre pauvre secrétaire. Pour passer toutes

vos annonces, il faudrait réduire les autres rubriques. Rude dilemme! Essayez donc le minitel (36.15 TILT).

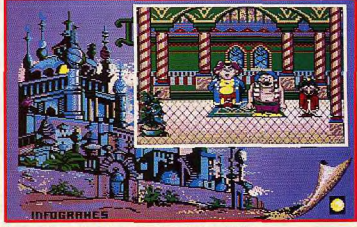

Flops : est-ce un hasard si ce jeu s'appelle Iznogoud?

**INDEX** Tous les logiciels testés dans ce numéro, classés par ordre alphabétique.

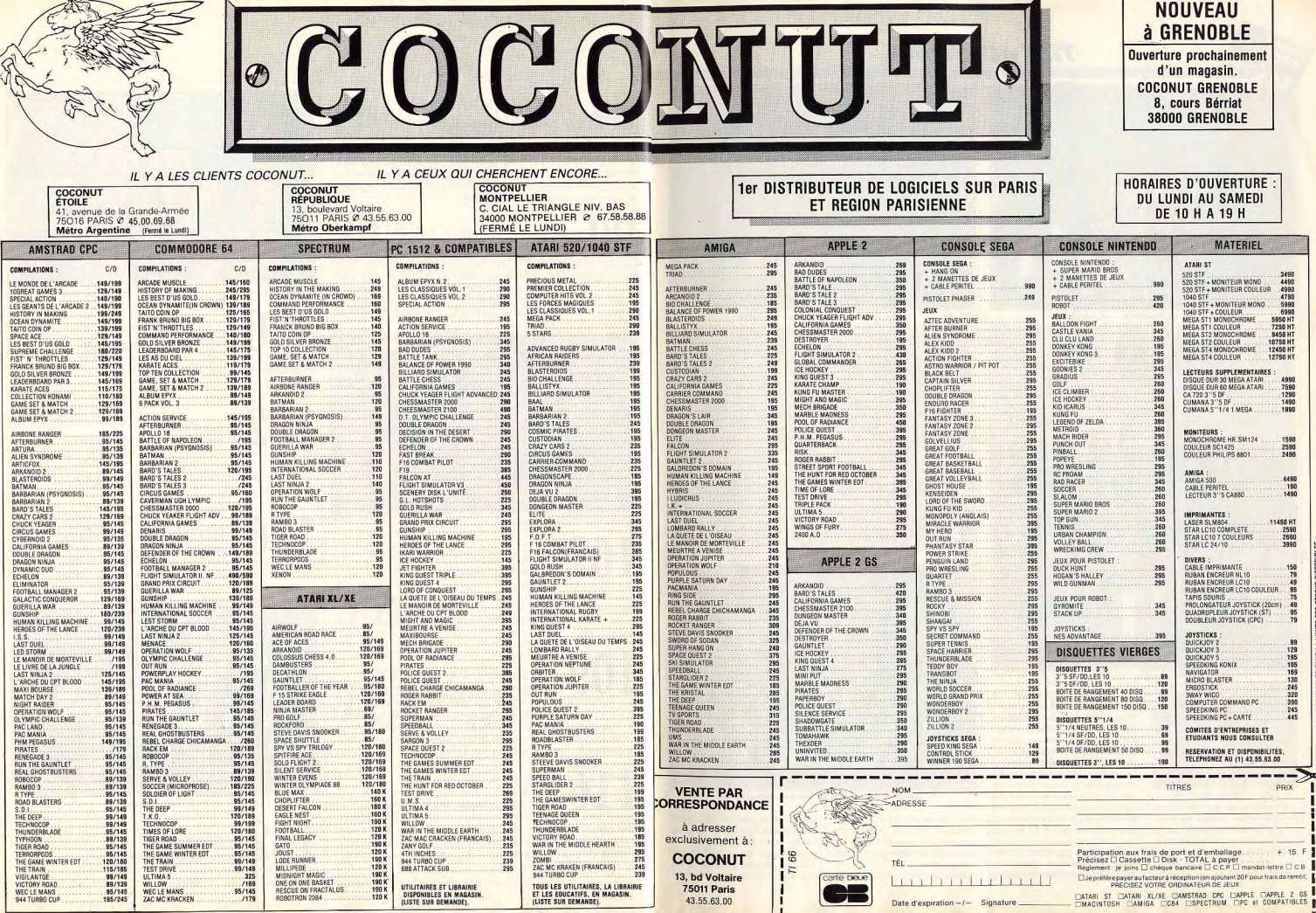

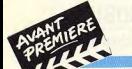

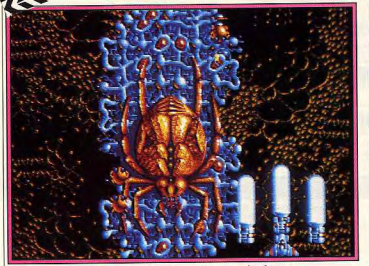

Une graignée gigantesque face au méga-laser.

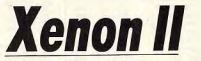

Eblouissant de couleurs et de mouvements. doté de scrollings même en profondeur. Xenon II brille d'un éclat prometteur!

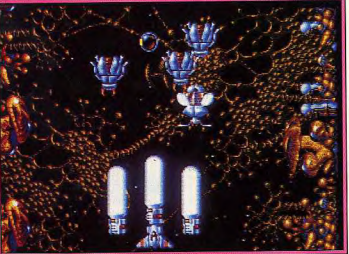

Des insectes virevoltent autour de vous.

Oui, les Bitmap Brothers remettent ça ! Le superbe Xenon nous avait déjà coupé le souffle, le n° 2 nous a littéralement mis sur les genoux. C'est bien simple, la première fois qu'on nous a présenté une vidéo de ce logiciel, nous avons tout de suite pensé qu'il s'agissait d'un jeu d'arcade ! Côté scénario, ça donne dans le classique : vous devez maîtriser un certain Xod et ses armées de Xenites qui tentent de manipuler le passé pour dominer le présent et le futur. Votre mission comporte deux objectifs : détruire les monstres de chaque niveau et poser

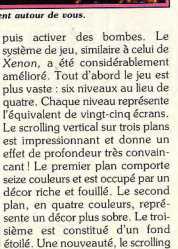

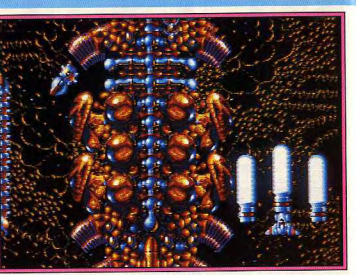

Un nid de vers qu'il faut réduire en bouillie.

vertical et bidirectionnel (avant ou sédons, nous avons apprécié la finesse des graphismes et l'étonarrière) avec possibilité de l'accélérer! Votre vaisseau hypernant souci du détail, rare dans un shoot-them-up. La taille des sprisophistiqué évolue dans les profondeurs de l'espace! Autrement tes et leurs nombres feraient bayer dit, en tapant sur la barre le plus exigeant des mordus. En d'espace le vaisseau passe devant fait. le programme autorise 12 sprites  $(32 \times 32)$  pixels) ou ou derrière le décor du premier 36 sprites  $(16 \times 16)$  pixels) présents plan. Le tout est accompagné simultanément à l'écran. On est d'un changement de taille du vaismême perplexe quand on consseau quand il plonge dans les profondeurs! Les mêmes effets sont tate que la vitesse reste très correcte. Les Bitmap Brothers se sont prévus pour les Aliens qui émerdonné un mal fou pour que gent du décor et foncent sur vous en grossissant à vue d'œil! Côté Xenon II tourne sans problèmes (il a été entièrement programmé en armement, c'est dément! Au début vous commencez avec un Assembleur). Ils nous ont également confié qu'il y en avait pour simple canon laser puis graduel-800 Ko de graphismes. Prévue lement, en récupérant des bonus, vous pouvez utiliser des armes sur ST et Amiga, la sortie de ce

D'autres vers s'opposent à l'acquisition d'une arme.

d'une puissance phénoménale, du jamais vu ! Cela va des mines aux bombes à retardement en passant par le méga-laser muni de trois bouches à feu! Dans la préversion que nous pos-

super-soft est annoncée pour mai! A la Rédaction, c'est le coup de foudre et on se demande si on pourra tenir aussi longtemps! Allez un peu de patience et en attendant faites comme nous:

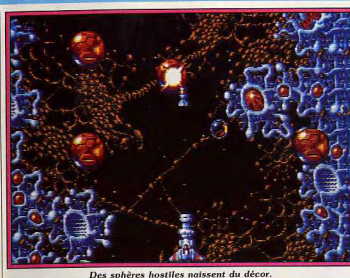

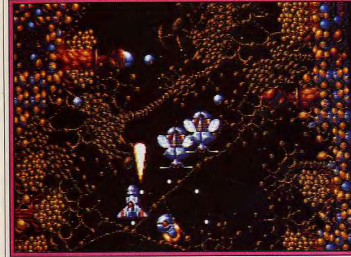

Gardez-vous à droite ! Gardez-vous à gauche !

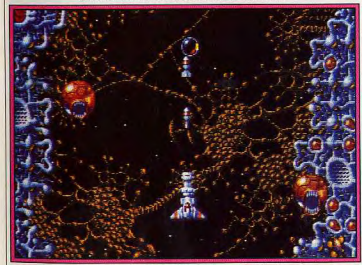

Des gueules hérissées de dents aiguisées !

rêvez sur ces superbes photos | plus haut sont à prendre au d'écrans! Comme d'habitude. nous tenons à préciser que Xenon II risque de subir des changements importants, ce qui veut dire que tous les renseignements cités

conditionnel. Il n'en reste pas moins que la réalisation laisse bien augurer du futur. (Disquettes Imageworks).

Dany Boolauck

# **Forgotten**<br>Worlds

Deux défenseurs du Bien se rebellent contre les forces de l'Empire du Mal. Un combat haletant et sans merci!

'empereur Bios, dieu de la destruction et créateur du Mal a engendré huit dieux maléfiques. Ils n'avaient qu'une fonction : détruire toutes les civilisations existantes. Après leur passage, tout

In'était plus que ruines et ces régions dévastées recurent le nom de « Mondes Poussiéreux ». De tels actes ne devaient pas rester impunis et la colère des peuples engendra deux super-guerriers

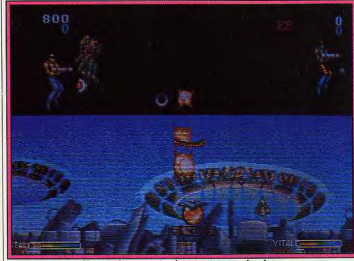

Un graphisme soigné et tout en profondeur.

capables d'affronter le Mal! C'est l'histoire de ce combat que vous invite à faire (ou à refaire) Forgotten Worlds de Capcom. Conçus pour permettre le jeu simultané à deux, Forgotten Worlds est un de ces shoot-them-up à scrolling horizontal qui font un tabac en arcade. Armés jusqu'aux dents, les deux super-guerriers évoluent dans des décors de désolation, à la recherche de vagues d'ennemis qu'ils 'empressent de « dégommer ». La destruction d'Aliens permet de récupérer des petites bulles ou gélules qui servent de monnaie l'échange dans les « shops ». Ces derniers vous offrent un choix d'armes assez varié si vous en avez les moyens. Un bon équipement est une garantie supplémentaire de survie dans cet enfer. Cinq niveaux sont à sécuriser et nous ne pouvons, hélas, vous présenter que le premier et le troisième niveaux. Toujours est-I que nous avons pu apprécier la bonne qualité des graphismes

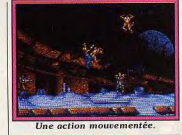

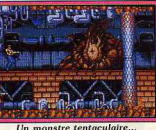

et de l'animation. En outre, la pos sibilité de jouer à deux fait de ce jeu un hit en puissance car les passionnés du genre adorent ça ! Sor tie prévue en avril/mai sur Amiga et ST.

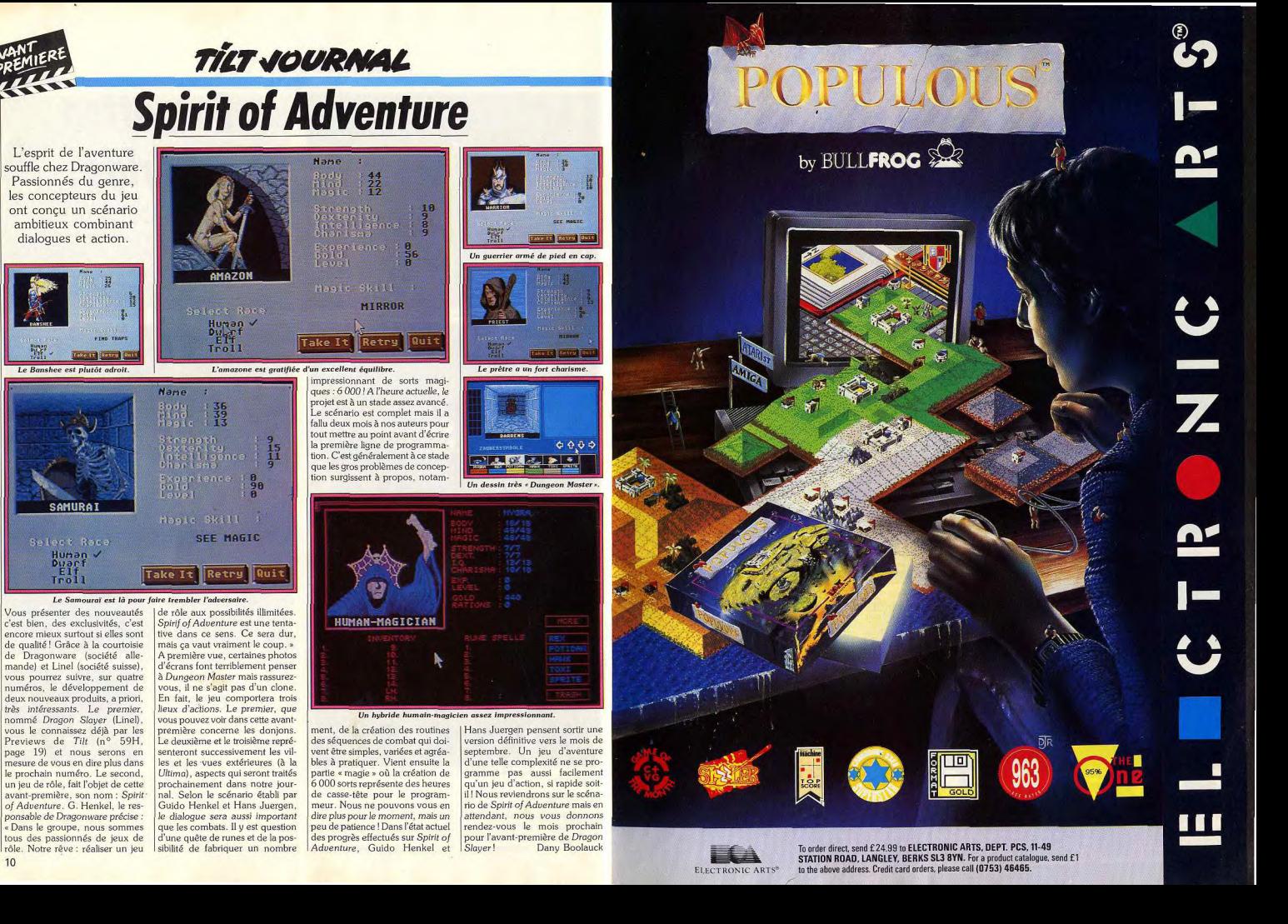

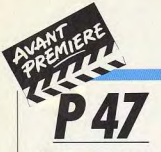

### Difficile, mais beau, un shoot-them-up très proche de la perfection

Les nouveautés arrivent désormais à un rythme régulier sur la console Nec. Le tout dernier est un shoot-them-up à scrolling horizontal comme on en voit souvent. Mais sur cette console, découvrir un jeu est toujours un plaisir. On glisse rapidement la cartouche, un coup d'œil sur la notice d'emploi et... surprise ! C'est écrit en japonais! Pas d'affolement, le jeu se

Un bombardier dur à détruire! Explosions dans le firmament.

**TILT JOURNAL** 

 $ve = 0$ 

00012100

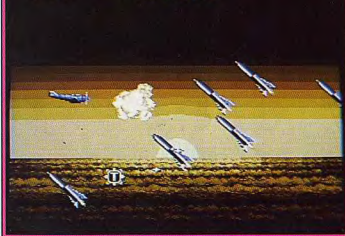

Une rafale de missiles se précipite à votre rencontre.

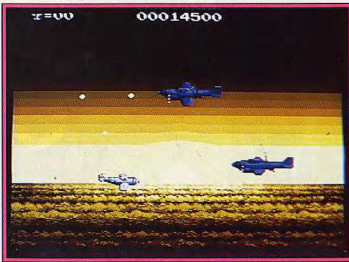

Une rencontre périlleuse sur fond de soleil couchant.

maîtrise avec une étonnante rapidité et on en saisit la plupart des subtilités après quelques essais. P-47 est un chasseur-bombardier que vous devez piloter à travers une série de niveaux les uns plus meurtriers que les autres. Les parcours. Fidèle au principe de

deux boutons de tir de la manette vous seront utiles. Le premier sert à la mitrailleuse et le second vous permet d'utiliser les armes supplémentaires, récupérées grâce à des bonus disséminés tout au long du passage au niveau suivant ne

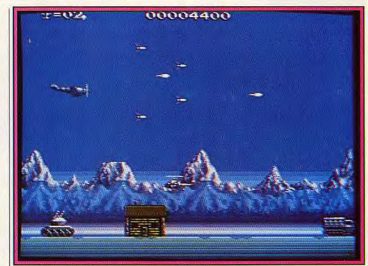

Le ciel d'un bleu de rêve est envahi de bombes rugissantes.

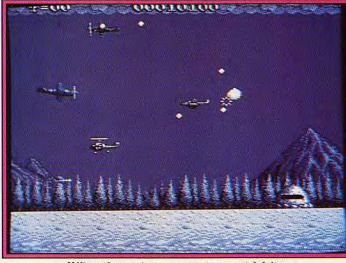

#### Hélicoptères, avions, canons, tous sont à éviter.

R-Type, P-47 vous propose de détruire les vagues d'ennemis avant d'affronter le « gros sprite » à la fin du niveau. Dans le premier niveau, par exemple, l'action se passe sur deux plans dans un décor à fond montagneux. Dans les airs, les vagues sont constituées de petits chasseurs et d'hélicoptères tandis qu'au sol des chars, canons et autres blindés vous harcèlent. Détruisez tout sur votre passage et récupérez les bonus marqués d'une lettre. La lettre «M», par exemple, vous donne des missiles, « B » transforme le P-47 en bombardier. Certains bonus offrent des aides précieuses, notamment celle du « C » qui vous donne une option « continue ?», dans le cas où vous avez (trop rapidement) perdu toutes vos vies. Si vous vous défendez bien, vous aurez le droit d'affronter l'immense bombardier. Le détruire relève de l'exploit (il est très dangereux), heureusement le

dépend pas de l'issue de ce combat. Au deuxième niveau, c'est le délire ! Des obus débouchent face à vous et fusent à une vitesse à faire pâlir un 16 bits! Et que dire de ces missiles qui traversent l'écran en diagonale, les rendant ainsi pratiquement inattaquables!

Arrêtons-là les descriptions, elles ne remplaceront jamais les sensations du joueur rivé à sa manette! En attendant de pouvoir y jouer, jetez un coup d'œil sur les photos d'écrans. En conclusion, sachez que P-47 sur Nec étonne par la fluidité et la vitesse des animations. Les décors sont dotés de scrollings, sur plusieurs plans, du meilleur effet. Les dégradés de couleurs, l'excellente musique de fond, l'intérêt de jeu, bref, tout concourt à faire de P-47 un superbe jeu d'action. Un must. (Cartouche Nec disponible chez Shoot Again au 145, rue de Flandres, 75019 Paris.) Dany Boolauck

# MONDIAUX DANS UN PACK OUI!<br>IANSPORTFRA ALL COFIRER S

**DALEY THOMPSON'S** OLYMPIC CHALLENGE vais cette fois-ci, la médaille d'or ne suffira pas, il vous faudra aussi battre le record du monde et accumuler plus de 9000 points, c'est seulement à ce moment la que vous réussirez à vous qualifier pour le rôle du "Meilleur Athlète du Monde"

SALAMANDER

galaxie du mal dominée par les po

annot dans son woulde en enfer et au de

Au-delà de l'infini se trouve la

despotique SALAWANDRE: Un héro

THE VINDICATOR

CAPTAIN BLOOD Ine galaxie à vous couper le ouffle située au bord de l'univers. Un monde au créatures étonnantes t aux graphiques animées à trois dimensions. Un scénario palpitant débordant d'humour comme vous avez encore jamais vu. Tout dan APTAIN BLOOD en fait un jeu august OUR faistin ARSOLIMENT

**TYPHOON** Pilotez le voi de la mor wriez de par les cieux dans votre F1 on que yous affrontez les ho

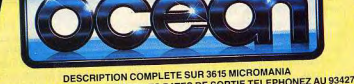

REVENDEURS POUR CONNAITRE LES DATES DE SORTIE TELEPHONEZ AU 93427145 ZAC DE MOUSQUETTE, 06740 CHATEAUNEUF DE GRASSE TEL: 93 42 7145.

 $12$ 

**TILT JOURNAL** 

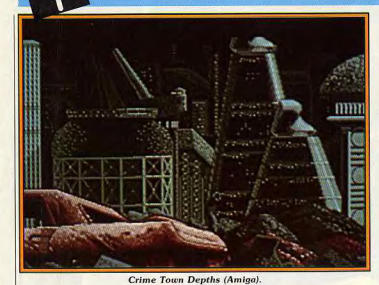

# **Mirrorsoft** La dimension européenne

La société Mirrorsoft a les dents longues : lors de sa première conférence de presse européenne, elle s'est présentée comme le premier éditeur européen sur 16 bits.

porté sur l'ensemble des labels qu'elle représente, notamment Imageworks, sa propre section de création/développement de logiciels originaux. Un nombre important de titres sont prévus pour cette année et pas des moindres comme vous pourrez le constater. Commençons, tout d'abord, par le label de la maison :

**IMAGEWORKS. Crime Town** Depths: une arcade/aventure où l'action se mélange au mystère. De superbes graphismes pour ce titre prévu sur ST, PC et Amiga. Date de sortie inconnue. Phobia : ce shoot-them-up à scrolling horizontal vous plonge dans l'univers cauchemardesque de l'homme... Brrr ! Prévu sur C 64, Amiga et ST. Date de sortie inconnue. Xenon II : Foncez sur la page 8 de ce numéro! Bloodwych : ce jeu de rôle ressemble étrangement à Dungeon Master. Le scénario est basé sur la recherche de cristaux magiques. La grande nouveauté : on peut y jouer<br>à deux simultanément! Nous reviendrons plus en détail sur ce

Cette opération de promotion a littre, soyez-en sûr. Prévu sur ST, Amiga, CPC, Spectrum et PC. Pas de date de sortie. Terra-

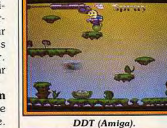

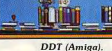

rium : retenez ce nom! Il s'agit d'un jeu d'aventure/arcade aux graphismes éblouissants! Vous campez le rôle du Capitaine Frontier qui doit sauver un savant kidnappé. Prévu sur ST. Amiga et

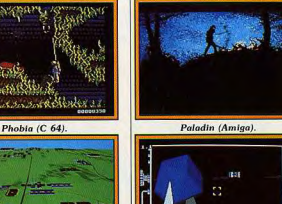

Interphase (Amiga).

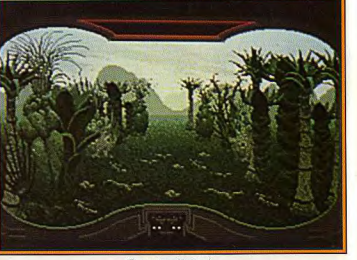

#### Terrarium (Amiga).

Slash dans la lignée de Last Ninja. Prévu sur Amiga, ST et PC. DDT : ce curieux jeu d'action, très humoristique, est censé être l'un des premiers jeux à utiliser un scrolling en mode HAM (plus de 4 000 couleurs présentes à l'écran) sur Amiga. Prévu aussi sur ST, PC et C64. Interphase : ce jeu de stratégie/action devrait, selon Mirrorsoft, être encore plus prenant que Carrier Command. Ce jeu en 3D avec des graphismes pleins en étonnera plus d'un par

Waterloo (PC).

sa rapidité. Prévu sur ST, Amiga et PC CINEMAWARE: On attend toujours la sortie de Lords of the Rising Sun. Mais la grande nouveauté se nomme It came from the desert (C'est venu du

désert). Cette aventure/action, comme seul Cinemaware sait le faire, est inspirée d'un film de série B des années cinquante sur des fourmis géantes! Sortie prévue en juillet sur Amiga et ulté-

PC. Paladin: c'est un hack'n | rieurement sur ST, PC et C64. On annonce également que TV-Sports Football sera bientôt suivi par une simulation de basket-ball! FTL : J'ai pu jouer à Chaos Strikes Back et je ne vous dis qu'une chose : ils ont eu du mal à me retirer la souris des mains! Sa sortie est prévue en mai. Mauvaise nouvelle : FTL renonce à commercialiser une version de Dungeon Master pour Amiga 512 Ko, les résultats obtenus étant en-dessous de la qualité exigée par FTL. **SPECTRUM HOLOBYTE: Un** 

nouveau titre : Vette. Tilt en avait déjà parlé sous son nom de code « car » dans le reportage sur le CES de Las Vegas. Il s'agit d'une course de voitures dans San Francisco! PSS : Deux wargames à signaler. Waterloo (inutile de vous présenter cette guerre) et Theatre Europe. la simulation d'un conflit entre l'OTAN et le Pacte de Varsovie. Prévu sur ST, Amiga et PC pour Waterloo et sur toutes machines pour Theatre Europe.

### **MANNESMANN TALIY**

La nouvelle imprimante personnelle MT 81 est arrivée! Elle dote votre micro-ordinateur et votre Minitel de qualités informatix et

**PAR TOUTALLY!**<br>PREMIER PRIX!

bureautix pour un prix à faire pâlir la concurrence.

Sa performance, sa compacité, sa robustesse, sa fiabilité, sa simplicité et son prix attractif font de la MT 81 l'imprimante «Premier Prix». Mannesmann Tally, premier constructeur européen d'imprimantes, met à votre disposition sa technologie et son savoir-faire. La qualité à ce prix? C'est forcément Mannesmann Tally. Par TouTally, Premier Prix!

la technologie mannesmann

**Mannesmann Tally** 2-12, Avenue de la Liberté.

92000 Nanterre

 $E = 151$ 

Veuillez me faire parvenir □ Une documentation □ L'adresse du point de vente le plus proche D Veuillez me contacter

Pour obtenir plus rapidement les points de vente les plus proches de chez vous, ou la documentation, consultez par Minitel 3614 TALLY

--

Société Nom/Prénom Adresse

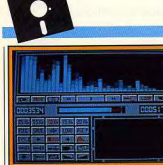

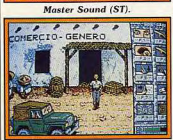

**Cátlaba Maug** 

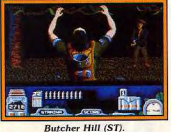

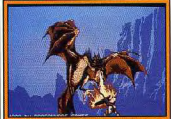

Laasian Plague (Amiga).

**MAGNETIC SCROLLS: Myth.** c'est le nom d'une mini-aventure dont la sortie est prévue en avril/mai sur Amiga, ST, Mac et PC, PCW, Spectrum et C64. **PRISM LEISURE : Hyperforce** est un jeu d'action comportant 30 niveaux. Le jeu de tir y côtoie les puzzles et autres jeux d'adresse. Prévu sur ST et Amiga pour la fin mai.

MICRODEAL : un futur titre à retenir chez Microdeal : Goldrunner en 3D! Ce petit bijou sera programmé par les auteurs de Falcon : une belle carte ! Prévu sur ST, Amiga et PC. Date de sortie inconnue.

**PSYGNOSIS: Blood Money,** ce shoot-them-up où deux personnes peuvent jouer simultanément va faire un malheur à sa sortie sur Amiga et ST en avril/mai. **INFOMEDIA : Explora II arrive** sur Amiga! Sortie prévue fin mai. **VIRGIN MASTERTRONICS** annonce l'arrivée de Shinobi sur les 8 et 16 bits sous le label Mel-

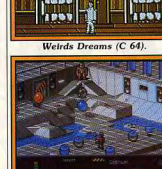

 $7777$ 

bourne House. Tout un programme, mais en attendant voici une photo d'écran de la version ST. Date de sortie inconnue. **VECTOR GRAPHIX: Vous** connaissez maintenant la simulation de vol nommée Bomber

(voir Previews de Tilt n° 65). Voici une photo d'écran de la version Spectrum

**SILMARILS: Windsurf Willy** est une simulation de planche à voile dont la sortie est prévue sur ST, Amiga et PC en mai. Fétiche Maya est un jeu d'aventure/action à la « Indiana Jones ». Prévu sur ST, Amiga et PC en mai.

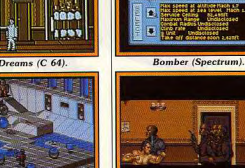

**TILT JOURNAL** 

Myth (ST).

<u>Blood Money,<br>Windsurf Money,</u><br>Laasian Plague

Voici, en vrac, les nouveautés de ce mois-ci

 $78$ 

Ramrod (ST).

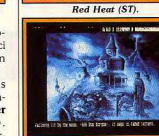

Ooze (ST).

**BRITISH TELECOM: Weirds** Dreams que Tilt vous a déjà présenté en avant-première va être adapté sur C64. Date de sortie inconnue **ELECTRONIC ARTS annonce** 

l'adaptation de Powerdrome sur la vant la rentrée.

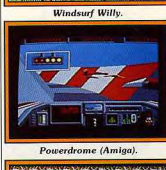

 $-$ 

Shinobi (ST).

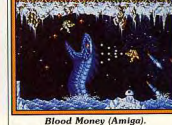

Amiga. Sortie prévue en mai.<br>SOFTWARE HORIZONS présente son tout nouveau produit. un séquenceur et éditeur musical le Master Sound sur ST. Sortie prévue fin avril.

**GREMLIN GRAPHICS: Ram**rod, ce logiciel multi-jeux est presque terminé. Sortie prévue cet été sur ST, Amiga.<br>Butcher Hill est un jeu de com-

mando assez original. Sortie prévue vers la fin avril sur ST, Amiga, CPC, C64 et Spectrum. **OCEAN**: Red Heat est un jeu

inspiré du film Double Détente. Il sort vers la fin mai sur ST, Amiga, CPC, C64 et Spectrum. **DRAGONWARE: Ooze** et

Laasian Plague sont les noms d'aventures textes/graphiques dont nous avons vu une préversion, respectivement sur ST et Amiga. Ooze est en cours de traduction et sa date de sortie n'est pas encore fixée sur ST. Quant à Laasian Plague, il n'est pas prévu

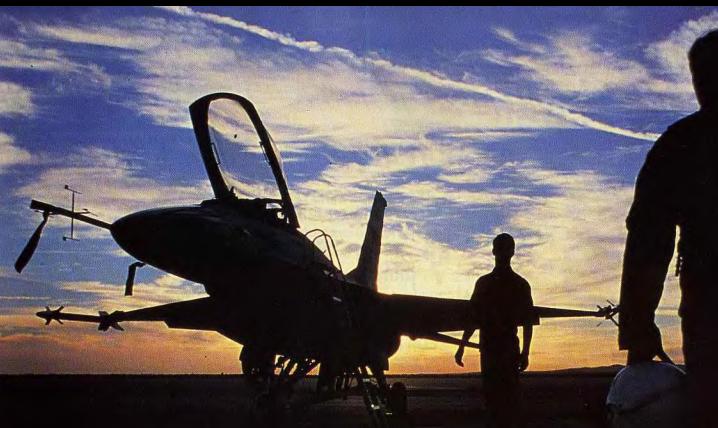

### **VOUS SOUHAITEREZ PARFOIS NE JAMAIS AVOIR DECOLLE!**

Le jour se lève. Vous rejoignez les autres pilotes au QG pour discuter des objectifs de la journée. La tactique, les manoeuvres de combat. tout un univers minutieusement reconstitué dans F-16 COMBAT PILOT. Pendant l'exposé avant le vol, vous donnez vos instructions aux armuriers et organisez votre attaque...

La menace d'une destruction imminente et l'inquiétude provoquée par un combat d'importance sous force G vous met sur le qui-vive.

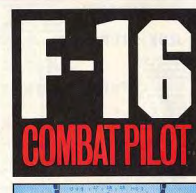

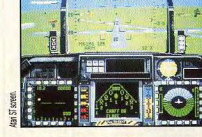

Au mieux de votre entraînement, vous êtes passé maitre dans l'art d'accomplir les 5 missions que peut remplir le F-16, de l'interception air-air à la mission de reconnaissance.

Mais maintenant - Opération Conquête - le conflit qui, vous l'espériez, n'aurait jamais lieu, est sur le point de se déclencher! Les forces aériennes, l'armée de terre et toute l'infrastructure stratégique sont menacées...

Vous n'avez jamais eu à faire face à un tel danger auparavant!

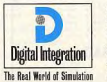

Digital Integration Limited Watchmoor Trade Centre Watchmoor Road Camberley Surrey GU15 3AJ Angleterre Téléphone (0276) 684 959

DISPONIBLES MAINTENANT: IBM OGA, EGA & HERCULES (5.25' (3.5') ET ATARI ST QUI FONT EN TRAIN D'ÊTRE DÉVELOPPÉS: AMIGA, C64, SPECTRUM, AMSTRAD CPC & PCW.

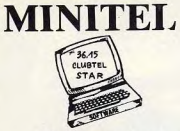

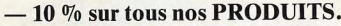

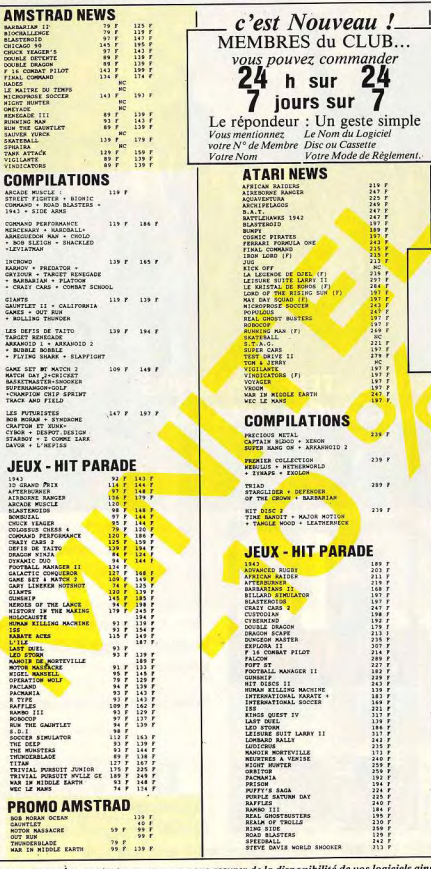

pour vos commandes, contactez-nous pour vous assurer de la disponibilité de vos logiciels ainsi que pour la date de sortie des nouveautés.

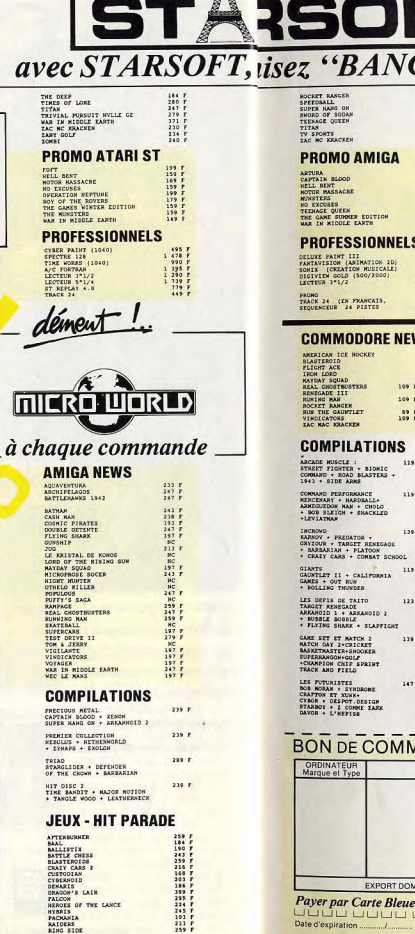

 $\boldsymbol{\mathcal{L}}$ 

LES-LOGICIELS 4 ÉTOILES.

 $\overline{C}O$ 

 $\begin{array}{c} 725 \text{ F} \\ 473 \text{ F} \\ 429 \text{ F} \\ 1.155 \text{ F} \\ 1.390 \text{ F} \end{array}$ 

479.7

**VS** 

 $r = 139.7$ 

 $r = 139. r$ 

 $r$  165  $r$ 

 $r \rightarrow r$ 

 $r = 163.7$ 

 $r = 187 r$ 

 $r = 197.7$ 

**AND** 

 $-TOM - Em$ 

Signature

EXPORT: Palement par Mandat International

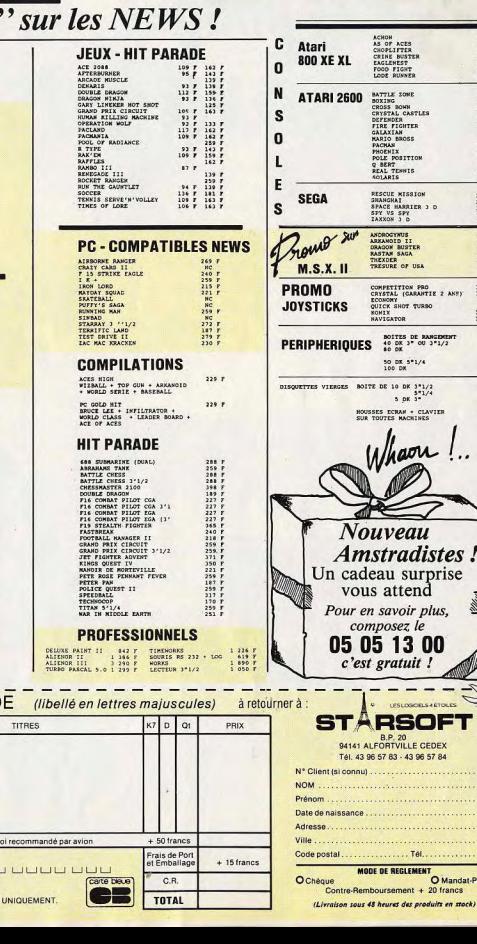

Ne payez plus

l'appel pour acheter

05 05 13 00

ACHON<br>AS OF ACES<br>CHOPLIFTER<br>CRILENEST<br>LOC FIGNT<br>LOC RUNNER<br>LOC RUNNER

**BATTLE 20HE<br>SOXING COMB<br>CRISSING CASTLES<br>CRISSING CASTLES<br>FREE PRESSING<br>FREE PRESSING<br>PROLE PRESSING COMBINERIAL TENSING**<br>REAL TENSING<br>REAL TENSING<br>ROLARIS

**RESCUE MISSION<br>SHANGRAI<br>SPY VS SPY<br>IAXXON 1 D** 

COMPETITION PRO<br>CRYSTAL (CARANTIE 2 ANS)<br>COUNCNY<br>MONIX<br>MONIX<br>NAVIGATOR

BOITES DE RANGEMEN<br>40 DK 3\* 0U 3\*1/2<br>80 DK

50 DK 5°1/4<br>100 DK

**SSES ECRAN + CLAVIER**<br>TOUTES MACKINES

 $\begin{array}{c} 119 \\ 94 \\ 124 \\ 124 \\ 124 \\ 144 \\ 149 \end{array}$ 

89 90 ドドドドドドドドドドドドドドドドドドドドドドドドドドドドドドドドド

249 P<br>249 P<br>269 P<br>189 P<br>289 P

 $\begin{array}{c} 127 \text{ } T \\ 132 \text{ } F \\ 125 \text{ } F \\ 123 \text{ } T \\ 135 \text{ } T \\ 135 \text{ } F \end{array}$ 

 $\begin{array}{c}\n119 \text{ F} \\
159 \text{ F} \\
45 \text{ F} \\
89 \text{ F} \\
110 \text{ F} \\
129 \text{ F}\n\end{array}$ 

 $197$ 

 $\begin{array}{c} 49 \\ 39 \end{array} \begin{array}{c} \textbf{F} \\ \textbf{F} \end{array}$ 

 $\frac{109}{95}$ 

125 F

 $\mathbb{R}$ 

 $\equiv$ ee

**USLOSOBARTOLES** 

Těl.

O Mandat-Poste

# Nouvelles images Des jeux vivants!

Imaginez : vous enfilez votre costume de données, vous mettez vos lunettes 3D, vous lancez votre programme favori et vous vous retrouvez plongé « dans » le jeu. Avec un décor hyper-réaliste, des sensations, des odeurs des bruitages, des goûts réels! Fantasme? Pas du tout. Des scientifiques travaillent d'arrache-pied sur ces nouvelles technologies qui mêlent images de synthèse et intelligence artificielle dans un cocktail explosif. Une occasion pour faire le point sur les nouvelles images et leurs applications fantastiques...

Tout a commencé avec le gant magique. Vous ne savez pas ce qu'est un gant magique ? Imagiconnecté par un câble à un ordinateur, comme peut l'être une<br>souris. A l'écran, une main, immobile. Lorsque, après avoir enfilé le gant, vous remuez les doigts, la main synthétique se met à bouger en fonction de vos mouvements, épousant exactement l'action de vos doigts et de votre poignet. Mieux encore, si vous voulez prendre un objet représenté à l'écran, il vous suffit de faire le geste dans le vide et votre main synthétique ira prendre le verre ou la balle de mousse dessinés. Attention à ne pas exercer une pression trop forte ; la balle sedéforme, le verre explose!

Allons plus loin. Imaginez un costume de données que vous enfilez. Cette fois, ce n'est plus une main mais un personnage qui se déplace sur l'écran en fonction de vos mouvements. Vous courez sur place, il court, vous donnez un coup de poing dans le vide, il donne un coup de poing. Au lieu d'avoir un personnage inodore, incolore et sans saveur à l'écran, mettez-le dans un environnement de match de boxe. Vous envoyez. toujours dans le vide, votre plus bel uppercut, votre personnage à lseront décuplés, centuplés.

en simultané et son adversatre<br>tombe, inanimé. Rassurez-vous, nez un gant recouvert de capteurs, l'inverse n'est pas encore vrai. Il peut assommer votre alter ego informatique : vous ne serez pas K.O. pour autant. Mais, du coup, les jeux deviennent autrement plus réalistes et l'habileté physique

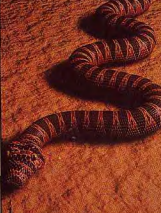

entre en jeu. Un duel au pistolet deviendra quand même assez génial lorsqu'il faudra dégainer le premier, un combat de karaté sera dur dur lorsqu'il faudra s'accroupir, sauter, faire des sauts périlleux pour éviter les ninjas hostiles, bref, les joueurs n'auront pas la partie facile. Mais l'intérêt et le réalisme

| l'écran accomplit le mouvement | Allons toujours plus loin. Imaginez

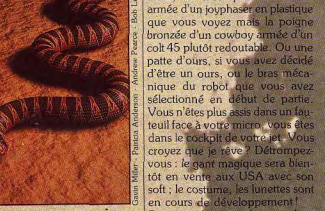

Bien sûr, les premières applica-<br>tions ne seront pas immédiatement ludiques. Les chercheurs de d'abord aux applications éducati-

cette fois que vous disposez de lunettes 3D, qui restituent exactement la vision humaine. Cette fois. l'image n'est plus sur écran mais vous êtes dans l'image. Le poing de votre adversaire vous arrive en pleine figure l'vide tout si vous n'êtes pas assez rapide ! En en visualisant, revanche, lorsque vous levez la par l'intermédiaire de leurs lunettes 3D, le main, ce n'est plus une main armée d'un joyphaser en plastique déroulement de l'opération qui, que vous voyez mais la poigne pour eux, aura toutes les apparenbronzée d'un cowboy armée d'un ces de la réalité. Autre application,

colt 45 plutôt redoutable. Ou une une classe pourra se retrouver au beau milieu d'un champ de bataille, ou d'un troupeau de dinosaures, ou d'une explosion nucléaire! Les applications sont infinies et toutes plus passionnantes les unes que les autres.

Inquiétantes aussi. Il est facile de devenir complètement intoxiqué par ce genre de système qui permet de recréer la réalité de son choix. Vous pourrez mettre vos lunettes un beau jour, enfiler votre costume de données et être le super héros ou le super-méchant de vos rêves. Ou encore avoir VPL Research, aux USA, pensent perdu des êtres chers, morts ou tout simplement partis, et les ves. Les chirurgiens pourront recréer par l'ordinateur, les voir,<br>s'entraîner très prochainement sur leur parler, vivre avec eux. Décides systèmes semblables. Equipés der un jour de passer la journée, de leur « data suit » (costume de | ou la vie (ou la nuit) avec Mylène données), ils opéreront dans le Farmer et/ou Vanessa Paradis. E

vous réveilier un beau matin, soixante-quinze ans plus tard, enlever vos lunettes et découvrir un vieillard ridé et terrifiant... Walkman ou voiture, qui permettent déjà bien de s'isoler dans un petit univers personnel, sont complètement dépassés.

Les softs en cours de développement permettront très bientôt de recréer des images hyper-réalistes capables, grâce à l'intelligence artificielle, de dialoguer, de réfléchir. de vivre leur propre vie. Des cherchers travaillent d'arrache-pied sur tous les domaines qui tournent autour de cette création « divine ». Certains, comme Jerry Weil, se consacrent à la pousse des cheveux, les plus réalistes possibles. D'autres cherchent à rendre, de la manière la plus exacte, le grain de la peau, ses déformations en fonction des mouvements, de l'âge, du sexe du personnage. Ainsi, Gavin Miller s'intéresse aux

mouvements des vers et des serpents, ces admirables créatures.

1. Un foux serpent synthétique qui<br>se déploce et semble bien abent l'<br>2. Les trucoges de Willow, à la fluidité<br>iméprochoie. 3. Des paysages<br>entérement calculés. 4. A quand<br>de telles images dans un jeu?

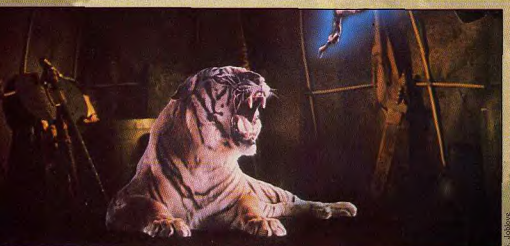

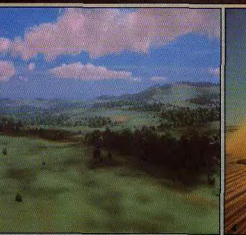

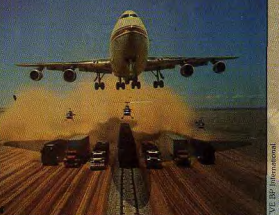

qu'on aime bien tenir dans la main ! Il étudie leur surface, lisse, poilue ou en écaille et les interactions entre tous les muscles qui interviennent pendant le mouvement des annelures ou celui de la reptation. Il a réussi à produire un ver de terre très vraisemblable qui rampe sur un bureau puis tombe

#### Les super-Frankenstein arrivent

D'autres encore travaillent sur les déplacements, les attitudes, les réactions d'acteurs synthétiques. Et les progrès, d'une année sur l'autre, sont stupéfiants. Déjà, parler dans un micro et voir les lèvres d'un personnage sur écran informatique correspondre aux paroles prononcées est devenu banal. Aujourd'hui, tous les muscles du visage s'animent en fonction des paroles, des sentiments ressentis, colère, joie, tristesse. Le moindre frémissement du coude ou du cou s'interprète comme un ordre calculable. Un acteur synthétique, une fois dessiné en trois dimensions, se voit doté, point par point, d'un caractère le plus riche possible. Tous les paramètres qui composent l'âme humaine, son passé, son histoire sont analysés, décortiqués dans leurs moindres détails, codifiés et finalement intégrés au personnage synthétique.<br>Et chaque acteur, bien sûr, a sa propre personnalité, se déplace, parle, agit en fonction de son passé reconstitué. Plus fort encore, les scientifiques qui travaillent sur ces projets songent très sérieusement à « fusionner » deux acteurs synthétiques, un mâle et une femelle pour la bonne morale de l'histoire — mais rien n'empêchera d'obtenir un « enfant » né de deux mâles ou de deux femelles, ou plus encore... - pour obtenir un troisième acteur qui aura une part de chacun de ses « parents », mais réagira, réfléchira, vivra selon son être propre. Ajoutez à cela des travaux sur la reproduction synthétique de cellules, saupoudrez de robotique et vous obtiendrez un super-Frankenstein bien sympathique. Et, encore une fois, ne croyez pas que tout cela est pur délire de journaliste en mal

1. Etudes de tête d'enfant... en rouge. 2. Le superbe robot de Mac Guff Ligne. 3. Une fourmi bien sympathique. 4. Tin Toy va affronter<br>un bébé redoutable... 5. Mélange de dessin animé traditionnel et d'image de synthèse pour Technological Threat : génial ! 6. Recherche d'effets sur des automates. 7. Eh oui, c'est

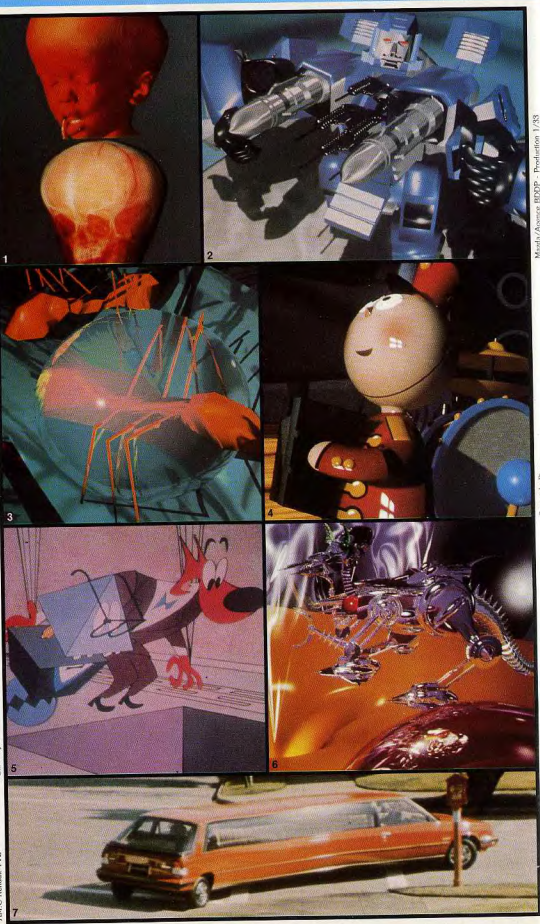

d'inspiration : Nadia Magnanat-Thalmann, de l'université de Genève (Suisse), travaille sur « les techniques d'intelligence artificielle pour la synthèse d'acteurs ». Jerry Weil de la société Optomystic (USA), continue ses recherches sur « cheveux, peau, os ». John Platt, du California Institute of Technology (USA), réfléchit sur « la méthode des contraintes nour les modèles flexibles », etc. Ces travaux sont assez impressionnants, surtout lorsqu'ils mettent en scène des corps humains. Nadia Magnanat-Thalmann a produit de nombreux films avec Marilyn et Bogart quelque peu synthétiques! Elle montre comment décomposer une action afin que l'ordinateur puisse la comprendre et l'effectuer : « Va prendre l'objet qui est sur la table. » L'acteur numérique ne comprend pas une telle commande. On doit définir la distance à laquelle se situe la table, sa hauteur, s'il existe un obstacle sur le trajet, la place de l'objet, sa consistance, la manière dont il faut le prendre, etc. Autrement dit, on est en train de créer peu à peu un monde numérique que l'on souhaite le plus proche possible du réel et les diverses recherches que nous venons de décrire participent à cet élan. Images artificielles

### et cinéma

Si ces études, fascinantes, ouvrent de nouveaux horizons à l'image de synthèse, les techniques plus traditionnelles - déjà! - continuent à se développer. Du côté cinéma tout d'abord, où les images artificielles dévoilent de netits coins de paradis ou d'enfer. Predator, bien sûr, ce film fabuleux de violence, hanté par ce monstre mystérieux et presque invisible, né pour tuer, qui détecte les êtres vivants par la chaleur qu'ils dégagent. Impossible de vous montrer des images fixes qui ne parlent pas suffisamment : allez voir le film. vous comprendrez ce qu'image de synthèse veut dire dans le cinéma. Trucages aussi pour Willow où les transformations fantastiques d'êtres vivants n'auraient pu être réalisées sans micro ou pour Oliver and Co, le prochain long métrage de Walt Disney

George Joblove de Industrial Light and Magic, une importante société américaine de trucage. nous présente les ficelles de Willow. Les différents animaux ont d'abord été numérisés lors des phases de transformation, afin qu'ensuite l'ordinateur fasse le lien entre les différentes phases de transformation. Le passage d'une forme à l'autre se fait naturellement si l'on peut dire, sans être haché ni maladroit, ce qui n'aurait pas manqué d'être le cas si l'on avait utilisé des maquettes pour les diverses étapes transitoires. L'ordinateur permet donc de composer l'image selon les envies ou les besoins. On peut créer ou filmer des décors que l'on retravaille à souhait. Remplir un stade de spectateurs que l'on dessine, plutôt que de payer chaque figurant, est tout à fait imaginable, surtout pour un producteur... On peut donc incruster un élément étranger et lui donner l'éclairage ambiant comme s'il appartenait réellement à l'image d'origine. D'où une perfection étonnante. L'ordinateur est bien utile aussi de l'autre côté de la barrière cinématographique, lorsqu'il pilote une pu plusieurs caméras montées sur grues, dans des mouvements d'une précision, d'une rapidité, et d'une fluidité impossibles à maîtriser par un individu. De plus, ces mouvements se répè-

tent à volonté et sont identiques à chaque reprise car mémorisés. Emmanuel Prévinaire de Moving CAM SA, société belge, a imaginé d'utiliser un hélicoptère télécommandé dans un univers numérique et porteur d'une caméra. On neut ainsi filmer à distance et avec des mouvements très libres sans buter dans des endroits naquère inaccessibles. Son système permet également de voir l'image immédiatement.

Dans le cinéma, l'image informatique intervient encore comme un complément spectaculaire, ingrédient de plus en plus indispensable à ceux qui veulent aller au-delà d'une réalité trop bien connue. mais au coût prohibitif pour envisager un long métrage entièrement infographique. Les sociétés qui travaillent sur ces nouvelles images se limitent donc à la création de petits bijoux. génériques.

### **LANCEZ-VOUS DANS LA CRÉATION**

Vous êtes captivé par les images de synthèse : vous pouvez participer à différentes compétitions qui vous permettront de faire connaître vos travaux. Chaque année, à Imagina, le Forum International des Nouvelles Images de Monte-Carlo organise les Prix Pixel INA. Différentes catégories accueillent les créations : fiction, publicité, écoles et universités (particulièrement intéressantes pour les étudiants), recherche. micro-infographie (dans laquelle concourait la société Uparade avec une animation produite sur STI, génériques de télévision. animation 2D., animation 3D. Par ailleurs, la bourse de la création Ricard met en compétition une trentaine de courtmétrages présentés par des écoles et universités françaises et européennes. Cette année, Jean-Michel Pelhate (31 ans), de l'école des Beaux-Arts de Poitiers, a remporté le premier prix - une formation de haut niveau aux images 2D et 3D sous l'égide de l'INA (Institut national de l'audiovisuel) - pour « le Photographe » réalisé à partir d'une photographie de cinq personnages, numérisée, retravaillée et animée sur palette graphique (Damien). Parallèlement, la société Ricard a organisé cette année un concours sur la création d'une image 2D 3D sur le thème de la musique rock. Une centaine d'images ont été reçues. Dix lauréats ont été primés, dont notre confrère Cyril Drevet de Joystick Hebdo. Pour tous ceux qui sont intéressés par ces compétitions, voici les coordonnées pour obtenir plus d'infos : INA, Tour Gamma A, 193, rue de Bercy, 75582 Paris Cedex 12. Bourse de la création Ricard, 4 et 6, rue Berthelot, 13014 Marseille

cartoons et autres clips qui atteignent aujourd'hui une perfection technique fabuleuse. Tin Tov, de la société Pixar (USA), le Robot, de Mac Guff Ligne (France) ou la Vie des bêtes, toujours de Mac Guff Ligne, Technological Threat, de la Société Expanded Entertainement, ou Sio Benbor II de la société Fantôme (France) sont autant de petites merveilles qui associent images hyper-léchées à des scénarios ou bandes son géniaux.

John Lasseter nous a expliqué comment, à l'aide d'un ingénieur nformaticien, a été créé Tin Tou - une histoire de bébé et de jouet. Tout d'abord, les attitudes des vrais bébés ont été étudiées (leur façon de s'asseoir, de baver, de regarder). Ensuite, il a trouvé un scénario. Certains objets ont alors été numérisés comme une poupée pour le bébé, d'autres ont été programmés comme la marionnette homme-orchestre. Il a, de plus, fait appel à un système dynamique de calcul automatique des mouvements oscillatoires de la plume située sur le chapeau de Tin Toy, lorsque celui-ci bouge la Itête... Cette réalisation encou-

ou l'autre, ne les loupez pas ! Suivez aussi les pubs qui font appel aux nouvelles images. Alors qu'il y a quelques années, l'infographie était un luxe, elle est aujourd'hui utilisée quotidiennement et il n'est plus quère de producteur qui en fasse l'économie. Pour tenter de résoudre les problèmes de coût de DAAO (dessin animé assisté par ordinateur) et concurrencer les Japonais. la société française X Com a mis au point avec l'INA un poste de travail complet à partir d'un PC 386, permettant toute la fabrication du dessin animé, de l'entrée des des-

ragera-t-elle artistes et scientifiques

à travailler ensemble? C'est à

Un journal ne peut, bien entendu,

vous montrer les résultats des

diverses productions dont nous

venons de parler, sinon par des

images fixes bien en-deçà de

'émotion ou du rire que peuvent

déclencher ces films. Alors sur-

tout, soyez vigilant : si la télévision

programme de tels films un jour

espérer!

sins clés, à la sortie image film (35 ou 16 mm) ou vidéo. Coût de l'ensemble 300 000 F. L'ordinateur calcule de nuit et à

**ETES-VOUS PRET POUR SKWEEK?** 

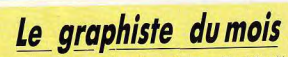

Notre dessin du mois se nomme « Borgar ». Il a été créé par Laurent Delliere âgé de 18 ans, sur un Atari 520 ST à l'aide du logiciel Spectrum 512... Comme quoi une configuration minimale permet d'obtenir des résultats certains !

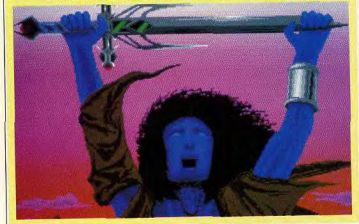

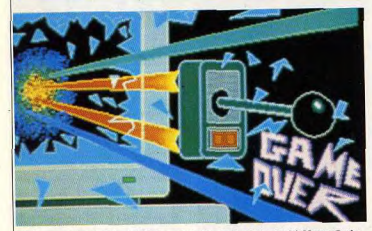

A 19 ans, notre confrère Cyril Drevet de Joystick a été primé à Monte-Carlo...

partir des images clés les diverses positions intermédiaires. Par exemple, pour un mouvement de bras, on lui donnera le dessin initial, le mouvement accéléré, linéaire ou décéléré ainsi que le dessin final. On arrive actuellement à des dessins très souples avec gains de temps mais aussi de personnel : sur la base des techniques classiques utilisées en France, le gain de productivité nourrait atteindre 10 à 20 % pour une qualité analogue, voire meilleure, que celle des productions japonaises. L'amortissement du matériel est estimé à trois ans, en supposant que la personne employée connaît déjà le logiciel. Si la fiction trouve de plus en plus de débouchés (séries télévisées, génériques, spots publicitaires), les recherches plus scientifiques continuent. Création de paysages à partir de fractales (formules mathématiques), qui permettent de visualiser un même paysage en été en hiver, sous la neige ; planrelief d'une cité nouvelle et visualisation immédiate de son évolution cinq ans, dix ans, vingt ans après sa construction (comment les espaces verts se sont développés, les façades ont résisté au vieilissement...); étude du déplacement des serpents, simulation de la nousse des plantes ou simulation comportementale d'animaux sont autant de voies que les chercheurs explorent activement.

Enfin, les recherches graphiques pures, souvent liées à l'animation, se poursuivent avec des résultats dont nous vous laissons juges. Transparences, travail sur la lumière, formes mathématiques, animation de matières gélatineuses ou de particules, les créateurs sur micro s'en donnent à cœur joie, pour leur plaisir, et le nôtre ! Anne-Sarah Lemeur et Jean-Michel Blottière

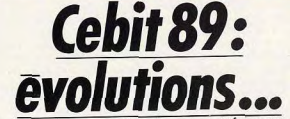

Premier salon européen de micro-informatique, le Cebit offre un panorama complet des

technologies informatiques. Mais... et les jeux?

Du côté japonais

de la force...

être prochainement lancé en

Europe. Vu sur le stand des NTT,

les PTT version pays du Soleil

Levant, le HowdyMail, une sorte

de téléphone mâtiné de fax

manuel... Sur le combiné se trou-

Véritable rendez-vous de l'univers uniquement pour que vous sachiez ce que vous réservent les micro-informatique européen, le prochains mois... Cebit 89 s'est tenu du 8 au 15 mars, dans la belle ville de Hanovre. Par rapport à l'édition précédente. 15000 visiteurs de Que les Japonais aient certains plus se sont déplacés (485 000 en 1988, 500 000 en 1989). Afin de atomes crochus avec l'Allemagne de l'Ouest ne surprend plus perfaire face à cette progression, le sonne : qui se ressemble, éconoparc des expositions a subi divermiquement, s'assemble! Cette ses transformations et les journaannée, les firmes nippones ont listes ont particulièrement apprécié la nouvelle salle de presse, donc particulièrement soigné leur présentation à coup de nouveauvéritable havre de paix où les reporters de tous poils sont choyés tés, dont vous pourrez disposer d'ici peu. Commençons par le par les organisateurs du salon. plus beau gadget du Cebit : The Inutile de vous dire que ces détails Music Foutain de Mitsubishi et sont bien vus par la profession, surtout lorsque l'on doit couvrir un Hudson Software. Il s'agit tout simplement d'une boîte à musique salon de l'ampleur du Cebit. Pensez donc que la superficie de électronique. Par le biais de cartes à mémoire, il est possible de l'ensemble est comparable à celle changer les mélodies. Il existe du parc des expositions de la porte de Versailles à Paris et qu'il faut deux versions de ce système : l'une est très science-fiction avec tout voir! iets de lumière, la seconde est une Bref, le Cebit est un salon épuiboîte à bijoux. Ce produit devrait

sant pour un journaliste d'autant plus que cette espèce a une nette tendance à la fainéantise... Alors franchement, vous pouvez me remercier chaudement d'avoir usé mes semelles jusqu'à la corde, d'avoir serré mille et une mains

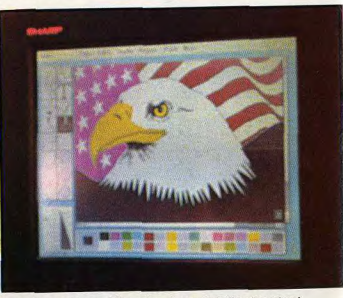

Sharp attaque : l'écran LCD couleur, de grande taille, c'était hier !

vent une tablette tactile à base d'écran à LCD ainsi qu'une imprimante thermique. En communication avec un correspondant équipé d'un système similaire. vous pouvez, par l'intermédiaire de HowdyMail, illustrer vos propos en dessinant un schéma et en le lui faisant parvenir alors que vous ne cessez de discuter. Votre correspondant peut alors le mémoriser. l'imprimer etc. Disposant d'une résolution de 512 par 384 noints, ce système est proposé à 500 dollars au Japon, soit environ 3 500 F. Une des grandes nouveautés réside dans la venue de scanners de poche chez les constructeurs iaponais. Mitsubishi propose le SP-MH216AF (Ouf!) un original scanner A4 200 DPI, canable de fonctionner en tant que scanner normal ou bien en mode Handy Scanner. En RFA. il est proposé à 2 000 DM (environ 7000 F) pour PC avec carte et programmes. Sa venue en France n'est toutefois pas annoncée. Chez Sharp et Epson, l'on pouvait observer des scanners de poche couleur. Le JX 100 de Sharp propose une résolution de 200 DPI, 64 couleurs, une fenêtre de format A6. La connexion avec l'ordinateur s'effectue par l'intermédiaire d'un port série. Pour sa part, le GT 1000 d'Enson propose 256 couleurs et une fenêtre pour afficher une image A7. Ses autres spécifications sont similaires à celles du JX 100 de Sharp. Nous ne sommes pas en mesure de vous donner un ordre de prix puisque ces derniers n'étaient pas fixés au Cebit. Quant à leur arrivée en France... Chez Casio l'on pouvait observer le Hand Flash Copier FL 100 et le Hand Writer HW1. Il s'agit, en quelque sorte, de tampon électronique dont le principe de fonctionnement s'apparente à celui des imprimantes thermiques. Par leur intermédiaire, il est possible d'inscrire texte ou graphique sur divers supports... Signalons, tout de même, que ces appareils présentés en avant-première en Europe existent au Japon depuis au moins un an et demi! Véritable révolution sur les stands Toshiba et Sharp : les premiers écrans plats

couleurs de grande dimension.

Sharp présentait un portable à

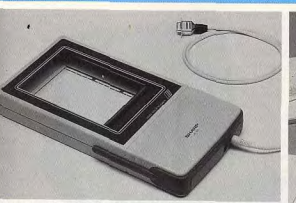

Scanners couleur bas de gamme, Handy Scanners A4, tampon électronique: les Japonais étonnent par leur technologie...

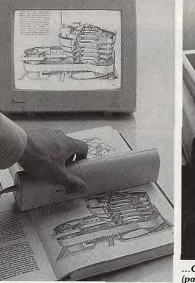

ase de 80386 disposant d'un écran LCD couleur, d'une résolution de 1 120 par 768 points et d'une taille de 17 pouces (43 cm en diagonale). Certes, cet écran est encore perfectible puisque angle de vision est restreint, mais c'est très fort. Il en est de même des écrans 14 pouces LCD couleur de Toshiba dont nous avons apprécié le contraste. Les amateurs de chiffres noteront que les écrans Toshiba disposent de 1584 000 transistors de commande. Etonnant non? Sortie d'une nouvelle imprimante chez Toshiba: l'Express Writer 301 est destinée plus particulièrement aux possesseurs de portable. Son prix est de 980 DM HT (environ 3400F). De son côté, Canon présentait son système de disque optique réinscriptible à volonté. Utilisé en tant que mémoire de

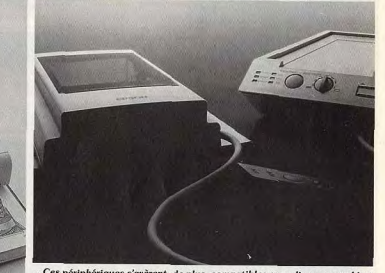

par le biais des RS 232) mais leur arrivée en France n'est pas encore annoncée.

masse par le Next de Steve Jobs, | 10 millions d'opérations par le OM 500 D propose 512 Mo par disque et est le seul système de ce type réellement disponible. On devrait le voir se généraliser d'ici peu en micro professionnelle. Enfin, NEC présentait divers moniteurs, dont les Multisunc 3D. disposant d'un système numérique de commutation. Résultat : la qualité est encore meilleure, le prix encore plus élevé! Atari: tout, tout, tout...

### Visiblement Atari n'a pas peur des

contrastes : à côté des calculatrices, Atari (oui, oui), I'on pouvait voir Atari Transputer Workstation dans une version plus évoluée que celle qui avait été montrée jusqu'à présent. A base de microprocesseur 32 bits Risc T 800 de Immos, cette station de travail offre une puissance de calcul de

seconde en version de base. Elle propose, en outre, un système d'exploitation compatible Unix nommé Hélios. Mais la véritable nouveauté Atari était surtout Stacy, le ST portable. Il s'agissait d'une version relativement aboutie puisque l'ensemble de l'électronique était incluse dans le boîtier de la machine. En résumé, il s'agit d'un 1040 ST (1 Mo de Ram, lecteur de disquette de 720 Ko), avec un écran LCD, le tout dans un boîtier de taille relativement restreinte. La qualité de l'écran ne nous a pas entièrement convaincus, notamment au niveau des tons qui tendent vers un verdâtre fort prononcé. Mais n'oublions pas qu'il s'agit d'un prototype... Autre nouvelle machine: le Mega ST 1. Prévu dès la présen-

tation de la gamme Mega, cet

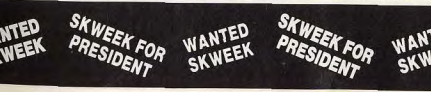

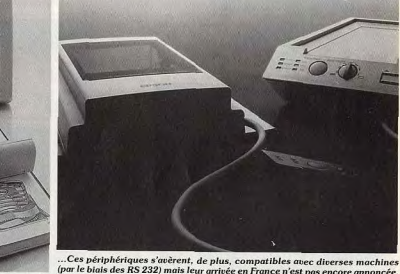

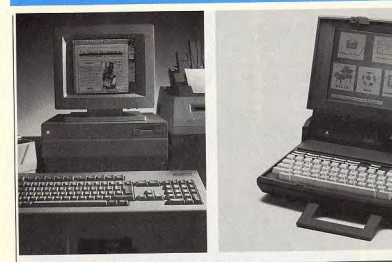

De la station P.A.O. à base d'Amiga (en haut à gauche) au disque dur pour A 500 (en bas à droite), Commodore<br>tentait de ravir la vedette aux ST portables et Mega ST 1 d'Atori

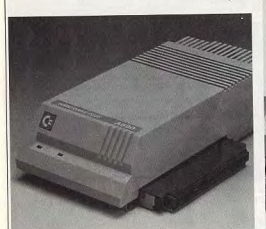

ordinateur est situé un peu audessus du 1040 ST et n'est vendu qu'avec écran. Disposant en RFA d'une gamme complète de compatibles PC, Atari présentait, à Hanovre, son compatible de poche. Notez qu'il s'agissait du modèle déjà vu au Forum PC... En ce qui concerne les périphériques, signalons la venue pour la gamme ST d'un lecteur de disque dur amovible de 44 Mo. Présenté en France sur un PC Atari, le Megafile 44 propose un système de stockage séduisant. En dehors de ce système (que nous avions déjà vu, il y a un an, au même salon) et d'une nouvelle imprimante, Atari ne présentait pas de nouveaux périphériques. Ce rôle incombait en fait aux entreprises tiers qui rivalisaient d'ingéniosité.

Venu d'outre-Pyrénées, la société Tou propose le Turbored, un système de réseaux permettant de connecter plusieurs ST sur une seule et même laser Atari. Posséder un moniteur multisync à un prix défiant toute concurrence est rendu possible par Eickmann Computer qui transforme un écran SM 124 Atari en un moniteur multisync permettant de visualiser les trois modes graphiques des ST. De son côté, Maxon propose une carte graphique 800 par 600 pour ST, entièrement compatible avec les routines de base de la machine. Matrix, auteur du grand écran Matscreen, développe un système similaire qui proposera 1280 par 960 en monochrome, 720 par 540 en 64 ou 16 couleurs. Mais ce produit

est loin d'être au point. Toujours chez Maxon, signalons diverses cartes telles que le programmateur d'Eprom, carte d'extension mémoire pour port cartouche, lecteur de disquette 5 pouces un quart. Disposant d'un catalogue luxueux, Rhotron présente un système d'acquisition de données très complet (carte IEEE 488, convertisseur digitaux analogiques et inversement, etc.), ainsi qu'un système de backup pour disque dur utilisant des mini-cassettes légèrement modifiées. Le système le plus attrayant est toutefois PCB Layout de Computer Hard Und Software, Il s'agit d'un programme de création de circuit imprimé que on peut interfacer avec un mini robot afin d'effectuer le perçage automatique des trous. Nous pas-

SKWEEK

sons sous silence nombre de produits originaux mais la place nous est comptée.

Commodore a introduit des nouveautés au Cehit 1989. La gamme PC se voit ainsi renforcée par le PC 40-III. Il s'agit d'une version compacte du PC 40 (compatible AT) disposant en standard d'une carte VGA. Notons que cela devient une règle chez Commodore, comme l'a récemment indiqué Franck Lanne de Commodore France, à l'occasion d'une conférence de presse. Toutefois, la gamme PC n'était visiblement pas au centre des préoccupations de la firme, en ce qui concerne le Cebit 1989... Grande nouveauté l'avènement d'une offre P.A.O. à base d'Amiga 2000, de Professional Page, d'un scanner couleur et d'une imprimante compatible PostScript. Le prix de l'ensemble devrait en France tourner autour des 100 000 F HT, soit un prix totalement dissuasif pour vous et moi. Autre annonce d'importance : la venue de l'Amiga<br>2500 UX. Il s'agit d'un Amiga à base de 68020 livré avec 3 Mo de Ram et un disque dur de 80 Mo. Cet ordinateur, très professionnel, sera présent au Sicob : avis aux amateurs. Le plus intéressant concernant Commodore réside toutefois dans l'offre Desktop Video pour Amiga 500 présentée à 'occasion du Salon de Hanovre. Pour 1595 DM (un peu moins de 5 000 F), ce package propose un dioitaliseur/genlock, un filtre RGB, les câbles de connexions et divers programmes facilitant la création d'effets spéciaux et de titres. Ce pack ne sera pas importé en France. A terme, on risque donc de voir apparaître sur notre marché un produit spécifique qui, semble-t-il, sera à base de Digiview. En revanche, le disque dur A 290 pour Amiga 500, présenté au Cebit, est d'ores et déjà disponible en France à un peu moins de 6000 F. Il s'agit d'un disque dur de 20 Mo disposant d'un port SCSI et doté d'emplacements pour étendre la mémoire de la machine au moyen des circuits intégrés du type Ram. On peut, de cette manière, étendre la mémoire jusqu'à 2 Mo. Dernière précision : ce disque dur est reconnu dès le départ et foncLtionne en auto boot avec le Workhench 1.3. A part ces produits, Commodore montrait des imprimantes et avait ouvert son stand à des sociétés tiers. Ces dernières n'offraient pas de produits réellement marquants. Signalons, tout de même, la présence d'une régie vidéo professionnelle complète, à hase d'Amiga 2000, et de diverses extensions proposées par la société Vidéocomp.

#### Les autres...

Sur le stand Amstrad trônaient des PC de la série 2000 sous divers système d'exploitation. Unix, OS/2 et Ms-Dos sont les armes que compte utiliser Amstrad pour s'imposer. Seul problème : les autres font exactement la même chose! Cela explique peut-être le relatif désintérêt que manifestait le public par rapport à la firme d'Alan Michael Sugar. Le stand Apple, plus visité que l'année précédente, offrait une nouveauté de taille : le Mac II CX. Il s'agit tout bonnement d'un Mac II X coupé en deux mais c'est une machine diablement séduisante. Signalons aussi l'introduction d'écrans de grande dimension chez Apple.

d'écrans de grande taille pour Mac sont sérieusement hynothéqués! Les Taïwanais, Singapouriens. Coréens et autres sont toujours présents en force au Cebit. Cette année encore, ils ne dérogèrent point à leur principe de base : faire e maximum pour présenter les mêmes produits que les autres! Cela semble idiot de dire cela. mais je vous assure que tous proposent exactement les mêmes produits aux mêmes prix. Seule exception : la société taïwanaise Tecmate qui présentait un PC avec un autoradio intégré. Au stade de prototype, ce système est, aux dires de l'entreprise, destiné à terme au marché de l'éducation. L'ordinateur pilote le lecteur de cassette ce qui permet, par l'intermédiaire de programmes spécifiquement étudiés, de mettre en œuvre un système d'apprentissage des langues étrangères, par exemple. A voir, car le prototype que nous avons eu l'occasion de .<br>voir était incapable de piloter ledit autoradio ! Venue tout droit du Canada, la société Matrox, représentée en France par Metrologie. propose une carte vidéo EGA

Les beaux jours des fabricants

sorties sont RGB. Autrement dit. plus besoin de moniteur spécifique EGA: un simple écran RVB. voire Péritel, fait l'affaire... Certains d'entre vous seront surpris d'arriver à la fin de cet article sans avoir pu lire, ne serait-ce qu'une seule fois, le mot jeu. La raison en est que sur l'ensemble du Cebit, nous n'avons dénombré que quatre jeux ! Présentés sur le stand Commodore, ces derniers d'étaient d'ailleurs absolument pas fascinants et nous préférons les passer sous silence. Cela montre bien que le Cebit est avant tout un salon de micro-informatique, voire d'informatique tout court Est-ce cela qui le rend si intéressant? D'une certaine manière oui, car il permet de mesurer les évolutions fondamentales de la micro. En résumé, nous pouvons dire que cette année se caractérise par l'avènement d'applications comme le Desktop Video, par l'apparition de certaines technolo-

(pour PC et compatibles), dont les

Très professionnel, l'ATW 800 d'Atari en impose! Mais, les farfelus Hand<br>Writer de Casio et Stéréo PC de Tecmate remportent la prime des produits les plus attravants...

**STEREO** PC gies comme les écrans LCD couleurs, qui feront, à terme, évoluer en douceur nos chères machines. C'est, en quelque sorte, le changement dans la continuité! Mathieu Brisou

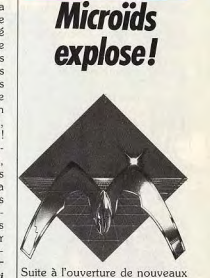

débouchés (licence avec Broder-

bund pour les USA par exemple)

effet de contrats de développe-

ments professionnels qui comptent pour 10 % dans le chiffre d'affaires de l'entreprise, Microïds dispose désormais d'une équipe d'environ dix programmeurs (ce qui lui permet, notamment, de réaliser des adaptations pour d'autres sociétés) et modifie son image de marque. Nouveau logo. nouveau package, nouveaux. locaux : Microïds met les bouchées doubles! Désormais sise, 12, place de l'Eglise à Vitry-sur-Seine, cette société d'édition dis crète prépare divers produits dont on devrait entendre parler d'ici peu. Directement issu de développements réalisés par Microïds pour un constructeur d'automobi les d'envergure internationale Higway Patrol vous propose de jouer au justicier de la route. Aux commandes de votre voiture, vous devez intercepter d'affreux spécialistes du braquage en station-service. Disposant de graphismes en 3D, ce jeu mixe simulation et jeu d'arcade. Pour la petite histoire, sachez qu'il se joue

à l'aide d'une carte routière sim-

plifiée permettant d'établir le meil-

**SKWEEK VA VOUS RENDRE NOS** 

Leur itinéraire pour l'interception. Ce logiciel devrait être disponible en version CPC 6128 courant avril 1989 The version 464 sera proposée plus tardivement et offrira un graphisme légèrement moins soigné surtout en ce qui concerne les sprites

Basé autour du même principe de course/poursuite que celui offert par Higway Patrol, Chicago 90 est un jeu d'action relativement classique. Décors représentés à la Crafton et Xunk et action rapide le rendent attravant. Mais son véritable plus réside dans le pilotage de son véhicule qui, tout en finesse, nécessite une bonne maîtrise des dérapages... Attendu pour avril 1989, ce programme sera disponible en version CPC<br>6128 avec 7 décors contre 4 pour la version 464. Il sera, par la suite, adapté sur Amiga. ST. PC et Thomson

A propos d'adaptations : la version CPC d'Iron Tracker est prévue pour la fin avril 1989 et Super Ski EGA/VGA pour PC est en cours. Avis aux amateurs...

A lire ce que nous venons de décrire, les possesseurs de 16/32 risquent d'être un tantinet décus. Qu'ils se rassurent... Eagle Rider est un jeu d'action/aventure dont la venue est prévue pour septembre 1989. Nous avons eu l'occasion de voir une pré-pré-préversion sur ST. C'est beau et bien fait techniquement. Reste à voir le jeu en lui-même... Petite information au passage : la page de présentation Amiga proposera une animation 3D utilisant la technique du Ray Trace, Notez que des versions PC et Amstrad CPC sont aussi prévues. Autre grande nouveauté annoncée, elle, pour novembre ou décembre 1989 : Blue Angel. Du nom de l'escadrille américaine de voltige aérienne, ce logiciel propose de dépoussièrer le principe des simulateurs de vol. Plutôt que de voler tout seul, pourquoi ne pas le faire en groupe avec, en plus, l'obligation de réaliser certaines figures ? Ce jeu sera disponible dans un premier temps sur CPC et compatibles (CGA, EGA/VGA et autres), ensuite sur ST et Amiga. On le voit, la philosophie de Microïds est de réaliser des produits collant réellement aux diverses machines. Certes, les temps de développement sont alors plus longs mais la véritable qualité est au rendez-vous. Certains éditeurs d'outre-Manche, spécialistes de simples transcodages, feraient bien de s'inspirer de cette techni-

que... En plus, Microïds désire s'orienter vers des produits différents. Ainsi, Chess Worker est une base de données échiquéenne sur PC et compatibles régulièrement réactualisée. La mise en œuvre d'un serveur minitel nommé ChessTel est destinée à renforcer l'attrait de ce produit. Par le biais du (16) 95.36.24.54 (ce serveur est situé en Corse), les possesseurs de Chess Worker pourront télécharger des parties.

se tenir au courant des tournois. etc. Par ailleurs, Microïds annonce l'avènement de jeux d'aventure et nous promet un gros coup pour la rentrée 1989. Ce projet top secret est une adaptation de film mais nous n'avons pu en savoir plus! Enfin, un projet de simulateur 3D est sur les rails, mais il est encore trop tôt pour en parler. En clair, mieux vaut surveiller de près cette société d'édition...

#### Mathieu Brisou

## **Broderbund/Loriciels:** les frēres amis

Editeur majeur aux USA, Broderbund s'associe à Loriciels pour s'implanter durablement en France. Cette stratégie est-elle opportune?

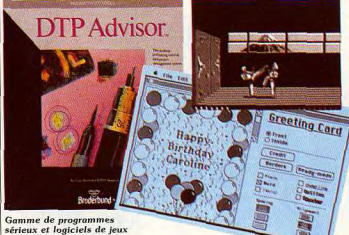

appréciés par de nombreux<br>joueurs sont les deux armes de Broderbund.

Ça y est: Broderbund France Loriciels. Nul mystère à cela puisque ces deux éditeurs sont partedémarre ! La presse et les professionnels de la micro de loisirs naires dans cette opération. C'est étaient au courant de la création logique car n'oublions pas que Broderbund importe certains prode cette société depuis quelques duits Loriciels aux USA... Brodertemps déjà mais, il faut bien le dire, en debors de déclarations bund France profitera des infrastructures de base de Loriciels. d'intentions, nous n'avions que peu d'informations. C'est donc à Doug Carlston, président de Broderbund, justifie cette décision par l'occasion d'une conférence de presse que la création de Broderle fait que la France est un marbund France a été officiellement ché inconnu pour sa société mais<br>pas pour Loriciels... On peut annoncée, Cette SARL (société s'interroger sur le choix de la anonyme à responsabilité limitée) est la seconde implantation directe France comme base de départ à l'étranger de Broderbund. Créée d'une implantation en Europe : du en 1980, cette entreprise se situe point de vue strictement culturel dans les dix premières aux USA les Américains sont plus proches des Anglais que de nous. Doug et possède, en effet, un bureau au Japon depuis environ deux ans. Carlston répond que le sentiment Une analyse rapide de la structure européen se ressent mieux à Paris qu'à Londres! Enfin, et c'est un de Broderbund France fait appaphénomène intéressant. Broderraître certains noms déjà vus chez

bund ne fait pas pour le moment de plans pour l'Europe : « L'objectif est de s'implanter en France. après on verra ».

La force de développement de la société à l'emblème du chat intéresse les Américains et l'on propresse lentement mais sûrement vers des codéveloppements, dont les premiers résultats sont attendus nour fin mai, début juin 1989. Le ton est donné : Broderbund France désire produire en France. Comme le précise Laurant Weill,<br>PDG de Loriciels : « Emballage et duplication seront à terme et en grande majorité réalisés en rance ». Certes, il y aura des exceptions mais plus que pro-<br>duire, Broderbund désire aussi reproduire en France... Denis Friedmann, gérant de Broderbund France, résume cela: « L'accord entre Broderbund et Loriciels est à long terme ». En clair, que ce soit aux USA ou en France, Broderbund est tourné vers l'avenir. C'est pourquoi trois lignes de produits devraient être proposées. La première regroupe les jeux. la seconde les utilitaires et les produits de productivité personnelle, la troisième des produits PAO plus sérieux, fonctionnant notamment sur Macintosh. Parallelement, Broderbund poursuit la<br>mise au point de systèmes de haute technologie. La manette de jeux U Force devrait ainsi être adaptée sur divers ordinateurs. Toutefois, Broderbund est, pour le moment, limité par ses moyens de produc-<br>tion (140 000 pièces par mois) puisque seulement 50 % des commandes pour la version Nintendo pourront être honorées d'ici à Noël 1989! Autrement dit, les versions ST, Amiga et autres<br>du U Force n'apparaîtront pas avant un an... Par ailleurs, Broderbund travaille actuellement avec Autodesk sur un système de visualisation en trois dimensions au départ, mis au point par la<br>Nasa et Loocked. Ce système mélange ce concept à celui du U<br>Force et l'utilisateur évolue en 3D dans un univers  $3D$ . Imaginez un jeu basé sur de tels principes... Seul problème: le prix du système de visualisation qui s'élève pour le moment à quelque 2 000 dollars. Plus proche de nous, Broderbund s'active autour de logiciels exploitant des principes similaires à ceux déjà vus sur Print Shop mais avec des capacités de réseaux. Mais c'est une autre histoire et nous en reparlerons prochainement... Mathieu Brisou

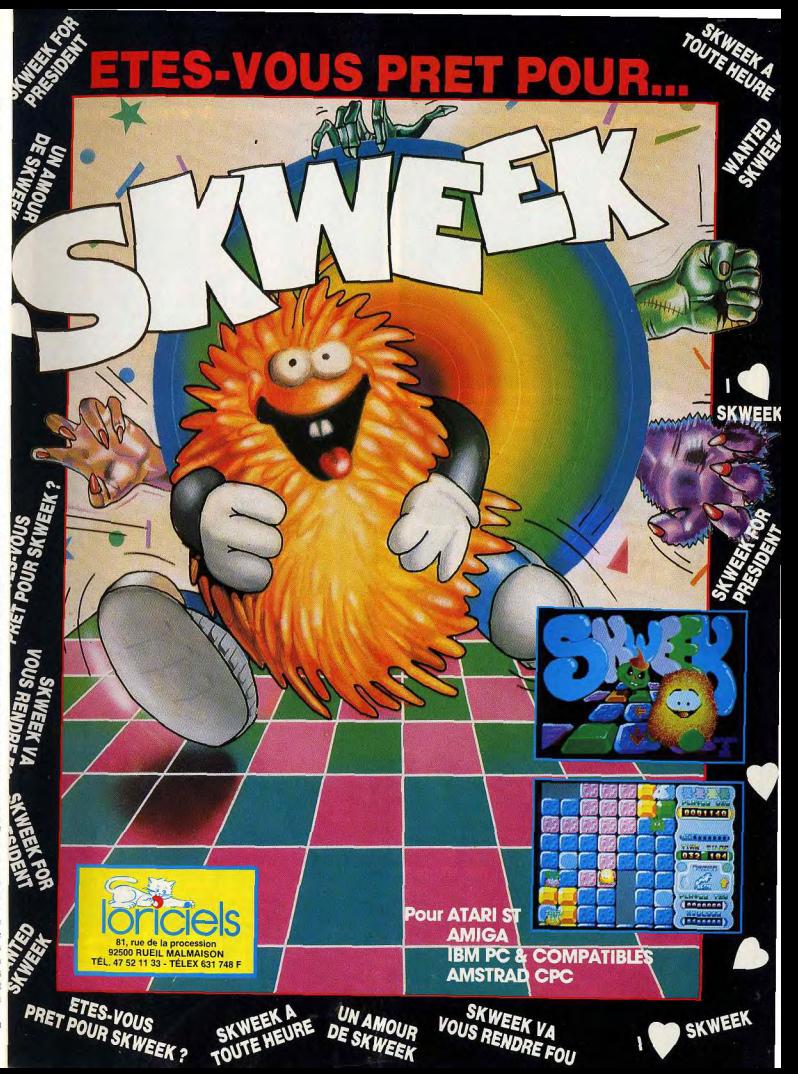

### **ARCADES**

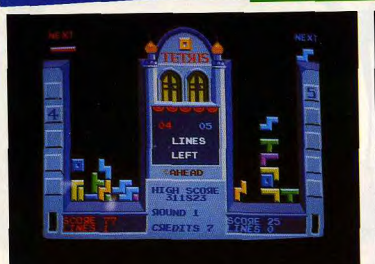

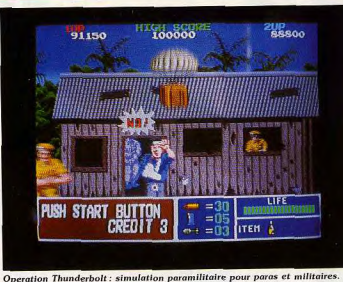

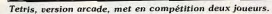

**Tetris/Operation Thunderbolt** 

A l'onnosé l'une de l'autre, deux nouveautés s'apprêtent à semer la panique dans les salles d'arcade. L'ultraviolence hyperréaliste des combats d'Operation Thunderbolt pertubera-t-elle la réflexion des joueurs de Tetris?

Rien n'est moins sûr, car le plus redoutable de ces deux jeux n'est sans doute pas celui qu'on pense...

Après une période de calme sur le front de l'arcade, un déluge de nouveautés va s'abattre sur vos salles habituelles. Si vous êtes des mordus d'arcade, je vous conseille de commencer à mettre de côté les pièces de 10 F, ça va faire mal! Au menu: Ghouls'n ghost (la suite de Ghosts'n gobblins), Hard drivin' (un véritable simulateur de conduite signé Atari Games) et Ikari III. pour ne nommer que les meilleurs. Nous en reparlerons bientôt, mais ce mois-ci nous avons testé Tetris et Operation Thunderbolt.

Après son triomphe sur micro et ses deux Tilts d'Or. Tetris débarque dans les salles d'arcade et il devrait y faire des ravages. La version d'Atari Games est assez proche de celles que nous connaissons, mais elle présente toutefois quelques innovations. Tout d'abord, il est possible de jouer à deux simultanément, ce qui crée une agréable émulation. Les commandes s'effectuent grâce à une manette, avec laquelle on fait

tourner ou descendre la pièce, et un bouton vous permet de la faire tourner sur elle-même. Contrairement aux versions micro, le jeu n'est pas en continu mais découpé en niveaux et, chaque fois que vous réalisez dix lignes, vous passez au niveau supérieur. Les deux premiers niveaux sont assez faciles, mais ensuite les choses se gåtent. Il s'agit d'un jeu d'arcade : il faut mettre des pièces, pas question de jouer pendant des heures! Des handicaps, constitués par des pièces réparties sur l'écran, apparaissent dès les niveaux suivants et, bien sûr, la vitesse s'accélère. La version arcade est tout aussi passionnante que celles sur micro

et plus d'un joueur va v laisser ses économies tant il est difficile de s'arrêter. Ce jeu triomphe déjà aux USA et Sega a acheté les droits pour le Japon. La version Sega est pour un seul joueur et elle est déjà à la première place dans le classement des jeux d'arcade dans ce pays. Un succès mérité.

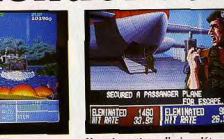

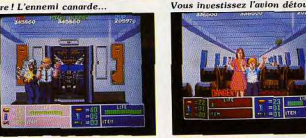

Pas de bavures avec les otages.

Ne descendez pas le pilote.

en 3D dans lesquelles on avance

devant soi. Avec Operation Thun-

derbolt. Taito a frappé encore plus

fort que la dernière fois. Ce jeu est

d'une violence et d'un réalisme

rarement atteints. Les scènes en

3D sont particulièrement réussies,

comme celle où l'on fonce sur la

route à bord d'une jeep, sous le

mitraillette.

feu des avions et des hélicoptères Les fans d'Operation Wolf seront qui passent, tandis que des blinheureux d'apprendre que la suite dés vous doublent. La plus conde ce grand succès d'arcade vient vaincante se déroule à bord d'un d'arriver. Il s'agit d'Operation Thunderbolt et votre mission conavion de ligne : il faut remonter l'allée centrale tandis que des tersiste à attaquer les camps de terroristes au Moyen-Orient. Cette roristes et des otages surgissent... il y a de la bavure dans l'air. Une fois-ci il est possible de jouer à fois arrivé devant la cabine de pilodeux simultanément, à chacun sa tage, vous devez abattre le chef des terroristes qui s'abrite derrière Autre nouveauté : il y a une alternance entre des scènes qui défile pilote. lent latéralement et d'autres vues

C'est une cible très difficile et si vous tuez le pilote c'est la fin de la partie car vous avez besoin de lui pour vous emmener jusqu'à votre prochain objectif. Operation Thunderbolt est un jeu très impressionnant. Cette fois, il sera très difficile de réussir une conversion sur micro

Alain Huyghues-Lacour

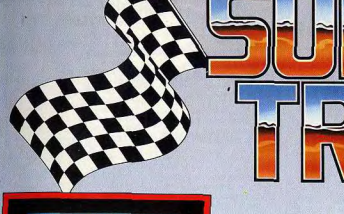

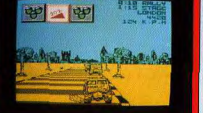

ा प्रान

**System** 

Spectrum

Spectrum

Amstrad

**Amstrad** 

Commodore 64

Commodore 64

Format

Cassette

Cassette

Cassette

**Disk** 

**Disk** 

**Disk** 

"Courses automobiles, courses aériennes, courses cyclistes - c'est maintenant le tour du camion!'

le tour du carmon.<br>En vue de gagner le prix le plus convoité des camionneurs, Le Trophée Supertrux, une manoeuvre précise, des réactions vives et un esprit clair seront de rigueur pour que vous arriviez en un seul morceau. Soyez aussi démon que les autres camionneurs et souvenez-vous: le temps ne sera pas toujours de votre côté. Alors, mettez le pied au plancher

es CAV LUCAS TRU

M<sub>I</sub>D

A. E. Jenkins & Pans

**MICHELIN** 

**B712 MVT** 

**TECH DATA** 

C 1989 Elite Systems Ltd

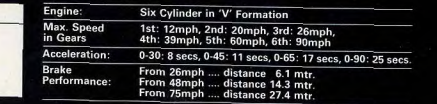

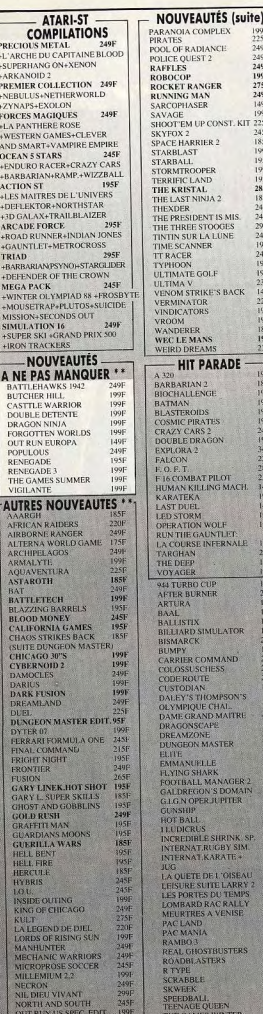

PAPER BOY

 $\ddot{\phantom{1}}$ 

ANCE

**TIS MIS** 

**A LUNE** 

**IF** 

**THE** 

GON

PILOT.

 $\overline{M}$ 

**INTERTA** 

FERNALE

**IULATOR** 

**MAND** 

MPSON'S

**DMAITRE** 

**JANAGER 2** 

'S DOMAIN

**SHRINK** SP

**LOW SIM** 

I OISEAL

**TELARRY** 

**DU TEMPS ACRALLY** 

VENISE

**FBUSTERS** 

TERS.

**JEEN** 

**TIGER ROAD** 

185F

**WINTER** 

ARATE +

**JUPITER** 

**ASTER** 

ESS

ING MACH:

 $\frac{1}{24}$ 

 $27$ 

 $\overline{18}$ 

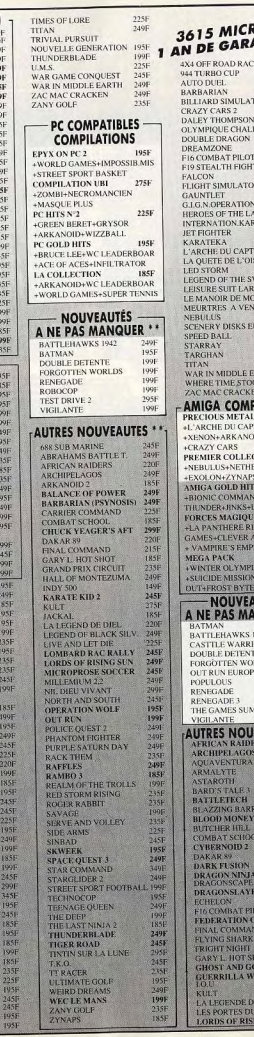

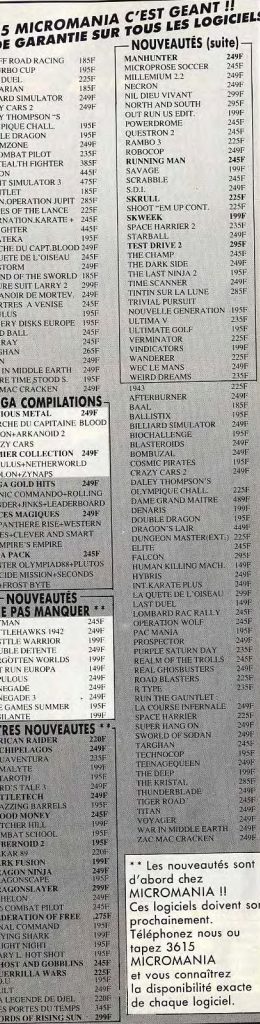

195F

 $285F$ 

195F

 $2355$ 

195F

 $225F$ 

 $199F$ 

225F

 $235F$ 

249F

 $185F$ 

195F<br>249F

195F

249F

249F

 $225F$ 

489F

199F<br>195F

 $4495$ 

225F<br>245F

 $249F$ 

225F

249F

249円 2445年 1955年 1955年 1955年 1955年 1955年 1955年 1955年 1955年 1955年 1955年 1955年 1955年 1955年 1955年 1955年 1955年 1955年 1955年 1955年 1955年 1955年 1955年 1955年 1955年 1955年 1955年 1955年 1955年 1955年 1955年 1955年 1955年 1955年 1955年 1955年 1

 $\circ$ 

**E GARA** 

**F ROAD RAC** 

**V THOMPSON** 

LE DRAGON

MRAT PILOT

**EALTH FIGH** 

LORD ATION

HE DU CAP

**IFTE DE L'O** 

ND OF THE S

DE CUIT LA

ANOIR DE M

**TRES AVE** 

**ERY DISKS B** 

IN MIDDLE

MAC CRACK

**OUS META** 

ON+ZYNA

A GOLD HI

**IC COMMA** 

**DERARNES** 

**FS MAGIO** 

**ANTHERE** 

PIRE'S EP

**TER OLYM** 

**IDE MISSH** 

**FROST BY** 

NOUVE

**TLEHAWKS** 

**JBLE DETEN** 

**GAMES SUM** 

**ICAN RAE** 

HIPELAG

**ALVTE** 

**ROTH** 

S TALE

TLETECH

**CHER HB BAT SCI** 

ERNOID:

**AR 89** 

RK FUSIO

**AGON NIN** 

**GONSLA** 

MBAT

ERATION AL COMS

**NG SHA** 

**HIT NIGH YLHO** 

**STANE** ERRILLA<sup>1</sup>

LEGENDE

**PORTES** 

ZING B **JOD MONE** 

VENTUR

ANTE

**ULOUS** 

**PACK** 

**RETIMEST** 

D BALL

TLET

**GHTER** 

THE A

TORM

DUEL.

APIAN

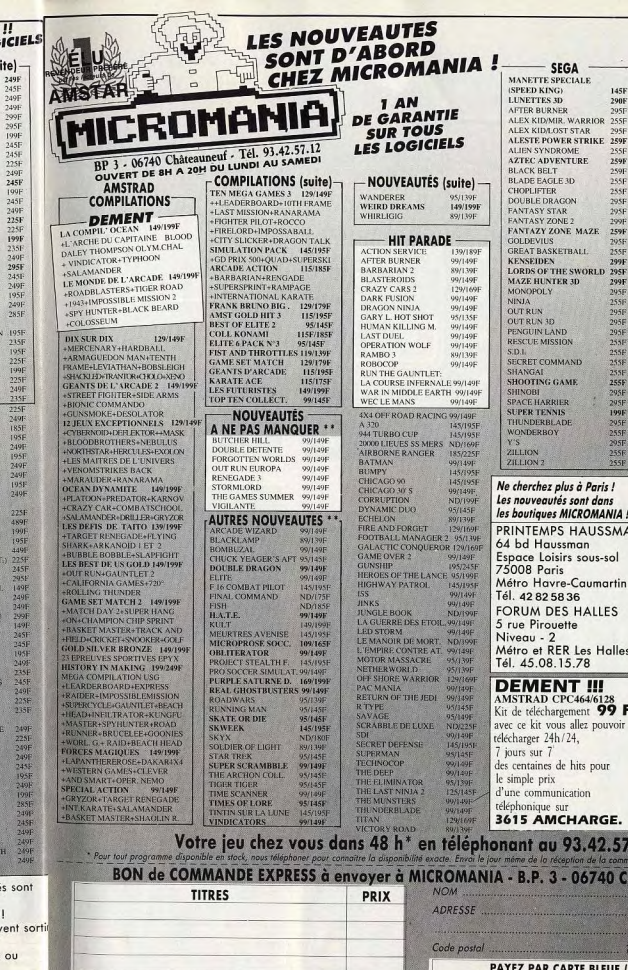

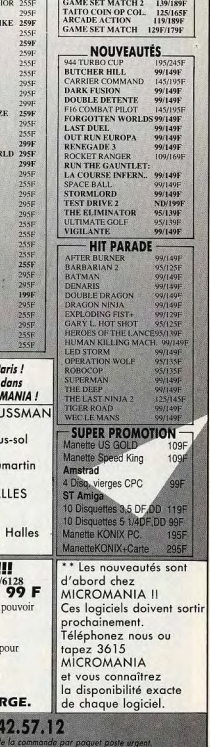

3615 MICROMANIA

**COMMODORE 64** 

139/189F

BEST DE US GOLD 149/179F

**OCEAN IN CROWD** 

C'EST GEANT !!

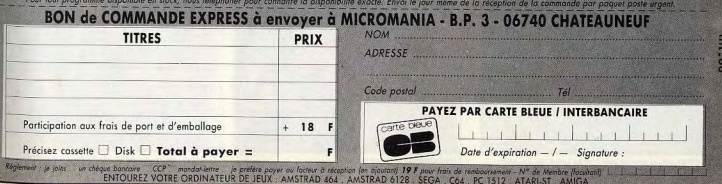

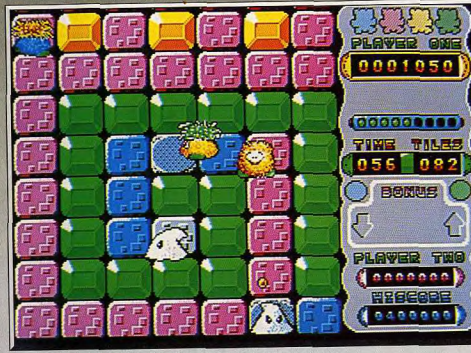

In Parman revu et corrigé !... Classique, mais une stratégie qui dépote

### **Skweek ATARIST**

Un scénario élémentaire n'est pas forcément insipide. Skweek vous en apporte la preuve. C'est un jeu dangereux : vous courez le risque de ne plus pouvoir vous détacher de votre machine.

### Loriciels. Programmation : Laurent Arditi ; graphismes : François Ducasse ; bruitage: Bernard Aure.

Un thème « standard » pour un soft très ludique, un Pac Man multitableaux qui met en place une stratégie délirante. La qualité majeure de Skweek, c'est qu'il « accroche » le joueur à long terme !

Les hits ont tous une qualité dominante. Chez certains, il s'agit de la qualité technique du jeu, chez d'autres de l'originalité du scénario... Skweek possède un atout bien plus puissant : le soft « accroche » le joueur dès les premières minutes de jeu pour ne plus le lâcher avant longtemps! Skweek est une boule de poils rigolote qui vous explique tout d'abord sa mission dans une petite intro qui vaut toutes les notices du monde. L'univers de notre héros croule sous le cafard, la mauvaise humeur... Le bleu,

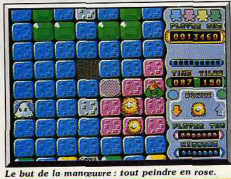

synonyme de morosité outre-Atlantique, est la couleur des quelque cent à cent cinquante dalles qui composent chacun des tableaux. La bonne humeur de Skweek peut fort heureusement sauver le monde. Il suffit à ce dernier de marcher sur une dalle pour la peindre en rose. Le scénario vous propose, bien sûr, un nombre d'ennemis et de sortilèges impressionnant, adversaires ou alliés qu'il faudra apprendre à connaître...

La réalisation technique de ce soft est convaincante. Le graphisme est très net et les sprites animés avec souplesse. L'environnement du jeu peut être paramétré à l'aide des touches de fonctions, musique, bruitages, scrolling du fond de l'écran, etc. En bref,

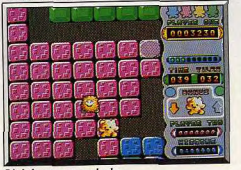

Côté des ours en peluche

rien de vraiment nouveau mais l'essentiel est de la partie. C'est, en fin de compte, la stratégie de Skweek qui sauve le jeu. Pour un scénario des plus classiques, les concepteurs du programme ont, en effet, développé un nombre important de sortilèges assez originaux. Pour vaincre chacun des cent tableaux que comporte cet univers, le joueur devra peindre en rose toutes les briques bleues en un temps limité. Premier élément stratégique, la composition du sol est très variée. Des dalles insurmontables, des

HITE

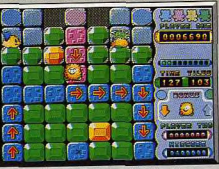

Les flèches vous mênent vers le danger

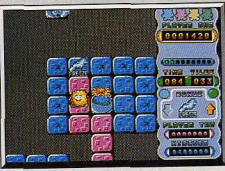

La flèche jaune indique la bonne direction.

surfaces glissantes et des trous mortels tracent des galeries sur chaque tableau. Le maniement joystick est heureusement très précis et l'on arrive vite à manier le personnage sans tomber dans une crevasse. Le deuxième élément stratégique apparaît alors sous la forme d'ennemis de puissance et d'intelligence diverses. Les tomates sont des adversaires bornés. Ils évoluent sans vous poursuivre et un tir laser bien ajusté suffit à les faire disparaître. Par contre, la pieuvre est plus dangereuse. Elle vous poursuit et surtout lance contre vous des salves mortelles. La flamme est encore plus dangereuse puisqu'il est souvent impossible de la détruire... Pour vaincre, une seule solution : connaître la puissance

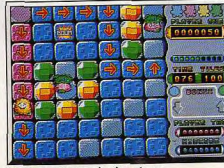

Une brique toute prête à exploser

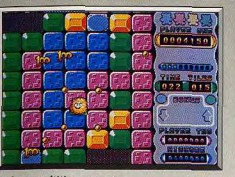

#### Le laser multitir : un must

de chaque ennemi pour choisir, en cas de panique, la cible la plus urgente. Troisième et dernier aspect stratégique de la partie, le plus important en fait. Skweek doit collecter des sortilèges. Ceux-ci apparaissent dans le décor de facon aléatoire. Difficile alors de regarder, tout en jouant, le tableau de bord qui indique la présence et la position de ces pouvoirs... Mais plus passionnant encore, les pouvoirs de ces sortilèges ont de quoi défriser les manjaques du casse-tête.

Passons sur les lasers multidirection, le bouclier d'invulnérabilité ou les issues directes, de vrais amis qui vous permettent de finir le tableau sans encombre... Parlons plutôt de l'icône « cadeau », un sortilège qui se retourne très souvent contre vous. C'est ainsi que le maniement de Skweek s'inverse, que notre héros repeint en bleu les dalles déjà roses ou qu'il se retrouve cloué au sol pour quelques secondes d'angoisse! L'effet surprise est génial car le joueur, même expérimenté, tombera toujours à un moment ou à un autre dans un piège qu'il ne connaît pas encore. C'est alors un duel passionnant entre le joueur et le programmeur que l'on imagine ricanant de nos déconvenues et préparant des traquenards toujours plus cruels!

Derrière toute la puissance de sa stratégie, Skweek profite enfin d'une conception très équilibrée en ce qui concerne la difficulté de son jeu. Les tableaux amènent des éléments de plus en plus difficiles à vaincre, tant au niveau du terrain que du nombre et de la puissance de vos ennemis. Pour s'en convaincre, il suffit d'ailleurs de lancer le mode de jeu aléatoire qui décide au hasard de la succession des tableaux. Et croyez-moi, il vous faudra pas mal d'heures de souffrance pour venir à bout du vingtcinquième tableau! Olivier Hautefeuille

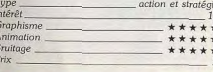

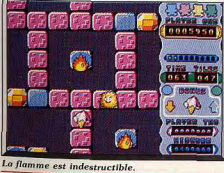

### Avis

A partir d'un scénario extrêmement simple (repeindre des briques en rose), Skweek vous entraîne dans un tourbillon éblouissant d'actions et de couleur. La variété des difficultés (monstres aux attaques diverses, bombes, briques spéciales et autres), associée à la réalisation excellente tant sur le plan graphique que sur celui de l'animation en font un jeu dont il est difficile de décrocher.

Voici un jeu d'action comme je les aime : une action simple et prenante, de nombreux tableaux avec des monstres et des bonus. Il y a même dans Skweek des aspects stratégiques dans les niveaux supérieurs qui sont loin d'être faciles. De plus, il est possible de sauvegarder les scores, ce qui est très important dans ce type de programme. Un jeu très amusant qui n'est pas prêt de vous lasser. Merci Loriciols

Alain Huvghues-Lacour

Jacques Harbonn

**Cosmic Pirate** 

### **ATARIST**

Les courants de l'espace du futur rappellent les voies empruntées par les galions du XVI<sup>e</sup> siècle : des pirates se lancent à l'abordage des vaisseaux de l'espace pour les piller. Vous êtes l'un des pirates de cet excellent jeu d'action/stratégie.

### Palace Software. Programmation: Zippo Games; musique: David Whittaker.

Palace Software s'était délà illustré dans le passé par sa maîtrise des fabuleuses machines à rêver que sont les ordinateurs avec le désormais mythique. Cauldron. Il semble qu'avec Cosmic Pirate, le célèbre métier nécessite de l'expérience), et (ou) les coor-

comme une entreprise de prestation de service. l'activité du Council consiste à fournir aux apprentis pirates, l'entraînement sur simulateur (ce dur

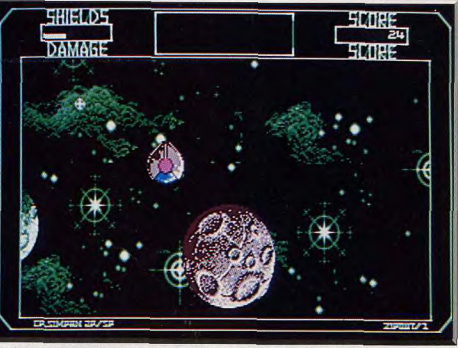

Une phase particulièrement réaliste, mais inhabituelle, du simulateur de combat.

éditeur anglais renouvelle l'exploit. Une fois de plus, le dépaysement est à l'honneur, puisque c'est dans un futur lointain que nous propulse ce logiciel. Vous incarnez un apprenti Bárbe Noire du XXII<sup>e</sup> siècle qui tente d'adhérer au syndicat du crime de l'époque. En l'occurrence, il s'agit d'une organisation connue sous le nom de Council. Cette dernière dispose d'un immense réseau de renseignements tissé au quatre coins de la galaxie. Il lui est ainsi possible de connaître les trajets suivis par d'immenses cargos de l'espace regorgeant de richesses. Fonctionnant

données de déplacement des convois spatiaux, ainsi que des renseignements sur leur système de défense et la nature de la cargaison. Bien entendu, le Council n'est pas une association philanthropique, aussi prélève-t-il une modeste part sur le fruit de vos rapines. Dans la pratique, cela veut dire que 90 à 98 % de vos gains vous sont enlevés. Mais c'est le prix à payer pour monter dans la hiérarchie très fermée des pirates de l'espace. Comme une honnête compagnie d'assurance, le Council cherche à diminuer les risques en vous proposant toute une gamme de

34

35

simulateurs spatiaux sur lesquels vous êtes censé vous faire la main. Trois d'entre eux sont gratuits. les autres, plus réalistes, sont payants (il vous faudra faire quelques excursions bien réelles pour y accéder). Néanmoins, si vos résultats sont trop médiocres lors des phases d'entraînement lefficacité des tirs inférieurs à 30 %). l'honorable société du crime refusera de vous accorder une mission. En revanche, si vous prouvez votre valeur, vous êtes propulsé dans l'un des secteurs de la galaxie. Des hordes de créatures serpentiformes se précipitent

HITS

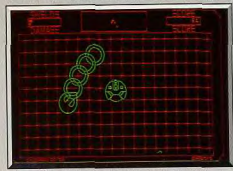

Phase d'approche du simulateur de combat

alors sur vous, tentant de vous infliger un maximum de dégâts. Heureusement, un scanner vous permet de localiser les différents types d'agresseurs (et de leur tirer dessus) avant qu'ils ne puissent vous atteindre de leurs projectiles. Il est à noter que certains de ces ennemis laissent, après avoir été détruits, des petites capsules qui, si vous les collectez (si vous n'y parvenez pas, elles se transforment en missiles à tête chercheuse), peuvent augmenter votre pouvoir de destruction, ou réparer partiellement votre appareil. Détruire un certain nombre d'adversaires s'avère indispensable pour accéder aux balises de téléportation (présentes dans chacun des secteurs de la

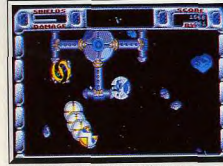

est à côté d'un téléporteur.

galaxie), afin de se rapprocher des cargos spatiaux. La grande difficulté tient au fait que les dégâts occasionnés à votre appareil s'accumulent et réduisent d'autant votre aptitude à encaisser les impacts adverses. Lors des phases de téléportation, une carte galactique vous est présentée et vous permet de vous situer par rapport au cargo, aux planètes (qui peuvent être visitées) et aux pirates concurrents. Si vous parvenez à rentrer dans le même secteur que le chargement spatial et à le localiser avec précision, il vous suffit alors de détruire tous ses systèmes de défense (en tirant sur ses parties mobiles). Vous pouvez vous arrimez et effectuer le transbordage. Cependant, ne vous réjouissez pas trop vite car après avoir subi le

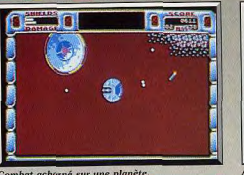

Combat acharné sur une planète

prélèvement du Council, il n'est pas certain qu'il vous reste suffisamment d'argent pour rembourser vos dettes. Dans le cas contraire, vous pouvez utiliser vos surplus en équipement supplémentaire pour votre vaisseau (canon plus puissant, bouclier plus résistant) ou en entraînement sur les simulateurs payants. On appréciera les graphismes vectoriels lors des phases d'entraînement (clairs et concis), mais surtout la finesse et le soin apportés aux sprites lors des missions réelles. Les animations sont un modèle du genre sur ST. Les scrollings fins sont en effet irréprochables quel que soit le sens du défilement de l'écran. Ce logiciel constitue un bel exemple d'hybridation réussie entre les classiques jeux d'arcade et

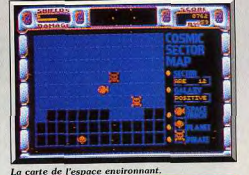

Logiciale faisant plus de place à la stratégie

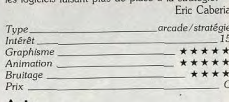

### Avis

Cosmic Pirate, d'une richesse incroyable, risque de vous river de longues heures devant votre écran. L'apprentissage est très progressif mais plus vous avancerez dans le jeu, plus il vous sera difficile de

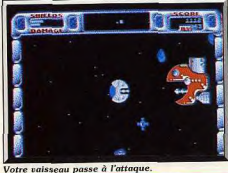

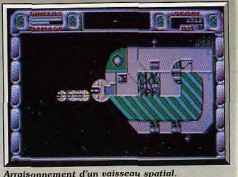

contrôler tous les paramètres. Les graphismes, assez médiocres dans les premières missions d'entraînement, deviennent ensuite très bons, puis superbes dans les missions les plus difficiles.

Jacques Harbonn

Cosmic Pirate est un excellent programme qui mélange harmonieusement action et stratégie. Les séquences sont variées et souvent très réussies. La réalisation est de bonne facture avec un bon scrolling multidirectionnel. Un programme accrocheur qui offre de nombreuses heures de jeu. Vous risquez d'y passer des nuits blanches. Alain Huyghues-Lacour

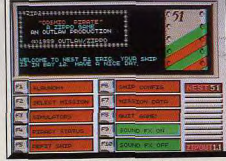

Le tableau de bord est en forme de menu.

### **Tiger Road AMIGA**

Vous aimez la bonne bagarre mais la stratégie vous ennuie. N'hésitez pas un instant. Tiger Road est fait pour vous!

#### Capcom.

Cette nouvelle conversion d'un jeu d'arcade de Capcom s'inscrit directement dans la lignée de Bionic Commando. Tiger Road vous emmène dans le Japon d'autrefois, alors qu'un seigneur nommé Ryu Ken sème la terreur dans le pays. Mais bien sûr, un redoutable guerrier, nommé Lee Wong, va remettre de l'ordre dans tout ça. Armé d'une lourde hache, vous vous lancez à l'assaut du palais de l'oppresseur en massacrant allègrement au passage les nombreux soldats qui tentent de vous barrer le chemin. Mais ne vous laissez pas griser par vos premiers succès car ensuite les choses vont rapidement se gâter. Une fois à l'intérieur du palais, vous devez affronter de redoutables géants qu'il vous faut abso-

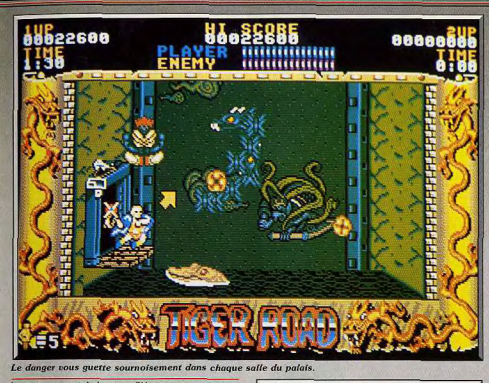

lument maintenir à distance. S'ils parviennent à vous approcher, ils vous soulèvent comme un fétu avant de vous projeter brutalement sur le sol. Il faut rester très mobile et ne pas hésiter à sauter à l'étage supérieur lorsque vous êtes en difficulté. Mais votre répit sera de courte durée car il vous faudra redescendre et d'autres géants vous attendent aux pieds des escaliers.

Ce jeu d'arcade se compose de très nombreux tableaux qui mettront vos réflexes à rude épreuve. Les scènes sont assez courtes, mais présentent de nombreux dangers : armées ennemies, géants, sorciers, pièges de toutes sortes, tonneaux qui roulent vers vous ainsi que des monstres en tous genres

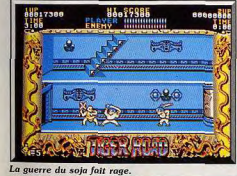

Heureusement, au cours de votre progression vous obtenez des armes nouvelles et vous pouvez parfois remonter un peu votre niveau d'énergie. Ce qui fait l'intérêt de ce programme, c'est la grande variété des situations auxquelles yous êtes confronté. Les occasions de mourir sont multiples. Le jeu exige une concentration sans faille et des réflexes à toute épreuve. Mieux vaut avoir des neurones supraconducteurs. Tiger Road présente une agréable réalisation avec des graphismes réussis et des décors très variés. L'animation est de bonne facture et le scrolling est parfois horizontal, parfois vertical. En revanche, la bande sonore est assez sobre. Cette conversion, assez différente du programme original, en conserve

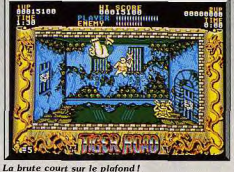

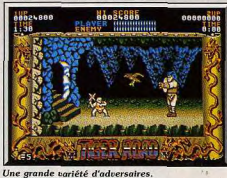

cependant l'esprit. Les fans d'arcade se laisseront tout de suite prendre au jeu car l'action est rapide, sans aucun temps mort, et suffisamment difficile pour être vraiment motivante. On est vraiment impatient de découvrir les tableaux suivants. Tiger Road n'est pas la conversion de l'année, mais c'est un programme accrocheur qui vous fera passer de bons moments. Alain Huyghues-Lacour

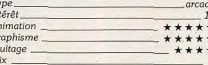

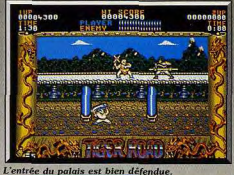

### **Avis**

Ce programme me laisse perplexe. En effet, sous prétexte d'être un jeu d'arcade, il nous propose des animations complètement surréalistes : les déplacements de votre personnage sont caricaturaux et les scènes de combat se limitent à de simples collisions. de sprites. Si jeu d'arcade ne rime qu'avec simplisme, alors Tiger Road est un bon jeu d'arcade. Cette critique ne s'adresse pas à l'adaptation sur Amiga, ni à ceux qui l'apprécient, mais au jeu en général, qui, déjà, sur la borne des cafés m'avait stupéfié par son intense stupidité. Nul et non avenu Eric Caberia

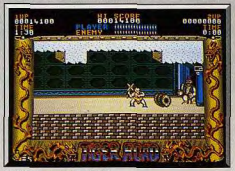

Attention au tonnelier!

A mon avis, Tiger Road ne rentre absolument pas dans la catégorie des hits. Il ne s'agit que d'un énième beat-them-up sans aucune originalité. Les graphismes sont corrects mais l'animation fort peu naturelle et les bruitages limités. De plus, le rendu des décors ne provient que de la répétition de quelques objets bien dessinés. Jacques Harbonn

Tiger Road est un très classique beat-them-up. Je n'accroche décidément pas avec les graphismes trop fouillés et trop statiques, l'animation grossière des sprites et la faiblesse des bruitages de ce type de programme. Mais il est vrai que l'action est difficile et assez variée Olivier Hautefeuille

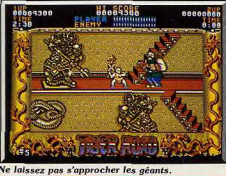

36

37

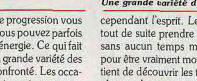

# **ANTIS**<br>Last Duel **ATARIST**

Un univers inhospitalier. une route semée d'embûches. des monstres en avalanche s'interposent entre vous et la princesse Sheeta. Mais l'aide d'un partenaire est autorisée pour remporter cet implacable dernier duel.

#### Capcom.

Les conversions des jeux d'arcade de Capcom arrivent en force sur nos micros : après Led Storm et Tiger Road, voici Last Duel. Dans le dossier « Arcade » du nº 62, nous yous avions parlé de ce shoot-them-up. qui a pour particularité de pouvoir se jouer à deux. Cette version est assez fidèle au programme original

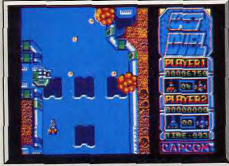

#### Attention aux trappes sur la route !

bien que les deux premiers niveaux aient été inversés. Dès la présentation, vous découvrez la charmante princesse Sheeta qui vous appelle à l'aide. Des envahisseurs se sont emparés de la planète Mu sur laquelle ils la retiennent prisonnière. Vous partez à l'assaut au volant d'une voiture lourdement armée, le long d'une route sinueuse qui surplombe la planète. Celleci est défendue par des canons et des patrouilles de véhicules ennemis. De plus, de larges trappes s'ouvrent dans la chaussée et vous devez les contourner ou sauter par-dessus pour ne pas tomber dans le vide. Au cours de votre progression, vous pouvez vous procurer des armes très efficaces qui sont cumulables : tir latéral, tir en éventail, etc. Si vous jouez à deux, le second joueur dispose d'un vaisseau spatial et, dans ce cas seulement, des escadrilles ennemies se joindront aux défenseurs. Le vaisseau offre l'avantage d'être totalement libre de ses mouvements tandis que la voiture est obligée de suivre la route. On appréciera le fait que l'ennemi est plus nombreux lorsque l'on joue à deux que seul ; cela est trop rarement le cas dans ce type de programme

Selon une tradition, qui fait loi dans les shoot-themup depuis Nemesis, d'énormes monstres vous attendent à la fin de chaque niveau. Dans le premier, il s'agit de trois créatures qui sortent de leur trappe pour vous noyer sous un déluge de bombes et de rayons lasers. Vous aurez bien du mal à vous en

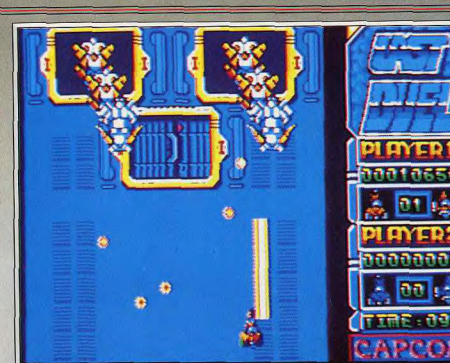

Combat final du premier tableau : trois monstres féroces restent à abattre

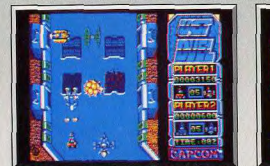

Deux joueurs : l'un vole et l'autre roule

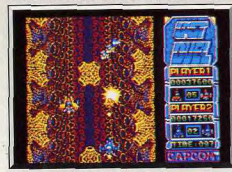

#### D'énormes vers sortent de leurs trous.

débarrasser, surtout celle qui est placée en avant des autres et qui vous bombarde presque à bout portant. Dans le second niveau, la voiture est remplacée par un vaisseau qui doit se frayer un chemin dans un univers nettement inhospitalier. Vous volez au milieu de protubérances d'où sortent des vers géants, à la manière de R-Type. C'est un passage très difficile et, même à deux, il faut vraiment s'accrocher pour survivre. Vous êtes encore loin de la victoire car Last Duel se compose de six niveaux remplis de monstres de plus en plus redoutables. Les graphismes sont agréables et colorés, mais on regrettera la petitesse de la fenêtre graphique. Cela présente l'inconvénient de rendre l'action quelque

#### Au début du second niveau.

peu confuse lors des parties à deux joueurs. En effet, il est alors difficile de s'y retrouver avec tous les vaisseaux et les tirs qui se déplacent dans un espace trop restreint. Le scrolling horizontal est fluide et il défile plus ou moins vite suivant la vitesse de votre vaisseau. Il s'accompagne également d'un déplacement latéral, comme dans Sidewinter, qui vous permet de voir toute la largeur de la route. En revanche, la bande sonore est assez pauvre. En dépit de ces quelques défauts, Last Duel est un shoot-them-up difficile et prepant. Alain Huvghues-Lacour

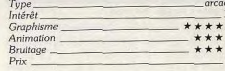

#### Avis

Ce shoot-temp-up est assez bien réalisé, avec des décors variés et des difficultés diverses. Last Duel dispose de quelques idées intéressantes : scrolling latéral complémentaire, jeu à deux simultané avec des adversaires différents pour chacun. Mais en contrepartie, il est impossible de distinguer les attaques au sol des attaques aériennes.

Jacques Harbonn

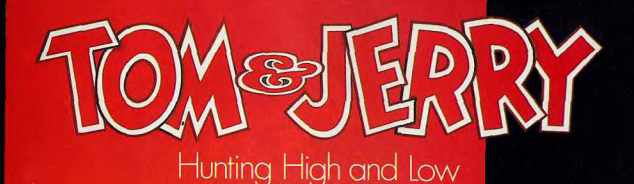

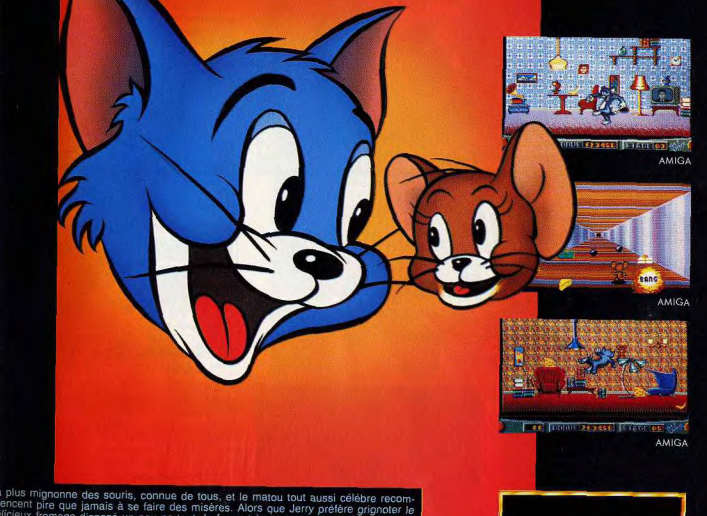

MAGIC BYTES

proceduring uses sources and the tender of the matter could aussi celebre recom-<br>including the que jamais à se faire des misères. Alors que Jerry préfere grigonder le<br>licieux fromage disposé un peu partout de façon très te comme toujours un peu aveuglé de joie à l'idée de se mettre Jerry sous la dent. est à toi d'entrer dans le rôle de la souris audacieuse: ainsi tu vas pouvoir agacer<br>brave" Tom grâce aux divers objets se trouvant dans l'appartement. La malignité choses jouera alors en la faveur: les peaux de bananes sont glissantes, les bou-<br>de bowling et les livres sont lourds, la télévision et le réfrigérateur distrayent Tom sans peine... Tu en auras bien besoin car la vie ne sera pas facile lors de tavirée<br>sur sans peine... Tu en auras bien besoin car la vie ne sera pas facile lors de tavirée<br>mandé dans l'appartement, allant d'un trou de sour

@ 1989 Turner Entertainment Inc., all rights reserved. AMIGA, ATARI ST, C64 Disk/Cass.

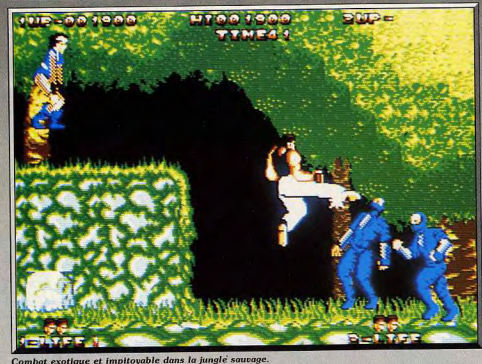

### **Dragon Ninja ATARIST**

Le combat à l'orientale requiert intelligence et souplesse. L'adaptation pour ST de Dragon Ninja ne déroge pas à cette règle. Vaincre ses adversaires exige une agilité dans le maniement du joystick et un esprit tourné vers la stratégie.

#### Imagine. Programmation, graphismes, bruitages et musique : Océan France.

Cette nouvelle version de Dragon Ninja méritait bien un Tilt Parade. Après les adaptations C 64, CPC et Spectrum testées dans le numéro précédent, Dragon Ninja ST approche au mieux la version arcade. Pour un principe de jeu bien sûr identique aux précédentes parties, le ST profite d'une mise en place graphique et d'une gestion des coups qui décuplent la souplesse et l'intérêt du combat.

Après une présentation soignée de votre mission, le héros qui apparaît à l'écran séduit tout d'abord le joueur par sa taille. Le graphisme des sprites est précis mais c'est surtout l'animation de ses mouvements qui captiveront les amateurs. Les gestes sont assez lents mais d'une précision remarquable. L'enchaînement des coups est de même très réaliste. Effectuez un saut, puis un retournement et enfin un chassé haut, l'effet est superbe ! Cette version est bien plus complexe que ses consœurs en ce qui concerne la gestion des attaques et défenses. Par exemple, il est possible ici de se retourner directement en frappant. Sur CPC ou C 64, il fallait en effet faire demi-tour sans cesse pour faire front à l'ennemi. Maintenant, un coup de pied arrière suffit à éliminer l'adversaire... On dispose aussi d'un superbe chassé « remontant », et surtout d'un coup de pied tournant très efficace et très joli ! En ce qui concerne le décor extérieur, le graphisme est précis mais, outre les possibilités supérieures de cette

#### Un costaud est là dès le premier niveau!

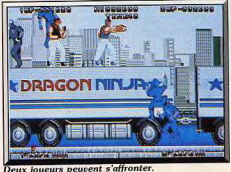

tux joueurs peuvent s'affronter

machine face au 8 bits, la conception de l'ensemble restre très proche des versions C 64, CPC ou Spectrum.

HITS-

La stratégie de la partie est, elle aussi, plus performante que celle des versions 8 bits. Le joueur est tout d'abord opposé à plus d'ennemis. Mais surtout, l'obtention des armes et bonus est bien plus complexe et donc intéressante que sur la version CPC par exemple. On profite également de quelques « plus » savants, tels les projectiles des ninjas qui restent sur le sol et obligent le héros à changer sou-

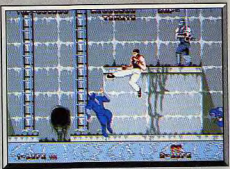

Les égouts recèlent un adversaire

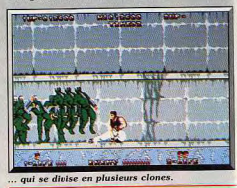

vent de plate-forme ou à sauter. Autre atout, les réactions des adversaires de fin de tableau sont bien plus réalistes dans cette version. Impossible, comme sur la partie CPC, d'automatiser un coup pour vaincre à coup sûr le cracheur de feu du premier niveau. La version ST est, en conclusion, plus difficile à vaincre. C'est un de ses atouts majeurs.

Très proche de la version arcade, Dragon Ninja sur ST est as urément l'un des meilleurs softs de combat actueuement disponibles. Il reste quand même quelques défauts à l'ensemble du programme, notamment, en ce qui concerne la musique et les bruitages. Bien sûr, l'environnement sonore respecte à la lettre la tradition « arcade » (musique ininterrompue). J'aurais préféré, pour ma part, une bande son plus « ambiance », un peu dans le style de Sword of Sodan... Un très bon soft malgré cela!

Olivier Hautefeuille company's factor

pour TO<sub>16</sub>

compatibles

Souris pour PC, PCM et

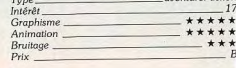

#### Avis

Dragon Ninja est un jeu d'arcade passionnant et cette version peut se jouer à deux simultanément, ce qui

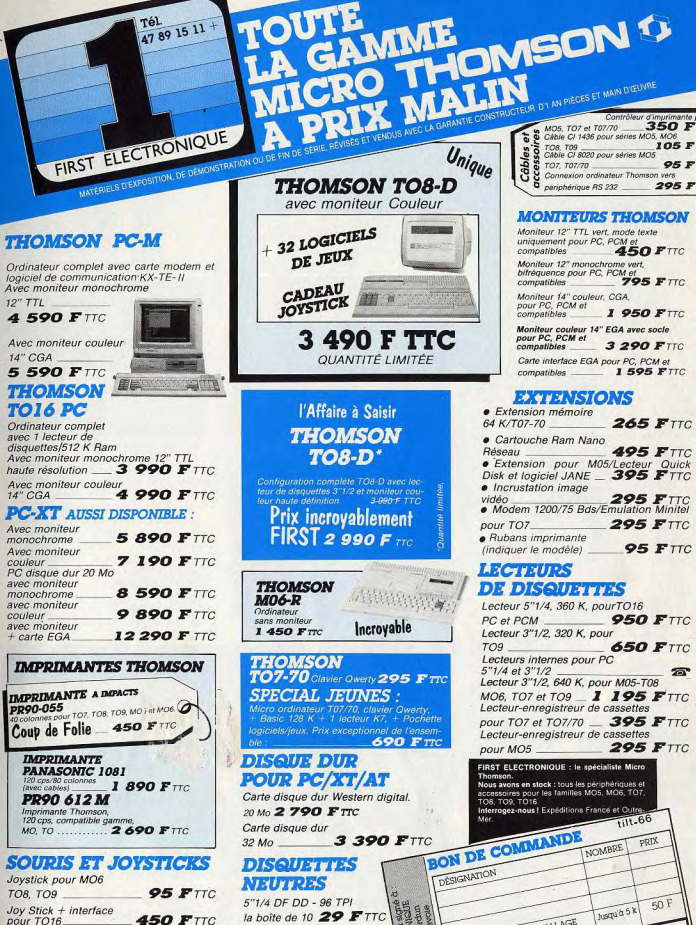

**FOUND?** 

47 89 15 11 +

la boîte de 10 29 FTTC 3'1/2 DF DD - 135 TPI la boîte de 10 \_ 95 F TTC **365 FTTC** 

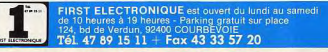

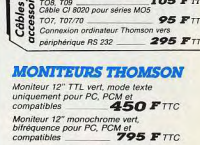

Moniteur 14" couleur, CGA,<br>pour PC, PCM et  $1.950 F$ Moniteur couleur 14" EGA avec socle<br>pour PC, PCM et 3 290 FTIC Carte interface EGA pour PC, PCM et

compatibles **1 595 FTTC** 

### **EXTENSIONS**

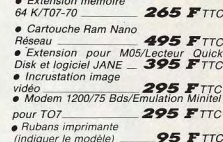

### **LECTEURS DE DISQUETTES**

Lecteur 5"1/4, 360 K, pourTO16 **950 FTTC** PC et PCM Lecteur 3"1/2, 320 K, pour **650 FTTC** 

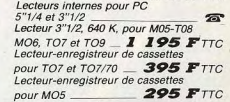

ous avons en stock : tous les périphériques et<br>conssoires pour les familles MOS, MOG, TO7 a, i UTB.<br>se mouel Evroptitione France et Out **BON DE COMMANDE** PRIX NOMBRE  $50F$ husqu'à 5 k FORFAIT PORT ET EMBALLAGE

ADRESSE

40

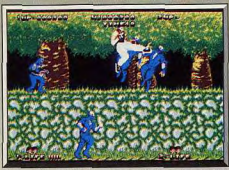

L'ennemi a parfois des lames au bout des doigts.

n'est pas le cas des versions 8 bits. Les graphismes sont très beaux, mais cela est au détriment de l'animation qui est particulièrement lente. Un jeu de combat se doit d'être rapide et là l'action perd une bonne partie de son intérêt. Dommage!

Alain Huyghues-Lacour Non, non ne vous étonnez pas : A.H.-L. est très fatiqué et n'a plus le sens pratique permettant de discerner un bon programme d'un mauvais. Vous savez, on a beau être journaliste on n'en est pas moins homme... N'est-ce pas A.H.-L. ? Bien, passons à nos moutons. Outre un graphisme hésitant, Dragon Ninja propose un scrolling du plus mauvais effet. Lent, saccadé, il fait penser à ce que l'on trouvait de pire sur Oric! Vaste programme. En ce qui concerne le son, on se trouve en présence d'infâmes crachouillis hélas trop répandus sur Atari ST. Bref, le tableau n'est pas vraiment favorable mais qu'y a-t-il d'étonnant à cela ? N'oublions pas le nom de l'éditeur qui décidément a du mal à tirer la substantielle moelle du ST! Acidric Briztou

### <u>Jug</u> AMIGA

Mêlant adroitement jeu de labyrinthe et shoot-them-up, Jug nécessite tout à la fois adresse. sens de l'orientation et zeste de stratégie. La réalisation d'un bon niveau en fait un excellent logiciel.

### Microdeal. Programmation: Paul Hunter; graphismes: Martin Kenwright; musique et bruitages: Paul Shields.

Vous incarnez J.U.G., un droïde ressemblant vaguement à D2R2 de la Guerre des Etoiles. Votre mission : purger la planète de toutes les créatures mutantes qui en ont pris possession. Le jeu se joue seul ou à deux, en alternance malheureusement. Trois niveaux de difficulté sont proposés, mais je vous conseille fortement le premier qui est déjà largement assez difficile. La planète est divisée en quatre zones, elles-mêmes subdivisées en quatre secteurs. Chaque secteur se présente comme un labyrinthe assez complexe, yous obligeant parfois à de grands détours pour accéder à l'autre côté d'un mur. Vous disposez de deux moyens pour vous déplacer : soit rouler simplement sur le sol, ce qui ne vous fera pas perdre d'énergie, soit vous élever dans les airs pour franchir les obstacles et accéder à certains nassages, au prix toutefois d'une importante déperdition d'énergie. Votre quota d'énergie est limité mais il existe deux moyens de le régénérer : lentement en restant sur le sol ou rapidement en ramassant un container de fuel, qui a aussi l'avantage de réduire les dégâts infligés à votre droïde. Bien entendu, les mutants ne vont pas vous laisser tranquille et surgiront sans cesse de partout. Une de leur particularité est de pouvoir franchir les murs sans

HITS

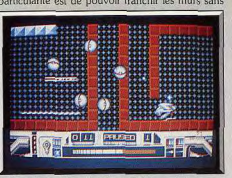

Les ennemis se sont mis en boule

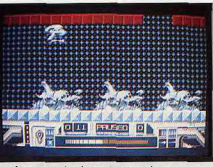

L'environnement est peu engageant.

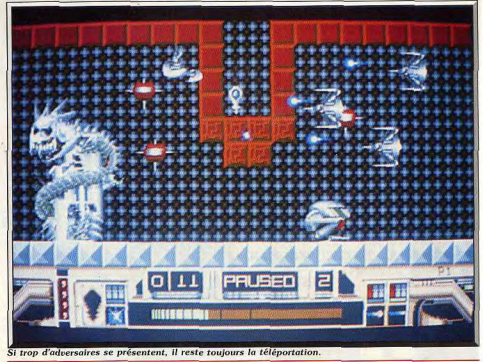

inconvénient. Pour vous défendre, vous disposez au départ d'un laser à l'énergie illimitée mais dont la puissance de tir laisse à désirer. Aussi, vous devrez récupérer au plus vite une autre arme : pistolet à plasma aux dégâts plus conséquents et bombe détruisant d'un seul coup tous les Aliens présents à l'écran. Fort heureusement pour vous, vos tirs franchissent eux aussi les murs. Outre les Aliens, il vous faudra parcourir des zones fortement radioactives qui diminueront progressivement votre réserve d'énergie. Votre équinement de protection se résume à quatre boucliers vite épuisés si vous restez sur la trajectoire des tirs ennemis. Vous trouverez au sein du labyrinthe des téléporteurs qui vous

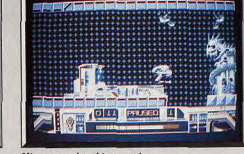

Mieux vaut être bien armé.

transporteront instantanément à un autre endroit du secteur. Ces téléporteurs sont à destination fixe, ce qui vous permettra de vous repérer un peu mieux dans ce labyrinthe complexe. Vous pourrez d'ailleurs vous en servir aussi pour échapper à une attaque massive des Aliens.

Autre conseil, si l'énergie vient à manquer, essayez de trouver au plus vite un coin « tranquille » pour la régénérer. Pour accéder au secteur suivant, vous devrez être en possession de la clé correspondante. Les attaquants seront alors encore plus nombreux et agressifs, ce qui n'est pas peu dire car dès le premier secteur, on est sous pression permanente. La

notre seul espoir : va et vainc !

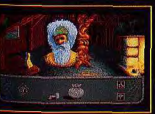

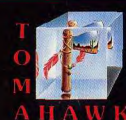

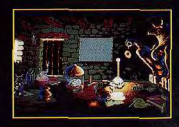

O, preux Djel, sous le joug des monstres et vermines, tes philtres<br>te garderont des sorts, ton courage est maléfices agonise notre royaume ! La puissance de ta magie terrassera

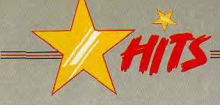

réalisation d'ensemble est d'un bon niveau. Le graphisme des Aliens et robots ennemis est varié ainsi que leur formation et leur mode d'attaque. Les décors sont assez diversifiés avec certains détails très joliment dessinés. L'animation des créatures est rapide et fluide. Le scrolling, par contre, est inégal : si le scrolling vertical est sans défaut, l'horizontal est franchement lent, ce qui gêne d'autant plus que les attaquants sont très rapides.

Une bonne musique entraînante rythme l'action et de bons bruitages travaillés complètent les effets

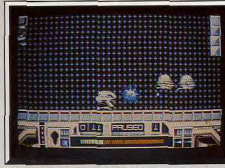

Pour se débarrasser des intrus, rien ne vaut une bonne explosion bien placée.

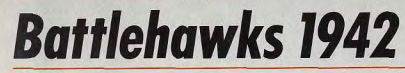

### **AMIGA**

Ce jeu d'action, épicé d'éléments de simulation de vol, vous fait participer à la guerre du Pacifique dans l'aéronavale. Un excellent exemple de réalisme au service du shoot-them-up.

### **Deux disquettes Lucasfilm**

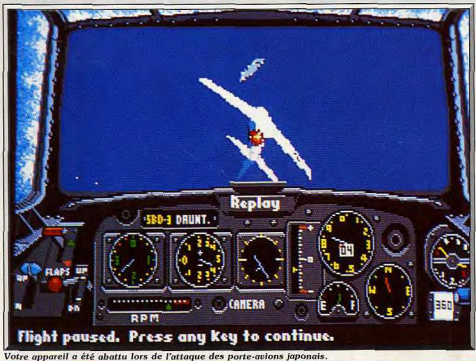

sonores. Ce jeu particulièrement difficile comblera Jacques Harbonn les maîtres du genre. shoot-them-up/laburinthe Type Intérêt \*\*\*\*\* **Graphism** \*\*\*\*\* Animation Bruitage \*\*\*\*\* Priv

#### Avis

Le thème de Jug n'a rien de révolutionnaire. Mais force est de constater que sa réalisation technique est excellente. Les graphismes sont beaux, les animations fluides. Seul reproche, la moindre qualité des scrollings horizontaux par rapport aux verticaux. Eric Caberia

Jua est un shoot-them-up dans lequel la stratégie joue un rôle important. L'action est assez répétitive, mais la recherche des armes et du carburant relance l'intérêt de jeu. Un programme intéressant dans la lignée de Cubernoid. Alain Huyghues-Lacour

Rien de très original. Un shoot-them-up assez beau, rapide et vraiment difficile qui ne séduira que les plus purs adeptes du genre. Techniquement, la gestion des scrollings est assez spéciale : trop rapide en vertical et trop lente en horizontal. Un soft correct pour Olivier Hautefeuille los achamós

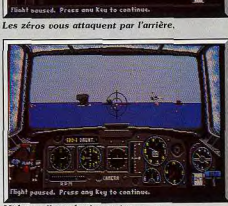

**Ildway**: l'escadre je est en flammes.

Après deux brillantes incursions dans le domaine des jeux d'aventure animée, Maniac Mansion et Zak Mac Kracken, Lucasfilm nous offre un excellent jeu d'action. Ce programme vous propose de devenir pilote de porte-avions et de prendre part aux grandes batailles navales de la Seconde Guerre mondiale dans le Pacifique, Battlehawks 1942 est un jeu d'action assez réaliste, mais qui ne prétend, en aucune façon, rivaliser avec Falcon ou F18. En effet, il ne s'agit pas d'un simulateur de vol, vous n'avez pas à décoller ou à atterrir et le pilotage de votre appareil est nettement simplifié. L'aspect simulation de ce programme est principalement axé sur le combat proprement dit. Si vous n'avez pas besoin de prendre des leçons de pilotage, il vous faudra néanmoins yous familiariser avec les techniques de combat propres aux pilotes de l'aéronavale. Pour cela, il est préférable de commencer par les différentes missions d'entraînement qui vous sont proposées : interception des appareils ennemis, protection des avions alliés lors d'une attaque, bombardement en plongée des navires ennemis et attaque à la torpille. Ces différentes missions, très bien conçues, vous permettent de vous initier progressivement aux techniques de combat, d'autant plus que pour chacune d'entre elles vous avez le choix entre plusieurs scénarios de difficulté croissante. Vous commencerez

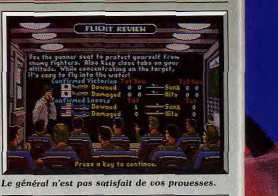

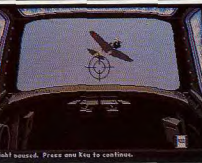

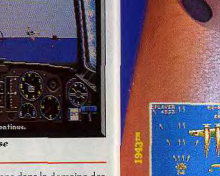

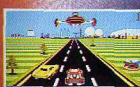

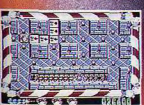

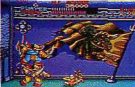

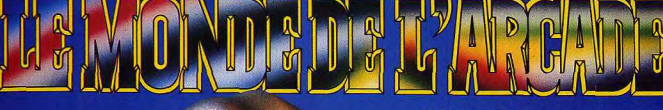

L'ultime collection de mort et destruction. Le défi suprême à l'habileté et à la determination que seuls les champions en technique, en puissance et en cran peuvent à peine prendre en considération.

Etes-vous assez courageux pour lancer votre ordinateur à l'assaut de l'arcade?

ITTID

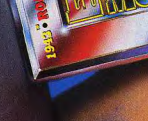

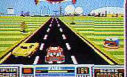

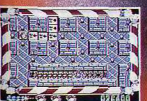

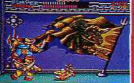

U.S. Gold (France) S.A.R.L., B.P., 3 Zac de Mousquette, 06740, Châteauneuf de Grasse.

Amstrad cassette et disquette.

44

#### Avis

tupe de jeu.

des animations quelque peu désuètes. En l'occur-

rence, les programmeurs de Battlehawks devraient

lire Tilt, ils sauraient que les graphismes 3D en sur-

face pleine donnent d'excellents résultats pour ce

Ce jeu est assez inégal. Si la richesse des missions

proposées en fait un jeu intéressant, en revan-

HITS

**Version ST de Battlebourks 1942 : une action** prenante, un jeu coriace

par les plus faciles dans lesquelles vous devez détruire des cibles immobiles, pour terminer par les plus délicates qui se déroulent dans les conditions normales de combat. Vous pouvez encore affiner le niveau de ces missions d'entraînement en modifiant à votre gré les différents paramètres et même choisir l'avion de votre choix.

Une fois que vous estimez être suffisamment familiarisé avec les techniques de combat, vous passez aux missions réelles. Battlehawks 1942 recrée quatre grands affrontements de la guerre du Pacifique dont le plus célèbre est la bataille de Midway. Une fois que vous aurez choisi l'une de ces batailles ainsi que votre côté (américain ou japonais), vous recevrez vos ordres de mission. Vous pouvez nommer différents pilotes, leurs succès et leurs échecs seront sauvegardés sur disquette.

Comme c'est toujours le cas avec les programmes de Lucasfilm, Battlehawks 1942 bénéficie d'une réalisation de qualité. Les graphismes n'ont pas la même richesse que ceux de Falcon, mais ils sont très agréables et on se laissera séduire par le réalisme des missions. Le contrôle s'effectue à la souris et ne fait appel qu'à de rares manipulations du clavier. On appréciera la fonction replay qui vous permet d'utiliser une caméra pour filmer vos attaques afin de les revoir par la suite. La notice, en cours de traduction, présente une documentation très complète sur ce conflit, avec des photos d'archives et des cartes en couleurs. Si vous êtes un fan de simulateurs de vol, ce programme risque de vous décevoir, mais si vous aimez les jeux d'action vous aimerez ce programme à mi-chemin entre une simulation et un shoot-them-up.

Alain Huyghues-Lacour

Linel.

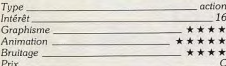

#### **Version ST**

Cette version est très proche à la précédente. Un programme simple d'accès sans que cela soit trop au détriment du réalisme. L'action est prenante dès la première partie, mais il faut s'accrocher pour venir à bout des nombreux scénarios présentés. A.H.-L.

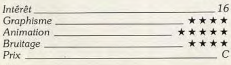

che la réalisation n'est pas au-dessus de toute criti-Les programmeurs de Lucasfilm ne semblent pas que. Tant s'en faut. Les avions sont souvent très petits à l'écran et se déforment lorsque l'on entreavoir consulté la documentation technique du ST. prend un virage. Les bruitages n'apportent pas S'ils l'avaient fait, ils sauraient que le ST dispose des grand-chose. Malgré ces défauts, Battlehawks garde qualités graphiques supérieures à celles du C 64 ou cependant quelques atouts pour séduire. d'un PC (en mode CGA). Battlehawks a un arrière-Jacques Harbonn goût de Dive Bomber (déjà testé dans nos colonnes) qui, comme lui, présentait des graphismes et

Battlehawks 1942 n'est pas un simulateur de vol. Nous lui pardonnerons du même coup la trop grande simplicité de son pilotage. La stratégie (richesse des missions) est convaincante. Mais graphiquement, le décor extérieur est trop simple et le jeu est surtout trop saccadé dans les phases de combats. Un soft ludique mais assez pauvre graphiquement pour un Atari ST. Olivier Hautefeuille

OOBB **IN M SESE MADEMINI** 

Eric Caberia

Séance d'entraînement avec un partenaire, c'est le moment de se « faire les gants ».

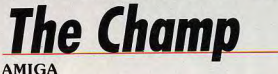

Une simulation de boxe où vous pouvez vous prendre pour Rocky et briguer le titre de champion du monde WBC. Entraînez votre champion et confrontez-le à ceux de vos amis! Un produit tout indiqué pour les amateurs du genre.

De tous les logiciels dédiés aux sports de combats, ceux traitant de la boxe font figure de parents pauvres. En effet, noyés dans le flot des softs de karaté, de kung-fu et autres combats de rues, les bons softs de boxe nous arrivent au compte-gouttes. C'est le cas de The Champ qui, précisons-le, est plus proche de la simulation que du jeu d'action. Son système de jeu est élaboré de façon à ce que le joueur puisse se mettre dans la peau du jeune ambitieux ayant l'œil du tigre ! Au début, le programme vous demande d'entrer le nom de votre poulain qui n'est, pour l'instant, qu'un inconnu. Ses premières armes, il les forge dans un terrain vague et pouil-

leux de la ville. C'est le moment de se faire remarquer par un entraîneur, en sortant vainqueur des deux « petits combats » proposés. Vous pouvez ensuite dire adieu à votre statut d'inconnu, vous êtes dorénavant le « petit qui monte » et les combats ont lieu dans le gymnase. Après quelques victoires chez les amateurs, les portes de la boxe professionnelle vous sont grandes ouvertes ! A ce stade, vous êtes le dernier du classement mondial et la lutte s'annonce rude. Mais qu'importe, vous êtes dans la course pour le titre mondial WBC et les combats ont lieu dorénavant devant un public vociférant! Voilà pour le côté « Rocky » du jeu, en ce qui

# **L'EQUIPE GAGNANTE**

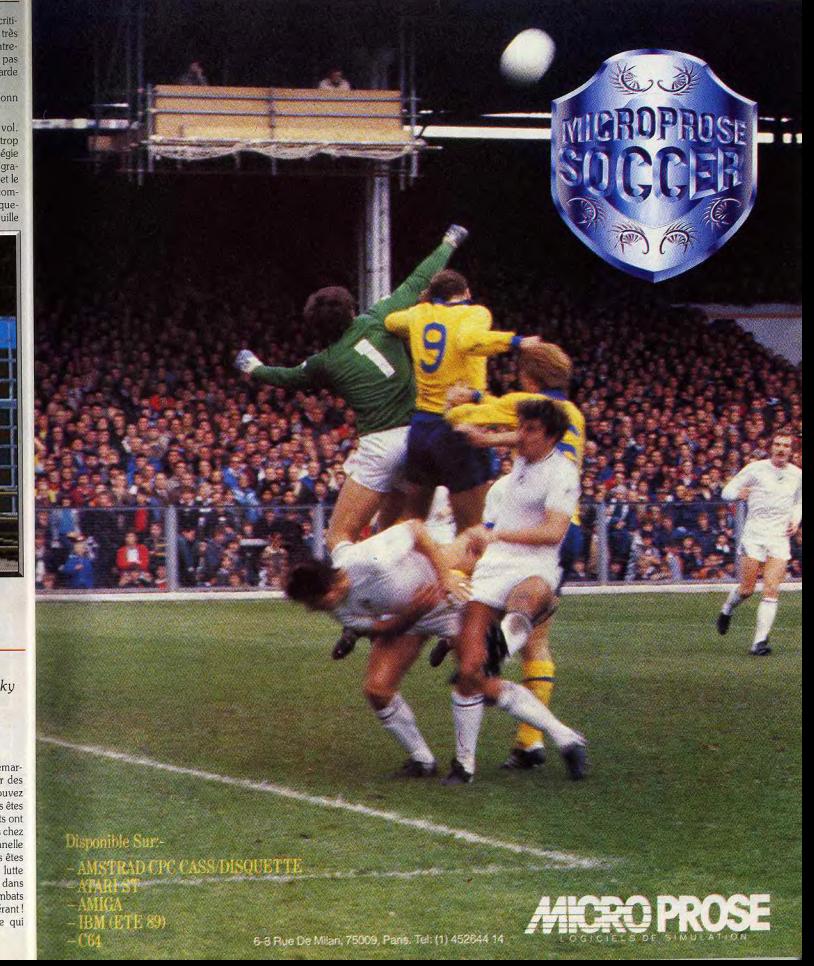

concerne l'aspect simulation, on retrouve tous les ingrédients sans lesquels il ne mériterait pas ce qualificatif

Commençons par le combat en lui-même, qui offre bratiquement toute la panoplie de coups (direct, uppercut, crochet, le coup « tueur ») et d'attitudes (garde haute ou basse, accrochage) d'un boxeur. Comme dans la réalité, les coups ont des effets variables, par exemple, l'uppercut fait plus de dégâts qu'un crochet. Un gros point noir, toutefois, l'absence d'esquives se fait cruellement sentir. Ceci dit. dès qu'un combat commence, on ne pense qu'à une chose : en mettre plein le portrait à l'adversaire ! L'ennui, c'est qu'il est aussi décidé que vous ! Aussi, votre premier souci doit être de détecter les points faibles de l'adversaire. Par exemple, votre tout premier concurrent se défend très mal contre les crochets et directs du gauche. Pendant le combat, des indicateurs d'énergie vous permettent de vérifier, en permanence, l'état de « fraîcheur » des deux combattants. Le souci de vraisemblance se vérifie également dans l'efficacité des coups qui varient selon le moral et la condition physique du boxeur. Un bon moral s'acquiert quand le boxeur place « une belle série » dans un round ou quand il remporte

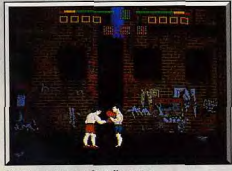

Votre premier combat d'amateur.

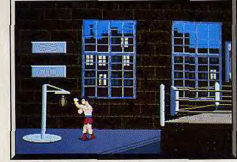

De la vitesse et du punch!

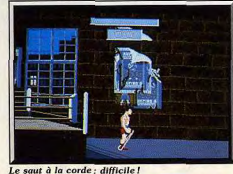

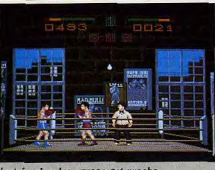

L'entrée chez les « pros » est proche.

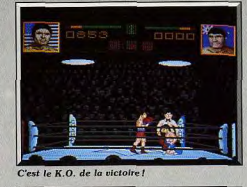

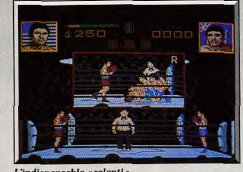

L'indispensable « ralenti »

une victoire. Une condition physique valable se fabrique » pendant les séances d'entraînements (saut à la corde, punching-ball, etc.) toujours placées avant les matchs. Fidèle au principe délà rencontré dans Daley Thompson's Olympic, ces séances sont des petits jeux qui font appel à votre dextérité au joystick.

Accessible à tous, ce logiciel offre cependant un chalenge assez étoffé. Si les premiers adversaires sont vite balayés, les boxeurs professionnels « joués » par l'ordinateur sont très coriaces ! De plus, quand on sait que le programme enregistre et tient compte des performances de votre poulain, les défaites sont à éviter. Je vous recommande donc de vous « faire les gants » en jouant contre un copain (fous rires garantis) avant de vous attaquer au championnat de The Champ (parrainé par la très officielle WBC s'il vous plaît!). D'un point de vue technique, il y a du bon et du mauvais. On regrette la qualité des graphismes et de l'animation qui sont tout juste acceptables pour un Amiga. Par contre, rien à dire sur les bruitages qui sont très bien rendus. En outre, nous avons apprécié les petits plus tels que les ralentis sur les K.O. ainsi que la possibilité de créer des « data disks » où l'on peut sauvegarder ses champions. Ces « data disks » peuvent être envoyés à vos copains qui confronteront ainsi leurs champions aux vôtres! Il ne vous reste plus qu'à entraîner correctement vos champions favoris. Un bon soft dans l'ensemble, mais uniquement pour les amateurs du Dany Boolauck **Genre** Type.  $Int5r3t$ **Graphisme** Animation Bruitage \*  $p_{\text{riv}}$ 

# **Scorpion**

### **AMIGA**

Pour son premier logiciel de jeu. Digital Magic a réussi à marier l'originalité et la passion : dans un monde anachronique. à une vitesse démentielle, des tas d'adversaires coriaces et des tonnes d'armes diverses

#### Digital Magic. Programmation: Paul Holmes; graphismes: Jon Law.

Digital Magic est un nouveau venu dans le monde des jeux qui compte se consacrer aux 16 bits. On ne peut que souhaiter la bienvenue à ce nouvel éditeur anglais qui démarre très fort avec ce superbe ieu d'action. Dès la première image, on est frappé par la qualité du graphisme ainsi que par les anachronismes de cette aventure. En effet, le héros futuriste arrive en hors-bord et saute dans un vaisseau de pirates. Plus tard, lorsqu'il marchera sur le quai au milieu des pirates, on aura la surprise de découvrir une automobile garée devant une maison. Ce curieux mélange séduira les amateurs de sciencefiction et de voyages dans le temps. Mais revenons à notre héros qui traverse le bateau

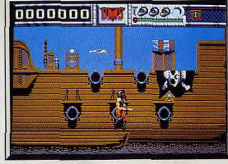

Ramassez les armes sur les écoutilles.

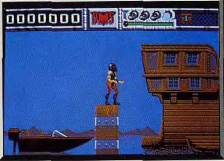

A l'abordage l

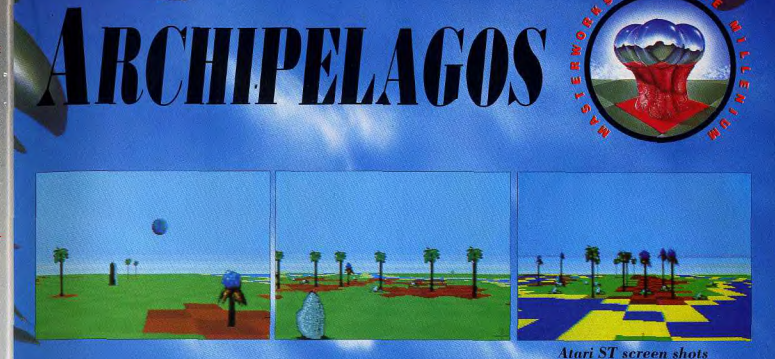

**I** magine a game without violence, Archipelagos is a completely new Imagine a 3D world, yet the only is so extraordinary it defies Imagine the danger of a tormented soul, carried aloft by nothing Archipelagos is conceived and

LOGOTRON

yet as chilling as abandoned sort of game. It offers 9,999 living places where people have died and landscapes, in 3D, with continuous never returned. smooth movement and scanning. If forces are those that come from classification. It is the experience the ground. of the metaphysical.

greater than the wind. coded by Astral Software.

**R E CARE A T I O NUMBER LOGOTRON LTD, DALES BRAWERY, GWYDIR STREET, CAMBRIDGE, CB1 2LL** 

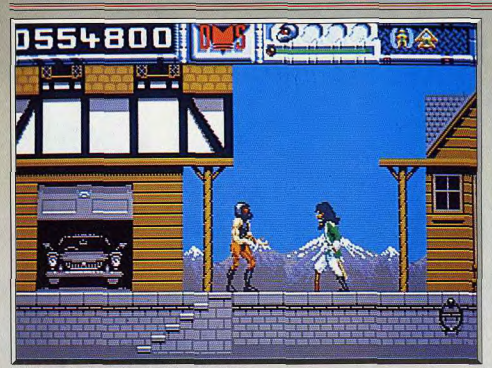

Scorpion est un jeu d'action plein d'anachronismes

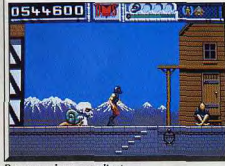

renez garde au mendiant.

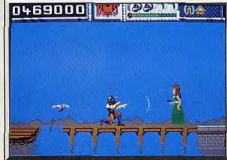

is êtes attendu sur le qual.

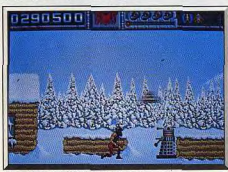

Les robots passent à l'attaque

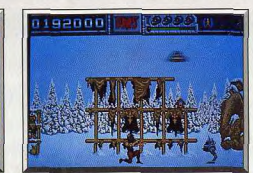

et descend le long de la coque pour ramasser une

première arme. Il remonte sur le pont, abat une mouette agressive d'un coup de laser et saute rapi-

dement sur le bateau suivant. Tout va très vite, il

monte, il descend, il saute et surtout il combat pira-

tes, mouettes, crabes et poissons volants. Les décors

sont magnifiques, mais on n'a pas le temps de les admirer car l'action est frénétique. Au moindre faux mouvement, c'est la chute dans la mer et la perte d'une vie. A chaque instant, le danger le guette : il passe devant un mât et un tonneau tombe et l'écrase, il repart pour se retrouver face à un canon et, avant même d'avoir eu le temps de réagir, une

### On veut vous faire la peau.

série de boulets vient le frapper. Il continue sa progression et finit par atteindre le quai. Il ne risque plus de tomber à l'eau, mais ses ennuis ne sont pas terminés pour autant. A peine fait-il quelques pas au'une belle jeune femme en robe longue vient vers lui, sort un pistolet et tire. Ce n'est pas le moment de faire le joli coeur, il l'abat, puis il fait face à un énorme chien. Et ça continue, vous n'avez pas un instant de répit car de nouveaux monstres surgissent à chaque instant et il faut se battre désespérément pour gagner le moindre pouce de terrain. Plus loin, un mendiant dort par terre. Il a l'air inoffensif, mais alors que vous passez devant lui, il en profite pour sortir rapidement un couteau de ses manches et vous le planter dans le ventre. Scorpion est un jeu difficile et on ne fait pas long feu lors des premières parties. Mais par la suite, on commence à repérer les coins les plus dangereux et on parvient à s'en sortir grâce à la rapidité de réaction de votre personnage. Et puis, on s'aperçoit rapidement ou'il faut absolument aller ramasser les armes, de plus en plus efficaces, que vous découvrez au cours de votre progression. Vous en aurez bien besoin pour triompher des cing niveaux que présente ce programme. Après le port, vous traversez une forêt, des plaines ennejgées et une crypte avant d'arriver dans le château où vous livrerez vos derniers combats. Scorpion présente d'excellents graphismes avec des

décors très variés et une quantité incroyable de monstres qui changent à chaque nouveau secteur. L'animation n'est pas moins réussie et le scrolling défile à une allure folle dans toutes les directions. Et puis, ce qui est primordial dans un jeu d'action, votre personnage répond immédiatement à la moindre commande et il est d'une maniabilité iméprochable. En revanche, la bande sonore n'utilise pas suffisamment les capacités sonores de l'Amiga, mais c'est bien là la seule critique que l'on puisse faire à ce programme. Scorpion devrait sortir prochainement sur ST et un second jeu d'action. Trained Assassin, devrait suivre rapidement. Scorpion est un grand jeu d'action comme on aimerait en voir plus souvent. Bravo Digital Magic et continuez comme ça. Alain Huyghues-Lacour

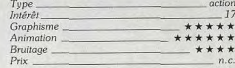

#### Avis

Scorpion est superbe. Les dangers sont multiples et déjà difficiles dès le premier niveau. La fixité des pièges et attaques vous permettra de faire mieux au prochain parcours. Les graphismes et l'animation sont bien travaillés et la diversité des différents niveaux apporte une grande variété au jeu. Jacques Harbonn

Les graphismes de Scorpion sont beaux, les animations rapides et souples, les bruitages excellents. Mais les programmeurs semblent s'être passé le mot pour ne nous faire que des remakes de Ghost'n Goblins en moins bien. Que diable! messieurs les programmeurs, mettez vos talents au service de l'imagination toute puissante. Faites-nous délirer en nous faisant découvrir des univers insoupçonnés. Pour cela ouvrez les yeux et regardez autour de vous, notre monde regorge d'idées et de thèmes jamais exploi-Eric Caberia

Le décor de Scorpion est vraiment très réussi, varié, précis, rien à voir avec celui de Tiger Road testé dans ce même numéro. Côté stratégie, il s'agit de mémoriser rapidement chaque parcours pour éviter les embûches. Un bon soft, assez classique dans son jeu mais heureusement complexe et varié. Un seul regret, le personnage, bien dessiné, n'est pas très richement animé. Olivier Hautefeuille

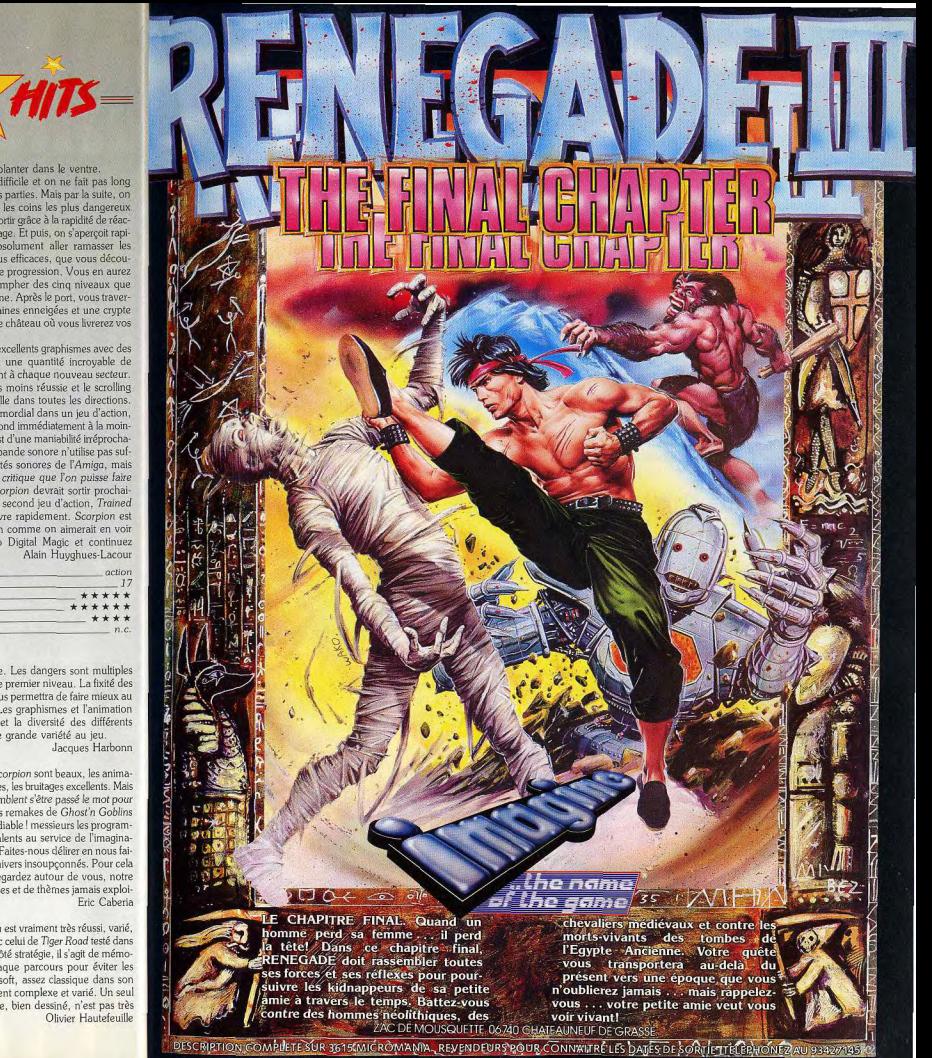

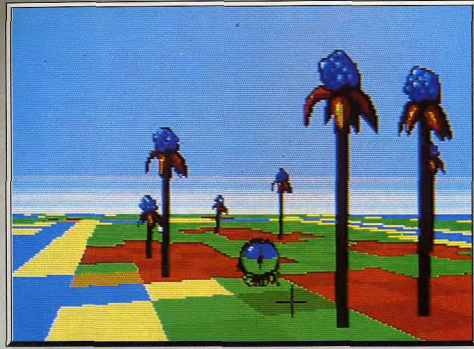

e des arbres, se trouve le Necromancer avec son unique et gigantesque œil.

# **Archipelagos**

### **ATARIST**

Les Visiteurs ont détruit les Anciens et laissent derrière eux ces obélisques pollueurs. Vous êtes le dernier être vivant capable d'empêcher la destruction des archipels par ce terrible liquide rouge! Un passionnant jeu de stratégie.

Logotron. Conception: Astral Software; programmation et graphismes: Paul Carruthers; musique: David Whittaker.

coms furent transformés en pierres et d'imposants

obélisques devinrent les gardiens des archipels.

Depuis, la vie est menacée par un liquide rouge mor-

tel qui ne cesse de se répandre dans les archipels.

Vous avez pour mission de sauver tous les archi-

pels contaminés. Le mal vient, en fait, du pouvoir

que renferment ces obélisques (un par archipel) et

qui est à l'origine de ce désastre. Curieusement, mais

c'est comme ça, l'obélisque reçoit son énergie des

pierres disséminées dans les îles. Il suffit donc de

détruire les pierres pour priver l'obélisque de son

pouvoir et le détruire par la suite. Toutefois, sachez

que ces fameuses pierres ne sont destructibles que

si elles sont reliées à l'obélisque par de la terre.

Les choses se compliquent un peu n'est-ce pas ? Pas

de panique, il suffit de créer des morceaux de terre

pour relier les îles. Oui, mais pour créer de la terre,

il faut une énergie quelconque, nous direz-vous.

Qu'à cela ne tienne, la destruction des pierres vous

en apporte et ce n'est pas tout, jetez un coup d'œil

sur les photos d'écrans, vous y verrez des plantes

nommées « pods ». Il suffit de cliquer à la base de

ces plantes pour les désintégrer et récupérer ainsi

de l'énergie. Hormis la création de terres, cette éner-

gie vous sert également à décontaminer les terres

intoxiquées. Un détail qui a son importance, une

fois que toutes les pierres sont détruites, vous avez

un temps limite pour atteindre l'obélisque et le

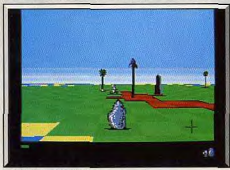

#### Détruisez ces pierres.

La préversion nous avait fait si bonne impression (voir Tilt nº 64, page 14) que nous n'avions plus qu'une idée en tête : voir la version définitive ! Elle est enfin arrivée et nos espoirs ne sont absolument pas déçus, mais ne brûlons pas les étapes et commençons par le scénario. Le titre, sans équivoque, décrit parfaitement votre terrain d'action : des groupes d'îles. Le motif de votre intervention est issu d'une très longue histoire. Il y a quelques temps de cela, les Anciens furent réduits à l'impuissance par des envahisseurs nommés les Visiteurs. Après avoir rapidement étouffé une tentative de rébellion, les Visiteurs mirent définitivement fin à l'existence des Anciens. Leur sang fut absorbé par la Terre, leurs détruire. Sachez également que le moindre contact avec le liquide rouge est fatal.

Toutes ces opérations ne seraient que routine s'il n'y avait pas ces damnés arbres qui croissent et se multiplient à une vitesse stupéfiante. Ils répandent ce liquide malsain qu'ils absorbent, dans un premier temps, pour ensuite le restituer à leur tour, augmentant ainsi la vitesse du processus de contamination. Dans les premiers niveaux. l'ennemi est facile à vaincre et la victoire vient parfois en moins d'une minute.

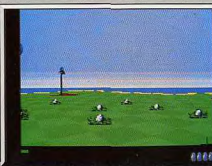

Les « pods » à énergie.

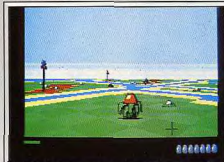

#### Un Blood Egg en pleine éclosion

Dès le monde nº 10, les choses deviennent plus intéressantes car vous êtes confronté, pour la première fois, au problème de connections de pierres à l'obélisque. Dès le monde n° 13, vous faites connaissance avec une « charmante créature » nommée le Necromancer. Dangereux, il détruit des morceaux de terre avec une déconcertante avidité. Les Blood Eggs, eux, n'entrent en scène que plus tard (monde nº 20). Le poison libéré par ces œufs est si concentré qu'il dévore des morceaux d'îles! D'autres surprises du même genre vous attendent un peu plus loin, à vous de les découvrir.

Archipelagos est un jeu de stratégie passionnant et plein de rebondissements. La vitesse de propagation du poison est telle qu'il n'y a pas de temps mort, ni de place pour la fantaisie. Sur le plan technique, nous avons apprécié le scrolling multidirectionnel et le point de vision placé à quelques mètres du sol. Un mot sur la bonne qualité de l'environnement sonore. Des heures de jeu en perspective pour les amateurs du genre avec ce must! (Prévu sur Amiga, Dany Boolauck

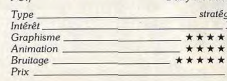

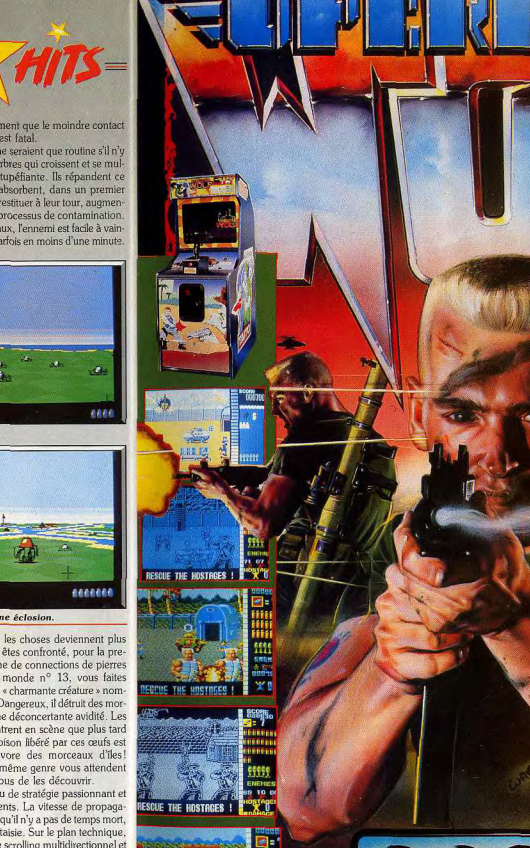

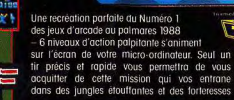

THE UNGYORDS 1

ennemies et dans laquelle vous **TAITO!** tentez de délivrer les prisonniers et d'assurer leur evasion. Vous y retrouverez foutes les caractéristiques du jeu d'arcade 06740 CHATEAUNEUF DE<br>original - réapprovisionnement du chargeur. GRASSE TELLO3 42.7145 bouteilles d'énergie, munitions cachées, grena des à fusées et bien d'autres choses encore.

ZAC DE MOUSQUETTE GRASSE TEL: 93 42 7145

52

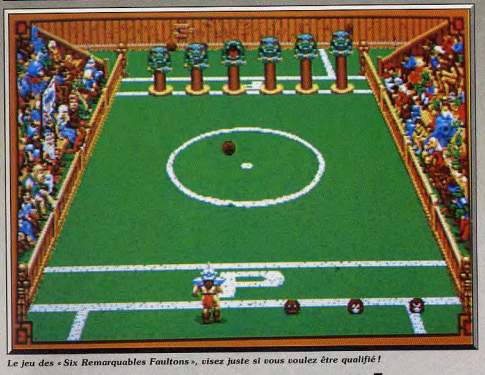

### **Grand Monster Slam AMIGA**

A mi-chemin entre le soccer et le football américain, ces olympiades du monde de Ghold vous riveront à vos moniteurs. Battez-vous à coups de Beloms pour gagner le maillot jaune et la médaille tant convoités.

### Golden Goblins. Conception: Rolf Lakämper; graphismes: Hartwig Nieder-Gassel.

Tous les cinq ans, dans le lointain monde de Ghold, le grand événement est au centre de toutes les conversations. Le Grand Monster Slam va enfin commencer! Cette compétition sportive a la particularité de réunir pratiquement tous les peuples de la planète, chaque race y délègue un champion pour tenter de remporter le maillot jaune (si, si) et la médaille d'or! La renommée de ces « joutes » est telle que, tous les ans, de nouveaux participants viennent tenter leur chance. Cette année voit l'arrivée des nains qui entrent, pour la première fois, dans la compétition. Représentant de cette vaillante race, vous êtes celui à qui incombe la rude tâche de gagner! Le principe du Grand Slam est fort simple : huit concurrents s'affrontent au cours d'un tournoi, dans des épreuves éliminatoires qui ressemblent à un curieux mélange de tennis et de football américain. Deux champions sont placés, face à face, sur un terrain ressemblant à un petit terrain de football (voir photos d'écrans). Il s'agit pour chaque concurrent de se débarrasser de tous les Beloms présents dans son camp en les expédiant, à coups de pieds, chez l'adversaire. Créatures dociles, les Beloms se font allègrement botter l'arrière-train et (comble de zèle) se replacent automatiquement, après chaque atterrissage, sur la ligne « tir », fin prêts pour le prochain « shoot ». Le joueur qui n'a plus de Beloms dans son camp doit se ruer vers le camp adverse ; c'est le « home run » de la victoire. Des règles de jeu simples et rapidement assimilables, voilà ce qu'un fana de jeu d'action apprécie. Et si le jeu est, de surcroît, très prenant, c'est le rêve ! Grand Monster Slam fait partie de cette catégorie. Il ne suffit pas seule-

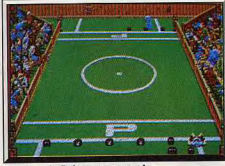

Un coup de Belom renversant !

ment de « shooter » bêtement tous les Beloms vers le camp adverse. L'astuce du jeu consiste à renverser son adversaire d'un bon coup de Belom. Les quelques secondes de répit ainsi acquises sont à mettre à profit pour vous débarrasser de quelques Beloms supplémentaires. Toutefois, ne comptez pas gagner si vous n'avez pas élaboré une tactique basée sur les points faibles de l'adversaire. La précision de

ce dernier fait très vite pencher la balance en votre défaveur. Attention, dans les cas où le joueur envoie tron de Beloms dans le public, il accumule des pénalités. Trop de pénalités de votre part (ou de votre adversaire) provoque l'apparition du Pelvans, une créature qui, correctement « shootée » par votre concurrent, peut causer votre perte ! En cas de victoire, vous êtes qualifié pour la deuxième division où vos sept adversaires sont, bien entendu, plus coriaces. Le terrain, quant à lui, comporte des obstacles supplémentaires. Finalement, le gagnant de la deuxième division a le droit de combattre les plus grands et de tenter de prendre le titre de super-champion! Et nous pouvons vous assurer qu'il y a du pain sur la planche. Bien entendu, toutes ces épreuves sont entrecoupées d'épreuves intermédiaires de qualifi-

HITS - Off

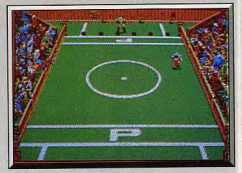

Le « home run » victorieux.

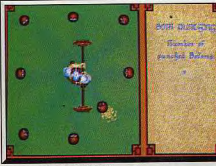

La revanche des Beloms.

cation ou de rattrapage qui vous permettent d'améliorer (ou d'aggraver!) votre score. La première se nomme « The Beloms Revenge » où vous devez repousser, un certain nombre de fois, l'attaque de huit de ces curieuses boules. La seconde, « The Remarkable Six Faultons », requiert un certain coup d'œil (voire deux) et un bon timing pour lancer correctement les Beloms dans la gueule de ces fameux Faultons (voir photo).

Très agréable à pratiquer Grand Monster Slam est l'un de ces jeux si prenant qu'on passe des heures à y jouer sans s'en rendre compte ! Techniquement très bien réalisé, ce logiciel mérite de figurer dans votre logithèque. Un excellent divertissement. (Bientôt disponible sur ST, C 64, PC.)

Dany Boolauck

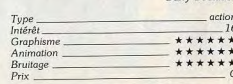

### **AVEC QUICKTEL PLUS DE** 2 000 LOGICIELS 24 H SUR 24 !

**QUICKTEL** 

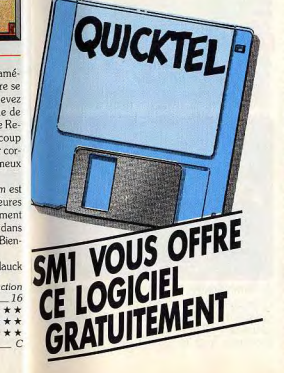

UN PROCEDE REVOLUTIONNAIRE. Le logiciel QUICKTEL permet à votre microordinateur de communiquer avec les ordinateurs de notre service télématique SM1 et de charger, grâce au minitel, les milliers de programmes qui y sont stockés. Ce procédé s'appelle le TELECHARGEMENT. Pour télécharger, il suffit d'un câble qui relie votre microordinateur à votre minitel (voir offre ci-dessous) ou d'une carte modem.

**MUSIQUE** 

Réalisez cette liaison micro-ordinateur/minitel, faites le 36.15 code SM1, sélectionnez les logiciels qui vous intéressent et transférez-les en quelques minutes directement dans votre micro-ordinateur.

**DECOUVREZ NOTRE CATALOGUE DE** PLUS DE 2 000 LOGICIELS SUR 36 15 code SM1 : jeux, graphismes, traitements de texte, langages, utilitaires, SGBD, tableurs etc... ont été rigoureusement sélectionnés dans le monde entier. Tous ces logiciels appartiennent au domaine public et resteront votre propriété une fois chargés. Unique en son genre, SM1 vous présente chaque mois les toutes dernières nouveautés.

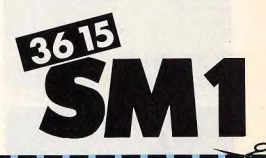

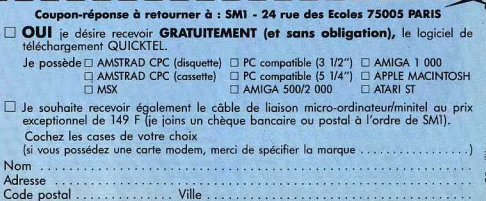

**SIMPLE ET ECONOMIQUE, le télécharge**ment vous offre la possibilité chez vous. 24 H sur 24, de disposer de la plus exceptionnelle gamme de logiciels. Quelques exemples, pour

Numéro 1 du téléchargement SMI est le seul service à vous proposer des logiciels pour APPLE MACINTOSH, AMSTRAD CPC. Attention, le nombre de disquettes est limité,

télécharger un jeu type PACMAN ®. comptez 9 F ou bien encore pour un excellent logiciel de C.A.O., JIL 2D, comptez moins de 50 F. Vous voici propriétaire de ces logiciels, seul le coût de la communication téléphonique vous est facturé.

JEUX

SON UTILITAIRE

ADULTES

**TMAGES** 

n

**TAMMATION** 

**IF CRAPHISME** 

JEUX

remplissez vite notre coupon-réponse.

### Disquettes, cassettes, cartouches, une sélection des softs qui roulent. superbe Billiard Simulator sur ST, 3D Pool

vous offre un décor et un jeu très simples.

Seul intérêt de la partie, le joueur ne va plus

orienter sa canne, mais carrément tourner

autour de la table pour choisir son angle de

tir Manié au joystick. l'orientation 3D de la

vue est très souple. Mais en contrepartie,

tous les éléments du jeu sont simplifiés à

l'extrême, ce qui n'était pas le cas pour Bil-

liard Simulator. Le graphisme est assez

grossier et les menus de sélection se résu-

ment en une page texte assez froide. Pas

de fioriture donc, tout juste un jeu efficace

et très visuel. Réservé aux amateurs. (Adap-

La première version de Test Drive (cf. dos-

sier Tilt n° 51) nous avait tout à la fois séduit

par son réalisme et lassé par l'étroitesse de

son terrain de jeu. The Duel développe la

même dualité. Rien d'étonnant à cela, le

programme est presque inchangé ! Seule

différence majeure, il est possible de ne pas

se lasser ici d'une route trop monotone en

investissant dans des disques de scénarios

qui ne sont, bien sûr, pas compatibles avec

Test Drive I. L'idéal eût été de ne pas ache-

ter Test Drive / lors de sa sortie et de payer

(cher !) Test Drive II et ses scénarios. Com-

plexe et onéreux, serait-ce un attrape-

(sans compter disques scénarios autos et

Olivier Hautefeuille

18

\*\*\*\*\*

\*\*\*\*\*

\*\*\*\*

simulateur de course auto

nigaud? ... Un très bon soft pourtant !

Type\_

Intérêt

**Graphisme** 

**Animation** 

**Bruitage** 

paysages)

Prix

Olivier Hautefeuille billard 3D

14 pour la 3D

 $\overline{...}$ \*\*\*

\*\*\*

tations prévues sur tous les micros).

Test Drive II,

**The Duel** 

disquette Accolage

PC EGA. CGA.

**Type** Intérêt

Prix.

**Graphisme** 

Animation

**Bruitage** 

### **Titan** C 64, disquette Titus

Ce logiciel achève sans aucun doute la lonque odyssée du casse-briques. Après

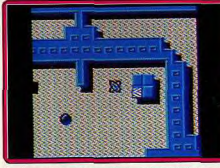

l'adjonction de gadgets de toutes sortes (raquettes, lance-missiles, ou briques résistantes), les logiciels de ce type semblaient de nouveau à bout de souffle. L'arrivée de Titan a apporté un formel démenti à ces assertions pessimistes. En effet, le mode over scan (votre écran ne visualise qu'une partie de l'univers courant de la balle) permet de faire un sang neuf à ce genre. Seule particularité notable de la version C 64 : l'absence de suivi automatique de la balle (qui a dû être à l'origine de nombreuses migraines pour les possesseurs de ST. Les graphismes et les animations sont d'excellente qualité (en particulier le scrolling multidirectionnel). Les bruitages malgré leur discrétion ne nuisent pas à l'efficacité de l'ensemble. Eric Caberia

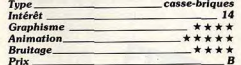

### 3D Pool

C 64, disquette Firebird Comment rendre sa jeunesse à un type de

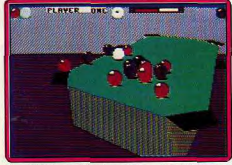

jeu déjà bien développé sur micro ? Les billards informatiques avaient atteint une qualité et une richesse maximales. En développant un jeu 3D, les concepteurs de softs relancent la mode du « pool ». Après le

### **Steve Davis Snocker ST**, disquette CDS

Une excellente simulation de billard qui plaira aux « accrocs » du genre. Le logiciel

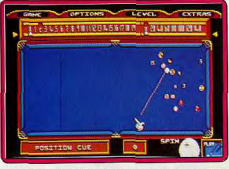

dispose, en effet, d'un nombre considérable de fonctions paramétrables (choix du type de billard, américain ou anglais. Vous pouvez jouer contre la machine ou contre un adversaire humain. Les effets de balle sont réalistes et permettent d'organiser de véritables écheveaux de trajectoires). Les graphismes sont fins à tel point qu'il est possible de voir les numéros inscrits sur les balles, les animations sont extrêmement lisses et les bruitages agréables (le bruit sourd des balles rentrant dans les trous est superbe). A noter une spectaculaire fonction zoom qui vous permet de voir en gros plan certaines portions du billard. Eric Caberia

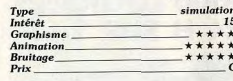

### **Falcon**

### Amiga, deux disquettes **Spectrum Holobyte**

Les amateurs du genre ne savent plus où donner du joystick face à cette avalanche

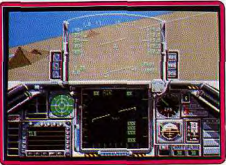

de simulations, toutes plus réussies les unes que les autres. Falcon se place indiscutablement dans le peloton de tête aux côtés de F18 et F19. La version Amiga est identique à celle sur ST (voir Till nº 63.

n 38), c'est-à-dire qu'elle est magnifique La réalisation est tellement convaincante. qu'elle fera craquer même les joueurs les plus réticents à ce genre de programme. Toutes ses qualités font de Falcon l'un des nlus grands hits de ce début d'année : réalisme du vol, précision des décors, variété des missions, possibilité de connections entre deux ordinateurs, etc. La notice volumineuse est en francais et la traduction est excellente, ce qui est suffisamment rare pour être signalé. Il semble difficile de faire encore mieux, mais après tout on le pensait également à propos de F18, il y a quelques mois. Un must. (Notice en français.) Alain Huyghues-Lacour

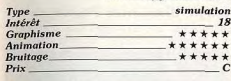

 $18$ 

### **Chuck Yeager's Advanced Flight Trainer**

### **Amstrad CPC.**

### disquette Electronic Arts

Voici enfin la version CPC de cet excellent simulateur d'acrobatie aérienne déjà testé sur PC (Tilt n° 46) et C 64 (Tilt n° 52). Ce logiciel yous propose seize missions distinctes, un slalom entre des tours, un rasemottes sous des portiques, divers vols d'entraînement, etc. La mise en place graphique et sonore de cette version CPC est

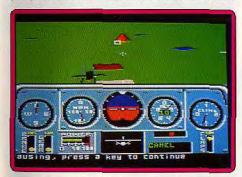

très convaincante. L'animation est certes un peu saccadée mais l'ensemble reste réaliste, notamment en ce qui concerne les réactions de l'appareil et le graphisme 3D surface pleine du décor. Malheureusement, les possibilités réduites de la machine ont contraint les programmeurs à supprimer des menus les options d'enregistrement des vols, le suivi d'un concurrent ou les vues extérieures de l'avion. Le soft est donc moins complet que ces collègues C 64 ou PC. Il n'en demeure pas moins très ludique. Oliviar Hautofauille

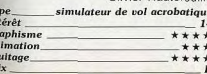

 $\frac{A_r}{B_r}$ 

### **Crazy Cars II CPC**, disquette Titus

Vous tenez le rôle d'un agent du FBI chargé de démanteler un gang de casseurs soutenu par des policiers ripoux. Au volant d'une Ferrari, yous devez traverser quatre Etats américains, traqué par la police qui dresse des barrages routiers pour tenter de vous arrêter. Vous disposez d'un temps

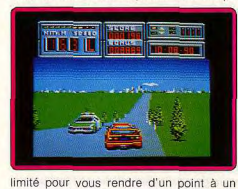

autre, aussi étudiez attentivement la carte pour choisir le meilleur itinéraire et gardez un œil sur le tableau de bord pour ne pas rater la bonne intersection. N'hésitez pas non plus à couper à travers champs, pour rejoindre une autre route qui vous fera gagner du temps. Cet habile scénario renouvelle avec bonheur le genre et on se laisse tout de suite prendre au jeu. Les commandes sont très précises, heureusement car c'est un jeu difficile. Un programme passionnant. (Notice en français.) Alain Huvghues-Lacour

course automobile Type Intérêt **17 Graphisme** \*\*\*\*\* Animation \*\*\*\*\* **Bruitage**  $***$ 

#### **Version Amiga**

 $P$ rlx

La version Amiga de Crazy Cars II est excellente et on est tout de suite séduit par cette course pas comme les autres. La réalisation est irréprochable et la bande sonore très convaincante. On entend même le bruit du vent lorsqu'on s'arrête pour consulter la carte. Une réussite.  $A.H.-L$ 

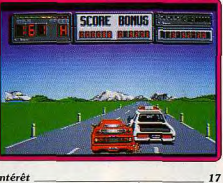

\*\*\*\*\*

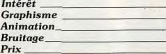

### **TV Sports Football** Amiga, disquette Mirrorsoft

Le football américain est un jeu peu connu en France. Ce logiciel se propose de vous le faire découvrir. Si vous débutez, je vous conseille de commencer par les options entraînement pour apprendre les différentes tactiques et le jeu de la balle. Les graphismes sont splendides et l'animation très

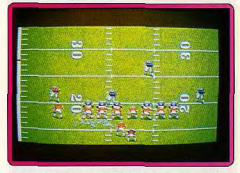

fluide. De plus, le programme vous montre par moment la foule ou un joueur en gros plan. Les bruitages digitalisés complètent bien l'ambiance (Notice en français). Jacques Harbonn

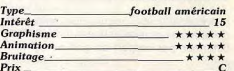

### **Face Off**

Atari ST, disquette Anco

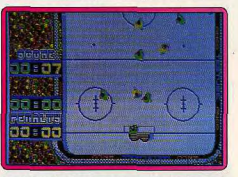

Face Off n'est pas une pure merveille. Tout juste un très simple jeu de hockey sur glace qui vous offre une vue aérienne assez correcte, une animation lente mais souple et des bruitages assez réduits. Le jeu est pourtant prenant. Les passes sont suffisamment précises pour que s'installe vite une réelle stratégie d'attaque et de défense. On se sert du rebond du palet sur les bords du terrain pour éviter l'adversaire et approcher le but ennemi. En mode deux joueurs ou contre l'ordinateur, une partie très simple mais ludique. Olivier Hautefeuille

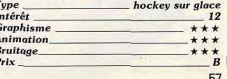

### Rowls

### Amiga, disquette Simulmondo

Bowls est, à ma connaissance, le premier simulateur de pétanque disponible sur micro. Simulmondo, une société italienne. propose ici un jeu relativement simple mais tout de même complet. Le menu de présentation offre trois types de terrain, terre, sable ou piste et surtout un mode entraînement qui vous permettra d'étudier l'effet du « spin », de la puissance et de la direction de vos tirs. Mise en place graphique multifenêtrée, animation 3D du lanceur et bruitages partois trop réduits. Bowls est sim-

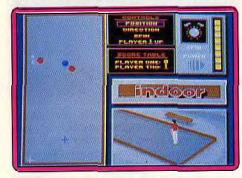

ple mais efficace, pourvu que l'on apprécie la moins grande richesse ludique de la pétanque par rapport au golf ou au mini-Olivier Hautefeuille oolf

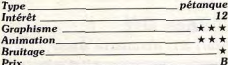

### Kenseiden Console Sega, cartouche Sega

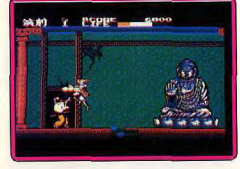

Hayato, un samouraï, doit traverser le Japon à la recherche d'une épée magique. Dans chacune des seize provinces que vous traversez, yous affrontez de nombreux adversaires avant de trouver la sortie qui mène au niveau suivant. Vous êtes armé d'une épée et vous ne disposez que de deux coups différents. Mais chaque fois que vous vaincrez un sorcier, vous obtiendrez un parchemin qui élargira votre panoplie de coups. Les combats, assez difficiles, exigent beaucoup de précision car votre épée n'est efficace que si vous êtes exactement

à la bonne distance de vos ennemis qui sont très mobiles. Les sorciers sont redoutables et il faudra découvrir leur point faible avant de pouvoir en triompher. L'action se déroule dans des décors exotiques et on appréciera le fait que l'aventure ne soit pas linéaire. En effet à partir du second niveau, yous pouvez choisir librement votre prochaine étape. Un jeu d'action difficile, mais prenant. (Notice en français). Alain Huyghues-Lacour

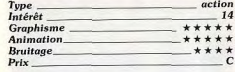

### Pacland **ST.** disquette Grandslam

Après son historique adaptation de Pac Mania, Grandslam continue sur sa lancée en faisant l'adaptation sur micro d'une autre borne d'arcade dédiée à Pacman. Le traditionnel labyrinthe est abandonné, puisque c'est dans un environnement riche en décors que se déplace votre adversaire. Les fantômes tentent comme d'habitude

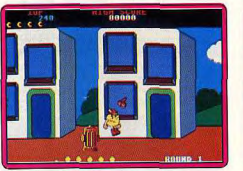

d'entamer votre progression. Les graphismes sont proches de ceux de la borne d'arcade. Les animations sont correctes (bien que le scrolling latéral eut gagné à être un peu plus fin). Le thème musical de Pacman comme fond sonore est toujours Eric Caberia aussi entraînant. Tupe action Intérêt 14 **Graphisme** \*\*\*\*\*

#### $P_{\text{rlx}}$ **Version Spectrum**

**Animation** 

**Bruitage** 

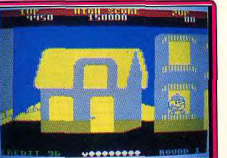

Cette adaptation est réussie. Le graphisme des sprites est travaillé et leur animation rapide et fluide. Les bruitages aussi sont de bonne qualité. En revanche, les décors sont assez peu variés au sein d'un même niveau et il est bien dommage d'avoir limité ainsi la palette. Mais en dépit de ces défauts, ce ieu simple reste prenant (K7).  $J.H.$  $14$ 

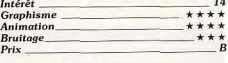

### **Ballistix**

Amiga, disquettes Psyclapse Ballistix est une synthèse des différents jeux de balles existants. Tenant à la fois du football, du billard et du flipper, ce jeu aurait tout pour plaire... s'il était sorti avant Speedball. Malheureusement, bien qu'excellemment réalisé (ses graphismes et animations sont de bonne qualité), il ne parvient pas réellement à accrocher. Un désagréable sentiment de platitude (et de déjà vu) se dégage, donnant ainsi l'impression qu'il ne suffit pas d'agiter les thèmes différents

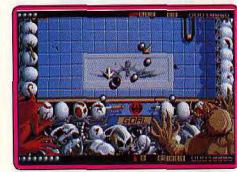

dans un shaker pour atteindre à coup sûr l'originalité. Néanmoins, les fanatiques des jeux de balles y trouveront sûrement leur Eric Caberia compte. action Type<br>Intérêt **Graphisme** \*\*\*\*\* **Animation Bruitage** \*\*\*\*\*

#### **Version ST**

Prix

\*\*\*\*\*

\*\*\*\*

La version STde Ballistix reprend toutes les caractéristiques de celles de l'Amiga

 $11$ 

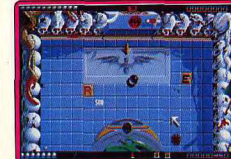

Exception faite des performances sonores de moindre qualité sur le ST. E.C.,  $11$ Intérêt  $*****$ **Graphisme Animation**  $***$ **Rruitage** \*\*\*\*  $p_{\text{riv}}$ 

### **Thunderwing ST.** disquette Cascades Games

Inutile de s'attarder sur le scénario de ce programme, puisqu'il s'agit d'un shootthem-up et qu'en l'occurrence son intérêt se situe surtout au niveau ludique. Il est, en effet, riche en surprises (ennemis variés et attagues incessantes). Le scrolling vertical est de qualité : il laisse découvrir progres-

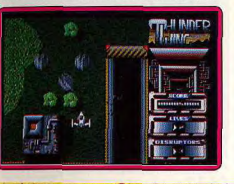

sivement des installations ennemies plus hostiles les unes que les autres. Par ailleurs, un astucieux système d'armes évolutif (semblable à celui de Xenon) vous permet d'augmenter progressivement votre puissance de feu. En revanche, les graphismes ne tirent pas le meilleur parti de la machine (l'utilisation des couleurs fait un peu fouillis). La grande qualité de ce programme réside cependant dans sa progres sivité qui le met à la portée de tous les joueurs. Eric Caberia

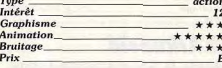

### Kings of the Beach PC EGA. CGA.

disquette Electronic Arts

Les amateurs de volley-ball retrouveront ici la qualité légendaire des productions sportives d'Electronic Arts. Sur un terrain semi-3D, les quatre joueurs de ce match sont animés de façon très réaliste. Kings of the Beach est, de plus, très facile à prendre en main. Un mode d'entraînement particulier existe pour chacun des types de frappe de la balle : renvoi haut, bas et tir. Après avoir répété chacun de ces mouvements hors du match et face à un entraîneur, le joueur n'aura aucun mal à affronter l'adversaire. Grâce à ces trois modes « entraînement », ce soft vous permet de ne pas buter trop longtemps

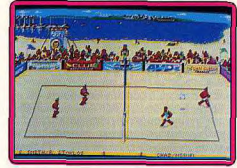

sur la technique et la précision du maniement et donc de bien profiter de la stratégie du jeu. Les renvois de balle sont très réalistes puisque la portée d'un tir dépend de la position du joueur et du moment où il frappe la balle. Un soft maniable et réaliste. A voir. Olivier Hautefeuille

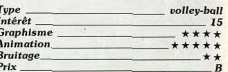

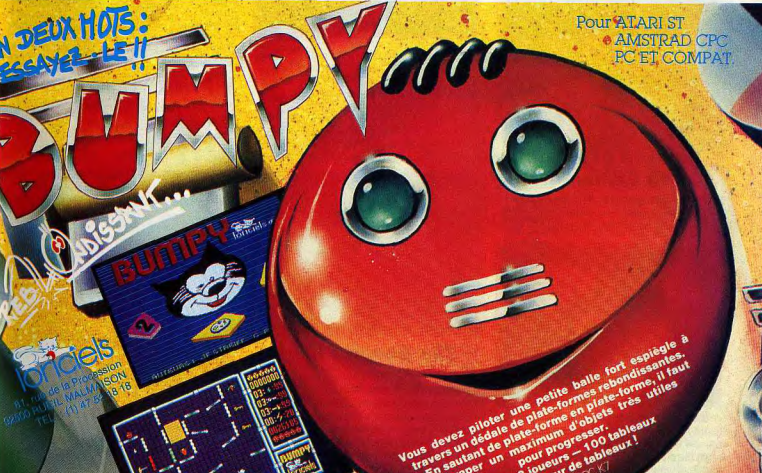

58

### **Captain Blood** Apple II GS, disquette Ere **Informatique**

Bob Morlock, concepteur de ludiciel, est désintégré physiquement puis rematérialisé dans l'univers d'un jeu informatique sous l'identité du Captain Blood. Affaibli par le manque de fluide vital en résultant, Blood, avec l'aide de la bioconscience de l'Arche. traque dans toute la galaxie ses cinq derniers clones - les numéros - qu'il lui faudra détruire. La conversion pour le GS est bien réalisée, mis à part les survols en fractales et les effets de palettes indignes du GS. Sans être un jeu qui vous tiendra en haleine de longs mois durant, Blood apporte certaines innovations intéressantes (le système de l'Upcom par exemple). Un bon jeu, quasi-mythique, malheureusement un peu desservi par un scénario trop simpliste. François Hermellin

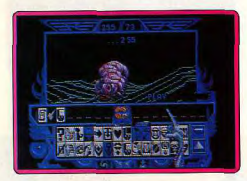

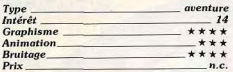

### **Balance of Power, 1990 Edition**

Amiga, disquette Mindscape Inutile de présenter la première version de cet excellent wargame géopolitique testé

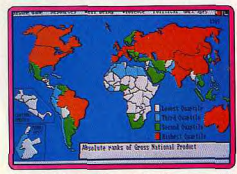

(Tilt nº 42) sur Mac et Amiga et sur PC (Hors-Série nº 9). Face au succès remporté par ce titre auprès des amateurs de stratégie pure, Mindscape nous propose ici une version nommée 1990 Edition. Le principe du jeu et sa mise en place graphique n'ont 60

pas changé. Par contre, l'auteur a encore développé la richesse stratégique de la partie, rendu le jeu plus rapide et, surtout, il a actualisé les événements de facon à coller au mieux à cette cruelle fin de siècle... Pour les amateurs du premier titre, un soft à ne pas négliger. Pour les novices, il ne manque que la traduction française du jeu et de sa notice. Olivier Hautefeuille

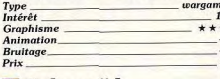

### **Arkanoid**

**Apple II GS, disquette Taito** Le scénario d'Arkanoïd est aussi stupide qu'inintéressant. Il s'agit, en bref, d'une histoire de vaisseau spatial attaqué dans l'espace, de capsule de secours, de com-

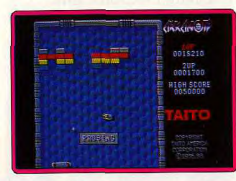

plexe Doh d'énergie pure et autres billevesées La seule chose ou'il convient de retenir est que ce jeu est un classique, qu'il est génial et que la conversion GS (aussi réussie que celle pour Amiga) est complètement démente ! L'animation est impeccable, l'environnement sonore est superbe. A partir d'un casse-briques. Taito a réussi à faire un hit où les différents bonus rendent le challenge difficile mais jamais impossible. Les Japonais commencent à s'intéresser au GS, et avec des adaptations de cette qualité, on ne peut que s'en réjouir. A se procurer dans les dix minutes qui suivent la lecture de cet article !

François Hermellin

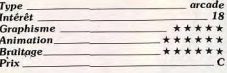

### **The Goonies II** Console Nintendo, cartouche Konami

Les Japonais sont vraiment les rois de l'arcade/aventure et Konami le démontre une fois de plus avec cet excellent programme. Vous devez libérer les autres goonies qui sont retenus prisonniers par le gang Fratelli. Le repaire de la bande est très vaste et il vous faudra beaucoup de temps

nour en faire le tour. Heureusement un système de codes vous dispense de reprendre le jeu depuis le début à chaque nouvelle partie, faute de quoi vous n'auriez pas une chance de mener cette aventure à son terme. Dans la phase d'exploration, vous nassez d'échelles en plates-formes en évitant de nombreux ennemis. Lors des premières parties, on a quelque mal à s'y

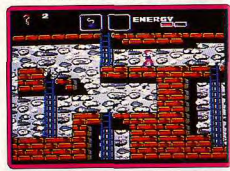

retrouver dans ce dédale de salles, d'autant plus qu'il y a la facade et l'arrière du bâtiment, et que l'on passe de l'une à l'autre en utilisant certaines portes. Vous devez également explorer des pièces secrètes dans lesquelles se trouvent toutes sortes d'objets indispensables à la réussite de votre mission. Un jeu d'une grande richesse dont vous n'êtes pas près de voir la fin (Notice en francais). Alain Huvghues-Lacour arcade/aventure Type<br>Intérêt **15 Graphisme** \*\*\*\* Animation  $***$  \* \* \* \* **Bruitage**  $***$  $p_{\text{riv}}$ 

### **Prison ST.** disquette Chrysalis

Vous incarnez un policier injustement accusé d'un crime qu'il n'a pas commis et qui a été exilé sur une lointaine planète. Votre but: trouver une navette spatiale monoplace avant les autres relégués. A l'usage, le programme manque de progressivité et surtout d'entrain, si bien que vous nouvez carrément vous ennuver dans des sections où il ne se passe rien. Certaines

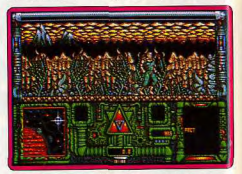

réponses de l'ordinateur sont dépourvues de logique: si vous demandez au programme quels sont les objets présents dans un tableau, il vous répond négativement alors que des items sont effectivement présents. Les graphismes sont riches en couleurs, trop peut-être, si bien qu'il est difficile de discerner les objets à collecter. Un programme navrant. Eric Caberia

action/aventure Intérêt Graphisme \*\*\*\* \*\*\*\* Animation  $***$ **Rruitage**  $P_{\text{rlx}}$ 

### **Version Amiga**

La version Amiga de Prison est très proche de la version ST en ce qui concerne les graphismes et animations. Les bruitages sont en revanche plus beaux, en particulier la bande musicale d'introduction. E.C.

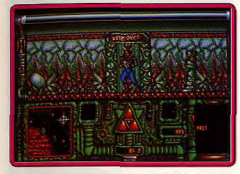

Intérêt **Graphisme**  $***$ Animation  $+ + + +$ **Bruitage** \*\*\*\*  $P_{\rm riv}$ 

### $H.K.M.$

### Amiga, disquette US Gold

Ce nouveau programme de combat est la suite de Street Fighter dont il reprend le principe: une suite de combats qui se déroulent dans différents pays. Vous affrontez toutes sortes d'adversaires : un soldat

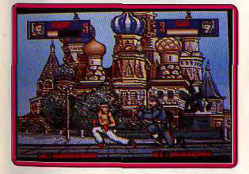

russe et son chien enragé, un toréador et même les prostituées d'Amsterdam. Le principal défaut de Street Fighter était sa facilité car il était possible de vaincre tous ses adversaires en n'utilisant pratiquement qu'un seul coup. On ne peut pas en dire autant de H.K.M. puisque, cette fois, ils ont un net avantage sur vous. En effet, le niveau d'énergie des deux combattants diminue chaque fois qu'ils prennent un coup, mais celui de votre adversaire remonte rapidement et pas le vôtre. Pour vaincre, il faut prendre des risques et frapper sans relâche. H.K.M. est un bon programme de combat, mais rien ne le distingue vraiment de ses concurrents. (Notice en francais.) Alain Huyghues-Lacour

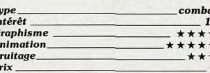

#### **Version CPC**

Les performances plus modestes du CPC conduisent à être plus indulgent. Le programme paraît moins médiocre. Néan-

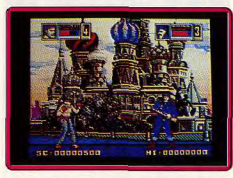

moins, si vous cherchez un jeu de combat qui mette l'accent sur le réalisme : continuez votre chemin. **Eric Caberia**  $IntS-A$ 

\*\*\*

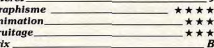

### **Version ST**

 $\Gamma$ 

Human Killing Computer pourrait être l'autre titre de ce programme dont l'intérêt est discutable. Les logiciels de combat antérieurement parus sur la machine sont,

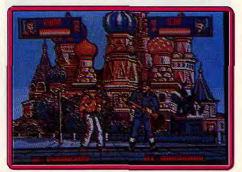

en effet, largement supérieurs à ce programme. Les scènes de combats manquent de réalisme (il faut vraiment avoir de l'imagination pour croire que l'on se bat), il est, par ailleurs, difficile de porter un coup avec précision. Bien que les graphismes soient corrects, les animations portent le coup de grâce à H.K.M. : les évolutions de vos adversaires font davantage penser à une danse de Saint-Guy qu'à un combattant en posture d'attaque. F C

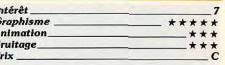

### **Marateka**

Atari ST, disquette Broderbund Ce logiciel, Tilt d'Or 1985 dans sa version Apple, est maintenant disponible sur ST. Vous incarnez un karatéka et devez délivrer la belle princesse des griffes du méchant seigneur, en combattant contre ses sbires, en passant quelques pièges et en venant à bout de son oiseau. La mise en image avec changement de plan comme dans un film est agréable. Malheureusement le reste ne suit pas. Si le graphisme des combattants est joli, les décors sont aussi dépouillés que dans la version Apple, ce qui est difficilement acceptable sur un ST. De plus. l'animation est lente, plus lente que sur l'original, ce qui est quand même un comble. Quant aux bruitages, ils sont tout simplement identiques avec quelques petits extraits de musique monophonique et des bruitages proches du « bip » ! De grâce. messieurs les programmeurs, quand vous adaptez un hit venant d'un 8 bits sur un 16-32 bits, prenez au moins la peine d'utiliser

les capacités de la machine. A réserver donc aux nostalgiques. Jacques Harbonn

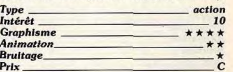

### Turbo esprit **Amstrad CPC.** cassette Durell/Elite

Ce soft profite d'un scénario original et complexe. Votre voiture sillonne les rues de la ville. A chaque intersection, le pilote décide. selon la carte et la position des voitures ennemies (dealers de droque, chauffards, etc.), de tourner à gauche, à droite ou même de faire demi-tour. La simulation est réaliste. La voiture dérape dans les virages, profite d'une marche arrière pour tourner en « créneau »... Ce duel action-stratégie est excellent dans le principe : d'un côté, l'action de la course, de l'autre la réflexion pour le choix >

 $61$ 

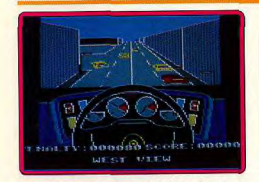

de la cible, du meilleur itinéraire à suivre. L'Amstrad CPC arrive pourtant tout juste à mettre en œuvre un jeu aussi complexe. Résultat, le décor et les sprites sont très simples. Pour conclure, un bon logiciel sur CPC qui gagnera beaucoup à être adapté sur seize bits. Olivier Hautefeuille

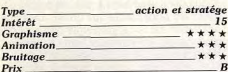

Version C 64

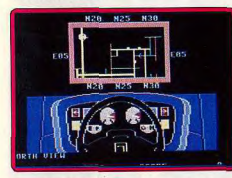

Turbo Esprit est bien moins convaincant sur C 64 que sur CPC. Les sprites sont plus petits, l'animation plus saccadée. Le jeu est, de plus, très lent. Seuls les bruitages sont mieux réalisés dans cette version.  $O H$ 

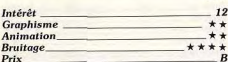

### **Run the Gauntlet** Atari ST, disquette Ocean

Run the Gauntlet est une simulation sport tive qui regroupe des épreuves de course 4 x 4, de bateaux à moteur, de marathon. La présentation de la partie est très soignée (graphisme et musique). En revanche, l'ensemble du jeu manque de cohérence. Les courses d'engins sont trop classiques : vue aérienne, maniement simpliste des véhicules, rien de neuf en fait, tant au niveau de la réalisation que de la mise en scène. L'épreuve de course à pieds est plus intéressante (maniement joystick complexe). L'ensemble ne parvient finalement pas à « crever » l'écran. Olivier Hautefeuille

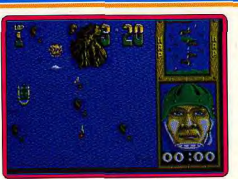

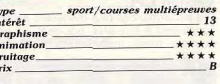

### **Fusion**

#### **ST.** disquette Electronic Arts La version ST de Fusion est un excellent

produit, comme son homologue sur Amiga que nous avions testé dans la rubrique Hits du nº 61. Vous devez parcourir un univers plein de dangers afin de reconstituer une bombe qui permettra la neutralisation définitive de vos ennemis. Le programme dispose d'un aspect stratégique très important qui fait de lui bien plus qu'un jeu d'arcade. Certaines étapes ne peuvent être en effet résolues qu'en faisant preuve d'ingéniosité. Les graphismes sont excellents et n'ont rien à envier à ceux de l'Amiga (qui déjà étaient superbes). En revanche, le scrolling multidirectionnel qui avait fait les délices des Amigaphiles est inexistant sur la version ST qui doit se contenter seulement d'un scrolling vertical. Malgré tout, un bon logiciel. Eric Caberia

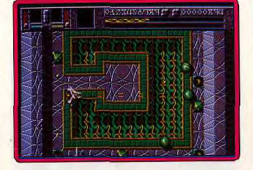

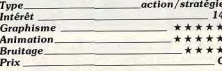

### **Gary Lineker's Hot Shot**

### C 64, K7 Gremlin

Après Gary Lineker's Superskill qui vous offrait de suivre l'entraînement du célèbre joueur anglais, voici un programme de foot-

hall. Le terrain est vu de dessus et défile en scrolling multidirectionnel. Le jeu est assez réaliste : chaque équipe comporte onze joueurs et on peut ajuster la puissance et la direction de ses tirs. L'arbitre sanctionne même les joueurs qui commettent des fautes et il peut accorder un coup franc. En revanche, l'ordinateur contrôle le goal, ce qui se révèle assez frustrant à l'usage. Par ailleurs, la gestion des déplacements des joueurs est parfois surprenante. Ainsi, lorsque yous tirez une touche, aucun de vos équiniers n'est présent sur l'écran pour recevoir la balle. Hot Shot est un honnête

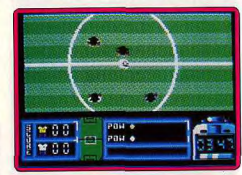

programme de football, assez agréable à jouer, mais qui n'atteint pas le niveau de qualité de Microprose Soccer. (Notice en Alain Huvghues-Lacour francais.)

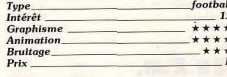

### **Version CPC**

La version CPC de Gary Lineker's Hot Shot

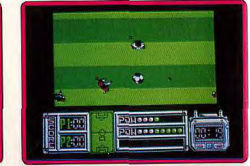

présente des graphismes de meilleure qualité que ceux de la précédente. Le scrolling, assez saccadé, est fatigant pour les yeux. A.H.-L.  $12$ Intérêt \* \* \* \*

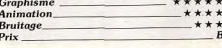

### **Version Spectrum**

Gary Lineker's Hot Shot dispose d'une bonne musique de présentation sur plusieurs voix et de bruitages corrects en cours de jeu. L'animation des joueurs est

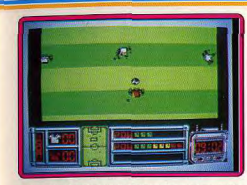

assez fluide et leur graphisme correct, mais en revanche, le scrolling du terrain est assez saccadé. (Notice en français.) acques Harbonn

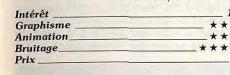

### **Poseidon Wars 3D** Console Sega, cartouche Sega

A bord du Poseidon, vous devez détruire les navires ennemis et les avions qui viennent vous bombarder. C'est un jeu de tir dans la lignée de Subroc sur la console Coleco-On se laisse tout de suite prendre au jeu. mais l'absence de tout aspect stratégique se fait cruellement sentir car l'action manque nettement de variété. Poseidon est un programme qui s'utilise avec les lunettes 3D, mais il est possible d'accéder à un mode normal. L'effet de 3D est assez réussi mais on peut se demander s'il justifie la fatique visuelle procurée par un emploi prolongé des lunettes. (Notice en français.) Alain Huyghues-Lacour

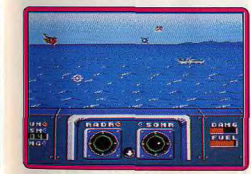

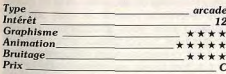

### **The Games Winter Edition**

### Amiga, disquette Epyx

Pri.

Epyx, nous propose un nouveau jeu multiépreuves basé sur les jeux d'hiver. Après une

jolie cérémonie d'ouverture le jeu en luimême peut commencer. Un à huit joueurs vont s'affronter tout au long des sept épreuves composant la compétition : patinage artistique, patinage de vitesse, ski de descente, slalom, cross à ski, luge et saut à ski Les épreuves sont assez variées et font davantage appel à une coordination exacte ou à un bon coup d'œil qu'à une agitation fré nétique de la manette de jeu. De plus, certaines idées nouvelles sont intéressantes comme l'utilisation de caméra, lors des des centes, pour vous voir skier. Malheureusement, la réalisation d'ensemble est assez

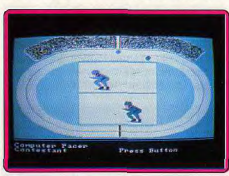

décevante. Le chargement de chaque épreuve est long et la musique ne suffit pas à le faire oublier. Par ailleurs, les décors et les graphismes sont bien en dessous de ceux de Winter Games. Enfin, certaines épreuves sont trop difficiles, comme le saut à ski, ou trop faciles comme la luge où l'on neut terminer son parcours sans toucher au joystick ! Bref un logiciel qui dépare un peu l'image de marque prestigieuse qu'Epyx était parvenu à donner de ses logiciels de sports. (Notice en français.) Jacques Harbonn

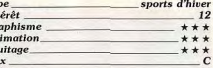

### **Dragonscape**

 $Ty$ 

In

Gr

 $An$ 

 $Rr$ 

 $P_{ri}$ 

**12** 

 $-c$ 

**ST.** disquette Horizon Software Le roi du kaos sème la terreur dans le monde paisible de Tuvania. Pour ramener la paix, vous devez récupérer et remettre à leur place quarante objets magiques. Vous contrôlez un dragon et vous survolez un secteur à la recherche des huit objets qui s'y trouvent. Toutes sortes de monstres vous attaquent sans cesse, mais vous pouvez les détruire d'un jet de flammes. Dragonscape est un curieux mélange de genres entre shoot-them-up et arcade/aventure, mais aucun de ces deux aspects n'est véritablement convaincant. Il bénéficie d'une bonne réalisation dont le point fort réside dans un scrolling multidirectionnel irréprochable. En revanche, il n'offre pas un grand intérêt de jeu car l'action n'est quère excitante et on se lasse bien vite de cette fastidieuse recherche. (Notice en français.) Alain Huyghues-Lacour

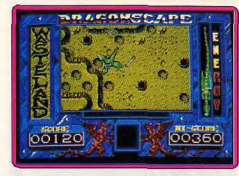

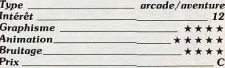

### Cybernoid II Atari ST, disquette Hewson

Très proche des versions huit bits (testées dans Tilt n° 64 et n° 65), Cybernoïd II ne possède au'un défaut, le manque d'originalité de son jeu et de sa mise en place gra-

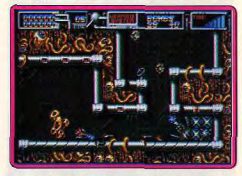

phique. Cette deuxième édition ressemble. de plus, beaucoup au premier titre du même nom. Mais s'il accepte de passer outre ces quelques handicaps, le passionné ne sera vraiment pas décu par cette partie. Le graphisme y est fin, la musique vraiment prenante et les tableaux dignes des plus fins joysticks. Conclusion : un très bon shoot-them-up qui mise à fond sur la réputation de son aîné. Olivier Hautefeuille

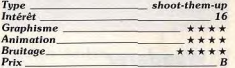

### **Power Pyramids**

Spectrum, cassette Quicksilva Vous devez activer tous les générateurs d'un des quatre labyrinthes de difficulté croissante, à l'aide d'une boule qui roule et change de direction automatiquement en rencontrant des obstacles. Pour l'amener à l'endroit désiré, il faudra la faire sauter et manipuler ressorts et plans inclinés qui se trouvent sur son chemin.

Ce jeu de conception originale est bien réalisé. Une agréable petite musique sur plusieurs voix même en 48 Ko. le présente et le termine et quelques bruitages accompannent l'action. Les décors sont très variés mais un peu succincts. L'animation est moyenne Jacques Harbonn

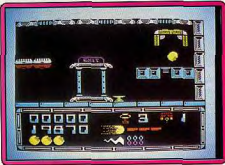

#### action/réflexion Type Intérêt  $14$ **Graphisme** \*\*\*\* Animation  $+ + +$ **Bruitage** \*\*\*\* Prix

### **Version C 64**

Power Pyramids est un bien pauvre jeu d'action/réflexion. Pour commencer, les graphismes ne sont guère encourageants, mais il y a plus grave... Le concept du jeu, qui est assez intéressant, est totalement gâché par le fait du lamentable mode de contrôle de la balle. Injouable.

Alain Huyghues-Lacour

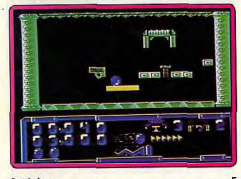

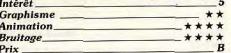

### **Wanderer** Amiga, disquette Elite

### Ce jeu avait vu le jour, il y a déjà longtemps

sur le feu QL. Il constituait à l'époque une révolution, étant le premier à proposer un vrai relief. La version Amiga est quasiment identique à celle du QL. Le relief est restitué à l'aide du procédé anaglyphe, en portant des lunettes (peu pratique au demeurant) avec un œil bleu et l'autre rouge. Ce procédé donne un bon relief après un certain temps d'accoutumance mais l'image ne peut être qu'en noir et blanc. Une option propose le jeu en mode classique pour éviter de trop se fatiquer la vue. Le jeu associe stratégie et action. Vous allez effectuer un « commerce » entre différentes planètes en échangeant une ou deux de vos cartes pour améliorer la main de poker détenue par la planète. Vous récupérez ainsi la valeur des points de la main obtenue. Durant les traiets entre les planètes, yous serez souvent attaqué par des vaisseaux de différents types, d'autant plus difficiles à combattre que vous aurez acquis un bon niveau. Vous devrez surveiller écran de protection et carburant et en racheter au besoin sur les planètes. Pour gagner, yous devrez parvenir à un total de 8000 crédits puis affronter l'Ark et le Sphink en un combat épuisant. La réalisation est inégale. La 3D réelle est très bien rendue, et l'animation très fluide et très rapide. Les décors sont absents et les bruitages un peu res-

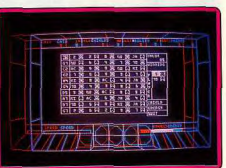

treints. De plus, en mode normal, les pro-

grammeurs auraient pu inclure couleurs et faces pleines. Malgré tout, ce logiciel garde quelque intérêt pour son relief réel et sa stratégie assez prenante. Inngung Harbonn

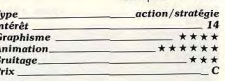

#### **Version ST**

La version ST de Wanderer est strictement identique à celle de l'Amiga, tant sur le plan

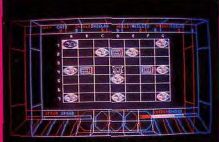

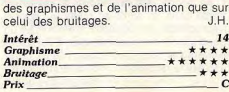

### **Roy of the Rovers ST.** disquette Gremlin

Ce logiciel réussit à lier des thèmes réputés inconciliables : la simulation sportive et le jeu d'aventure. Vous incarnez l'un des membres (Roy) d'une équipe de football qui troque sa tenue sportive contre un feutre mou d'enquêteur, son but : retrouver l'un des membres de l'équipe des Rovers qui a été enlevé par des malfrats. En cas d'échec, votre équipe se trouverait gravement diminuée lors de la finale du championnat. C'est donc dans le cadre d'un jeu d'aventure animé que vous devez réunir les différents indices qui vous permettront de retrouver votre coéquipier. Les concepteurs du logiciel ont néanmoins pensé aux purs amateurs de sport et d'action. Vous pouvez en effet, directement passer à la phase de foot sans passer par l'étape aventure. Le

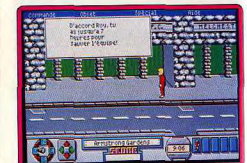

programme se transforme alors en un bon ieu de football tout à fait correct (compte tenu des adaptations précédentes sur la machine). Les graphismes du programme sont agréables et les animations suffisamment fluides pour être convaincantes (en particulier dans la partie de football). Un jeu étonnant qui pourrait augurer d'un nouveau Eric Caberia genre. Tune sport/aventure

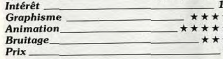

### **The Deep ST.** disquette US Gold

A bord d'un bateau, vous naviguez sur des eaux infestées de sous-marins et de monstres divers qui tentent de vous détruire. Lorsque vous vous débarrassez de vos adversaires, des drapeaux remontent à la surface, prenez-les et un hélicoptère viendra larquer divers équipements. De temps à autre, vous devez prendre une navette et descendre au fond de la mer pour ramasser des trésors. Une fois que vous avez remonté tous les trésors, vous affrontez un navire ennemi, puis vous devez détruire les silos de missiles d'un énorme sous-marin. The Deep est un petit jeu de tir sans prétention qui est amusant le temps de quelques parties, mais dont on risque de se

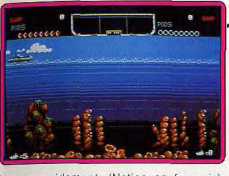

lasser rapidement. (Notice en français). Alain Huyghues-Lacour

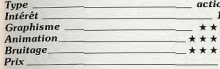

### Version C 64

L'action de The Deep est plus rapide que sur la version ST et les sous-marins ennemis sont plus nombreux. Le jeu gagne en difficulté, mais cela ne suffit pas à le rendre passionnant. A. H.-L. Intérêt  $11$ **Graphisme** \*\*\*\* *<u>Animation</u>* \*\*\*\* **Bruitage** \*\*\*\* Prix

### **Version CPC**

The Deep atteint sans contestation possible les profondeurs ultimes de l'ennui. Les programmeurs semblent vraiment à court d'inspiration pour nous ressortir ce thème antédiluvien de chasse sous-marine. Les graphismes, les animations et les bruitages

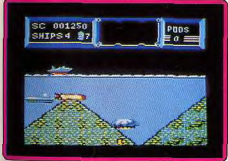

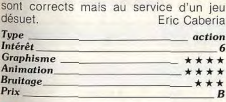

### **Battles of Napoleon** Apple II, disquette S.S.I.

Ce wargame vous convie à vous plonger

dans les batailles de Napoléon. Vous pourrez exercer votre commandement à Water-

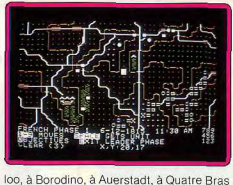

ou encore dans un scénario imaginaire généré par le programme. A chaque tour. vous passez en revue vos différents corps d'armée, et prenez les directives qui s'imposent en fonction de la situation. Les graphismes sont simples mais clairs et quelques bruitages accompagnent le jeu. Ce wargame est très réaliste et particulièrement intéressant. Mais en contrepartie, il vous faudra attendre de longs moments pour les calculs, même en disposant d'une carte accélératrice. Jacques Harbonn

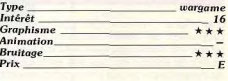

### **Xerion** Macintosh II Color, SE, Plus, disquette Titus

Les possesseurs de Mac sont décidément gâtés en ce qui concerne les casse briques. Voici un logiciel du même genre gu'Arka-

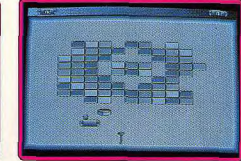

noïd, mais qui intègre les plus récentes trouvailles des programmeurs en terme de gadgets délirants (briques résistantes, explosives ou raquette à fonctions multiples). La version monochrome est d'excellente qualité et les animations d'une fluidité parfaite. Les bruitages sont surprenants et agrémentent avec efficacité le logiciel. Un produit à posséder. Eric Caberia

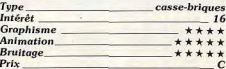

### **Tarahan**

### **ST.** deux disquettes Silmarils

Un querrier nommé Targhan part à la recherche d'un château mythique pour y découvrir le secret tant convoité de l'immortalité. Armé d'une énée, il descend dans de sombres cavernes, traverse d'épaisses et mystérieuses forêts et explore divers bâtiments tout en combattant de très nombreux adversaires. Au cours de sa lonque quête, il découvrira des armes de jet et toutes sortes d'objets dont il devra trouver l'utilisation. C'est un jeu d'arcade/aven-

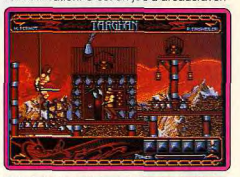

ture qui s'inscrit dans la lignée du Barba rian de Psygnosis. Il aurait pu être un hit s'il n'arrivait pas après Barbarian II. En effet, ces deux programmes ont bien des points communs et Targhan souffre quelque peu de la comparaison avec son concurrent. surtout en ce qui concerne la précision des commandes. Alain Huyghues-Lacour

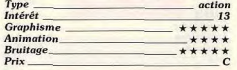

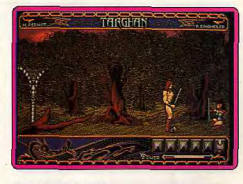

#### **Version Amiga**

 $\boldsymbol{B}$ 

Cette version est très proche de la précédente, bien que les graphismes soient curieusement très légèrement inférieurs à ceux proposés par la version Atari ST. Malgré un manque certain d'originalité, l'action est somme toute séduisante. On regrettera, toutefois, que le personnage ne soit pas très maniable, comme sur Atari ST du reste.  $\Lambda$   $\Box$  1

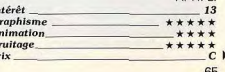

### **Blastéroïds**

Amiga, disquettes Image Works C'est dans les vieux pots que l'on fait les meilleures soupes ». Reprenant le thème d'Astéroïds (l'ancêtre des jeux d'actions spatiales), Blastéroïds parvient à provoquer l'engouement pour un jeu dont le thème demeure simple. Vous devez nettover divers secteurs de la galaxie encombrés de météorites et de vaisseaux extraterrestres. L'intérêt du jeu tient au fait que la destruction des appareils adverses vous permet

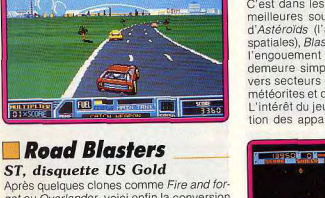

get ou Overlander, voici enfin la conversion officielle de ce célèbre jeu d'arcade d'Atari Games Tous les coups sont permis dans cette course du futur : vous devez détruire les autres véhicules, tout en prenant garde aux mines et aux tourelles de tir qui jalonnent la route. Il faut essayer de récupérer les armements supplémentaires que largue un avion de ravitaillement, mais le plus important est de se procurer du carburant en cours de route. Cette version est bien plus réussie que celles sur 8 bits. Les graphismes sont honnêtes et l'animation réussie, mais le point fort de ce programme repose sur la parfaite maniabilité du véhicule. (Notice en français.)

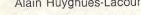

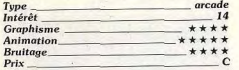

d'améliorer l'armement et la puissance de propulsion de votre vaisseau. Votre but ultime est d'anéantir Mukor (une créature immonde source de tous vos ennuis), fort de l'expérience et des armes acquises lors des joutes précédentes. Les graphismes sont excellents, ainsi que les multiples animations (un nombre considérable d'objets neuvent être à l'écran). La version Amiga dispose des meilleurs bruitages. Olivier semble ne pas apprécier ce programme, mais je me fais fort de le convaincre d'ici Eric Caberia le prochain numéro.

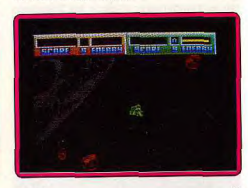

Blastéroïds, sur CPC, subit les inconvé-

nients inhérents à l'adaptation sur une

machine 8 bits. Ses graphismes sont de

moindre qualité ainsi que ses animations et bruitages. Néanmoins les programmeurs

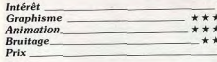

#### Avis

Type Intérêt

Graphisme

Animation

**Version CPC** 

ont fait du bon travail.

**Rruitage** 

Prix

La version Amiga de Blastéroïds est bien plus convaincante que la version ST, notamment en ce qui concerne les bruitages. Mais cela ne suffit pas, à mon goût, à justifier une telle note. Rien de vraiment neuf et, surtout, des phases de jeu trop courtes. Olivier Hautefeuille

### **Cobra II**

action

\*\*\*\*\*

\*\*\*\*\*

\*\*\*\*\*

15

F.C.

 $\star$ 

 $\ddot{}$ 

 $\star$ 

 $\boldsymbol{B}$ 

### **ST.** disquette Loriciels

Cobra, le héros du dessin animé japonais. revient dans une nouvelle aventure. En compagnie d'Armanoid mi-femme mirobot, il explore le repaire de Salamandar à la recherche de Dominique. L'action est représentée en 3D et défile en scrolling multidirectionnel. Vous devez trouver votre chemin dans un vaste labyrinthe en tirant sur tout ce qui bouge. Il ne se passe pas grand-chose d'intéressant et l'action, très

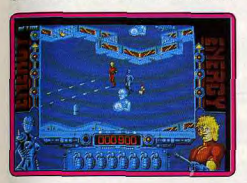

répétitive, devient rapidement lassante. Cobra II est visiblement destiné à un public très jeune et les fans du dessin animé y trouveront sans doute leur compte. Les amateurs des jeux plus sophistiqués peuvent passer leur chemin. (Notice en francais.) Alain Huyghues-Lacour

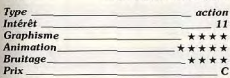

### **Baal**

### Amiga, disquette Psygnosis

Armé d'un laser, vous descendez dans le repaire de Baal, le dieu maléfique, afin de le détruire. Pour nettoyer chaque secteur vous devez déconnecter des barrières d'énergie, éviter de nombreux pièges et combattre toutes sortes de monstres. Il faut également se procurer du carburant afin de se déplacer d'un secteur à un autre à hord d'un transporteur. Baal est un jeu agréable bien que l'action soit quelque peu répétitive

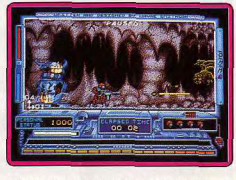

à la longue. Psygnosis signe une fois de plus une réalisation de qualité : superbes décors, excellente utilisation des couleurs, animation irréprochable et bande sonore très convaincante. Un jeu d'action séduisant qui ravira les amateurs du genre. Alain Huyghues-Lacour

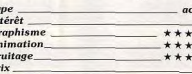

 $\overline{I}$ 

 $\epsilon$ 

 $A$ 

 $B$ 

 $\mathbf{c}$ 

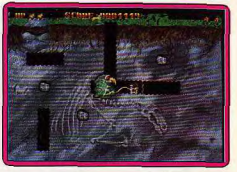

### **Dugger** Amiga, disquette Linel

Dugger est un excellent remake de Dig Dug, le classique d'arcade d'Atari Games. Herbie Stone, l'homme des cavernes. creuse des galeries pour détruire les dragons et les mange-pierres qui rôdent dans les profondeurs. Il se débarrasse de ses ennemis en les faisant gonfler jusqu'à ce qu'ils explosent. Mais il faut faire vite, car ceux-ci sont très rapides et les dragons cracheurs de feu ne vous feront pas de cadeaux. La version Amiga est plus soignée que celle du ST avec de meilleures nuances de couleur, des décors plus fins, une bande sonore différente et une présentation animée qui est très drôle. En revanche, les collisions de sorites manquent parfois de précision. (Notice en français.)

Alain Huyghues-Lacour

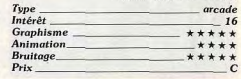

## **EXHAUSTILT!**

Une fois encore, un flot d'adaptations déferle sur l'univers des micro-loisirs. Nombre de programmes fonctionnent sur des machines trop souvent oubliées des géants de l'édition ou proposent un manuel en français. Bref. de quoi réjouir tous les joueurs en manque de nouveautés!

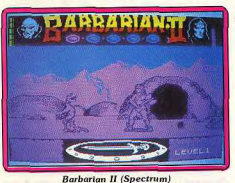

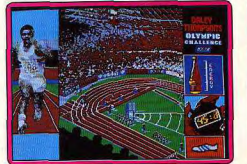

Daley Thomson's Olympic Challenge (PC)

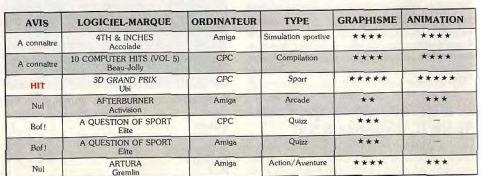

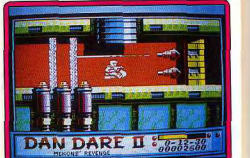

Dan Dare II (Spectrum)

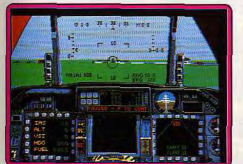

 $F 16$  (Atari ST)

Rebel Charge at Chickamauga (PC)

tion

 $-16$ 

LIVES

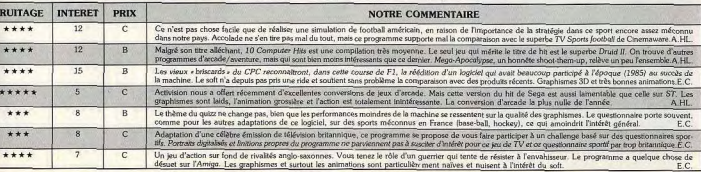

**Gunrunner** (Spectrum)

**ROLLING SOFTS** 

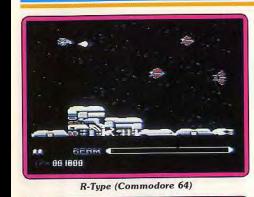

 $\star$ 

**EEE XXXXXX**  $\mathbb{R}^n$ 

Stargoose (PC et compatibles)

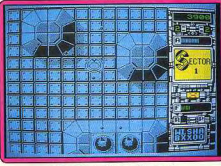

**The Magic Seven (Amiga)** 

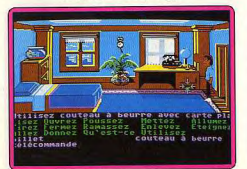

**Xenon** (Spectrum)

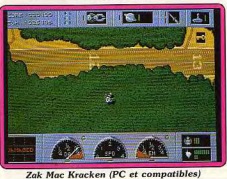

**GRAPHISME** ANIMATION ORDINATEUR **TYPE** LOGICIEL-MARQUE AVIS BARBARIAN II Spectrum Action/Aventure  $......$ \*\*\*\*\* A connaître Palane MacIntosh 2, SE Action \*\*\*\* \*\*\*\* CRAZY CARS Bof! Plus Titus DALEY THOMSON'S OLYMPIC PC CGA, EGA \*\*\*\*\* \*\*\*\*\* mulation sportive `HIT CHALLENGE Ocean Action/Aventure \*\*\*\*  $......$ DAN DARE II Spectrum **Boll** Mastertronic ECHELON  $C<sub>64</sub>$ Simulation  $***$  $***$ A connaître ELIMINATOR  $C$  64 Shoot-them-up  $.........$ \*\*\*\*\* Boff Hewson ESPIONAGE PC CGA Stratégie  $***$  $\overline{a}$ A connaître Grandelsm  $F-16$ ST Simulation \*\*\*\*\* \*\*\*\*\* A connaître Digital Intégration  $***$ **GOLF MASTER**  $C<sub>64</sub>$ mulation sportive  $+ + + +$ Bof!  $B = b + a$ \*\*\*\*\*  $C64$ \*\*\*\*\* RIBBLY'S SPECIAL DAY OUT Action A connaître Rack-it  $***$ \*\*\*\* **GUNRUNNER** Spectrum Action. A connaître Hewson HEROES OF THE LANCE Jeu de rôle \*\*\*\* \*\*\*\* Amiga A connaître  $S.S.L$ HIT DISKS (VOLUME 2) ST Action \*\*\*\*\*  $***$ \*\*\* A connaître Microdeal **I LUDICRUS** Amiga Combat \*\*\*\*\*\*  $***$  $\mathrm{Bol}!$ **Actual Screenshot IRON TRACKERS** Amiga Action \*\*\*\*\*  $* * * * *$ Nul Monde ITALY SOCCER 90 Amiga Simulation sportive \*\*\*\* \*\*\*\*\* A connaîtri Simulmonde \*\*\*\* LE MONDE DE L'ARCADE  $CPC$ Compilation  $......$ A connaître  $C64$ \*\*\* \*\*\*\* MUTANT ZONE Action/Stratégie  $_{\rm{Nul}}$ Mastertronic \*\*\*\* REALM OF THE TROLLS  $ST$ Plates-formes \*\*\*\* Bof! Rainbow Art REREL CHARGE AT PC et C 64  $***$ Wargame classique A connaîtr CHICKAMAUGA S.S. RINGSIDE  $ST$ Sport \*\*\*\*\*  $***$ Bol1  $FAS$  $+ + + +$ RINGSIDE Amiga Sport \*\*\*\*  $B_0(1)$ EAS Procovision \*\*\*\*\* \*\*\*\*\* R-TYPE  $C<sub>64</sub>$ Arcade HIT Artivision CPC \*\*\*\*\* **SDI** Arcade \*\*\*\*\* A connaître Activision  $***$ Golf miniature  $***$ SIMUL GOLF PC EGA Bof! SIMULATION PACK T09+, M05 \*\*\*\*\* \*\*\*\*\* Compilation sport A connaître Microïds SIMULATION PACK  $CPC$ Compilation<br>simulation \*\*\*\*  $*****$ A connaître Mirrolds SPEED ZONE  $C64$ Shoot-them-up \*\*\* \*\*\*  $\rm{Nul}$ Clockwise **STARGOOSE** PC CGA, EGA Action et stratégie  $***$  (VGA) \*\*\*\* HIT \*\*\*\* (EGA) Logotron UPERMAN THE MAN OF STEEL  $CPC$ Action  $+ + +$  $\overline{\star}$ Nul Tynesoft  $****$  $***$  (AT) **TECHNO COP** PC EGA, CGA Action et course Boll Gremin THE BEST OF CODE MASTERS<br>(VOL. 1) Code Masters \*\*\*\*\* \*\*\*\* CPC Compilation A connaître  $CPC$  $***$  $***$ THE BEST OF CODE MASTERS<br>(VOL. 2) Code Masters Compilation A connaître THE BEST OF CODE MASTERS CPC Compilation \*\*\*\*\* \*\*\*\* A connaître (VOL. 3) Code Masters THE BEST OF CODE MASTERS<br>(VOL. 4) Code Masters CPC Compilation \*\*\*\* \*\*\*\* A connaître \*\*\*\*\* THE MAGIC SEVEN Amiga Compilation  $***$ A connaître Rainbow Arts  $\star\star$ TOP LEVEL CPC Course de voiture  $*$ Nul **MBC** \*\*\*\*\* \*\*\*\*\* TRIAD Amiga Action HIT. Triad  $***$ \*\*\*\* WAR IN MIDDLE EARTH C 64 Wargame Bof! Melbourne House WILLOW Action/Aventure \*\*\*  $***$ Amiga Bof! Mindscape \*\*\*\*\* \*\*\*\*\* **XENON** Spectrum Shoot-them-up HIT Melbourne House ZAK MAC KRACKEN PC EGA, CGA Aventure animée \*\*\*\* \*\*\*\* HIT Lucasfilm ZAMZARA<br>Rack-it  $C<sub>64</sub>$ Action \*\*\*\* \*\*\*\*\* A connaître

 $\lambda$ 

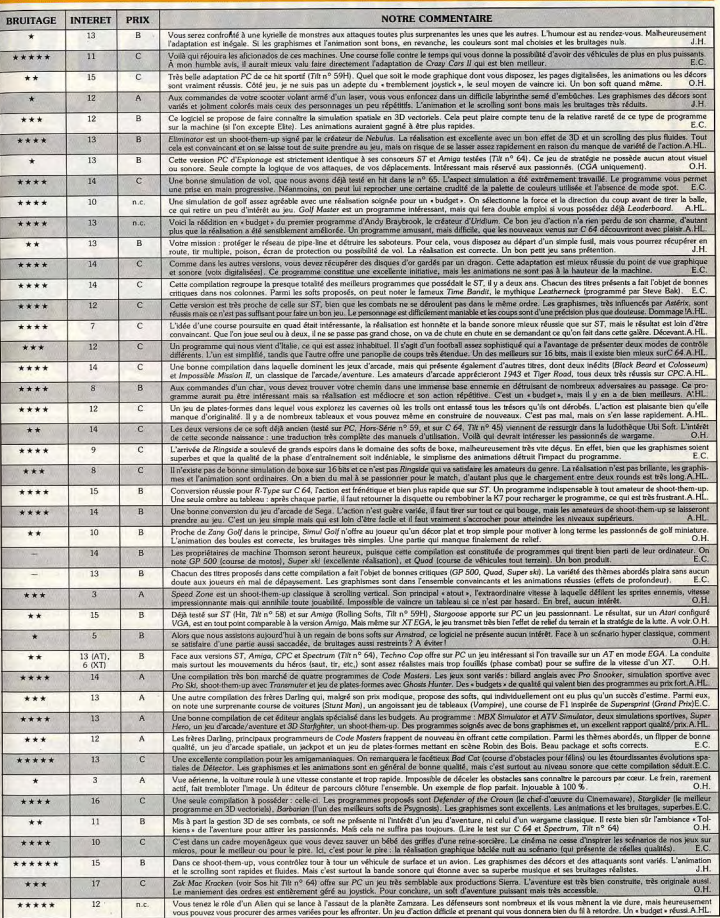

Et ron et ron petit patapon ...

Les journalistes de Tilt sont des héros! Ils n'ont pas hésité à plonger dans la m... ission qui leur était confiée, à dresser un (s)catalogue de l'horreur, bref à affronter la Flop Connection, l'organisation qui étend ses tentacules glaugues et purulentes chez tous les éditeurs de logiciels. Le combat a été rude. Mais munis de masques à gaz et de bottes de caoutchouc, la fine fleur de la presse micro française (rassurezvous, nous avions pris des bottes larges) a démasqué les artifices utilisés par les éditeurs pour vendre des logiciels dont le seul nom fait aujourd'hui frémir. Qu'est-ce qu'un flop? Comment l'identifier à coup sûr? Tilt répond...

sont distribués chaque année en rance. Et pourtant, si on faisait le point des genres disponibles sur votre moniteur, on ne dénombrerait pas plus d'une quinzaine de types de jeux fondamentalement différents. Ce décalage pose question: comment faire pour ne pas lasser le public. comment vendre, mois après mois, des softs oui se ressemblent finalement beaucoup trop? Les techniques sont nombreuses. Nous les avons étudiées une à une dans ce dossier. Utilisation des grands succès arcade, notoriété d'un héros de bande dessinée ou de cinéma, adaptation ou clonage d'un titre fameux, ces recettes ne sont malheureusement pas toutes efficaces. Pire encore, elles donnent bien souvent naissance à des flops dont nous sommes. en tant que joueurs, les principales victimes. Bilan : un très grand nombre d'« arnaques » et des joueurs qui se laissent trop souvent aveugler par leur passion!

Environ mille cing cents softs

La base du jeu micro-informatique, c'est l'arcade. Les flippers puis les premières « machines de café » ont abordé le domaine micro-ludique par un biais sélectif. l'action. Pour beaucoup de fous de joystick, l'histoire a alors commencé dans les salles d'arcade. Ce marché florissant devait très vite dépasser le cadre de la rue pour rejoindre la chambre, le bureau... sous la forme d'un micro ou d'une console. Aujourd'hui, l'action demeure assurément le fer de lance de la micro-ludique : une production qui représente près de 70 % de l'ensemble du software ludique et surtout des joueurs qui,

bien plus que dans tous les autres domaines, affichent une passion extraordinaire pour leur hobby. Exemple, la polémique explosive sur 3615 Tilt au suiet de Sword of Sodan (nous

parlerons de ce soft plus loin...). Une passion, un combat qui serait impossible dans un autre domaine que l'action! Pour les distributeurs, il s'agit de ne pas lâcher le morceau, d'exploiter à fond le succès que connaît l'action en général et les

salles d'arcade en particulier. Les adaptations sur micro des grands succès de l'arcade représentent, de ce fait, une source sûre en matière de business... C'est la première recette qui motive les distributeurs de softs. Particulièrement onéreuse, cette technique de choix ne produit pourtant pas que des hits. Il existe aussi le flop de l'adaptation manquée.

L'adaptation d'un soft arcade sur un micro repose sur deux aspects : le respect de l'ambiance du jeu et des possibilités techniques de la machine. Premier point, l'ambiance. Le joueur arcade qui a vidé sa tirelire pour sa machine préférée connaît le jeu par cœur. Pas un pixel qui n'échappe à l'œil du célèbre A.H.-L. lorsqu'il joue à Thunderblade ! On comprend aisément l'angoisse du fou d'action lors de la sortie du titre sur micro. Et bien souvent, c'est le flop ! Les raisons de l'échec : d'une part la technique (adaptation irréalisable compte tenu des possibilités de la machine), d'autre part, et c'est bien le plus grave, le manque de sérieux de certains distributeurs. Côté technique, la différence entre les possibilités d'une machine arcade et d'un Amstrad CPC est considérable. Mais même pour le ST ou l'Amiga, le pari est souvent insensé.

#### Thunderblade est presqu'injouable sur ces machines. La notion de relief et

de profondeur, le nombre de sprites, d'explosions et surtout le maniement de l'appareil sont bien trop complexes et fouillis sur micro. La déception est d'autant plus grande que les joueurs sont des passionnés. Pour eux (pour nous...), c'est un peu la loi du tout ou rien. Le titre sur micro est immédiatement comparé à la version arcade, et dans ses moindres détails. Alors pourquoi adapter un titre sur micro lorsque I'on sait pertinemment que la machine est incapable de traduire l'ambiance du jeu ? Une histoire de gros sous, bien sûr ! Plus que jamais, les éditeurs se servent de l'impact d'un titre pour nous faire avaler de pâles imitations, des ersatz tout juste suffisants pour rappeler le bon vieux temps des salles de jeux !

Plus grave encore, certaines adaptations sont « floppées » par le manque de sérieux de leurs distributeurs. Ici, on entre totalement dans la loi du business, une loi qui ne ioue jamais en faveur du joueur. Les titres fameux acquièrent très vite une popularité à toute épreuve sur le marché arcade, très

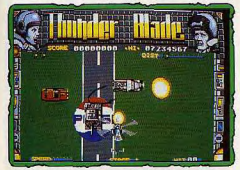

Thunderblade (ST), trop complexe sur micro

rentable, Out Run. Pac Mania, R-Type, il suffit d'écrire un de ces noms sur une jaquette pour être

assuré de ventes confortables Seulement voilà, de nombreux éditeurs sont sur la ligne de départ et seul le premier arrivé remporte la part du gâteau. Pour preuve de cette course contre la mort, des enchères qui évoluent entre 800 000 F et 3 000 000 F ! Il faut alors se dépêcher pour éviter qu'un concurrent ne sorte un clone

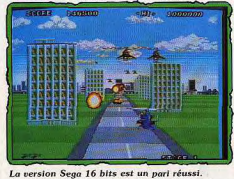

avant yous... Alors, tant pis pour le scrolling qui aurait pu être plus fin, on pioche une routine dans un titre précédent et en avant

la musique ! A cette triste logique, nous devons, entre autres, quelques flops arcades bâclés. 1943 sur ST ou C64 n'est que la piètre imitation du fabuleux titre du même nom sur machine arcade. Les avions sont carrément ridicules et l'animation est si rapide que le réalisme de la version arcade est complètement nové dans l'action.

En fait, les concepteurs de ces jeux ne tiennent pas compte de l'univers de la machine sur laquelle ils travaillent. A se demander s'ils testent eux-mêmes les jeux qu'ils ont créés ! C'est en définitive la simplicité d'un soft qui lui permet souvent de ne pas souffrir de son adaptation arcade/micro. Pac Mania met en place un graphisme relativement simple, peu de sprites et en tout cas très peu d'effets spéciaux (explosions, notion de vitesse, gros sprites). Son adaptation sur micro est du même coup une parfaite réussite, et ce sur toutes les machines actuelles.

La passion prodigieuse des joueurs d'arcade, et plus généralement d'action, sauve la mise des éditeurs. Qu'on se le dise, les adaptations arcade/micro se vendent très bien ! Histoire de mode, de souvenirs.... qui engraisse certains et finalement brise l'évolution, la recherche en matière d'action. Les chiffres d'affaires résultant de telles opérations ne font que conforter certains éditeurs dans l'idée que de piètres transcodages suffisent pour faire vendre, pourvu que le titre soit fameux. On

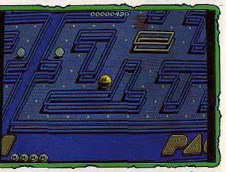

Pac Mania (Amiga), à la hauteur de l'arcade

### **DOSSIER**

ne fait pas d'omelette sans élever des poules et les poules, c'est vous ! Le joueur est un pion au réflexe conditionné. On lui dit Thunderblade, il sort son porte-monnaie l' Espérons que l'arrivée des consoles 16 bits (Nec et Sega entre autres) modifiera les cartes du jeu.

Lorsque I'on voit R-Type sur Nec ou Thunderblade sur Sega 16 bits, il y a vraiment de quoi revendre son huit bits ou partir au bord de la mer ! L'action, force majeure du domaine micro-ludique, risque ainsi de contribuer très bientôt à la chute des huit bits. Puisque le niveau technique des machines

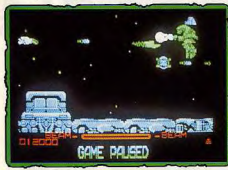

R-Type (CPC), l'ambiance est respectée.

croît sans cesse, on peut penser que les prochaines adaptations arcade, sur CPC par exemple, seront toutes des flops. Mais encore faudrait-il que les éditeurs prennent le temps d'exploiter à fond les possibilités des seize bits et consoles. On n'y est pas encore. 250 F pour Thunderblade sur ST, c'est combien de « vraies » parties en salle d'arcade?

Posez-vous la question avant de suivre le tapis de dollars qui mène à la boutique de votre revendeur préféré ! Qui aime bien choisit bien...

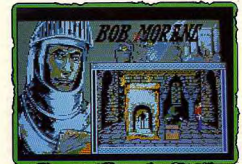

Bob Morane (CPC), grosse boîte, petit jeu!

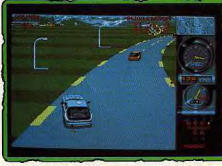

Turbo Cup (Amiga). Le prix de la Porsche?

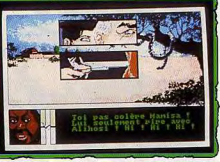

Passagers du vent (Amiga), la micro / BD / aventure.

### Packaging, la poudre aux yeux

Dans la marmite du créateur, une deuxième recette qui a fait chou blanc ces dernières années mais qui est toujours utilisée : le packaging, tout droit venu des Etats-Unis pour appâter le joueur friand !

Emballage en forme de boîte de balles de tennis, disproportionné, objet fétiche ou poster, les « plus » qui accompagnent votre soft apportent-ils réellement quelque chose ? Tout dépend en fait du jeu en luimême. La série des Bob Morane fut décevante à long terme. Que faire alors du maigre roman interactif ou de la BD format de poche qui accompagnaient le soft? Qui les a lus, qui les a conservés?

Disquette et notice mises à part, qui se préoccupe des éléments extérieurs au jeu. s'ils n'apportent rien à l'aventure ? Dans le cas de Bob Morane, le seul impact est publicitaire : « un jeu, une BD, un roman... », un message qui n'a vraiment pas fait fureur. Dieu merci ! Et pour cause, Bob Morane est un jeu d'action. Quel rapport avec le roman/rôle fourni dans la boîte. C'est mal connaître le fossé qui existe entre les assoiffés d'action et les fous de Donions et Dragons. Il s'agit pourtant d'une astuce commerciale, d'autant moins acceptable que le jeu est petit.

Dans le même ordre d'idée, les pièges sont souvent dans la boîte ! Il y a tout d'abord les photos d'écran issues d'autres machines. Il y a quelques années, nous condamnions cette pratique illicite. Maintenant, les concepteurs écrivent, pour un soft sur CPC par exemple, « écrans de la version Amiga » en petits caractères. Honnête ? A moitié ! Allez déchiffrer cela à travers la vitrine ou lorsque la passion annihile tout sens critique... Les notices font, elles aussi, partie de la sauce qui fait passer les mauvais plats. Combien de softs d'action minables présentent leur scénario comme une quête aussi complexe que celle d'Elite ?

Dans le même domaine mais pour un résultat cette fois bien meilleur, la voiture qui accompagne la disquette de Turbo Cup innove en matière de packaging. Interrogé sur la puissance de ce « coup », Loriciels admet ne pas bien estimer l'impact réel de l'obiet. Et pour cause, le soft est suffisamment bon pour se suffire à lui-même. On reste pourtant muet sur le prix de revient de la petite voiture... mais on se déclare prêt à renouveler l'opération ! Cela signifiet-il qu'une petite voiture peut faire vendre un simulateur de conduite sur micro? Etonnant I

En fait c'est toujours dans le domaine de l'action que le packaging prend le plus d'ampleur

Formes sexy de l'héroïne de Barbarian. épinglée sur le mur de la chambre, broche fixée au revers de la veste des inconditionnels de la simulation de pilote de chasse, tout est bon pourvu que le prix de revient du soft n'en souffre pas trop ! En ces temps bouleversés par la crise du piratage, il serait cruel d'apprendre qu'un obiet complètement inutile au jeu gonfle le prix du soft ! La question reste posée, faute de témoignage... Les éditeurs restent muets !

Quoi qu'il en soit, le packaging n'a pas un impact réel sur la vente. Rien à voir avec l'étiquette arcade ou la publicité issue des reprises BD ou ciné traitées plus loin. La conclusion est immédiate. Faites tout ce que vous voulez pourvu que le jeu soit bon. De toute façon, c'est de la poudre aux verry 1

### **Adaptation BD,** sois belle et tais-toi

Avec les adaptations issues de la BD, l'affaire se corse. Le procédé fait recette depuis un certain temps et le malheureux joueur ne s'y retrouve que rarement. Nous avons assisté à une avalanche d'adaptations BD qui, sans être nulles, ne tirent pas le parti espéré de la célébrité de leur personnage principal.

Il y a tout d'abord les softs pour qui ce personnage n'est que le support d'un jeu sans intérêt. Bob Morane est l'un des premiers exemples du flop BD. On a accumulé les gaffes dans cette série de quatre épisodes. enêtres de jeu ridiculement petites, absence de scrolling et saut d'images et surtout intérêt du jeu démoralisant à long terme. Bobby n'aurait jamais dû quitter son cher papier ! Plus récemment, une préversion de Tintin a pris la suite. Ici, le cas est intéressant : avant acheté les droits à Hergé (pas seulement une poignée de dollars...)

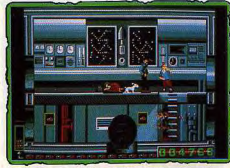

Tintin (préversion ST). Joli, oui, ludique, non

les concepteurs se sont vu contraints de respecter à la lettre le dessin original. Tant. de carrés sur la fusée, tant de poils à la harbe de Haddock... Superbe, mais de quoi houffer toute la mémoire de votre malheureux ST et tout le temps des programmeurs. En fin de compte, cette préversion est très belle, très proche de la BD mais l'action et la stratégie sont beaucoup trop fades. Il ne reste plus qu'à espèrer que la version définitive va tirer lecon de cette triste fatalité qui veut que les softs soient plus beaux qu'intéressants.

En fait, seul le domaine de l'aventure ne se sort pas trop mal des embûches de l'adaptation BD, Pour Les Passagers du vent, le soft traduit assez bien l'ambiance de la BD. Même dessin, même atmosphère (sur ST, Amiga ou PC EGA). l'affaire est dans le sac et l'impact publicitaire marche à merveille. Mais là encore, on peut se poser la question du prix de revient d'une telle configuration soft + BD. Le jeu en vaut-il la chandelle ? Non, si l'on se rapporte à l'intérêt pur et simple de la partie. Tout comme l'arcade, la BD a ses inconditionnels. C'est en ce sens un argument de vente efficace. Blueberry était un petit soft. Mais pour les passionnés, comment résister à la tentation

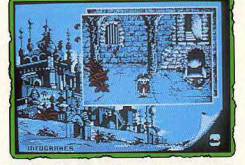

Iznogoud (PC). Un appât pour les amateurs de BD.

d'acheter l'histoire micro de leur héros prétéré, Même chose nour Iznagoud, un jeu qui supportait mal une animation trop rapide et des graphismes bien trop fouillis sur certaines machines. Quant à Gaston Lagaffe, la ruse est encore plus sauvage. On s'attendait à une trépidante aventure/fiction, bourrée de gags, et de bonne humeur... bref. digne de Franquin, Résultat, un cluedo ! Qui peut affirmer qu'il n'y a pas alors exploitation du personnage. Car c'est là le fond du problème. Les amateurs de BD seront toujours déçus par le rendu de leur album préféré sur micro. Puisqu'il est impossible de

rendre l'effet d'un gag à la Franquin sur un moniteur, doit-on insister parce gu'on est à court d'arguments, à court d'idées? L'adaptation BD reste trop souvent un prétexte, un argument de vente exoloitant la popularité du personnage.

### Roger Rabbit, arrête ton cinéma

La machine à flop se déchaîne dès que l'on parle de cinéma. Le ciné, c'est la pub bien sûr, les grands noms comme Rambo qui

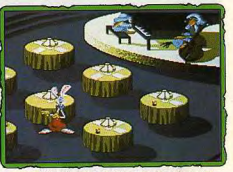

Roger Rabbit (Amiga). Beaucoup de pub, mais...

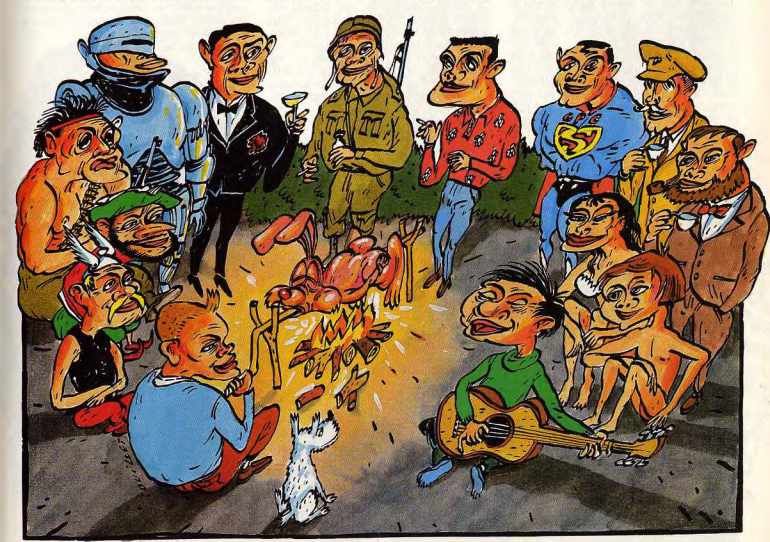

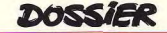

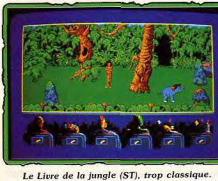

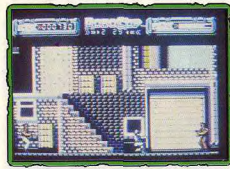

Robocop (C 64). Fidèle au film.

assurent dès le départ au programme adapté un chiffre d'affaires conséquent. Cette facilité est alléchante. Dès la sortie d'un film « gagnant », c'est la course aux droits d'exploitation. Le département de chaque compagnie prospecte le terrain de chasse, examine le nombre d'entrées... Rien d'anormal, sauf si le résultat est nul ! Les succès, en terme d'intérêt du jeu et non de bénéfices, se comptent malheureusement sur les doigts de la main. Les gagnants sont assurément Platoon et Robocop. Le jeu est bon dans les deux cas, suffisamment varié à long terme et le climat de l'aventure a été respecté. Prepens maintenant un contre-exemple. l'inoubliable Roger Rabbit, le plus beau flop de ce

début d'année ! On retrouve ici les mêmes problèmes que ceux de l'adaptation BD. Prehez un personnage célèbre qui a connu une campagne publicitaire de plusieurs millions de francs, prenez un film qui, techniquement, est un événement formidable et, qui plus est, s'apparente à la micro (utilisation de l'ordinateur lors de la création du film) et mélangez le tout... N'est-on pas en droit d'attendre de cette prestigieuse recette un soft innovateur, puissant, à la pointe de toutes les techniques actuelles ? Rien du tout ! Roger Rabbit nous arrive après six minutes de chargement pour mener une aventure trop rapide, trop difficile et bien trop répétitive... un vrai scandale ! Et une preuve supplémentaire de l'emprise commerciale sur le domaine micro-ludique, Mais, finalement. ce n'est pas la nullité du soft qui est exaspérante, mais le battage fait avant sa sortie. Un logiciel peut être moyen, mais alors qu'on ne nous rebatte pas les oreilles avec le soi-disant événement qu'il représente. Plus le héros est populaire, au ciné, en BD, etc., plus sa chute, s'il fait un flop, sera douloureuse ! C'est un phénomène classique dont on devrait tenir compte lors de la réalisation de programmes aux titres aussi

prestigieux... La raison majeure de ces échecs est. comme pour la BD, la disproportion entre la réalisation technique du soft et l'élaboration de son scénario. Graphiquement, les programmeurs font des prouesses. Le Livre de la jungle, sorti depuis peu sur ST, offre au joueur des personnages très proches du film. Le dessin est clair, l'ambiance est au rendez-vous. Mais essayez de jouer à ce soft plus de cinq minutes. Mis à part les

plus jeunes qui

prendront plaisir aux classiques collectes d'objets et aux batailles à coup de bananes. le passionné de R-Type va se ronger les ongles. Pour Roger Rabbit, alors que la musique est si prenante et le personnage si bien rendu, comment expliquer, par exemple, la platitude de l'épreuve du cabaret? Tourner autour des tables pour collecter, le plus souvent au hasard, des menus qui réapparaissent aussi vite, vous parlez d'une trouvaille ! D'où la question : cette platitude est-elle due à un manque d'effort ou à un manque d'imagination? Je préférerais encore le premier cas l

La conclusion pour les adaptations ciné ressemble fort à ce qui vient d'être dit de la BD. Hors de toutes les données extérieures à un soft (célébrité d'un personnage, pub, etc.) le joueur ne va finalement juger le produit que sur son contenu. Dans ce contenu, deux aspects : la réalisation technique et la jouabilité. Il faudra bien un jour admettre que ces deux aspects ne vont pas l'un sans l'autre, surtout si le produit est porté par un élan publicitaire intense. Pour toutes ces techniques de vente, la micro apparaît très clairement comme le dernier maillon d'une puissante chaîne commerciale. On commence par le film (adapté le plus souvent d'un livre), puis apparaissent les objets fétiches (gommes et stylos à l'images du person-

nage) et, au besoin, une

> **ET TCHALL** ET BOUM!

adaptation télé de l'ensemble, pour finir par l'adaptation micro. Que reste t-il de l'intérêt du scénario de départ quand les seules lois respectées à chaque étape sont celles du business ? Le plus souvent pas grandchose

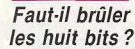

Une nouvelle race de flops, les adaptations d'un même titre sur plusieurs micros. Batman ST perd ses billes sur CPC et, plus grave, Platoon passe de hit à flop entre C64 et ST!

L'évolution technique du monde de la micro creuse de véritables fossés entre les machines anciennes et les toutes dernières révélations. Pour déceler le flop et évaluer l'intérêt d'un programme en toute objectivité. nous devons donc tenir compte de deux facteurs : la valeur ludique du jeu et surtout l'exploitation qui est faite des possibilités de la machine, Jetez un coup d'œil sur R-Type version CPC et console Nec seize bits par exemple... C'est la machine à vapeur face au nucléaire ! R-Type est pourtant bien noté sur CPC parce que, pour un CPC, le résultat est ludique. mais rien à voir Alors, faut-il avec le Nec !

brûler les huit bits ? La question aurait été rapidement réglée, si on avait pu prouver que toutes les versions huit bits étaient inférieures à leurs consœurs seize bits. Or ce n'est pas le cas ! Le flop existe dans les deux sens. Où est l'erreur?

Là encore, c'est le classique équilibre technique/ludique qui est rarement respecté. Un jeu comme Batman sur ST tire 50 % de son intérêt de la vitalité de son animation et de la variété de ses graphismes. Le personnage sur ST est assez grand et on peut reconnaître les objets que l'on ramasse sans aucune hésitation. Adapté sur CPC en trois couleurs et demie pour des sprites piteux et des indices méconnaissables, le résultat ne peut être que décevant. Il aurait fallu modifier le contenu du soft (quitte à conserver l'essentiel), ou admettre l'adaptation « techniquement impossible ». Ce qui manque le plus souvent aux équipes de programmeurs, c'est une sensibilité de la machine, Pour R-Type, l'adaptation sur CPC était un pari fou. D'accord, mais c'est quand même une réussite. Les couleurs sont nulles, et le jeu est assez lent, mais on retrouve exactement la même stratégie. la même difficulté que dans les versions antérieures, en un mot la même ambiance. Il s'agit là d'une adaptation intelligente car elle tient compte tout autant du ieu que de la machine. A l'inverse, le cas de Bionic Commando, dont seule la version CPC est un échec, traduit bien une erreur de programmation, un nonrespect du joueur amstradien. Si la technique excuse parfois le flop dans le sens seize bits adaptés sur huit bits, le cas inverse est alors quasiment honteux et incrimine encore plus directement les programmeurs ou concep-

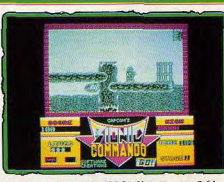

Bionic Commando (CPC), Nul. face au C 64.

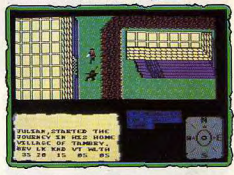

Faery Tale (C 64), Massacrer un si beau jeu!

teurs. Avoir à la base un bon programme sur huit bits et le saccager sur ST ou Amiga. c'est aller à l'encontre de l'évolution logique de la micro-ludique. C'est aussi se moquer complètement du joueur ! Platoon. le querrier au fusil mitrailleur, mène sur C64 une bataille très stratégique et pleine de vitalité.

Imaginez l'attente des amateurs lorsqu'on annonce la version ST du programme. Je cale le fusil à l'épaule et avance prudemment... Soudain, Bahmmm ! Une balle qui vient de l'extérieur de l'écran. Impossible à prévoir et donc illogique et anti-ludique !

### **DOSSIER**

Le jeu est foutu... L'éternelle question se pose une fois de plus. Les responsables de cette adaptation ont-ils vraiment testé le jeu ? Les impératifs commerciaux et l'assurance qu'un tel titre sur ST allait se vendre ont-ils eu raison de leur conscience professionnelle? En tout cas, c'est le joueur qui fait les frais de ces maladresses, qui se retrouve avec 200 F de moins dans son porte-monnaie et une envie de tirer, pas seulement sur les sprites ennemies de son ex-soft préféré ! Les exemples de flops en adaptations entre machines sont malheureusement trop fréquents. On pourrait aussi citer Wizard Warz, très mal adapté sur ST et Amiga ou Faery Tales massacré sur C64, alors que la version Amiga était géniale.

Heureusement, il existe quand même des softs qui tirent un profit maximum de toutes les machines qui les supportent. Le meilleur exemple en est Nebulus, ce fabuleux soft d'action échelle. Ici, toutes les adaptations sont réussies et, coïncidence, c'est le même programmeur qui a mené à bien chacune des versions... On touche le fond du problème. Outre les connaissances techniques. l'intelligence scénique du programmeur entre pour 50 % au moins dans la réussite d'un jeu. Pour transcoder entre micros d'un même titre, il faut avoir compris et aimé le jeu et la machine sur laquelle on travaille. Un pari réussi pour Nebulus. Les adaptations flop sont, elles aussi, liées à la course commerciale qui oppose les dis-

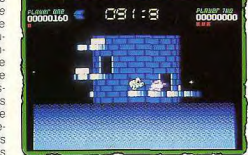

#### Nebulus (C 64). Versions réussies.

tributeurs. Versions bâclées par manque de travail, gain de temps de programmation nar simple transcodage entre ordinateurs. le jeu y perd le plus souvent toute sa personnalité. Chose curieuse, ces maladresses participent grandement à la survie des huit bits, des machines complètement dépassées technologiquement mais qui neuvent toujours faire des pieds de nez à leurs concurrents plus puissants mais souvent mal exploités !

### **Rambo version 27**

Une recette, oui, mais une recette qui marche très souvent... La micro n'échappe pas à la règle des suites et des clones. Comme dans le domaine du cinéma. les titres fameux donnent naissance à des rejetons tout prêts à profiter de la renommée de

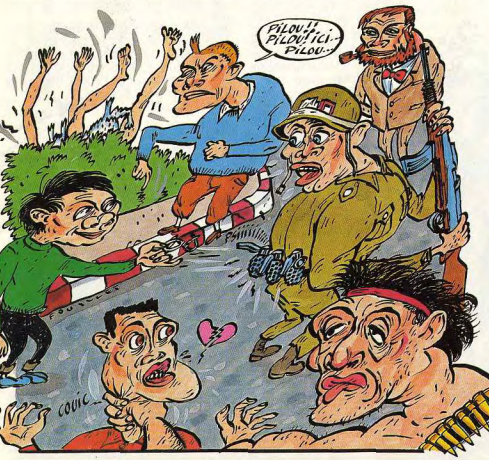

leurs orands frères Mais là surprise l'Alors que sur le grand écran, les suites prennent presque systématiquement la pente cruelle du flop, la micro se tire mieux d'affaire. Qu'il s'agisse d'action avec Rambo, de simulation avec Crazy Cars ou de jeu de rôle avec Wizardry par exemple, la deuxième version d'un bon soft sait généralement tirer parti de l'expérience de son ainé.

Dans le domaine de l'action, c'est Rambo qui marque le mieux l'évolution de ces suites De Rambo I à Rambo III. l'aventure/action gagne non seulement une nouvelle intelligence stratégique mais c'est carrément tout le décor qui évolue, de la jungle aux pièces multiples d'une base ennemie. Même chose en ce qui concerne la simulation. L'évolution de Crazy Cars entre ses versions I et III témoigne vraiment d'un travail important de la part des programmeurs. Dans un premier temps, ceux-ci ont

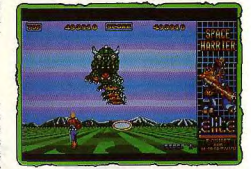

Space Harrier fait le « clone » mais...

mis en place une action très belle. Avec Crazy Cars II, on retrouve la beauté du premier titre enrichie d'une stratégie passionnante qui permet au joueur de choisir sa route sur un réseau complexe, Impossible, là encore, de regretter l'achat du premier ou du second soft. Ils sont complémentaires, tout à la fois proches et différents. Il n'y a pas d'arnaque puisque le deuxième titre conserve les qualités du premier et qu'il déculpe l'intérêt de la simulation. Il reste enfin l'aventure pour confirmer la bonne santé des softs-suite. Tous les aficionados avoueront leur plaisir à vaincre mois après mois les versions successives de Wizardry par exemple. Ici, la série des I, II, III, etc., retrace dans son ensemble une véritable aventure, toujours plus riche et où chaque mission trouve sa place dans un scénario global

Finalement, les flops-suite sont assez rares. On en rencontre parfois, comme par exemple Space Harrier II, qui ne fait que proposer au joueur quelques changements de décor mais ne modifie en rien la stratégie ou la vitalité de son jeu. Ce logiciel est un flop si on le compare à la première version du titre. Rien de neuf, tout juste une ruse pour tirer un profit maximum, non seulement de la renommée arcade (justifiée pour le premier titre) mais aussi et surtout du succès de Space Harrier I.

Tout comme les logiciels utilitaires, les nouvelles versions d'un titre correspondent

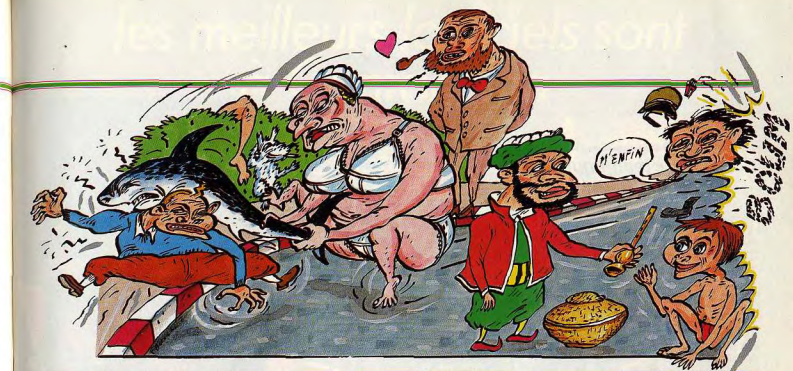

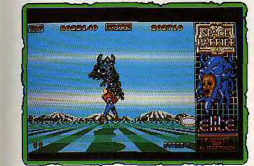

... rien de plus en version II!

souvent à une remise à jour des performances du jeu, ce qui est toujours bénéfique pour le joueur. Il faut tout de même noter l'exploitation parfois exagérée de certains grands succès. Chez Epyx, la série des Games s'est incroyablement étendue (Summer Games I et II. Winter Games I et II. World Games, etc.). Même chose chez Sierra qui, tout en conservant un mode de jeu strictement identique, s'attaque au fil des jours à tous les grands thèmes de la vie ludique, lutte anti-Aliens, drague, police, etc. Cette succession de programmes, au demeurant fort bien réalisés, risque un jour ou l'autre d'agacer les amateurs les plus acharnés. Attention à la chute, il serait dommage de clore la série sur un flop!

Cette bonne santé des softs-suite témoigne néanmoins d'un manque d'imagination chronique chez les scénaristes. Les programmeurs ne prennent pas beaucoup de risques. Une formule marche bien, on la conserve en y incluant quelques « plus » et le tour est joué ! Selon la théorie de l'algorithme cher à Acidric Briztou (en matière de programmation, on appelle algorithme l'enchaînement de règles et d'ordres qui trace l'ossature d'un jeu), il existe ainsi bien peu d'algorithmes différents pour toute la production micro-ludique actuelle. Quel que soit le genre étudié (aventure, action, etc.), on retombe très vite sur des séquences globalement similaires. Ces séquences, ou algorithmes, sont par exemple le scrolling et la gestion des sprites pour les shoot-

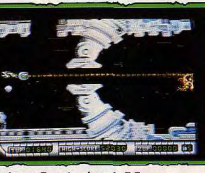

Katakis ou Denaris, clone de R-Type

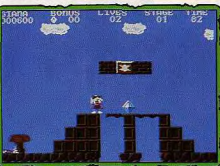

Great Giana Sisters, interdit à la vente.

them-up, les analyseurs de syntaxe pour l'aventure, etc. Cette rigidité est assurément le pire ennemi du joueur. C'est elle qui bride l'imagination du programmeur et le pousse à travailler avant tout la technique (beauté des graphismes, rapidité de l'animation) plutôt que de soigner le contenu du scénario. A la base de cette triste réalité le problème des clones rivalise avec celui des flops.

### Clones et procès

Un clone est un nouveau programme étrangement similaire à un soft déjà existant. Comme pour les suites, les clones font pourtant rarement des flops. Mais attention, qui dit clone dit procès, gros sous, et série noire digne des plus gros trafics ! A la base

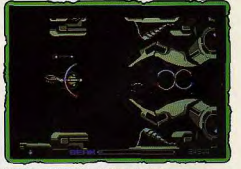

R-Type sur Nec a servi de modèle!

de ce business, les géants de l'action et de l'arcade. Deux exemples pour illustrer cette querre du jeu. Le célèbre R-Type, tout d'abord, qui possède une renommée arcade énorme. Tandis qu'Activision travaillait sur l'adaptation de R-Type sur micro. Katakis, un clone fameux, est sorti des laboratoires de Rainbow Arts et a été commercialisé en Allemagne. Katakis « pompait » directement toutes les routines de R-Type. Le joueur français se frottait les mains d'impatience... Peine perdue ! A la suite d'un procès, la vente fut interdite et le programme retravaillé pour donner finalement le non moins célèbre Denaris qui devrait nous arriver dans quelques mois. En résumé, pour des raisons strictement économiques, le joueur aura donc attendu plusieurs mois un soft qu'on lui avait promis en grandes pompes ! Autre cas plus cruel encore, celui de Great Giana Sisters issu d'un copiage parfait du scénario de Super Mario Bros de Nintendo. A la suite du procès intenté par Nintendo, toutes les versions de Great Giana Sisters furent interdites à la vente dans le monde entier. Plus encore, la deuxième version qui était déjà sous presse chez Rainbow ne verra jamais le jour. Ces flops de série noire ont un fort impact sur la vie d'un joueur. Dans le dernier cas, par exemple, non seulement un grand nombre de joysticks ne connaîtront jamais cette merveille que fut Great Giana Sisters mais, en outre, Super Mario Bros ne sera pas a priori commercialisé sur d'autres

### **DOSSIER**

micros que les consoles. Tant nis nour tous les possesseurs de ST ou d'Amiga, amateurs du genre!

### Les flops « techniques »

Au-delà de toutes ces ruses et astuces, le monde de la micro-ludique est également malade de l'intérieur. Un nouveau mal le ronge, qui peut également s'apparenter à une recette de vente. Il s'agit d'impressionner le joueur à l'écran, sans pour autant motiver un tant soit peu ses petites cellules grises. La micro-ludique manque d'originalité, d'imagination, souffre de pauvreté ludique

Quel que soit le domaine ludique étudié. l'effort des programmeurs semble en effet plus porté sur la réalisation technique d'un logiciel que sur son contenu. L'évolution rapide des machines et l'impact de la qualité des jeux de salles d'arcade auprès des joueurs posent certaines priorités. Les logiciels qui sortent actuellement sur ST ou Amiga sont en grande partie jugés sur leurs qualités graphiques. Il semble que la prouesse « pixellienne » soit « le » critère actuel de sélection d'un bon

soft, tout au moins dans la tête des distributeurs et dans celle de nombreux joueurs. En réalité, les

softs qui ne possèdent pas cette qualité sont presque toujours des flops. On ne pourra pas éternellement supporter des Bionic Commando modèle CPC / Mais le plus grave, ce sont les flops qui ne possèdent que cette qualité « écran ». L'équilibre technique/ludique est de nos jours plutôt précaire.

Première constatation, l'exploitation maximale des possibilités techniques d'une machine ne se fait jamais dans l'année qui suit sa mise en vente. Pour le ST et l'Amiga. certains se demandent même si on l'atteindra un jour. Si les programmeurs de l'Apple II ou du Spectrum maîtrisent aujourd'hui parfaitement leur machine (il n'y a gu'à voir Karateka sur Apple ou The Way of the Tiger sur Spectrum), on ne peut pas en dire autant en ce qui concerne l'Amiga ou le ST. Mais là encore, ce n'est pas qu'une simple question de connaissances. A la sortie de Prohibition sur ST, tous les joueurs se sont demandé pourquoi trois couleurs seulement étaient disponibles à l'écran ? Le manque de travail est très certainement à l'origine de cette aberration. On note aussi de très nombreux scandales : Faery Tale qui n'exploite aucune des possibilités du Commodore 64 ; Thexder, très décevant sur Amiga; ou After Burner injouable sur ST (les droits d'adaptation ont quand même coûtés deux millions de francs !) Autant de softs qui n'utilisent pas la moitié des possibilités des machines sur lesquelles ils

sont édités.

Il y a de

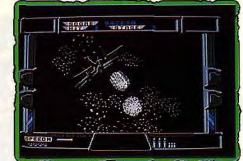

Afterburner, injouable sur ST.

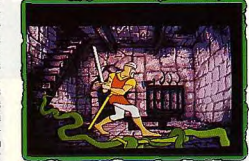

Dragon's Lair, « beau et con à la fois ».

ce côté-là beaucoup à faire. La contrepartie de cet état de fait est malheureusement tout aussi décevante. Car lorsqu'un programmeur maîtrise suffisamment sa machine, c'est l'aspect ludique, la fameuse jouabilité qu'il perd le plus souvent de vue... Sword of Sodan est une réussite graphique indéniable. Sprites énormes, décors très purs et précis... Mais pourquoi ne pas profiter de cette qualité technique pour associer au jeu une mise en scène plus attrayante? Pourquoi ne pas avoir, par exemple, ralenti les mouvements du combat ? La même constatation émane du test de Dragon's Lair. Pour une mise en place graphique inoubliable, le joueur se voit réduit à quelques malheureux mouvements qui accompagnent des séquences superbes mais d'une durée si courte qu'il est impossible d'y prendre goût à long terme. On pourrait citer à nouveau Roger Rabbit ou Tintin, deux softs récents qui souffrent de la même tare ! des softs tellement beaux qu'on a d'autant plus de mal à leur pardonner leur manque de jouabilité ! Il faut espérer que cette tendance va très bientôt s'inverser, faute de quoi le joueur risque de revendre son ordinateur pour lui préférer la télévision...

### Les vices cachés

Il est enfin les tares cachées, les handicaps honteux qui ne se dévoilent qu'après l'achat pour grignoter la jouabilité et briser l'intérêt d'un soft a priori performant. Il ne s'agit pas cette fois de recettes de vente (ce serait du masochisme !) mais bien d'un incroyable manque de respect envers le joueur. Roger Rabbit, un soft décidément plein de ressources, n'autorise son jeu ▶ les meilleurs logiciels sont<br>à Conforama

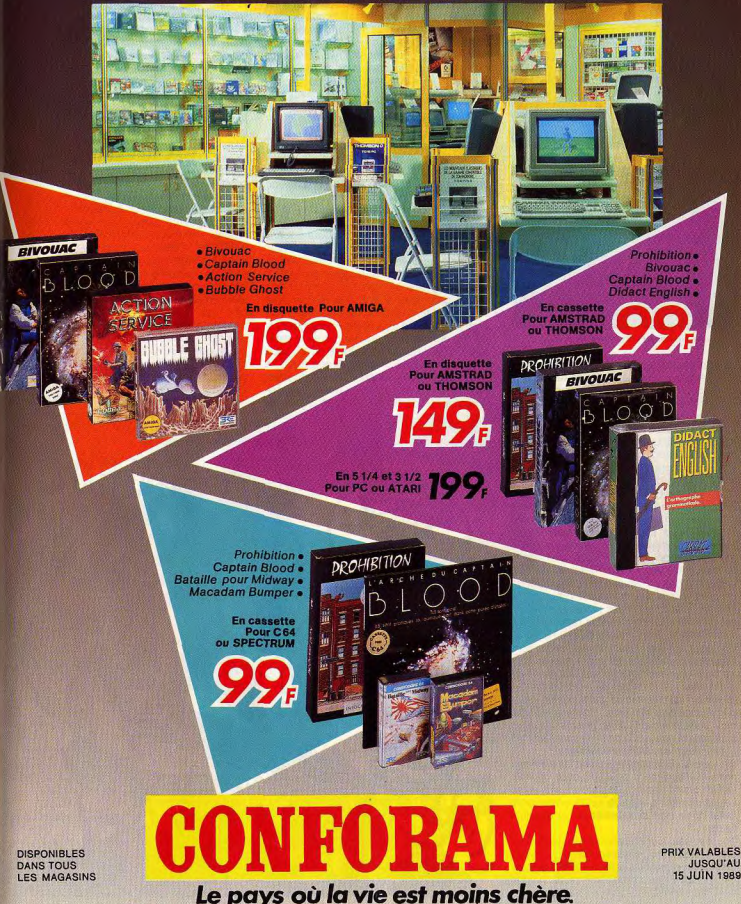

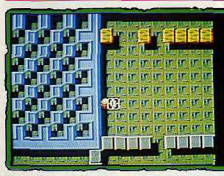

Titan (CPC), rapide, très rapide, trop rapide.

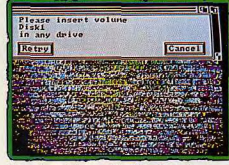

L'une des missions « clé ». Vas-y Roger!

qu'après quelques six minutes de chargement et pas moins de douze changements de disquette. La raison de ce phénomène est pourtant simple. Aux Etats-Unis, la grande majorité des possesseurs d'Amiga dispose de deux lecteurs. En France, c'est exactement l'inverse. Ne croyez-vous pas que quelques minutes de travail de la part d'un bon programmeur auraient suffi à contourner ce problème? Merci pour nous ! Autre exemple un petit peu plus ancien: l'excellent Marble Madness sur ST profite d'une gestion souris trop délicate qui rend le jeu difficile. Bien sûr, il est possible de régler la sensibilité de la souris sur le ST mais pourquoi ne pas l'indiquer alors dans la notice du jeu? Pour Titan, le dernier casse-briques de Titus, c'est carrément un progrès technique qui porte préjudice à l'action. L'animation des tableaux sur CPC est en effet d'une incrovable rapidité (Titus s'en vante dans la notice du jeu !). Ironie du sort, la plupart des testeurs qui se sont essayé à l'aventure ont eu le mal de mer au bout d'une minute de jeu ! On pourrait enfin citer les fenêtres de jeu trop petites (Batman) ou l'absence de scrolling (saut d'image de Bob Morane)... Toutes ces lacunes sont d'autant plus graves qu'elles s'attaquent souvent à de bons programmes (Titan, Batman, Marble Madness).

Il n'y a peut-être pas de quoi en faire un flop. mais suffisamment pourtant pour démotiver un grand nombre de joueurs ! Et là, on peut vraiment parler de faute professionnelle de la part des créateurs et distribu**teurs** 

Toutes ces constatations trouvent leur explication dans le déséquilibre qui existe de plus en plus entre la technique et la jouabilité d'un programme. Soit la technique supplante tout à fait l'originalité et l'aspect

### **DOSSIER**

ludique (Dragon's Lair II), soit le soft n'est pas suffisamment testé et conserve des tares peu plaisantes. Il serait temps que les éditeurs comprennent l'importance de l'originalité et de la jouabilité d'un produit... Un tout petit peu plus de crédit du côté de la scénarisation, davantage de tests, de la finition et l'affaire est dans le sac !

### Les bonnes recettes

Commençons avec l'action, le domaine ludique le plus porteur du monde de la micro. Les softs d'action sont les principales victimes du déséquilibre technique/ludique. C'est une des raisons qui justifie le nombre important de flops en la matière. Dans l'avenir, on devrait pourtant réussir à renverser la vaneur, mais il faudra encore attendre un petit peu. Il existe deux problèmes majeurs à résoudre : le premier réside dans le support du jeu (support mémoire). encore trop restreint pour abriter tout à la fois un graphisme à la Dragon's Lair II et une jouabilité à long terme digne de Dungeon Master. On pourra alors imaginer un logiciel qui mélange les genres sans diminuer l'intérêt de chaque phase de jeu... Le second problème engage directement la responsabilité des éditeurs. Il faut accorder plus de temps à la mise au point des scénarios, à l'étude globale de la jouabilité en faisant appel plus souvent à de véritables professionnels, les joueurs eux-mêmes ! Pour l'action, mais surtout en ce qui concerne l'aventure ou la simulation, de nou-

velles techniques commencent à montrer le bout de leur nez. L'utilisation des modems devrait, dans un futur proche, offrir à tous les joueurs des combats en temps réel véritablement interactifs. Le principe est déjà appliqué à quelques simulateurs de vol et jeux de stratégie mais il devra encore être étendu. Il faudrait enfin se mettre à recruter de bons scénaristes et à faire appel à toutes les bonnes volontés. Face à l'aventure par exemple. l'action manque plus que jamais d'idées nouvelles. Combler ce déficit par des prouesses techniques, toujours plus impressionnantes, ne suffira pas. La micro-ludique cherche son deuxième souffle. Espérons qu'elle le trouvera bientôt ! La conclusion de ce dossier des mille et une recettes flopesques n'est pourtant guère encourageante. Dans l'imbroglio des techniques commerciales et publicitaires. le joueur ne semble pas toujours très sûr de son jugement. Il peste souvent sur la pauvreté du cru micro-ludique mais plonge facilement son joystick dans le premier flop venu, pourvu qu'il ait un rapport avec le ciné, qu'il soit issu d'un grand succès arcade ou que quelques publicités ou tests de préversion en aient vanté les prouesses graphiques. A 200 F minimum le programme, c'est dur ! Si Tilt a toujours fait son possible pour dénoncer ces ruses, c'est pourtant le joueur qui a toujours le dernier mot ! Seule votre volonté aura un jour raison de la « flopomania ». Pour renverser la vapeur, c'est simple... il suffit de ne plus les acheter ! A vous de jouer.

Olivier Hautefeuille

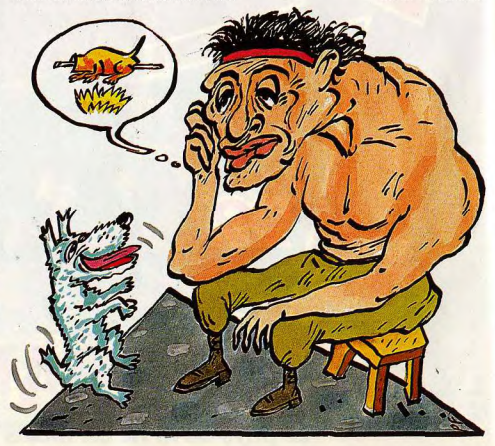

### **CONCOURS FLOPS-**L'égout et les couleurs!

Le règlement de ce grand concours est très simple Envoyez-nous avant le 31 mai 1989. la liste des dix titres les plus nuls que vous ayez connus dans votre vie micro-ludique (les titres édités avant 1987 ne sont plus dans la course (), en indiquant le nom et la

### **EXEMPLES DE FLOPS**

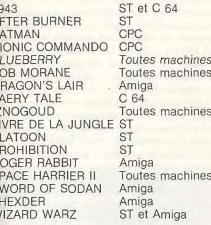

machine nour chacun d'eux. Tilt va traiter toutes les listes parvenues, de facon à définir les dix titres qui reçoivent le plus de tomates. Le résultat sera publié dans Tilt avec, bien sûr, le nom du gagnant, le joueur qui aura approché le plus près de la liste des élus ! Le prix à gagner ? Il est vraiment de circonstance : une visite des égouts de Paris, visite quidée par l'une des stars de la Rédaction de Tilt / Pour vous aider dans cette périlleuse aven-

ture, voici la liste non exhaustive des flops abordés dans ce dossier. Mais attention, tous les titres cités ne sont pas nécessairement de « purs flops ». Ces softs nous ont surtout servi d'exemples pour dégager les grandes tendances «flopesques» du monde micro-ludique. Nous espérons que vous apporterez à ce dossier beaucoup de flops non cités dans cet article !

Ce concours sera suivi sur minitel : 36.15 TILT, mot clé FLOPS

Pour voter, classez par ordre de dégoût vos dix flops abhorrés, le premier étant le pire de tous et le dixième le moins nul. Envoyez le bulletin-réponse, avec vos nom et adresse, à Tilt, concours Flop, 2, rue des Italiens, 75009 Paris, avant le 31 mai 1989

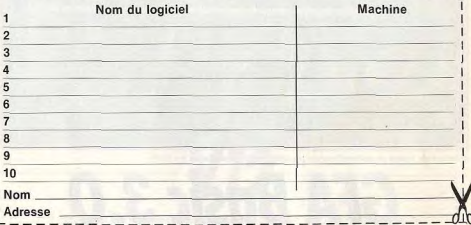

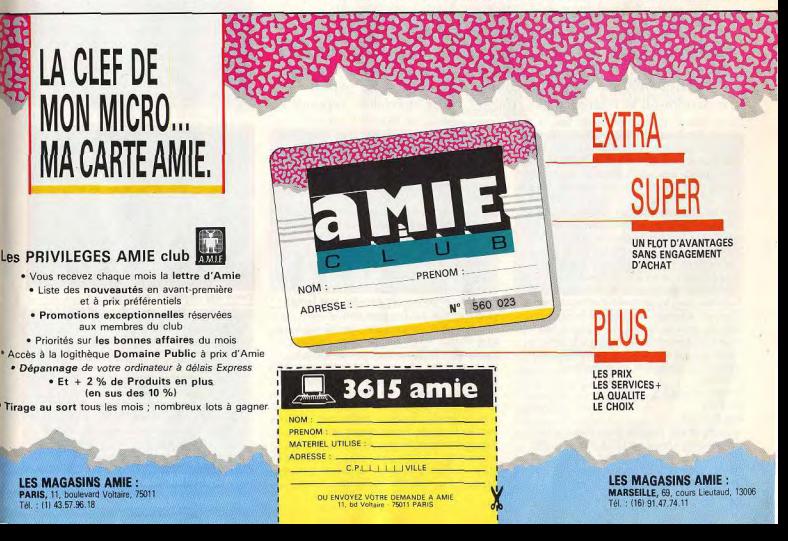

82

**CREATION** 

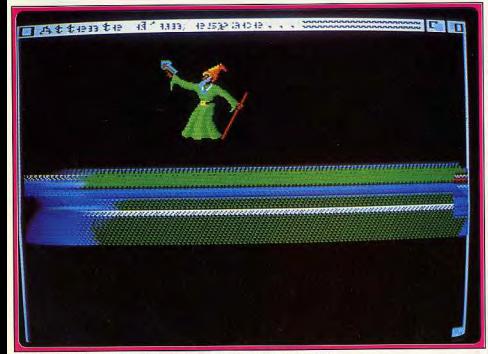

Gestion de lutins et animations ne posent pas de problèmes en GFA.

**GFA Basic 3.0** 

Langage de référence sur Atari ST, le GFA Basic 3.0 est désormais disponible pour Amiga. Malgré quelques imperfections et autres erreurs de jeunesse, il se révèle attrayant. Alors, réussira-t-il à doper la programmation sur cette machine, considérée par beaucoup comme une console de jeux?

Deviendra-t-il la référence sur Amiga? Notre spécialiste répond...

Les possesseurs d'Amiga disposaient jusqu'à présent principalement de deux Basic : l'Amiga Basic, dont le plus grand mérite est d'être fourni gratuitement avec la machine, et le Hisoft Basic, plus complet, mais qui présente de nombreuses lacunes dans l'interface avec le système. Aussi la sortie du GFA Basic 3.0, langage vedette sur Atari ST, était-elle attendue avec impatience. Qu'en est-il finalement ? D'emblée, une petite surprise survient au chargement. Il faut en effet lancer auparavant le Workbench car la disquette du GFA Basic n'est pas bootable directement. Heureusement on peut facilement y remédier pour éviter, en particulier, les changements de disquettes dans les systèmes à un seul lecteur. Pour cela, effectuez une copie de votre disquette (non protégée), puis copiez dessus les fichiers indispensables du Workbench, créez un fichier « startup-sequence » contenu dans un dossier « s », renfermant les instructions suivantes : System/setmap f

#### LoadWB  $endcli > nil$

et, enfin, rendez bootable votre disquette grâce à l'instruction « install » du CLI. Sur un Amiga 500 sans extension, on dispose de plus de 200 Ko, mais seuls 64 Ko sont disponibles sous Basic au démarrage, à moins de réserver un

espace supérieur par RESERVE. Après changement, on se retrouve devant le double menu supérieur contenant les fonctions de chargement de fichiers Basic ou ASCII, de sauvegarde, de listage sur imprimante, de manipulations de blocs, de rechercheremplacement, de déplacement au sein du listing, de commutation entre l'affichage normal ou haute résolution entrelacé, de commutation entre les modes insertion et recouvrement, d'appel du mode direct, de test vérifiant la validité des boucles, sous-programmes et instructions conditionnelles et, enfin, de l'indispensable « run » pour lancer votre programme. On trouve, en outre, une horloge programmable que l'on peut annuler, un compteur de lignes pour aller directement à une ligne donnée (il ne s'agit que d'une référence, les numéros de lignes étant absents dans ce Basic) et l'icône « A » qui, sélectionnée, permet d'appeler un autre menu gérant les opérations sur disque, la priorité des tâches et un mode spécial où l'introduction de chaque nouveau nom de variable demande confirmation, évitant ainsi les fautes de frappe souvent sources de disfonctionnement incompréhensible du programme. L'éditeur plein écran est agréable à

utiliser. Il dispose de toutes les facilités pour se

déplacer d'un caractère, d'une ligne, d'une

page, aller au début ou à la fin du programme, effacer un caractère ou une ligne que l'on peut d'ailleurs ensuite récupérer. On retrouve aussi avec plaisir l'option « folding » présente sur ST. En plaçant le curseur sur une procédure et en appuyant sur « help », la procédure va être repliée, ce qui facilite la lecture rapide du programme

Passons maintenant à la programmation proprement dite. Les variables sont de six types : booléennes (0 ou 1), « byte », « word » et « integer » (entiers respectivement sur un, deux et quatre octets), réels (sur huit octets) et chaînes. On peut, de plus, définir le type de variable par défaut, ce qui évite la frappe répétitive des %, !, et autres &, l'éditeur se chargeant de les placer lui-même. Les tableaux neuvent quasiment s'étendre à l'infini. Seule restriction, les premières et dernières dimensions sont limitées à 65535. Les tableaux travaillent en base 0 ou 1 au choix. On peut facilement insérer ou effacer un élément d'un tableau ou fixer tous les éléments à une certaine valeur. Les instructions de conversion sont riches : binaire, octal, hexadécimal, conversion d'une chaîne de caractères en nombre selon différents modes. Les gestions de fichiers sont facilitées par l'échange de variables et surtout le tri automatique de tableaux, selon la méthode de Shell ou le tri rapide, en ordre croissant ou décroissant, sur tout ou partie du tableau, avec en plus la possibilité de lier un autre tableau qui sera trié parallèlement au premier. Les performances sont impressionnantes : tri de 10 000 nombres réels en 7 secondes! On peut fixer et déterminer la date et l'heure du système et utiliser le timer précis au 200<sup>e</sup> de seconde. Différentes instructions informent de l'adresse d'une variable, que l'on peut ensuite modifier directement, tandis que d'autres permettent de lire ou d'écrire sur un, deux ou quatre octets. MALLOC FT MFREE alloue et libère de

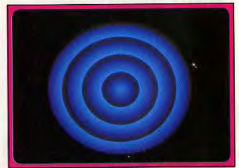

#### Tracer des cercles? C'est facile!

l'espace mémoire, tandis que BMOVE sert à copier des zones mémoire. LET a un fonctionnement particulier. Il sert à donner un nom de mot clé à une variable. Les opérateurs classiques sont bien sûr présents, complétés de la division entière modulo x, le « ou exclusif », la déduction logique et l'équivalence. Les instructions d'arithmétique entière permettent facilement l'incrémentation, la décrémentation, l'addition, la soustraction, la multiplication ou la division. De plus PRED et SUCC retoument respectivement la valeur inférieure ou supérieure la plus proche, ODD et EVEN informent de la parité ou de l'imparité, tandis que INT, TRUNC,

### FIX et FRAC effectuent toutes sortes

d'opérations sur les virgules. Le générateur de nombres aléatoires peut produire des réels inférieurs à 1, des entiers quelconques ou de seize bits et peut fixer une séquence aléatoire. Les opérations sur hits sont très complètes : fixation, annulation, inversion, test, décalage et rotation. Dans le même domaine. BYTE et CARD renvoient l'octet et le mot de poids faible, tandis que WORD étend un mot en mot long. Les opérateurs de chaînes sont très riches. avec en particulier la recherche d'une chaîne dans une autre, en commençant du début ou de la fin, le renvoi d'un caractère de code juste. supérieur ou inférieur à celui du premier caractère de la chaîne évaluée, la conversion maiuscule-minuscule. l'évaluation de l'occurrence d'un caractère dans une chaîne ou l'insertion d'une sous-chaîne dans une chaîne à droite ou à gauche.

Passons maintenant aux instructions d'entréeclavier et de sortie-écran. On y retrouve en particulier le « PRINT USING », les opérations de placement curseur et d'impression. MODE pour échanger virgules et points utilisés comme séparateurs, MOUSE pour gérer la souris et SOUND et WAVE pour contrôler la fréquence. la durée et la courbe des quatre générateurs de

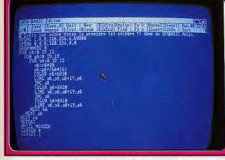

#### La gestion des couleurs en GFA est simple...

son de l'Amiga. Signalons à ce propos que ces dernières fonctions réagissent un peu bizarrement dans certains cas. Les instructions fichiers sont riches et gèrent fichiers séquentiels ou à accès direct. Les commandes de programmation sont très complètes avec multiples types de boucles (FOR-NEXT, REPEAT-UNTIL, WHILE-WEND, et DO-LOOP), et nombreux branchements (IF-ELSE-ENDIF, ELSE-IF, ON-GOSUB, SELECT-CASE-DEFAULT, ON-BREAK, ON-ERROR). Les procédures et les variables locales sont présentes. Il est possible d'appeler des sousprogrammes Assembleur ou C au sein du

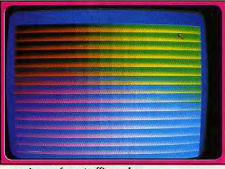

mais sacrément efficace!

programme Basic. Les interruptions sont oérées directement par EVERY qui définit la rythmicité d'une procédure et AFTER qui permet son exécution au bout d'un certain temps. Toutefois comme l'appel à ces procédures n'est testé qu'après l'exécution complète d'une instruction, certaines instructions comme INPUT OSORT SSORT, PAUSE, DELAY vont ralentir ou naraluser ces annels.

Les instructions graphiques autorisent le travail sur différents écrans, différentes fenêtres, dans les différents modes graphiques et avec la palette de son choix. Cercle, ellipse, boîte. polygone, ligne, tracé relatif et remplissage sont au rendez-vous, avec possibilité de désactiver le DMA pendant le tracé pour n'afficher le résultat qu'une fois le dessin terminé. Les menus, les lutins. la synthèse vocale et la gestion des manettes de jeux disposent d'instructions dédiées complètes. J'ai gardé le meilleur pour

la fin. En effet, toutes les routines-système Exec. Graphics, Intuition, Workbench, Layers et DOS peuvent être appelées directement. Toutefois le manuel ne fait que décrire sommairement chaque appel et vous aurez besoin d'informations complémentaires pour utiliser pleinement ces puissantes instructions. Signalons aussi, à propos du manuel, que s'il explique assez clairement la plupart des fonctions, il ne pourra que difficilement suffire à l'annrentissage du Basic.

En conclusion, en dépit de quelques boques résiduelles dans les domaines du son, des fichiers, des fenêtres, et des couleurs, le GFA Basic reste un langage de haut niveau largement onérationnel.

Espérons que les versions ultérieures corrigeront ces quelques bogues et que le compilateur dédié ne tardera pas trop à voir le jour (Micro-Applications). Jacques Harbonn

# **Macro Assembleur** V 12

Quoi qu'en disent certains, le langage machine reste un langage sans équivalent. Il permet la réalisation de routines spectaculaires au prix, il est vrai, de la lisibilité. Pallier cela est possible dans une certaine mesure et c'est d'ailleurs la raison d'être des assembleurs. Celui de Metacomco en est l'illustration parfaite : éditeur performant, désassembleur et autres utilitaires. Bref, on se croirait en présence de l'assembleur ultime...

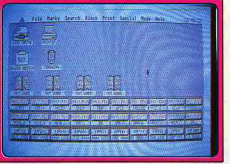

### Le bureau avec le rappel des raccourcis clavier.

Metacomco vient d'effectuer une cure de jouvence à son macro-assembleur 68000 pour ST avec la sortie de cette nouvelle version 12. La configuration minimale comprend 512 Ko de RAM et un drive double face ou deux drives simple face. Mais le confort d'utilisation sera nettement amélioré avec un disque dur (les trois disquettes ne sont pas protégées et pourront donc être facilement transférées sur le disque durl ou avec une mémoire de 1 méga-octet ou plus pour bénéficier du disque virtuel. Il dispose de plusieurs innovations intéressantes par rapport aux versions précédentes. Tout d'abord le nouvel éditeur, appelé Tempus, est nettement

the TESTATE record point to our string. 提, 2015年  $\frac{1}{2}$  and  $\frac{1}{2}$  and  $\frac{1}{2}$ ste.cte #15 Tempus : un éditeur très rapide.

plus agréable d'emploi que le précédent. Il s'agit d'un éditeur entièrement sous GEM, permettant d'éditer simultanément quatre programmes (ce qui peut s'avérer particulièrement pratique dans certains cas) et qui accepte n'importe quel fichier ASCII (ce qui permet donc de l'utiliser à d'autres fins que l'édition des sources assembleur).

Il dispose d'un scrolling horizontal et vertical de bonne rapidité : vingt secondes pour un scrolling de 500 lignes. Il offre vingt touches de fonction programmables et un calculateur avec conversion décimale, hexadécimale, octale et binaire. Enfin, on retrouve les fonctions

**CREATION** 

et l'introduction de points d'arrêt. Le

devenues classiques des trajtements de texte (recherche, opérations sur les blocs : copie, déplacement effacement) mais qui font encore défaut à nombre d'éditeurs d'assembleur. L'assembleur lui-même a aussi été amélioré. Il comprend, bien sûr. Fensemble des instructions du Motorola 68000 mais aussi désormais celles des 68008, 68010 et 68012. Il permet de produire un code de position fixe ou relogeable ainsi que des modules TOS, il offre les références externes et de listing croisées. l'assemblage conditionnel et les extensions macro. Les messages d'erreur fournis sont clairs et précis. Les variables accentent 30 caractères par nom et des valeurs sur 32 bits. Enfin les listings obtenus sont pleinement formatés.

L'éditeur de ressources autorise la création facile d'icônes, de menus déroulants, de boîtes de dialogue et d'alerte. Le linker travaille désormais en mémoire vive, ce qui permet un gain spectaculaire de temps. De plus, il autorise le chaînage de tout module écrit en Pascal. C, assembleur ou tout autre langage de haut niveau. Le débugger permet le travail pas à pas désassembleur fourni sera très utile nour retravailler tout programme non associé à son code source. Différents autres utilitaires sont proposés : un disque virtuel, bien pratique pour accélérer les sauvegardes en cours de travail (mais n'oubliez pas, bien sûr, de sauvegarder sur disque avant d'éteindre l'ordinateur !}. « Librairian » très utile pour la création et la gestion des routines les plus fréquemment utilisées. « Menu + » qui rend le cycle de développement (édition, assemblage, chaînage, essai) plus rapide et enfin « Make » qui assure automatiquement la maintenance des fichiers d'un même projet. Les librairies concernant les fonctions GEM AFS, VDL GEM DOS, BIOS et XBIOS sont très fournies et bien documentées. L'imposant manuel de 550 pages (en anglais) détaille chaque fonction avec de multiples exemples mais ne pourra en aucun cas servir de manuel d'apprentissage à l'assembleur en général. Un excellent produit bien fini. (3 disquettes Metacomco pour Atari ST.)

Jacques Harbonn

# **Sequence 1000**

Sequence 1000 peut être considéré comme un programme de MAO professionnel d'une maniabilité exemplaire. Ses mille pistes vont bien au-delà des besoins réels du musicien moyen. Avec un tel séquenceur, la société Fretless s'impose comme l'un des best de la MAO sur PC en France.

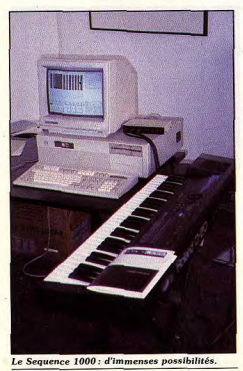

Commercialisé au printemps 1988 par Fretless International, le séquenceur Sequence 1 000 est le résultat de deux années de recherches. Alors que le PC tend de plus en plus à s'imposer sur le marché de la MAO, cette toute jeune société vient de prouver qu'il est vraiment possible de transformer son PC chéri en bête de scène! Pour un prix de revient abordable, Sequence 1 000 surpasse bon nombre de ses concurrents, notamment sur ST. Marc Bregeault nous a accueilli dans ses studios pour une « démo » qui devrait donner des idées aux amateurs de hémols.

A la base de la MAO se trouve le transfert de données entre un synthétiseur et un ordinateur. Cette transmission utilise un standard nommé Midi. Pour connecter un PC à un synthé, il faut donc se munir tout d'abord d'une interface Midi : c'est le premier maillon de la chaîne. Fretless International travaille sur ce point avec la société Roland, l'un des géants de l'électronique musicale. L'interface étudiée ici, la MPU IPC de Roland, offre deux prises Midi « out » (pour connecter en sortie deux synthés directement) et surtout un mode de liaison qui vous permettra de synchroniser le tempo des créations issues de synthé et boîte à rythme avec un enregistrement sur magnétophone à

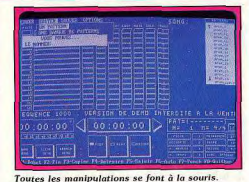

bande, pour la voix par exemple. La MPU IPC

est donc une interface performante (plus performante en tout cas que l'interface qui est montée d'origine sur l'Atari ST par exemple). Autre atout, son prix est descendu de 2 690 F, pour les anciennes interfaces, à 1 290 F ici... Un plus qui pèse dans la balance! Côté hard, la configuration nécessaire pour faire

tourner le Sequence 1 000 est la suivante : un AT (le XT est trop lent, à moins qu'il possède un mode « turbo ») et un ensemble cartemoniteur EGA ou Hercules. Le disque dur est aussi de la partie mais Fretless travaille sur une

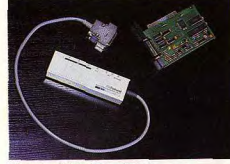

L'interface MPU IPC de Roland.

version « deux lecteurs » qui devrait être disponible pour le prochain Sicob. Le soft use enfin largement de la souris qui sert quasiment à effectuer toutes les sélections. Il est possible de faire tout de suite le point sur l'investissement que représente le Sequence 1 000 : 4 000 F pour le soft et l'interface, ce qui n'est vraiment rien lorsque l'on prend connaissance des possibilités de cette configuration MAO. I serait trop long de détailler point par point toutes les fonctions de ce séquenceur. Aussi allons-nous seulement notifier ses principaux atouts

Le Sequence 1 000 est un séquenceur mille pistes. Il permet donc d'enregistrer tour à tour un millier de pistes jouées sur un synthé, une boîte à rythme ou tout autre instrument Midi, puis de travailler chaque note, chaque

manipulation avec une précision et une facilité rarement atteinte sur PC. Le tableau de travail principal est assez classique. A gauche, chaque piste est signalée par son nom, le canal Midi sur lequel elle travaille, le numéro de l'instrument choisi, etc. A droite, on retrouve avec plaisir la vision en clair du contenu des pistes, l'un des atouts les plus importants pour un bon séquenceur. On trouve pour finir les classiques touches de magnétophone en bas de l'écran,

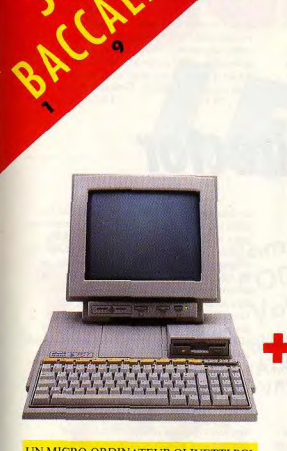

#### UN MICRO-ORDINATEUR OLIVETTI PC1 (AVEC CÂBLE PÉRITEL, SANS ÉCRAN)

#### OLIVETTI PC1.

Le PC1 est 100% compatible, rapide (vitesse d'horloge de 4,5 à 8 MHZ), puissant (mémoire RAM de 512 Kb extensible à 640 Kb). extensible (2<sup>e</sup> station de disquette 3 T/2 intégrée au clavier, station de disquette 5'1/4, disque dur, écran couleur, souris, joystick). De plus, très compact, il est facilement trans-

portable et très agréable d'utilisation.

## POUR **200<sup>F</sup> PAR MOIS\* SEULEMENT** OU COMPTANT 4990F (AU LIEU DE 5680F)

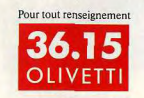

\* Durant 29 mois (plus 120 F de frais de dossier prélevés avec la première mensualité). Coût du crédit + frais de dossier + assurance MID comprise = 1274 F après acceptation du dossier par FINALION, groupe Crédit Lyonnais, soit un TEG de 13,85% hors assurance aux conditions en vigueur au 10 novembre 1988 ou COMPTANT 4990 F TTC. Offre valable jusqu'au 30.06.89

**CREDIT LYONNAIS** 

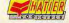

# **JUIN APPROCHE... LE BAC AUSSI BACHOTEZ EFFICACE**

### **AVEC LA SOLUTION "PREPA-BAC"**

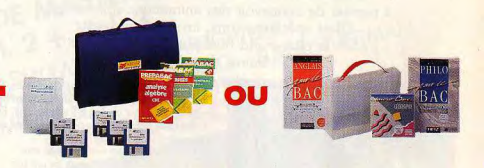

### UNE SOLUTION BAC AVEC DES LOGICIELS ADAPTÉS A CHAQUE BACCALAURÉAT

#### **KITS BACS HATTER.**

· KIT BAC Économie • KIT BAC Maths C2 • KIT BAC Maths D · KIT BAC Physique Chimie CD2 LOGICIELS CEDIC NATHAN «MICROBAC». BAC A: Philo pour le BAC - Micro Bac Géo - Anglais pour Bac.<br>BAC B: Micro Bac Math D - Micro Bac Géo - Micro Bac His - Anglais pour Bac.<br>BAC D: Micro Bac Math D - Micro Bac Phys. Chimie (C/D/E) - Micro Bac Géo - Anglais

BAC C/E: Micro Bac (C/E) - Micro Bac Phys<br>- Chimie (C/D/E) - Micro Bac Géo - Anglais pour Bac

olivetti-logabax

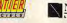

**CREATION** 

touche « lecture », « enregistrement », etc. Voici pour la présentation du soft. En ce qui concerne son maniement, le Sequence 1 000 dévoile très vite ses premiers atouts. Toutes les

manipulations sont, en effet, effectuées à la souris. Pour copier une mesure, par exemple, il suffit de cliquer sur le carré qui la représente, de positionner le curseur en un point et de cliquer le deuxième bouton de la souris. Même s'il est parfois plus pratique de faire appel au clavier, il n'est pas une action qui ne puisse passer par la

« mouse »... Un confort formidable. Deuxième atout majeur, la précision apportée au travail pas à pas. L'utilisateur peut retracer la courbe du « pan » (stéréo gauche et droite), inclure sur une piste un changement d'instrument au 120<sup>e</sup> de noire ou encore visualiser et modifier la durée d'une note, sa dynamique, etc. Toutes ces manipulations s'appuient, de plus, sur des graphismes très clairs (EGA ou Hercules). Le Sequence 1000 s'élève ainsi au rang des programmes de MAO professionnelle, tout en

conservant une maniabilité exemplaire. Avec le Sequence 1 000, la société Fretless s'impose comme l'un des bests de la MAO PC en France. Un prochain accord avec Roland devrait donner naissance à un package exceptionnel : une interface Midi et un soft moitié séquenceur, moitié éditeur de son. compatible avec l'expandeur MT 32 de Roland Affaire à suivre donc, avec un prochain rendezvous au Sicob. Contact : Fretless International. Tél.: 42.46.28.03. Olivier Hautefeuille

de trois menus : l'un permet de constituer les éléments de l'animation. l'autre de les mettre en

« films ». Il est possible d'importer des images de

programmes de dessins spécialisés ou bien de les créer au sein d'Art and Film Director. Les

dessins peuvent être réalisés en dessin libre ou

plans. Plusieurs élémènts peuvent être regroupés

en un seul pour faciliter l'animation de formes

qui permet d'avoir toujours présent à l'écran,

durant toute l'animation, un élément sans avoir

à le recopier sur toutes les images, ou encore la fonction trace, qui affiche chaque nouvel

élément sans effacer le précédent. Art and Film

manuel est simple et clair mais en anglais. Il

permet de concevoir des animations splendides

Director, le premier programme sérieux d'animation sur le GS, est très complet. Son

place et le dernier de réaliser les différents

bien à l'aide de formes géométriques, en

16 couleurs. Il est possible de modifier la perspective ou bien de jouer sur les différents

compliquées. Les effets spéciaux sont nombreux : parmi eux : la fonction interpolate.

# **Art and Film Director**

Cette conversion très réussie est le premier programme sérieux d'animation sur Apple II GS! Entièrement retravaillé par l'équipe d'Epyx, il permet de concevoir des animations splendides. Effets spéciaux, sons, images tout y est pour le plus grand bonheur des passionnés d'utilitaires de création.

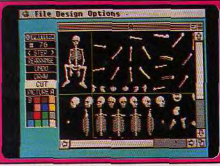

Art and Film Director est, avec Cartooners, l'un des deux premiers logiciels d'animation en bitmap sur GS. Une version ST existait déjà, Epyx a retravaillé le programme pour en réaliser une conversion GS.

Art and Film Director vous propose trois modules différents, autonomes les uns par rapport aux autres. Le premier vous servira à regarder vos animations, sans toutefois pouvoir les modifier. Le second, un éditeur de sons, permet de charger et d'écouter les sons qui accompagneront vos animations. Enfin le programme principal sert à fabriquer des dessins animés. Les animations se constituent à partir

Art and Film Director (II GS)

**Cartooners** 

Surtout dédié aux passionnés de dessins animés en culottes courtes, ce logiciel permet de créer ses propres « films », de regarder et de jouer. Sa simplicité d'utilisation est extrême et sans comparaison. mais un peu au détriment de ses capacités. Un must pour les « kids »!

Cartooners vous propose trois options regarder, jouer et créer. Le premier choix est une sorte de slide-show, où toute une série d'animations, les unes plus colorées que les autres et pleines d'humour, défilent devant vous. Jouer permet de sélectionner un dessin animé et de le regarder, ou bien de l'éditer afin de voir plus en détail comment il a été réalisé. La dernière option, créer, donne la possibilité de fabriquer son animation.

L'écran est divisé en trois parties. Le menubarre, tout en haut de l'écran permet d'effectuer les opérations disques (chargement,

sauvegarde...), de sélectionner et de manipuler les acteurs, leurs actions, la direction dans laquelle ils les font, les décors ainsi que les musiques qui accompagneront les animations. Les trois quarts de l'écran sont occupés par la scène même du dessin animé. Une zone rectangulaire, en bas de l'écran (mais il est possible de la déplacer), regroupe les commandes principales de contrôle et d'édition. Il est possible de faire passer les acteurs sur plusieurs plans, d'ajouter les bulles contenant du texte à tout moment, de régler la vitesse d'animation... La qualité et la fluidité des

Francois Hermellin

Sans possibilités de création, on ne peut que combiner des éléments déjà existants

animations sont très grandes, surtout pour un logiciel destiné aux jeunes enfants. En effet, Cartooners leur est avant tout dédié. Sa simplicité d'utilisation est extrême et sans comparaison, mais un peu au détriment de ses capacités. Ainsi les acteurs, décors et mélodies. malgré un large choix, sont fixés, sans possibilité de nouvelles créations. On peut juste combiner des éléments déjà existants. Cela est dommage mais s'explique par le parti pris de ce logiciel pour « kids ». Une réalistation impeccable qui ravira les enfants. (Disquette pour Apple II GS) François Hermellin

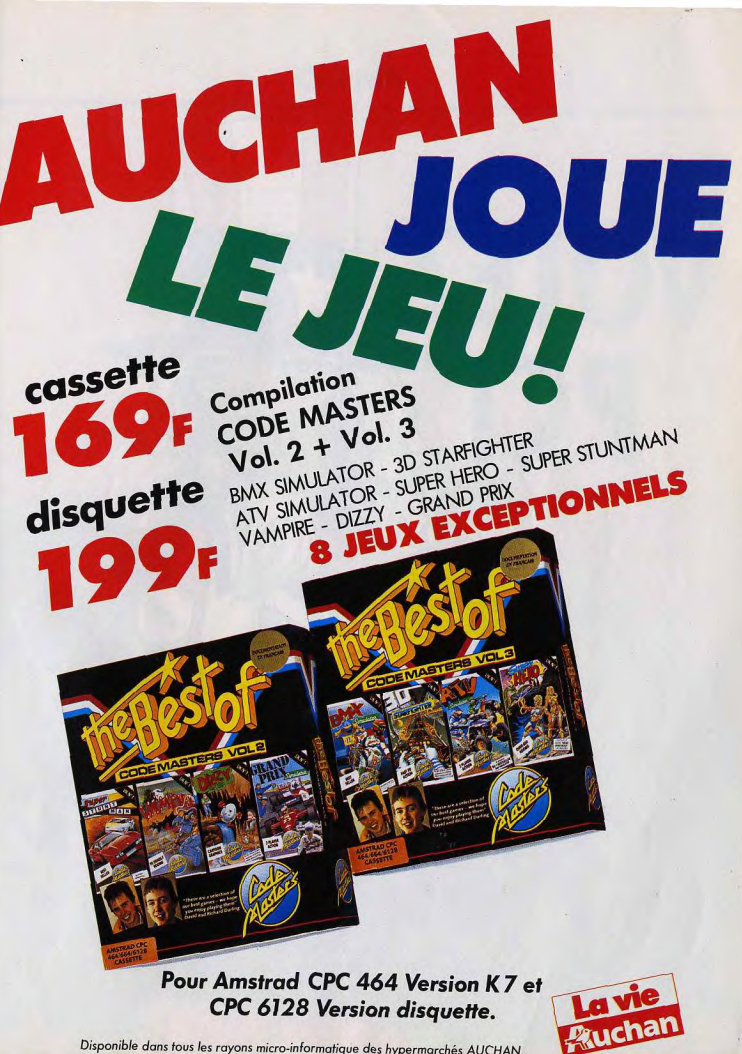

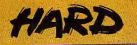

**VOTEZ** 

Echanger mon ST ou mon Amiga contre un PC? Moi? Jamais! Réaction classique. Mais est-elle justifiée ? Les PC sont-ils toujours aussi lents que le veut leur réputation, quec une bande son anémique et des graphismes à faire frémir un ZX 81? La réponse. évidente, est « non ». Les PC rivalisent de plus en plus avec nos machines favorites et ont d'autres atouts dans leur. manche, que ne possèdent pas ST et Amiga...

Même si vous êtes un fanatique de jeu, même si vous ne voyez que par Amigo. Atori, voire Amstrad CPC ou C64, lisez cet article, je vous en conjure. Car qui sait de quoi demain sera fait? Qui sait si un jour vous ne serez pas amené à utiliser un compatible PC ? La microinformatique est un monde bouillonnant de tempêtes, de coups de théâtre et de retournements de situation. Des sociétés qu'on crovait inébranlables disparaissent du paysage sans crier gare. Voyez Thomson qui, tout récemment, s'est retiré brusquement de la compétition, laissant ses clients désolés, contraints d'utiliser sans passion des machines qui n'ont plus d'avenir. Et les plus anciens d'entre vous se souviennent sans aucun doute de la brusque disparition d'Oric.

Sans aller jusqu'à ces extrémités, il y a le lent dépérissement qui guette les machines ayant cessé d'être compétitives. Le cas le plus intéressant est celui des Apple II qui ont presque

 $\omega$ 

disparu après avoir longtemps fait figure de standard en matière de micro-informatique. « Standard », le mot est lâché. C'est de là que découlent tous les maux. S'il existait un standard unique, tout serait réglé : quelle que soit la machine, elle accepterait tous les logiciels. Imaginez un monde où chaque marque d'automobile fonctionnerait avec des carburants différents! Il existe quelques normes. heureusement. Les plus connues concernent le texte : le code ASCII, et la communication : RS 232. C'est ce qui fait que n'importe quel fichier, à condition que ce soit du texte, peut être transféré d'un ordinateur à un autre : il suffit d'avoir le bon câble et de disposer d'un logiciel de communication commun aux deux machines. Il y a même une tentative de normalisation des micro-ordinateurs eux-mêmes sous l'égide de Microsoft et d'un consortium de fabricants principalement extrêmeorientaux (mais aussi quelques européens,

encore au Japon, mais ce fut un énorme flop en Occident.

### Où en sommes-nous aujourd'hui?

Il y a d'abord la séparation entre 8 bits et 16 bits. Pour ne pas entrer dans de longues explications techniques, il suffit de savoir qu'un microprocesseur 16 bits est plus rapide qu'un 8 bits, et moins rapides qu'un 32 bits. L'espèce 8 bits est menacée : ils sont maintenant complètement dépassés. Les seuls survivants sont les CPC Amstrad et le C 64 Commodore. Les autres microprocesseurs se divisent en deux grandes familles. La famille Intel équipe les compatibles PC. Leur nom commence toujours par le chiffre 80 : 8088, 8086, 80186, 80286, 80386 et 80486, ce dernier encore en

comme Philips) : le standard MSX. Il vit gestation. Se sont glissées dans la famille quelques pièces rapportées, des copies dont la plus connue est le NEC V40. La famille Motorola débute par le chiffre révolutionnaire de 68 : 68000, 68020, 68030. Elle est installée dans les Macintosh, Atari ST, Amiga.

Quelques isolés traînent çà et là, comme l'ARM (Acorn Risc Machine) qui règne sur Archimedes, ou le (Motorola) 65C816, qui dirige l'Apple II GS. D'autres microprocesseurs sont en cours d'étude — certains mêmes sont déjà opérationnels. Mais ceci est une autre histoire

L'identité de microprocesseur ne fait pas la compatibilité des ordinateurs. Ce serait trop beau ! Bien qu'ayant le même microprocesseur de base, ST, Mac et Amiga ne sont pas compatibles. La spécificité des micro-ordinateurs est plus subtile. Dans les faits, elle est surtout fonction du système d'exploitation (voir encadré).

Le choix d'un micro dépend d'abord de ce qu'on veut en faire, mais aussi de sa durée de vie prévisible, surtout quand on considère son prix. Si, à ce propos, le passé est riche d'enseignements, la situation actuelle du marché est très importante. Qu'en est-il?

-Le choix?

Malgré des qualités indéniables, l'Apple II GS trop cher, n'est pas réellement un succès : le parc installé est insignifiant, particulièrement en France. Son avenir est compromis. L'Archimedes est un micro d'avant-garde mais encore peu distribué. Son constructeur. Acorn, est trop frileux et n'a peut-être pas les reins assez solides pour se lancer dans une politique agressive de marketing au niveau mondial. Pour le moment, il ne peut convenir qu'aux bidouilleurs, aux risque-tout et aux vrais passionnés.

Avec Macintosh, on pénètre le monde des riches. Bien présent sur les bureaux des cadres des entreprises, son prix ne le rend intéressant que pour les gens très aisés. Le Mac est, en outre, en cours d'évolution : sa dernière version, le Mac 30/SE est, par fichiers interposés, directement compatible avec les PC. Ces trois machines ont en commun d'être relativement pauvres en jeux.

Atari ST et Amiga sont les seuls que leur prix met à la portée de tous. Lancés il v a trois ans, ils sont en progression constante. Il y aurait 180 000 ST et 35 000 Amiga en France. En Allemagne, où il y en a encore plus, le rapport est plus équilibré. Aux USA. c'est l'inverse : Amiga écrase Atari. Quant à leurs capacités respectives, il est temps de mettre fin aux polémiques : tous les deux, Atari ST et Amiga, ont des qualités qui leur ont gagné un public nombreux et passionné. Tant mieux! Une alliance stratégique

serait plutôt la bienvenue face à l'ogre PC ! Il n'est pas non plus question d'entamer une nouvelle polémique opposant le PC aux ST/Amiga. Il est bien entendu que si la seule motivation d'achat est le jeu, un PC n'égale pas un ST ou un Amiga. On peut en dire autant pour le graphisme et la musique. Par contre, la formidable panoplie de logiciels bureautiques dont est littéralement couvert le PC est plutôt mince chez ses concurrents Argument plus frappant, les PC sont partout Que vous alliez au lycée ou à l'université, ou que vous commenciez à travailler, vous avez de grandes chances de tomber sur des PC. Avoir un PC chez soi, dans cette optique, est en quelque sorte une préparation à l'avenir. une façon de se mettre dans le bain pour la vie active. C'est surtout, en cette période de chômage, ajouter une bonne corde à son arc. Le but poursuivi n'est pas d'affirmer que le PC est le meilleur, mais que l'évolution du PC

 $ANIGA$ 

ces dernières années fait qu'il devient possible d'en faire AUSSI une machine de loisirs.

### Qu'est-ce qu'un PC?

Le PC (Personal Computer) est le plus ancien des micro-ordinateurs actuellement fabriqués Il domine largement le marché mondial Sorti des bureaux d'étude d'IBM, il s'est imposé dans les entreprises avant de se répandre largement dans les foyers. Aux Etats-Unis, c'est la machine universelle. Si vous étiez un jeune Américain, il y a de fortes chances pour que vous avez chez vous un PC plutôt qu'un Amiga, et encore moins un ST. Les compatibles PC ou « clones » sont rapidement venus concurrencer IBM sur son propre terrain en offrant d'abord des matériels à plus bas prix. puis des micros plus performants que l'original

Le terme compatible PC recouvre une grande

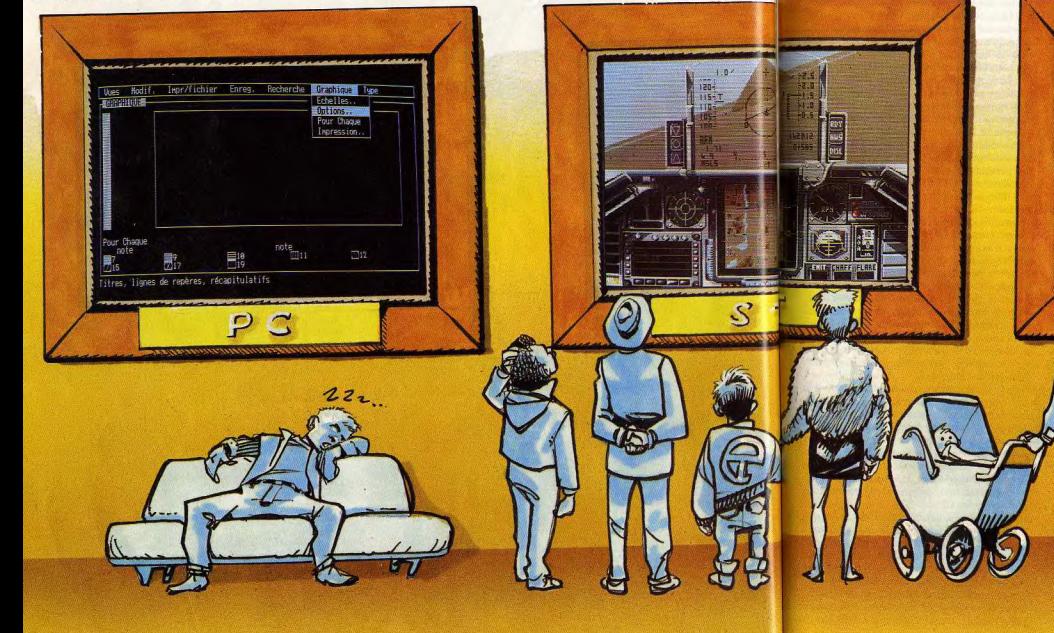

décidé de lancer une nouvelle machine, le PS.

Doté d'un nouveau système d'exploitation

OS/2, il se posait comme la première pierre

d'une nouvelle série de micros qui devait rom-

pre avec la lignée des PC. Le piège n'a pas

vraiment fonctionné. D'abord parce que le

système OS/2 n'est toujours pas fonctionnel,

ensuite parce que de trop nombreux utilisa-

teurs, équipés en PC traditionnels, n'étaient

pas décidés à changer aussi vite de matériel.

Cet état de fait conduit à penser que les PC

ont encore de belles années devant eux.

D'autant que les PS maintiennent une part de

compatibilité qui fait que, en admettant que

le PS gagne la bataille, les PC pourront encore

longtemps communiquer avec eux. Cette lon-

gévité prévisible du PC est un fort argument

en sa faveur. Qu'en sera-t-il des ST et Amiga

dans quelques années ? Nul ne peut l'affirmer.

Surtout lorsque I'on constate que aussi bien

Commodore qu'Atari proposent des compa-

tibles PC à côté de leurs machines. Le feraient-

- Les capacités -

Ce beau raisonnement n'est que conjecture

fumeuse, vont rétorquer les fans. Soit. Après

tout, le choix d'un micro-ordinateur est aussi

affaire de passion. Il est de fait que, quand on

admire un écran de ST ou d'Amiga, la con-

templation d'un tableur affiché par un PC

engendre immanquablement une morne

mélancolie. Ceci était encore vrai il y a peu

ils s'ils étaient aussi sûrs d'eux?

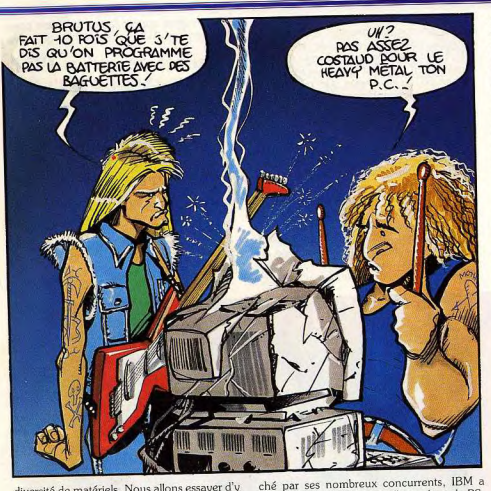

diversité de matériels. Nous allons essayer d'y mettre un peu d'ordre.

Le PC original n'existe plus. Il a été remplacé par le PC-XT (Extended Technology) basé sur un microprossesseur 8088 cadencé à 4,77 MHz. Il s'agit d'un 8/16 bits, c'est-à-dire qu'il traite les données par paquets de 16 bits, mais ne peut les transmettre que par paquets de 8 bits, ce qui ralentit considérablement son débit. C'est actuellement le PC de base, le plus petit de tous. Il fait figure d'escargot. Certains clones ont remplacé le 8088 par un 8086, un vrai 16 bits ou un 80186 (jusqu'à 10 MHz).

Vient ensuite le PC-AT (Advanced Technology), qui est un 16/32 bits. Le microprossesseur 80286 dont il est équipé est encore plus rapide. Il a tendance à remplacer un peu partout le PC-XT, en voie de disparition dans les entreprises.

Ces dernières vont souvent plus loin en s'équipant de micro-ordinateurs basés sur un 80386, un 32 bits avec toutes ses dents. Compaq a bâti sa renommée en étant le premier à commercialiser un tel micro. Tous les constructeurs l'ont imité depuis, même IBM ! On signale, en dernier lieu, l'arrivée prochaine de compatibles basés sur un 80486

Tous ces PC sont compatibles entre eux. La seule différence réside dans la vitesse d'exécution. Cette différence a pourtant une incidence sur les possibilités des logiciels. Certains d'entre eux ne sont réellement utilisables que sur un 80386. L'intégrateur Windows est le cas le plus typique.

Pour réagir au grignotage de ses parts de mar-

de temps. On voit maintenant des démos sur PC qui valent largement ce qu'on voit sur ST et Amiga. C'est que, à part quelques exceptions, les capacités graphiques du PC ne sont pas bloquées au départ. Elles dépendent de la carte et du moniteur qui lui sont attribués. Et ces périphériques ont sensiblement évolué ces derniers temps.

L'affichage le plus courant, dans les modèles de base, est le CGA (Color Graphic Adapter) :  $320 \times 200$  points en 4 couleurs. Il est effectivement d'une tristesse à pleurer. Mais il est pratiquement donné. Le mode Hercules (720 × 348 points) soutient bien, en monochrome, la comparaison avec ses challengers. Et, en plus, il n'est franchement pas cher. Le mode EGA (Enhanced Graphic Adapter) propose 16 couleurs à choisir parmi 64 avec une définition de 640 × 350 points. Hier encore inaccessible, il a énormément baissé de prix et est maintenant entré dans les mœurs. Il est d'ailleurs fort probable qu'il baisse encore dans les prochains mois. La raison en est l'arrivée de la carte VGA : 640 × 480 points avec 16 couleurs ou 320  $\times$  200 points avec 256 couleurs à choisir parmi plus de 260 000 couleurs. Plus fine et plus colorée, elle a été immédiatement adoptée par ceux qui ont les moyens, ce qui repousse automatiquement la carte EGA un cran au-dessous. Et qui c'est qui va en profiter ? C'est nous, bien sûr, qui allons pouvoir bientôt l'acquérir à meilleur compte.

Il existe en outre une foultitude de cartes et d'écrans spéciaux qui s'adaptent aux PC, avec des pixels à gogo et des millions de couleurs, qui envoient Atari ST et Amiga aux oubliettes. Mais ne rêvons pas, ces super écrans sont hors de prix. Ce n'est pas encore demain que le micromaniaque moyen pourra se les offrir. Ce qui fait surtout la force des PC, ce sont les slots d'extension. Dès le départ, celui qui achète un PC sait qu'il pourra y ajouter des cartes et périphériques de toutes sortes. Les emplacements sont prévus et tendent les bras à tout ce qu'on voudra bien leur donner : cartes graphiques, sonores, parallèle, série, joystick, modem, etc. Cette adaptabilité du PC en fait un caméléon de la micro. Quel que soit le domaine d'application envisagé, vous pouvez être sûr qu'il existe une solution adaptée. Mais ST et Amiga aussi, s'offusquent déjà certains. Certes, mais jusqu'à quel point? Dès que vous dépassez une certaine limite dans l'application, vous vous apercevez que vous êtes bloqué par un manque matériel ou logiciel. Alors qu'avec un PC, les limites sont sans cesse repoussées : les fabricants, les éditeurs sont présents depuis longtemps dans leurs domaines respectifs et, si vous pouvez y mettre le prix, ils vous proposeront des solutions plus avancées.

Le PC, on l'a dit, est d'âge respectable - pour un ordinateur. Il a été lancé à une époque où les mémoires vives étaient maigrelettes : 128 Ko ou 256 Ko, c'était le Pérou ! Les disques durs étaient soumis au même régime : entre 5 et 10 Mo paraissaient exorbitants. Tenant compte de ces restrictions, le système d'exploitation MS-DOS a été élaboré avec des limites imposées. Il ne peut gérer que 640 Ko de RAM et 32 Mo de disque dur, ce qui semblait laisser assez de marge pour les évolutions futures. Mais le progrès a été plus rapide que les prévisions. On voit des disques durs dépassant largement les 100 Mo. Quant aux mémoires vives, avec des cartes d'extensions mémoires, on les fait monter aisément à plusieurs méga-octets. Il n'en reste pas moins que MS-DOS reste enfermé dans les bornes fixées au départ. C'est bien pratique pour les gros fichiers auxquels on yeut avoir accès sans délai. Pour les programmes, on bricole

En ce qui concerne les périphériques, tout va bien, merci. Pas de crainte à avoir pour le nombre, la concurrence joue à tout va. Nos ST et Amiga peuvent compter péniblement sur trois ou quatre scanners, alors que les PC peuvent royalement choisir entre des dizaines de scanners. Et tout à l'avenant.

Prenez la musique par exemple, un champ d'action ignoré sur PC.

La MAO ou « Musique Assistée par Ordinateur » est née sur Macintosh. Quelques années plus tard, c'est le ST qui a pris le relais grâce à son faible coût et à sa prise Midi incorporée. La ludothèque musicale très importante qui s'est développée sur cette machine a très vite élu le ST deuxième standard micro/musical après le Macintosh. Le PC est, quant à lui. resté longtemps à l'écart du monde de la MAO amateur. Les matériels développés sur le PC étaient trop chers et moins maniables que ceux utilisés sur Mac. Aujourd'hui, le PC relance le défi et, tout comme dans le domaine ludique. il se pose comme une nouvelle force avec laquelle il faudra désormais compter.

Le principe de la MAO repose essentiellement sur l'utilisation du fameux standard Midi. Cette liaison Midi permet en fait de traiter sur ordinateur les données (notes et composantes) issues d'un synthé ou de tout instrument Midi. Pour s'attaquer efficacement au marché de la MAO, le PC se devait donc de posséder une interface Midi pas trop chère et performante. C'est aujourd'hui chose faite (lire « Actuel spécial musique » du Tilt n° 59 bis). Et comme souvent, le PC a profité de ce retard pour affirmer sa supériorité face au ST, de façon théorique en tout cas. Les interfaces Midi actuellement commercialisées sur PC sont, en effet. bien plus performantes que celle qui existe en version de base sur un Atari ST. Elles possèdent généralement une mémoire propre qui leur permet de traiter simultanément plus d'informations et, surtout, de se plier aux exigences de tous les programmes qui les gèrent (c'est également le cas pour l'Archimedes). Mais tout comme dans le domaine du jeu, le PC doit désormais se refaire une réputation en matière de MAO. Arrivé bon dernier dans l'univers micro/musicale, il ne possède pas la même dynamique que le ST ou le Mac en la matière. Les logiciels sont encore peu nombreux, tout comme les studios équipés en PC. du moins en France. Beaucoup de possibilités pour conclure, mais la route est encore longue.

Cette digression du côté des sons montre à l'évidence qu'un PC est éminemment adaptable. On pourrait faire les mêmes remarques sur la DAO ou la CAO. Les facultés des logiciels dépendent alors directement du type de micro utilisé et, surtout, de la carte et de l'écran graphiques.

### Les logiciels

C'est par milliers que se dénombrent les logiciels pour PC. A l'exception des logiciels très spécialisés, on en trouve l'équivalent sur ST et Amiga. La trilogie « traitement de textetableur-gestion de fichier » est présente sur tous les micros. Concernant les gestions de fichiers ou, plus précisément, des systèmes de gestion de base de données (SGBD), rien n'égale sur nos machines les dBase ou Paradox du PC. Pour les deux autres, ça se discute. Après tout, on demande la même chose à tous les traitements de texte. Il n'y a pas de raison qu'il fonctionne mieux sur un micro que sur un autre. On en revient alors à l'argument de la compatibilité : vos textes peuvent être lus par des millions de PC

Notez aussi sur PC la présence des « intégrés ». ces programmes multiformes qui amalgament traitement de texte, tableur, gestion de fichier et d'autres fonctions diverses. Il en est de très bons. Le plus à la mode, et ce n'est que justice, est actuellement Works de Microsoft. A propos de logiciels, arrivons-en au fait : et les jeux, dans tout ca? Quoi de plus facile que d'étudier l'évolution

des jeux sur PC lorsque l'on possède, comme vous et moi, la collection complète de Tilt! Les

premiers tests de jeu sur PC sont apparus en mai 1986. Début 1987, Tilt présentait dans ses colonnes environ trois softs par mois. Fin 1987, on en était à cinq logiciels, pour atteindre finalement une moyenne encore stable. aujourd'hui, de quelques dix titres testés dans chaque numéro ! Voilà qui met en place l'introduction de cette étude : les jeux sur PC, ca boom! Mais pourquoi et pour combien de temps?

Tout comme dans le domaine professionnel. l'évolution ludique du PC fut possible grâce à son implantation très forte dans le monde. Comment expliquer sinon que l'on s'attache à créer des jeux sur une machine si pauvre graphiquement, à l'époque du moins! Le phénomène PC est en ce sens très semblable à l'évolution de l'Apple. L'importance du parc installé et la parfaite maîtrise des programmateurs PC ont engendré l'ouverture ludique de cette gamme de micro. Le PC faisait pourtant pâle figure face aux consoles de jeu... Il s'est alors confiné dans les genres ludiques bien particuliers.

L'évolution ludique d'une machine aussi « sérieuse » que le PC est, en effet, directement liée à l'évolution de ces capacités techniques. Il y a encore peu de temps, le PC ne possédait pas de configuration graphique très intéressante en rapport qualité/prix. Résultat, ce micro a abordé le domaine ludique par son biais le plus stratégique, celui de l'aventure et de la simulation. Pour l'aventure, le joueur

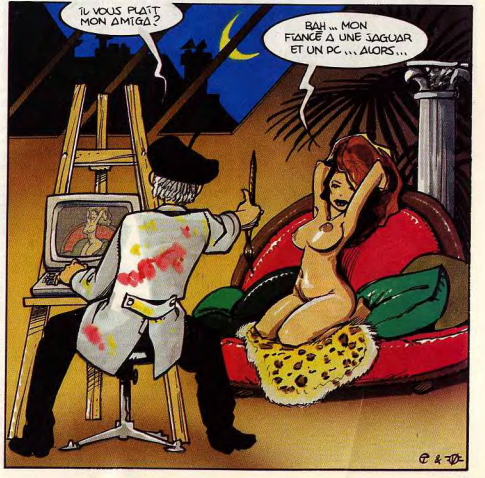

pouvait soit s'escrimer à vaincre le Diamant de l'île maudite sur Oric, soit profiter d'un jeu plus vaste sur PC, tel Calixto Island par exemple. Mais plus que l'aventure, c'est le domaine de la simulation qui a très vite lancé le PC dans la course ludique. De Gato, un simulateur de combat sous-marin, au célèbre Flight Simulator, le PC a fait la nique aux « petits » micros ludiques grâce à l'étendue et au réalisme de ses softs. Encore maintenant, il reste l'un des « pros » du genre, d'autant plus qu'il rejoint maintenant bon nombre de ses confrères quant à la qualité graphique des parties.

### L'action, un genre à **conquérir**

La micro-ludique reste pourtant essentiellement liée à un type très précis de jeu, l'action. Celle-ci est à coup sûr la composante la plus importante du parc micro-ludique pris dans son ensemble. Lancée, pour les premières consoles de jeu, par des Tennis ou Pac Man, maintenue en forme par l'impact qu'ont les salles d'arcade auprès d'un public passionné, l'action tient encore la dragée haute à toutes les autres catégories ludiques, de l'aventure à

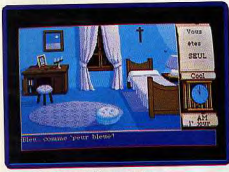

Manoir de Mortevielle sur Amiga.

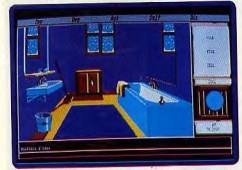

La version PC n'a rien à envier à ses consœurs.

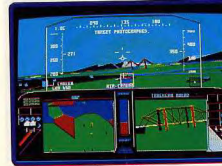

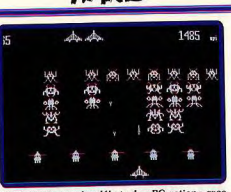

Il y a quatre ans, les débuts du « PC action » avec<br>Space In en Basic et en monochrome...

la simulation. Cela explique très certainement le retard du PC en matière de micro-ludique et la haine que lui vouent encore un grand nombre de joueurs. Le PC a, tout comme ses confrères, tenté de conquérir au plus vite ce domaine prometteur. Mais si le ST et l'Amiga ou les huit bits C 64 et CPC furent créés pour répondre presque exclusivement aux besoins de vos joysticks, il n'en va pas de même pour le PC. Comme le montre la première partie de ce dossier, il s'agit d'une machine avant tout professionnelle. Difficile alors de faire tourner en monochrome, sans joystick et sans « vitesse », un Space Invaders convaincant. C'est à cette triste évidence que nous devons un nombre important de softs d'action mineurs, décevants, tout juste bons à détendre l'utilisateur bureaucrate entre un calcul de tableur et la frappe d'un rapport sur traitement de texte ! Les développeurs de soft sur PC ont commis là une erreur. D'une part, ils n'ont produit pendant plusieurs années que des softs injouables. D'autre part, et c'est bien pire, ils ont donné du PC une image anti-ludique bien difficile à déraciner maintenant qu'il est réellement possible de jouer « action » sur cette machine... « Le PC, c'est de la m... », le message revient immanquablement dans la bouche des fans de ST, d'Amiga, de C 64 ou CPC! Le PC possède heureusement la puissance du nombre et du « Standard » pour peut-être parvenir à renverser la vapeur. Une

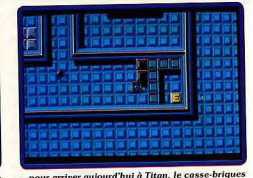

...pour arriver aujourd'hui à Titan, le casse-briques<br>PC Ega du moment.

simple question de temps, pourvu que les programmes soient adaptés sur PC avec toute l'intelligence et le travail nécessaires, et que le prix du hard continue à chuter.

### -Quel PC pour jouer?

Concu à la base pour répondre à des nécessités professionnelles, le PC doit s'adapter au domaine ludique. On distingue dans cette évolution trois nécessités techniques : graphisme, bruitages et vitesse d'exécution.

Premier point, le graphisme. Le PC profite d'un grand nombre de cartes et de moniteurs différents. Le mode EGA (16 couleurs) a ouvert la route à de très belles réalisations. Maintenant, l'avenir est au VGA, un mode qui affiche 256 couleurs en 320  $\times$  200 points. Mais attention, si le prix de ces configurations baisse sans cesse, grâce à la commercialisation de produits made in Taiwan et à la concurrence que se livrent ses nombreux distributeurs, on est encore loin du prix de revient d'une configuration Amiga. Pour un moniteur et une carte graphique, il faut, en effet, compter environ 5 000 F pour le mode EGA et 9 000 F pour le mode VGA!

Côté bruitages, le PC a longtemps souffert des piètres possibilités sonores de son processeur. Sur un PC de base, le joueur n'aura droit qu'à de comiques petits « bip-bip »... Mais il suffit de connecter l'ensemble à une chaîne hi-fi

### LES POINTS ET LES COULEURS

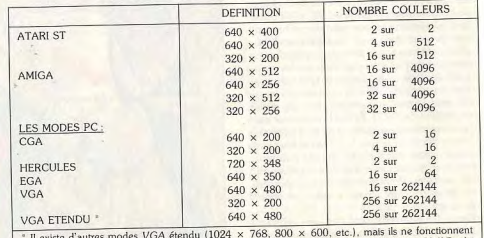

pas avec tous les logiciels. Cette remarque est tout aussi valable pour les modes HAM ou Half Bright de l'Amiga qui sont peu utilisés au niveau logiciels.

pour déjà améliorer le résultat. Enfin, il existe désormais des cartes « son » liées au standard Midi (voir paragraphe sur le PC et la musique). Comme souvent, le PC est un neu un précurseur dans ce domaine. Aux Etats-Unis, de plus en plus nombreux sont les joueurs équipés de cartes permettant de relier leur PC à un synthétiseur ou à un expandeur. Cette confiquration sonore, relativement onéreuse là encore, ouvre la porte à des réalisations superbes. Police Quest II de Sierra admet par exemple cette solution sonore Il reste enfin à parler de la vitesse d'exécution

du soft. Un XT de base ne vous permettra pas de profiter d'un bon jeu d'action ou de simulation. Le choix d'un AT est alors quasi obligatoire et, avec lui, la dépense de 7 000 F environ (4 000 F pour un XT de base). De nombreuses machines possèdent néanmoins des positions dites « turbo » qui accélèrent les temps de calculs et d'affichage. Mais le prix de revient de ces machines correspond souvent à celui d'un véritable AT.

Si le PC s'adapte de mieux en mieux au domaine ludique, les programmateurs sur PC savent aussi faire la démarche inverse, c'està-dire adapter leurs jeux au PC. Il en est ainsi dans les domaines de la réflexion ou de la stratégie. Tetris sur PC est une merveille. Il utilise très peu de possibilités techniques (graphisme, animations, bruitages ou vitesse d'exécution) mais mise, en contrepartie, sur une stratégie de jeu aussi originale que captivante. Même chose pour Soko Ban où toute la famille des jeux d'échecs par exemple, un domaine en pleine expansion sur PC. Pour la simulation. on profite, là aussi, de très ingénieuses solutions. Le simulateur de vol F 19 permet de choisir entre trois niveaux de détails (paysage plus ou moins complexe), afin de jouer tout aussi rapidement sur un XT que sur un AT. Il reste enfin l'emploi de la souris, un périphérique souvent trop maltraité par les fous du joystick et qui permet pourtant une souplesse de jeu extraordinaire (simulateurs, action/équilibre). Quant au joystick, son installation sur un PC coûte à peine 300 F... La conclusion à ce chapitre est la suivante. Un PC-AT muni d'une carte VGA a largement de quoi « dessouder » un Amiga en graphisme et animations. Dans tous les cas, c'est le prix de revient d'une telle configuration qui fait la différence ! Le choix se décide alors en fonction de toutes les capacités du PC qui viennent d'être énoncées.

### Les jeux disponibles sur PC-

Tilt a testé, à ce jour, 282 titres disponibles en France sur PC. Si l'on prend en compte l'évolution de la production citée plus haut, le PC n'a pas trop de soucis à se faire dans ce domaine. De plus, et si l'on exclut les premiers temps un peu difficiles de son ouverture au domaine ludique, le PC se constitue jour après jour une ludothèque de très bonne qualité. La moyenne effectuée sur les intérêts donnés par Tilt depuis les premiers tests sur PC fixe une note confortable de 14/20. Tout le monde ne

### UN RECENT POPPORT DU PENTAGONE STGNAIF QUE LA PRATIQUE DES SIMULATEURS DE VOL SUR PC. **RAIENTIRAIT LES REFLEXES DES PILOTE DE L'U.S.A.F.**

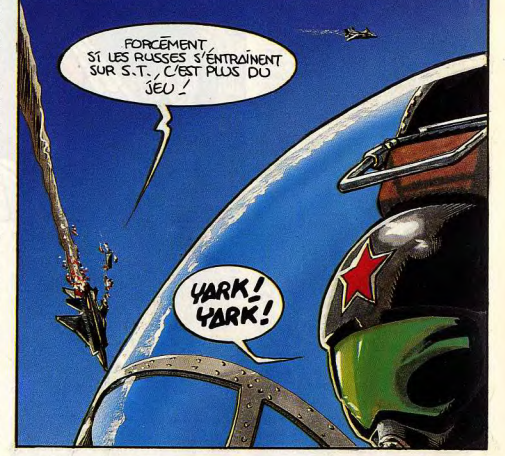

peut pas en faire autant ! La raison de cette qualité est pourtant simple. Parmi les ludothèques C 64, ST ou Amiga, seuls les bons programmes sont généralement adaptés sur PC. ixemples pour le domaine de l'aventure avec la série des Sierra, les excellents Ripoux, Guild of thieves ou The Pawn ou plus récemment le superbe Manoir de Mortevielle. Pour l'action, Gauntlet, Boulder Dash ou Marble Madness n'ont rien perdu de leurs charmes lors de leur adaptation PC. Dans le domaine de la simulation enfin, la production est excellente. De Crazy Cars à Hardball pour le sport. avec Flight Simulator, Silent Service ou F 19 pour le combat aérien ou naval. Il reste enfin les domaines particuliers que sont les jeux de rôle (Bard's Tale, Wizardry...) ou les wargames (UMS, Crusade in Europe, etc.) qui profitent d'une production aussi vaste que soignée sur PC. Bien sûr, le possesseur de PC devra toujours attendre un certain temps l'adaptation des programmés vus sur ST ou Amiga. Mais qu'importe si cela lui permet d'être sûr de la qualité des softs lorsqu'ils arrivent sur

Parallèlement, la dynamique ludique PC commence à pointer le bout de son nez. La société Titus vient de le montrer avec Titan, un cassebriques original et très complexe. La première version de Titan fut en effet disponible surCPC. Ensuite, nous avons vu arriver au même moment la version Amiga et la version PC! Cette dernière est d'ailleurs une petite merveille, en tous points semblable à son homologue sur Amiga pour une configuration EGA... Le PC est maintenant entré dans la famille des micros ludiques. C'est une force nouvelle avec laquelle il faudra désormais compter.

Face aux grands standards de l'univers microludique, l'expérience que vit le PC est en de nombreux points comparable à celle du Macintosh, de l'Apple II et, plus indirectement, de l'Archimedes. L'expérience micro-ludique déjà ancienne de l'Apple s'apparente à celle que vit le PC aujourd'hui. Le parc important de l'Apple et la maîtrise de ses programmateurs ont donné naissance à une logithèque impressionnante. Par contre, la machine n'a ellemême jamais évolué vers le « ludique ». On est resté au monochrome, à la même vitesse d'exécution. L'Apple II GS a bien sûr pris la relève. Mais c'est une machine trop chère pour qu'elle s'implante sérieusement dans le domaine ludique. Le Macintosh, très proche du PC en ce qui concerne ses possibilités professionnelles, souffre lui aussi de son prix de vente. Il n'existe hélas aucun clone taiwannais

F19. Simulation, « l'atout PC ».

97

de cette machine... L'Archimedes est un micro hien plus prometteur. Il reste pourtant à l'écart et ne semble pas prêt à concurrencer ses confrères sur le plan mondial. En définitive, il ne reste donc que le PC pour relever le défi ludique face à l'Atari ST ou l'Amiga. Affaire à suivre!

L'argument le plus conventionnel pour refuser les PC est de s'exclamer que ce sont des machines trop chères pour un budget personnel. Rien de plus faux. Un PC de base avec un lecteur de disquettes et un écran couleur vaut environ 5 000 F (4 000 F en monochrome). C'est approximativement, si on leur ajoute un écran, le prix d'un ST et c'est moins cher qu'un Amiga.

Avec un moniteur EGA et un disque dur, la comparaison est encore parlante. Un disque dur vaut environ 4 000 F. Ajoutés aux 5 500 F du 520 ST et aux 6 500 F de l'Amiga 500, nous obtenons des configurations qui valent entre 10 000 F et 11 000 F. Une configuration composée d'un PC, d'un disque dur, d'une carte et d'un écran EGA peut se trouver aux alentours de 12 000 F. Il est vrai que pour avoir un PC qui a de bonnes reprises, il faut un PC-AT. On arrive alors à un prix qui flirte avec les 15 000 F. Il est cependant prévisible que des baisses aient lieu dans les mois à venir.

Ce prix relativement élevé nous ramène tout naturellement à la motivation. Puisqu'il faut dépenser plus, il faut une vraiment bonne raison. Ce ne peut être que le travail. Un PC est un outil, pas un jouet. Si vous n'escomptez pas utiliser votre micro pour écrire, compter

Le système d'exploitation - en simplifiant à l'extrême - est l'ensemble des programmes de base qui permet de donner des ordres au micro. La communication s'effectue soit de manière traditionnelle via le clapier, soit, et de plus en plus souvent, par l'intermédiaire de la souris. Dans ce second cas, on a affaire à ce qu'on nomme un « intégrateur graphique ».

Ce système d'exploitation peut résider en mémoire morte. C'est le cas pour le ST. Il s'appelle le TOS. La grande masse des utilisateurs n'y a pas accès. Il est recouvert par le système GEM. Quand on branche le ST, il est tout de suite prêt à recevoir des ordres. L'inconvénient du principe est qu'il interdit toute évolution du système. Pour le changer, il faut ouvrir la machine et remplacer l'ancienne ROM par une nouvelle. Il peut être hybride, comme dans l'Amiga, en partie en ROM (le Kikstart) et en partie sur disquette (le Workbench). La communication se fait presque entièrement par la souris, mais certaines commandes se font au clavier par le CLI (une fenêtre de communication). Une certaine évolution est possible: la version 1.3 du Workbench fonctionne sans histoire avec l'ancien Kikstart. Mais il y a une limite ; on sait déjà que le futur Workbench 1.4 imposera le changement de la ROM.

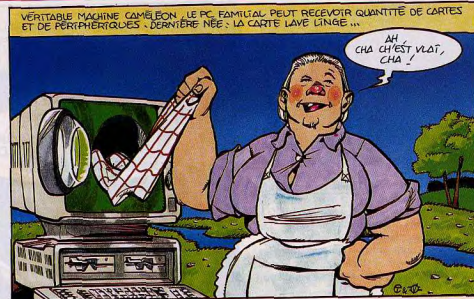

ou gérer, achetez un ST, un Amiga ou même une console de jeux!

Les autres, ceux qui, tout en ayant l'ambition de réussir quelque chose de constructif, ne dédaignent pas un bon jeu de temps en temps, sont déjà convaincus : ils vont acheter un PC (ou un Mac, s'ils le peuvent!). Mais quel PC?

Quel PC?

Cela dépend d'abord de la finance. L'avantage du PC est qu'on peut acheter au fur et

### Le système d'exploitation

Avec les compatibles PC, on entre dans un monde infiniment plus riche. Déjà à la base, on a le choix, sous certaines conditions, surtout de capacité mémoire, entre plusieurs systèmes : MS-DOS et compatibles (PC DOS, Doctor DOS, Concurrent DOS), Unix et compatibles, Xenix, Pick... Le plus couramment utilisé - pratiquement le seul au niveau familial - est MS-DOS qui date de 1981. Depuis l'avènement des PC, il a beaucoup évolué. De nouvelles versions apparaissent sans cesse. Comme il est sur disquette, en changer est très facile : il suffit de se procurer la nouvelle version et de la mettre dans le drive ou sur le disque dur. Cette souplesse de maniement évite aux possesseurs de PC les avatars qu'ont subi les Ataristes lors du changement de ROM de leur machine, avatars que risquent de rencontrer à leur tour les détenteurs d'Amiga quand arrivera le Workbench 1.4. Les intégrateurs graphiques existent aussi sur PC. Les deux principaux sont GEM (comparable à celui du ST) et Windows de Microsoft (qui pour bien fonctionner demande quand même au moins un PC-AT). On trouve aussi des intégrateurs non graphiques - DOS Manager ou Personal Anplication Manager (PAM). Ces systèmes, réputés conviviaux, évitent l'apprentissage fastidieux des mornes commandes du DOS.

à mesure. Le plus important est de prévoir le futur. Si vous n'avez pas les moyens de dépenser une grosse somme d'un coup, commencez par une base sûre à laquelle vous ajouterez par la suite les éléments que vous désirez. Il est préférable, même si c'est plus cher, d'acheter un AT. Les XT vont probablement disparaître : les économistes prévoient pour cette année, et pour la première fois, une baisse de leurs ventes. En fait, il est possible de transformer un XT en AT : il suffit de changer la carte mère. Mais le prix de cet aménagement (environ 3 500 F) est plus élevé que la différence de prix au départ entre un XT et un AT. Il existe aussi des cartes accélératrices, mais outre le fait qu'elles sont à peine moins chères, elles ne sont que moyennement efficaces.

Si vous êtes convaincu, choisissez un AT à plusieurs vitesses. En général, ce type de micro possède un bouton turbo qui permet de passer d'une vitesse à l'autre, indispensable si vous ne voulez pas voir les personnages des jeux se déplacer comme Carl Lewis sur une piste de 100 mètres. Certains logiciels, conçus pour XT, sont en effet trop rapides pour un AT. D'où l'intérêt d'un dispositif qui permet de ralentir la machine.

L'écran, surtout pour le jeu, est primordial. On ne peut désormais faire moins que l'EGA. Bien que les prix aient dégringolé ces derniers temps, un moniteur EGA vaut encore quelque chose comme 3 500 F. Pour étaler cette dépense dans le temps, vous pouvez d'abord acquérir un écran monochrome Hercules (on en trouve à moins de 700 F) avec une carte graphique multi-modes (Hercules, CGA et EGA) qui vous coûtera aux alentours de 2 000 F. On peut même en trouver pour 1 500 F. Le moniteur EGA peut venir plus tard, quand vous aurez reconstitué votre trésorerie. Non moins importantes sont les mémoires. La mémoire vive se doit d'être au moins de 512 Ko (640 Ko, c'est parfait). C'est ce dont disposent la plupart des PC dès l'orioine, mais il en existe, surtout dans les « petites marques », qui n'ont que 256 Ko. C'est

insuffisant, même pour les jeux. Pour la mémoire de masse, le PC à un seul drive est à éliminer d'emblée. Il est pratiquement inutilisable. Deux drives sont le minimum acceptable. Un disque dur est cependant plus pratique, vous vous en apercevrez bien vite. Surtout avec certains logiciels qui l'exigent absolument. Certains jeux (aventure ou wargames. par exemple) répartis sur plusieurs disquettes deviennent même beaucoup plus commodes. Mais le choix d'un lecteur de disquettes risque de déclencher une nouvelle angoisse : faut-il prendre un drive 3"1/2 ou 5"1/4? La sélection est d'autant plus délicate que l'on se trouve à la charnière de deux époques. Toute puissante jusque maintenant, la disquette 5"1/4 est battue en brèche par la disquette 3"1/2. On peut parier sans danger de se tromper que cette dernière restera maîtresse du terrain, un peu comme le compact disc face au microsillon. Il semblerait, à la lumière de ces faits, que le 3"1/2 s'impose. La plupart des logiciels sortent maintenant sur ce format en même temps que sur l'ancien format. Il y a cependant quelques inconvénients à s'équiper uniquement en  $3"1/2$ : presque tous les PC. actuellement installés ont des lecteurs de disquettes 5"1/4. Conséquence : impossible d'échanger des disquettes avec eux. De plus. certains éditeurs (à vrai dire de plus en plus rares) continuent à ne sortir leurs logiciels (en particulier des jeux) qu'en 5"1/4. Une solution à ce dilemme est d'acquérir les deux lecteurs en même temps. Une dépense supplémentaire de 1 000 F que tous ne sont pas disposés à engager. Alors, qu'y faire ? Si vous pensez à l'avenir, n'hésitez pas, adoptez le format 3"1/2. Si vous avez des amis qui possèdent des PC avec un drive 5"1/4, prenez le même qu'eux. Après tout, il sera bien temps plus tard d'en changer. Les portables représentent une alternative inté-

ressante. Nombreux sont ceux qui sont ten-

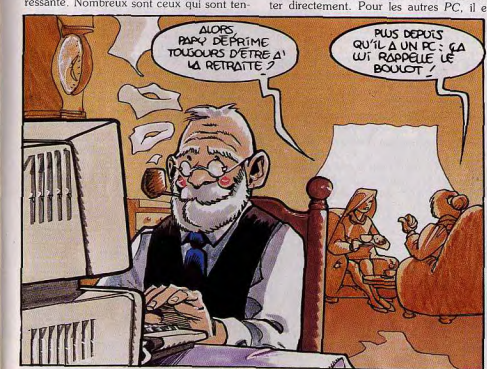

tés par ces petites machines bien pratiques. Depuis leur apparition, elles ont beaucoup évolué. Leurs capacités sont maintenant tout à fait comparables à celles de leurs cousins sédentaires avec, en plus, l'avantage du poids. de l'encombrement et, souvent, l'autonomie qu'offrent des batteries incorporées. Le hic. c'est qu'à performances égales, les portables sont plus chers que les PC « normaux ». La seule exception est le PPC Amstrad (7 500 F avec deux lecteurs de disquettes). Il n'est hélas pas vraiment convaincant, tant du point de vue de sa puissance que de sa solidité. N'oubliez pas d'ajouter à votre budget le complément indispensable de tout ordinateur l'imprimante. A moins que pour vous la présentation ait une importance primordiale, vous pouvez vous contenter au début d'une matricielle à 9 aiguilles bon marché qui vous ren-

dra les mêmes services qu'une « bête » dont vous n'utiliserez pas le quart des possibilités. Une imprimante Citizen 120D ou Mannesmann-Tally MT81, à un peu plus de 1 500 F, fait parfaitement l'affaire. Reste la souris. Sauf exception - Amstrad par exemple - elle n'est pas fournie. Pas réelle-

ment indispensable, elle est cependant bien pratique. Une bonne partie des logiciels actuels admettent sa présence. Avec les intégrateurs graphiques, GEM ou Windows, elle est essentielle. Les plus répandues sont les souris Microsoft et Logitech. Mais il y en a bien d'autres. Les compatibles Microsoft comme la Handu Mouse de Cameron, bon marché, sont assez efficaces. D'autres souris, plus sophistiquées et plus chères, avec trois ou même quatre boutons, livrées avec des logiciels spécifiques, ont l'inconvénient de ne pas toujours fonctionner avec les autres logiciels.

Le joystick n'est jamais fourni. Certains -Amstrad ou Tandy sont les plus connus - ont prévu un adaptateur qui permet de le connecter directement. Pour les autres PC, il est

nécessaire d'acquérir une carte. Son prix, quelque 300 F, n'est heureusement pas très  $6$ lou $6$ 

Tout cela fait beaucoup d'argent à sortir d'un coup. Mais comme pour l'électro-ménager. vous pouvez envisager de payer à crédit. De nombreuses boutiques offrent des solutions adaptées.

Quelle marque?—

Vos besoins une fois déterminés, se pose la question de la marque. Une bonne centaine de constructeurs se partagent le marché français. Lequel choisir?

La réponse est au pluriel : aucun PC ne surnage au-dessus de la mêlée en criant : « C'est moi le meilleur!» Plusieurs possibilités sont envisageables. On peut choisir une grande marque : IBM, Compag, Hewlett-Packard ou Toshiba pour les portables. Les machines sont superbes et présentent toutes les garanties de service après-vente en raison de la notoriété de leur constructeur. Le seul problème est leur prix. D'autant que ces « grands » de la micro ont souvent supprimé les machines bas de gamme. IBM, par exemple, est en train de vendre ses tout derniers AT!

A défaut de ces dinosaures, on peut aussi s'adresser à des constructeurs tout aussi prestigieux, mais qui ont la délicatesse de proposer des micros spécialement conçus pour les bourses plates. On y relève, entre autres, les noms d'Olivetti, Tandon, Commodore. Tandy, Zenith et, bien sûr, Amstrad. Ce dernier constructeur mis à part, ils ont tendance. pour offrir des configurations bon marché, à rogner dans les coins. Vous vous retrouvez ainsi avec une machine à laquelle il faut par la suite rajouter des tas d'options pour qu'elle soit réellement utile. Pire, ce n'est pas toujours possible ! Tandy est le prototype de ces fabricants qui, pour se protéger, s'arrangent pour qu'on ne puisse adapter sur leurs machines que des extensions fabriquées par eux-mêmes. C'est de bonne querre, mais pas très pratique pour les bricoleurs, les récupérateurs ou ceux qui veulent acheter ailleurs des options complémentaires à meilleur compte.

Amstrad a longtemps fait partie de ces « hors norme ». Les PC 1512, compatibles au niveau des logiciels, ne l'étaient pas toujours nour les cartes et extensions internes. Le succès est venu de son bon rapport qualité/prix, de ses logiciels intégrés, de sa facilité d'utilisation et d'une excellente politique médiatique. Mais les PC 1512, tout comme les PC 1640, sont maintenant dépassés par la nouvelle série Amstrad des PC 2000, très prometteuse. Amstrad fait cette fois très fort avec des micros entièrement compatibles (fini l'alimentation dans le moniteur) qui disposent du mode et d'un écran VGA à un prix défiant toute concurrence

La dernière alternative est d'acheter son PC chez un nouveau venu ou un inconnu, qui importe ou assemble des micros venus d'Extrême-Orient. Ils sont en principe moins chers, parfois de beaucoup. L'inconvénient provient du manque de sécurité que présentent certaines de ces sociétés qui naissent aussi

vite que des champignons après la rosée pour disparaître dès que le pigeon est plumé, l'abandonnant à son triste sort. Tous ne sont cependant pas à ranger dans le même sac. Certains se sont fait une assez belle réputation de sérieux tout en conservant des prix accessibles : Dynamit, Winner's, HDM, Copam ou IPC sont de ceux-là. En tout état de cause, s'il s'agit d'un « vrai » PC, il vous est toujours loisible, en cas de panne, de le faire réparer dans l'une de ces nombreuses petites boutiques dirigées par des passionnés qui connaissent tout de la micro.

Oue conclure? $-$ 

Acheter un micro-ordinateur est toujours une dépense conséquente. Il est primordial de réfléchir sérieusement avant de se décider. Cela s'applique d'ailleurs particulièrement au PC et compatibles. D'autant plus que le PC, c'est un peu l'ordinateur à la carte... Si vous briguez telle ou telle application en priorité, mieux vaut choisir une configuration réellement adaptée. La seule véritable limitation en la matière réside dans le poids de votre bourse. Mais inutile de pousser trop loin. Halte à la mégalomanie informatique! La justification d'un disque dur de 100 Mo ou bien encore d'un écran quarante douze pouces et demi chez soi est loin d'être prouvée. Attention donc aux arguments typiquement commerciaux et aux démonstrations époustouflantes qui cachent souvent une réalité assez différente de ce que l'on veut vous faire croire!

Ce qui est vrai d'un côté l'est toutefois aussi de l'autre. A moins d'être contraint par une situation financière préoccupante pour votre compte en banque, n'hésitez pas à commencer par une machine offrant une puissance suffisante et de préférence équipée d'un disque dur. Du fait de la venue en force de cartes graphiques aux performances élevées (EGA/VGA), et de la multiplication des programmes sous intégrateur graphique GEM ou bien encore Windows, les besoins en calcul des PC tendent à augmenter. La solution miracle c'est hien entendu l'AT à base de processeur 80286. Autrement rabattez-vous sur les machines structurées autour d'un 8086... De la même manière, lorsque vous désirez vous porter acquéreur d'un ordinateur pensez en terme de configuration et pas forcément de machine. La livraison de programmes, d'une souris et d'autres accessoires peut faire la différence entre deux PC de même prix mais ne portant pas la même marque. A propos de cartes graphiques EGA/VGA, certains expliquent à qui veut l'entendre que ces standards étant peu répandus, il est inutile d'investir outre mesure en la matière. Il est vrai que sur douze millions de PC installés aux USA seulement sept millions disposent d'une carte EGA ou VGA. Soit tout de même plus de 50 % du parc de machines... Signalons aussi que la majorité des éditeurs d'outre-Atlantique propose leurs programmes avec driver EGA/VGA. Voilà pour l'avenir de ces standards graphiques!

A l'heure actuelle, le seul domaine où le PC ne brille pas encore de mille lumières est le son

bien que diverses sociétés comme UBI Soft développent actuellement des cartes son performantes. Cette matière reste donc, pour le moment, une contrainte difficile à surmonter au niveau des jeux : comment se satisfaire de « beep » et de « blong » lorsque l'on a entendu ce qui sort des entrailles d'un Amiga? Mais n'oublions pas que si vous ne désirez que jouer avec votre ordinateur, évitez l'univers du PC au profit des ST, Amiga et autres consoles. En revanche, si le jeu n'est pour vous qu'un domaine d'application, au même titre que le traitement de textes ou bien encore la PAO, allez-y ! Non seulement vous ne prenez aucun risque à vous équiper de ce type de machine, mais en plus il se peut que vous y preniez goût. Entre PC, ST, Amiga et autres, vous ne savez toujours pas que choisir ? Alors voici de quoi alimenter votre réflexion : l'avis des journalistes de Tilt. Ils vous exposent leur point de vue sur les PC, comparés aux autres machines, afin que vous puissiez vous décider en toute connaissance de cause!

Jean-Loup Renault et Olivier Hautefeuille

### - LE PC « FORCE TRANQUILLE »

**AVIS** 

Hors des querelles trop passionnées qui opposent sans cesse les deux géants de la micro ludique, on ne peut qu'admettre la supériorité du ST ou de l'Amiga face au PC dans le domaine du jeu. Mais même s'ils sont bien moins nombreux, qu'en est-il des utilisateurs ludiques de PC? Il faut bien se rendre à l'évidence, bon nombre de joueurs achètent désormais un PC pour travailler « et » pour jouer ! Outre la puissance et l'implantation du PC dans le monde de la micro professionnelle, il existe donc bien des attraits qui justifient ce choix dans le domaine du jeu. On peut par exemple parler de l'évolution permanente d'un système PC. Plus que tout autre, cette machine est toujours présente pour faire avancer les techniques de jeu. On a parlé des cartes sonores. Il faut aussi prendre en compte l'utilisation des modems qui envahissent de plus en plus le domaine de la simulation. Et quoi qu'il arrive, les innovations futures risquent fort de passer par ce standard incontournable, pour la simple raison que c'est sur cette machine que travaille le plus de programmateurs à l'échelle mondiale et surtout aux USA. Même s'il reste encore beaucoup à faire pour adapter sur PC un R-Type façon console 16 bits, le PC devrait étonner bien des joueurs dans un futur relativement proche.

A la question : « Faut-il acheter un PC pour jouer action », la réponse est assurément « non ». Alors, pourquoi un PC ? Tout simplement pour la potentialité captivante de cette machine, qu'il s'agisse des domaines pro ou

semi-pro (texte, base de données, robotique, etc.), des loisirs (dessin, musique, etc.) et désormais du jeu. Acheter un PC aujourd'hui, c'est miser sur l'avenir d'une machine ancienne mais toujours en pleine évolution. C'est un peu la « force tranquille » de la micro, un investissement à long terme dans l'univers professionnel ou de loisirs. Acheter un PC, c'est faire en fait un compromis habile entre le jeu et... Olivier Hautefeuille le reste!

### UN PC **PAS DÉMOCRATIQUE -**

Autant le dire tout de suite, le PC n'est pas une machine « démocratique », les différentes configurations commercialisées sont, en effet, fortement hiérarchisées : l'espace est immense (et surtout monnayable) entre le PC-XT de base (microprocesseur 8088) avec carte EGA et les PC à base de 80386 et carte VGA. Par ailleurs, il est évident que si vous lisez ces lignes, vous manifestez un goût certain pour le jeu (Tilt oblige), vous n'êtes donc pas sans savoir que les micros familiaux 16 bits (ST, Amiga) ont établi une véritable norme audiovisuelle dans le monde informatique qui, pour être atteinte par les PC, nécessite un solide budget (achat de carte graphique, sonore, ou accélératrice en supplément). Si vous tenez néanmoins à vous singulariser en achetant un PC-XT pour jouer, alors ne vous arrêtez pas en si bon chemin ; transformez votre mixer en tondeuse à gazon (il suffira de lui acheter une Fric Caberia plus grande lame).

### UN PC, NON MERCI $...$  —

Avoir un PC chez soi? Quelle horreur! C'est faire entrer le loup dans la bergerie, c'est tolérer le grignotage insidieux de son temps de loisirs par son activité professionnelle. Tenez : mon colocataire a fait l'acquisition d'un PC. Depuis, c'est infernal ; il délaisse la « Roue de la Fortune », son émission préférée, pour le traçage de courbes statistiques sur l'écran de son Amstrad PC 1512. Une grande partie des utilisateurs professionnels de micro-ordinateurs (80 % au moins) disposent en effet, d'un PC sur leur lieu de travail. Dans la plupart des cas, le choix d'un PC comme ordinateur personnel les entraînera dans une spirale infernale. les incitant à repousser à plus tard leurs tâches professionnelles et à rattraper chez eux le retard accumulé. Pour peu qu'un ami mal intentionné leur ramène Tetris (dont la version PC est sans conteste la meilleure), c'en est fini des week-ends peinards. Alors, réfléchissez bien.

Jean-Philippe Delalandre

### LE PC. UNE AVENTURE

De conception ancienne les compatibles PC résistent toujours à l'envahisseur... Nul mystère à cela : ces ordinateurs sont les plus courants au monde et disposent d'un environnement exceptionnel tant matériel que logi-

ciel. Avec un PC vous pouvez tout faire. Certes la performance pure n'est pas toujours au rendez-vous mais petit à petit on se rend compte que le PC parvient toujours à faire ce que les autres font ! De même, ces ordinateurs peuvent se targuer de possibilités d'évolution sans équivalent et le nombre de sociétés existant sur le marché des PC permet des coûts attractifs, tout au moins en ce qui concerne certaines extensions... Bref, avec un PC on peut commencer tout petit et finir très grand. L'on goûte alors aux joies des drivers et de l'inadéquation entre logiciels et certaines cartes d'extension. Inconnu dans le monde du Macintosh, ce problème s'explique par le peu de normes de programmation existantes sur PC. Certes, l'existence d'intégrateurs graphiques tel GEM ou Windows pallie dans une certaine mesure cela mais que voulez-vous : les éditeurs sont tellement indisciplinés! Tant mieux d'ailleurs, à force ca devient un véritable jeu d'aventure. Et dire qu'Alain Huyghues-Lacour prétend que les jeux sur PC sont mauvais... Plus sérieusement, la seule chose qui me chagrine c'est qu'il n'existe toujours pas de PC véritablement familial. Avis aux ama-

LE PC, OUI MAIS

Mathieu Brisou

teurs,

Un ordinateur conçut pour des applications professionnelles : voilà ce qu'est le PC au départ. Ensuite... des jeux sont apparus sur PC, ce qui fait de lui une machine de jeux... malgré lui. Utiliser un PC cela sous-entend la maîtrise d'une procédure de mise en marche et de chargement de logiciels assez contraignante, voire rébarbative. Fort heureusement, ses capacités et son statut de machine évolutive rendent possible la création ou l'adaptation de jeux de qualité. Encore faut-il préciser que la plupart des jeux sont réellement joua-

bles sur un AT équipé d'un disque dur et une carte EGA ou VGA (dur, dur pour le portemonnaie tout ça!). Oui, c'est vrai, on prend du plaisir à jouer sur cette machine mais au prix de contraintes qu'on ne retrouve pas sur les 16 bits, que je préfère. Dany Boolauck

### LE PC POUR LE TRAVAIL —

Machine de conception déjà ancienne, le PC ne doit sa carrière persistante qu'au grand nom de son créateur et à ses slots d'extension, qui en font une machine aux fantastiques possibilités d'évolution. Les premières machines étaient livrées quasiment nues à un prix impressionnant, auquel il fallait encore ajouter une bonne petite somme pour accéder à une configuration raisonnable. Les compatibles « familiaux » (Amstrad, Atari, etc.) règlent une partie du problème grâce à l'intégration d'une importante mémoire vive et de différentes cartes graphiques. Pourtant doté d'un processeur très moyen (8-16 bits ou 16 bits selon les versions), le PC dispose d'une gamme de logiciels fabuleuse dans le domaine professionnel, du fait de la grande diffusion de la machine (aux Etats-Unis, le PC est quasiment aussi répandu que le minitel chez nous !). Mais pour travailler efficacement, il vaut mieux disposer d'un AT et d'un disque dur, ce qui grève lourdement le budget. Peut-on jouer avec un PC? Oui parfaitement car les logiciels sont nombreux et variés. Encore faut-il savoir que la plupart des jeux sont en mode CGA et que ceux qui sont en mode EGA ou VGA (très rares) rament en animation, à moins de disposer d'un AT. De même en bruitages, les PC ne sont pas favorisés en version de base. Le rapprochement entre les versions ST et Amiga d'un côté et les versions PC de l'autre n'est que très rarement à l'honneur de ce dernier

(Tetris en est l'exception). En conclusion, si le jeu est votre unique but, choisissez plutôt un ST, un Amiga ou une console 16 bits. Si par contre vous voulez surtout travailler et occasionnellement jouer, les PC peuvent constituer un achat judicieux (parmi d'autres). Jacques Harbonn

JE HAIS LES PC ! -

Je suis fou de jeux, alors je hais les PC. Difficile de supporter les versions de mes programmes préférés quand ils tournent lentement sur cette machine, en deux pauvres couleurs, avec une bande sonore que même mon supermarché refuserait comme musique d'ambiance. Quelle horreur ! Je sais que certains m'objec teront que le PC est beau en version EGA et AT. C'est vrai que certains jeux sont très bien dans ce mode, mais à quel prix ? Ces PC de luxe valent encore trois fois le prix d'un ST ou d'un Amiga. Par ailleurs, comme la plupart des possesseurs de PC sont équipés du modèle de base, les éditeurs ne se compliquent pas la vie. Ils ignorent donc souvent le mode EGA, ou bien, quand ils réalisent deux versions, celle en EGA est bâclée et n'utilise pas à fond les possibilités de ce mode. Les bons programmes en EGA existent, mais ce sont encore des exentions

Il est indiscutable que le PC est, avec le Mac, la meilleure machine pour travailler et que l'on peut jouer une fois de temps en temps à condition de ne pas être trop difficile. Mais un vrai joueur qui achète un PC sera nécessairement décu. Le PC à l'école, c'est très bien, mais qu'il y reste. On dit que le PC devient le standard et qu'il fera disparaître ST et Amiga, quelle vision d'horreur! J'en fais des cauchemards. mais si cela arrive, il nous restera les conso-Alain Huyghues-Lacour

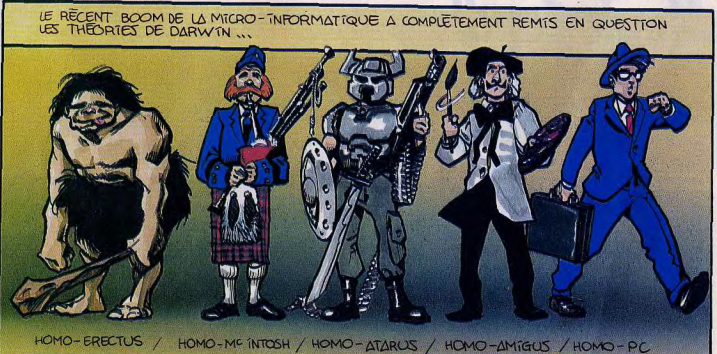

**S.O.S AVENTURE** 

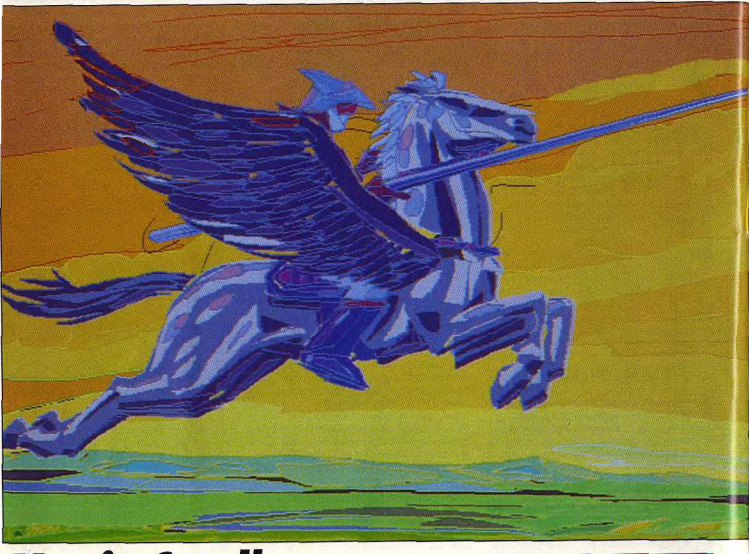

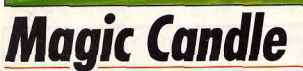

### **APPLE II**

Ce fabuleux jeu de rôle proche d'Ultima est d'une richesse rarement égalée. Il mêle adroitement aventure à la recherche de renseignements, gestion rigoureuse des personnages et combat type wargame aux multiples possibilités.

### Mindcraft. Programmation : Ali N. Atabek.

Depuis quelques temps, le pays de Deruvia est parcouru par des hordes de monstres appartenant aux forces de l'Obscurité. Vous incarnez Lukas, un jeune ranger. Le roi Rebnard vous fait appeler. Les quarante-quatre gardiens de la Chandelle Magique ont disparu. Cette chandelle est d'une importance capitale car elle retient prisonnier le démon Dreax, chef des forces de l'Obscurité. Or, la chandelle a déjà commencé à fondre. Parviendrez-vous à restaurer son pouvoir à temps ? Les différents lieux visités sont représentés vus de dessus avec des graphismes simples mais assez clairs et quelques animations complémentaires. Le jeu se joue grâce à un système de menus, différents selon les possibilités de la situation, ce qui permet d'obtenir un très vaste éventail

d'actions. La première chose à faire est de vous adioindre des compagnons. Rendez-vous à la salle des chevaliers. Vous y rencontrerez douze personnages prêts à vous accompagner. Vous serez obligé de faire un choix déchirant, car seuls cinq pourront faire partie de l'équipe. Or, chacun d'eux est intéressant, pour ses capacités de combat à l'arme, de sorts, de chasse, d'estimation des objets précieux et bien d'autres domaines encore. Essayez donc de faire une équipe équilibrée, avec, bien entendu, de bons guerriers, et des magiciens dotés de sorts d'attaque et de défense, mais aussi un charpentier, un joaillier, un forgeur de métal ou un tailleur. Ces derniers ne vous seront pas très utiles dans les combats, mais en revanche, ils pourront se révéler capi-

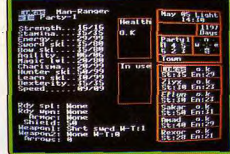

----------

### Constitution de l'équipe

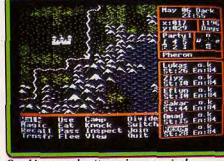

Graphismes : admettez qu'on a vu pire !

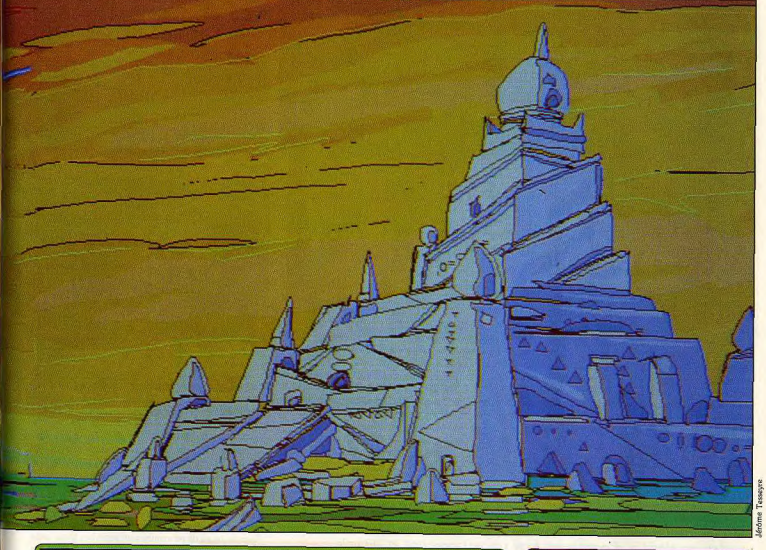

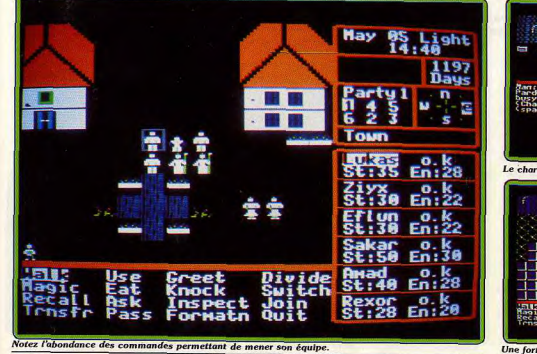

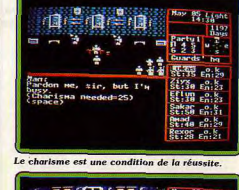

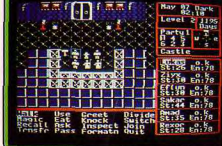

Une forte interactivité renforce l'attrait du jeu

### **SQS AVENTURE**

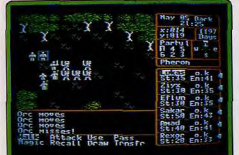

-----------------

Les phases de combat s'inspirent des wargames. taux pour dresser un camp confortable, estimer les gemmes avant leur vente, réparer les armes endommagées, ou simplement discuter avec les personnages de rencontre pour leur soutirer des renseignements. Une fois votre équine constituée, retournez voir le roi qui vous fournira provisions et potions de soin. Bien que le temps vous soit compté (plus ou moins en fonction du niveau de difficulté choisi), ne partez pas du château sans en explorer les différentes pièces. Vous y trouverez des écoles de combat rapproché à l'arme, de tir à l'arc, de magie pour amé liorer les capacités de vos personnages, des boutiques pour compléter votre équipement, des librairies où yous pourrez découvrir des indices précieux et la maison des hôtes où vous pourrez vous reposer, apprendre de nouveaux sorts ou réparer vos armes. Le système de sorts est très original. Chaque magicien détient un livre contenant la liste des

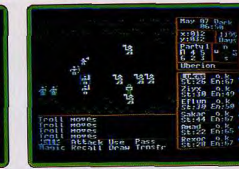

#### sans excès d'austérité graphique !

sorts qu'il peut lancer. Certains livres sont spécialisés dans l'attaque, d'autres dans la défense ou le changement. Les magiciens devront passer du temps à lire leur livre pour faire un stock de chaque sort. Cela leur permettra de lancer le sort de leur choix en fonction de l'énergie qu'il leur reste et de la qualité de ce sort disponible. L'heure de la journée a une grande importance dans ce jeu. Inutile de frapper à une porte en pleine nuit, les gens dorment et ne vous ouvriront pas. Comme il est possible de séparer votre groupe en deux, sélectionnez les personnages dotés du meilleur charisme pour leur faire explorer la ville pendant que les autres sont dans la maison des hôtes. Saluez tous les personnages de rencontre et demandez-leur des conseils, les rumeurs qui circulent, ou des précisions sur les personnages ou les lieux évoqués. Cela vous permettra d'obtenir quelques renseignements sur votre

#### En cas de rencontre déplaisante, un combat s'engage. La vue du terrain est alors agrandie et vous allez guider le combat à la manière d'un wargame. en déplacant vos personnages à chaque tour, en leur faisant préparer armes et sorts et en les faisant attaquer dans la direction voulue. Il est indispensable de laisser suffisamment d'espace libre entre vos personnages pour qu'ils puissent se dégager des attaques. En revanche, essayez d'encercler vos ennemis pour les priver de cette possibilité. Après la victoire, fouillez les cadavres, réparez les armes endommagées, reposez-vous, réapprenez vos sorts, et prenez, au besoin, nourriture et potions de soin pour vous régénérer. Au fil des rencontres et des combats, vous allez ainsi acquérir les capacités et les informations nécessaires à la réussite de votre quête. Ne tentez surtout pas de vous engager dans des passages difficiles avant d'être suffisamment fort car la mort est alors quasiment assurée. Un jeu de rôle et d'aventure particulièrement réussi. (Disquette). Jacques Harbonn

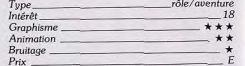

quête, un moyen de récupérer de la nourriture gratuitement et bien d'autres choses. Il est temps maintenant de partir pour la grande aventure. Les monstres sont légion, mais c'est surtout dans les donjons que se trouvent les plus dangeureux d'entre eux.

# BETHING 15 BETHLET Ce pourrait bien être vous, à la fin du leu.

Un décor... à la Space Harrier!

nues alors que l'on possède tout ce qu'il faut dans le sac! Avant de vous enfoncer dans les souterrains peuplés de monstres vite redoutables, je vous conseille de vous entraîner un peu dans le réduit contenant des squelettes, situé à proximité de l'entrée du labyrinthe. Cela vous permettra de monter rapidement de niveau sans trop de risque et de vous faire un petit pécule fort utile pour compléter encore votre équipement, acheter des provisons et louer les services de mercenaires.

Les villes contiennent aussi des temples pour y soigner votre équipe et des lieux d'entraînement pour passer vos niveaux. N'oubliez pas de sauvegarder

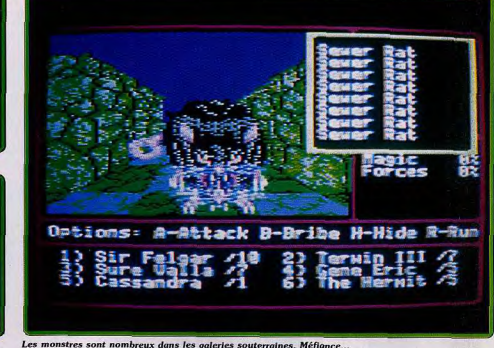

régulièrement la partie dans une taverne nour évi-

ter d'avoir à tout recommencer en cas de combat mortel. Le monde dans lequel vous allez évoluer est divisé en cinq zones, une pour chacun des éléments et une dernière pour le monde central. Il couvre à la fois des intérieurs (château, donjons) et des extérieurs. Les rencontres sont fréquentes et souvent désagréables. Vous pourrez alors engager le combat, vous cacher, fuir (n'ayez pas de honte à le faire si vous rencontrez des monstres trop puissants pour votre équipe) ou tenter de soudoyer les monstres avec de la nourriture, de l'or ou des gemmes. Les combats se déroulent selon le système de

tours classique. Suivant la disposition des lieux, un plus ou moins grand nombre de personnages sera autorisé à combattre au corps à corps. Préservez vos magiciens et autres personnages à faibles points de vie en les laissant à l'arrière. Les options de combat sont assez riches : attaque au corps à corps de l'un des monstres, lancer d'armes de jet ou de flèches. lancer de sorts d'attaque, de défense ou d'information, utilisation d'un objet magique, parade, fuite ou changement de place en combat. Les sorts proposés sont nombrés (48 de clerc et 48 de magiciens). couvrent bien les différents domaines et sont assez proches de ceux de Dungeons and Dragons. Bien

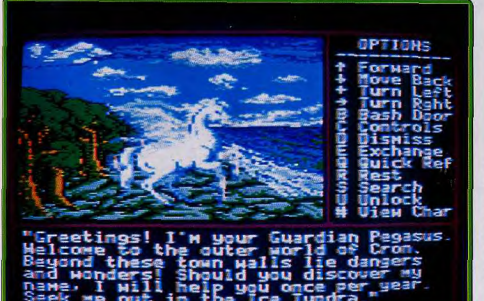

continue)

Une rencontre agréable, qui illustre la qualité graphique de ce jeu.

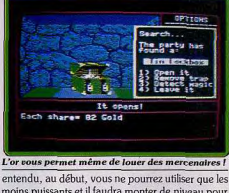

moins puissants et il faudra monter de niveau pour en acquérir progressivement d'autres. Cette possibilité de montée de niveau est offerte aussi aux mercenaires, ce qui améliorera leurs capacités de combat mais augmentera aussi leurs gages en conséquence. Un excellent jeu de rôle riche et très agréable à jouer. (Disquettes 5 1/4). Jacques Harbonn

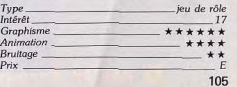

# **Might and Magic II**  $\star$

#### **APPLE II**

Ce second volet bénéfice de graphismes superbes (double haute résolution), d'animation de qualité et de quelques bruitages. Les vastes possibilités d'action en font un jeu prenant et difficile.

New World Computing. Programmation: Jon Van Caneghem, Stephen L. Cox. Mark Caldwell : graphismes : Avril Harisson, Jeff Griffeath.

Ce second volet de Might and Magic ne fonctionne qu'en double haute résolution et ne pourra donc tourner que sur les Apple II GS, II C ou II E dotés d'une carte couleur étendue. Comme dans la plupart des jeux de rôle, la première étape consiste à créer vos personnages. Et c'est très simple. Le programme tire les dés pour les différents attributs (force, intelligence, personnalité, endurance, rapidité, précision, chance) et laisse la possibilité de permuter les résultats ou de retirer les dés pour obtenir le personnage de votre choix. Le programme vous indique alors la classe accessible (chevalier, paladin, archer, clerc, sorcier, voleur, ninja ou barbare). Il ne reste plus qu'à sélectionner sa race (humain, elfe. nain, gnome, demi-orque), chacune d'elles, en dehors des humains, ayant ses avantages et ses inconvénients propres, à choisir l'alignement, le sexe et le nom de votre personnage. La disquette contient six personnages pré-définis de différentes races couvrant les six premières classes citées. Ces personnages sont assez puissants et pourront donc être utilisés avec succès. Il ne vous reste plus qu'à sélectionner votre équipe qui se compose de six personnages, complétée au besoin de deux mercenaires. 104

Ces mercenaires se trouvent dans les auberoes et vous nourrez louer leurs services. Cela améliorera la puissance de votre groupe, mais il ne faudra pas oublier de les payer chaque jour. Il n'y a pas de quête précise au départ de ce jeu. Mais vous pouvez cependant effectuer certaines tâches proposées par les habitants des villes, ce qui vous fera gagner de l'expérience et éventuellement de l'argent. Avant de vous enfoncer dans les souterrains, peuplés de

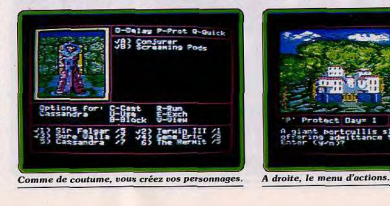

monstres, ou de sortir en pleine nature, il est important d'explorer un peu la ville. Les vues sont représentées en 3D et les graphismes des décors et des personnages de rencontre sont superbes (pour cette machine) et le plus souvent animés. La notice vous fournit le plan de la première ville, ce qui vous sera bien utile pour repérer les différents lieux intéressants, mais, par la suite, il est capital de dresser un plan précis pour éviter de vous perdre. Passez donc chez Blacksmith pour y compléter votre équipement : armes, armures, objets divers indispensables comme les torches ou lanternes pour vous éclairer ou les outils de voleur pour les voleurs et les ninjas. N'oubliez surtout pas d'équiper vos personnages car les objets qu'ils possèdent au départ, et achètent, vont dans leur sac à dos, et rien n'est plus désagréable que de faire une mauvaise rencontre les mains

tcullis slowly raises

### **TOP 16 bits**

**BIO CHALLENGE**  $^{\circ}$   $^{\circ}$ DELPHINE SOFTWARE, ATARLST, AMIGA PRECIOUS METAL **LAST DUEL** US GOLD, ATARI/ST, AMIGA TITAN **INUS, ATA/ST CRAZY CARS 2** TITUS, AMIGA, IBM PC A 320 **ICIELS, ATARI ST JET FIGHTER BRODERBUND, IBM PC DRAGON NINJA ° OCEAN, ATARI/ST, AMIGA TARGHAN** LORICIELS, ATARI/ST, AMIGA, IBM PC  $•F-19$ MICROPROSE, IBM PC **TURBO CUP LORICIEL, IBM PC LA QUETE DE L'OISEAU DU TEMPS INFOGRAMME, ATARI/ST, IBM PO AFTER BURNER ACTIVISION, ATARI/ST THUNDERBEADE US GOLD, ATARI ST COLOSSUS CHESS X** CDS. ATARI/ST

 $\bullet$ 

75014 PARIS 45, avenue du Général Leclerc T : 43.27.79.11 75019 PARIS 211, rue de Belleville T : 46.07.25.97<br>64000 PAU 2, boulevard Commandant R. Mouchotte T : 59.30.64.66<br>34470 PEROLS Z.A.C. du Fenouillet T : 67.50.02.49 66000 PERPIGNAN 26 Cours Lazare Escarguel T : 68.34.07.62<br>86000 POITIERS place du Marché N. Dame La Grande T : 49.41.63.40 17138 PUILBOREAU rue du 18 Juin C.C. Beaulieu T : 46.67.24.56 17738 PUILBUREAU THE GU TO JUIN U.U. Beauteur 1: 46.67.2<br>21000 QUETIGNY 11, avenue de Bourgogne T : 80.46.58.88<br>42300 ROANNE 21, rue Charles de Gaulle T : 77.72.35.00 76000 ROUEN 26, rue Grand Pont T : 35.07.07.07 76000 ROUEN Avenue de Caen T: 35.03.95.15 95200 SARCELLES Centre Commercial Les Flanades T: 34.19.61.00 93270 SEVRAN Centre Commercial Beau Sevran T: 43.83.41.11 93200 ST DENIS 3, Cours des Arbaletriers T : 48.20.12.15 38120 ST EGREVE Galerie Marchande Continent T: 76.75.45.50 69230 ST GENIS LAVAL Ct. Com. St Genis 2 les B Barolles T: 78.56.43.35 45140 ST JEAN DE LA RUELLE Ctre Com, Auchan T: 38.43.51.20 91700 STE GENEVIEVE/BOIS 96, route de Corbeil T : 60.16.28.50 67000 STRASBOURG place de l'Homme de Fer T : 88.22.34.00 31500 TOULOUSE 88, allées J. Jaurès T: 61.62.90.36 31000 TOULOUSE 7/9, boulevard Lascrosses T: 61.23.90.94<br>10000 TROYES 7, rue de la République T: 25.73.73.89<br>26000 VALENCE Centre Commercial Valence II T: 75.55.98.92 69120 VAULX EN VELIN Ct. Com. du G. Vire. 1, av. Gabriel Pen T : 72.04.54.14 Sesso VILLENEUVE D'ASCO Ctre Com. Villeneuve 2 T : 20.91.47.85

8 тов **BARBARIAN2 W. PALAGE SOFT, AMSTRAD CPO** · CRAZY GARS 2 **TITUS, AMSTRAD CPC** LE MONDE DE L'ARCADE US GOLD, AMSTRAD CPC

**OCEAN, AMSTRAD CPC ROBOCOP OCEAN, AMSTRAD CPC** 

**MICROPROSE, AMSTRAD CPC ®** 

**LORICIELS, AMSTRAD CPC HIGHWAY PATROL** MICROID, AMSTRAD CPC **4 SOCCER SIMULATOR CODE MASTER, AMSTRAD CPC BEST US GOLD** US GOLD, AMSTRAD CPC DEFITAITO L'ARCHE DU CAPITAINE BLOUD LERE, AMSTRAD CPC, THOMSON **LES FUTURISTES INFOGRAMME, THOMSON SIMULATION PACK** 

 $\bullet$ 

49000 ANGERS Centre Commercial des Halles T : 41.86.11.00<br>64600 ANGLET Centre Com. Mercure Av. J.L. Laporte T : 59.52.40.69 74000 ANNECY 19, rue Sommeiller T : 50.51.47.22 06600 ANTIBES 2928, route de Grasse T: 93.74.18.06 73000 BASSENS CHAMBERY Ct. Com. Gallon, rue Centrale T: 79.70.53.33 25000 BESANCON Ct. Com. Chateaufarine rte de Dole T: 81.52.26.03 62400 BETHUNE Centre Commercial la Rotonde T : 21.56.98.10 62200 BOULOGNE SUR MER 25/27 rue Thiers T : 21.83.14.15<br>13470 CABRIES PL CAMPAGNE Ct Com. Barneoud Bt. B T : 42.02.54.45 37170 CHAMBRAY LES TOURS Ct. Com. Chambray 2 T : 47.28.21.30 28000 CHARTRES 19, rue du Bois Merrain T : 37.21.28.28 50000 CHERBOURG 12, avenue de Paris T : 33.20.52.52<br>50200 COMPIEGNE 23, rue Ste Corneille T : 44.86.00.02 38130 ECHIROLLES Ct. Com. Espace Comboire T : 76.33.34.81

69130 ECULLY Centre Commercial Le Perollier T: 78.33.68.01<br>93800 EPINAY SUR SEINE Centre Commercial Epicentre T: 48.29.11.50 27000 EVREUX Cap Caer Normanville T: 32.31.17.17 91000 EVRY Centre Commercial Evry 2 T : 60.77.39.59 83600 FREJUS 805, avenue de Lattre de Tassigny T : 94.53.32.02 72000 LE MANS C.C. Beauregard Interm. Rt d'Alençon T : 43.23.36.40 2000 LELLE 59, rue Nationale T : 20.57.59.12<br>69002 LYON 26, rue Grenette T : 78.42.99.79<br>78000 MARTES LA JOULE 6, avenue de la République T : 34.78.64.40<br>78000 MARTES LLE 39, avenue d'antini T : 91.78.00.61<br>14120 MONDEVILL 42000 MONTHIEU ST ETIENNE 32, rue des Rochettes T : 77.34.19.85 68000 MULHOUSE 75, rue Franklin T : 89.59.89.89 54000 NANCY Centre Commercial St Sébastien T: 83.35.70.92<br>44000 NANTES Place du Change T: 40.48.19.96 58000 NEVERS 1, rue Hoche T: 86.21.50.40 06000 NICE 4, boulevard J. Jaurès T : 93.80.87.87<br>06000 NICE 122, boulevard Gambetta T : 93.88.57.57 30000 NIMES Boulevard Salvador Allende T : 66.29.87.99<br>30000 NIMES Boulevard Salvador Allende T : 66.29.87.99<br>62900 NOYELLE GODAULT Centre Commercial Auchan T : 21.49.77.01 75010 PARIS 1, place Stalingrad T: 40.37.41.19 75001 PARIS 31, boulevard Sébastopol T: 42.33.74.45 75007 PARIS 28, avenue Motte Picquet T: 47.05.30.00 75005 PARIS 97, rue Monge T: 45.35.00.13 75013 PARIS Ctre Com. Massena place Venetie T: 45.83.48.92 75015 PARIS 332 rue Lecourbe T - 45 57 89 39 75017 PARIS 46, avenue de la Grande Armée T : 45,74,59,74

**BARBARIAN 2** 

ctronique

Chez NASA, vous trouverez aussi un grand choix de logiciels éducatifs NATHAN NATHIAN

**DRAGON NINJA** 

**AIRBORNE RANGER** 

**WEC LE MANS OCEAN AMSTRAD CPC TOP 6** 

 $\bullet$ 

## LORICIEL, THOMSON 47000 AGEN 90, boulevard de la République T : 53.66.93.99 59410 ANZIN Centre Commercial Petite Foret T: 27.29.36.90 13200 ARLES 2, bis place Lamartine T: 90.96.11.02<br>13200 ARLES 2, bis place Lamartine T: 90.96.11.02<br>84000 AVIGNON 16, rue du Vieux Sentier T: 90.85.82.10 90000 BELFORT 52, faubourg de France T: 84.28.38.21 1990 CAEN 87/91, rue de Bernières T : 31.86.65.30<br>19900 CAEN 87/91, rue de Bernières T : 31.86.65.30<br>62100 CAENIES Angle rue Hoche et rue du 24 août T : 93.38.82.83

71680 CRECHE/SAONE Gal. March, des Bouchardes T : 85.37.16.55<br>94000 CRETEIL Carrefour Pompadour RN186 T : 48.98.31.51 76200 DIEPPE Centre Commercial Mammouth T : 35.82.99.84<br>59140 DUNKERQUE 98/102 bd Alexandre III T : 28.63.89.77

d'un scénaire très pomplexe et d'une maniabilité exemplaire. Le décot,<br>un scrolling qui dévoile une longue façade d'immeubles et de monuments,<br>est original et bien dessiné. Côté stratégie, le joueur manœuvre le jeu La souris et gère la progression de son enquête à l'aide d'un menu d'icô-<br>la souris et gère la progression de son enquête à l'aide d'un menu d'icô-<br>nes performant. Il faut localiser les témoins ou suspects, prendre en note toutes les dépositions et surtout recouper les informations pour appro-<br>cher au plus vite la vérité... La réflexion est alors primordiale. Pas de voie sans issue, pas de recherches de vocabulaire ou déplacements longs et fastidieux, seule la rigueur et le sens de l'observation vous permettront<br>de vaincre l'aventure. Meurtres à Venise offre enfin quelques séquences spéciales très intéressantes, tel l'entraînement de désamorçage d'une<br>bombe. Le jeu est, pour conclure, très bien équilibré et suffisamment varié pour passionner tout type d'aventurier. Très proche des versions ST et Amiga (Tilt nº 63, « SOS hit »), la version PC s'adapte aux configurations<br>EGA, CGA et Hercules. Seuls les bruitages manquent d'envergure. (Dis-**Olivier Hautefeuille** quette Cobra Soft pour PC).

 $- - - - - - - -$ 

Cette quête classique vous entraîne sur un territoire vue aérienne semi-3D<br>très bien dessiné. *Times of Lore* mêle aventure et action. La conversation des personnages de rencontre va vous dévoiler l'existence de très nombreux indices. Les combats servent, quant à eux, à collecter toujours plus<br>d'or... L'adaptation PC de Times of Lore reste très proche de la version u ou... a avaprato. Le jeu est à même de répondre à toutes les configura-<br>c'64 (Tilt n° 62). Le jeu est à même de répondre à toutes les configura-<br>tions PC, EGA, CGA, Hercules, joystick, souris ou clavier. Pour l'action des combats, l'emploi de la souris ou du joystick est, par contre, impéra tif. Difficile de survivre très longtemps lorsque l'on manie le clavier l'L'ani-<br>mation de cette quête est très vive. La fenêtre « action » est, bien sûr, un peu étroite... Times of Lore tire enfin parti d'une maniabilité « icônes » très souple. Même dans les conversations, il n'est jamais question de taper un ordre au clavier. La prise en main du jeu est de ce fait très directe, plus un ordre au clavier. La prise en main du geu est de ce tant tres ourcete, plus<br>encore que celle de la version C 64 puisque le jeu est maintenant distribué en version française. Sans atteindre la perfection, ce programme of

Dans la région de Seattle, aux USA, deux personnages vont tenter de mettre la main sur des lingots d'or... Ubi Soft réutilise, ici, une mise en scène en tout point identique à celle de Zombi (Tilt n° 53) : une fenêtre action qui ouvre des paysages peu colorés mais très précis et une bande d'icônes en bas d'écran. Le maniement de l'aventure ne fait jamais appel au clavier. Mais si les graphismes des écrans sont vraiment très attrayants, le maniement des icônes est toujours aussi « casse-tête » que celui de Zombi. La stratégie de ce soft est très classique. On collecte et utilise des objets tout en menant une exploration précise des lieux. Hurlements n'évite malheureusement pas l'écueil dit de la « mort gratuite ». Il suffit de marcher au hassard pour finir entre les crocs de quelques loups-garous...<br>de marcher au hassard pour finir entre les crocs de quelques loups-garous...<br>Pourquoi ? Pour que le jeu dure plus longtemps l Par contre, la gest simultanée des deux personnages apporte un plus à l'aventure, tout<br>comme la gestion du sommeil de chacun, de la nourriture, etc. Hurlements est finalement un bon soft d'aventure qui souffre encore de quelques classiques, mais non moins regrettables, défauts. (Disquette Ubi Soft pour **Olivier Hautefeuille** PC. CGA ou Hercules.)

Ce second épisode des aventures du dernier ninja est un chef-d'œuvre du genre. Cette fois-ci, vous visitez New York mais, avec un ninja, ce n'est pas du tourisme de tout repos qui vous attend. Vous irez de Central Park au sommet d'un gratte-ciel, en passant par les égouts et il vous faudra beaucoup de persévérance pour mener cette aventure à son terme. L'habibeaucoup ou perseverant dans ce programme car vous affrontez de nom-<br>leté joue un rôle important dans ce programme car vous affrontez de nom-<br>breux adversaires et vous devez également franchir des passages très délicats. Mais c'est l'aventure qui domine et les amateurs d'énigmes seront comblés. Il faut examiner solgneusement chaque écran à la recherche des<br>objets indispensables au succès de votre mission. Si vous en oubliez un, wous insuspensates au succes de voue mission. Su vous en outlier un, avoien insussible vous retouver bloqué plus loin dans le jeu, sans possible lité de retour en arrère. On peut juste regretter l'absence de suveyante du d'arcade/aventure sur micro. Un must. (K7 System 3 pour C 64.)<br>Alain Huyghues-Lacour

Vous tenez le rôle de Landau, un jeune aventurier qui s'oppose aux forces des ténèbres dans le royaume de Baljinya. Pour vaincre le démoniaque Ra Goan, vous devez réussir trois missions : trouver l'arbre de Marill, triom na Goan, vous devez reussu d'un mission : través hague village que vous traversez, vous obtenez des renseignements et des équipements fort<br>utiles. Mais la traversée du pays est périlleuse car, à chaque instant, toutes sortes de monstres vous attaquent. Vous disposez d'un arc et d'une<br>épée pour affronter vos adversaires et ces scènes sont plaisantes, bien qu'elles manquent quelque peu de variété. Le royaume est vaste et il est<br>conseillé de noter soigneusement votre itinéraire afin de vous y retrouver. En effet, vous avez accès à une carte, mais votre position n'y est pas indiquée. Au cours de votre quête, vous arriverez à des intersections et il vous faudra fréquemment revenir sur vos pas afin d'explorer chaque route. C'est une longue aventure qui vous attend mais, à défaut de sauve garde, vous disposez d'une option continue qui devrait vous permettre de<br>la mener à son terme. (Cartouche Sega pour console Sega.)<br>Alain Huyghues-Lacour

### **SAS AVENTURE** eu d'aventure ou jeu de société, Me*urtres à Ven*ise profite tout à la fois

#### **Meurtres à Venise** C'est à une passionnante

...............

erreferi

 $\propto$  100

FID

 $7 -$ 

**FINDING** 

Zungerrenmen und Wartight in

enquête policière que vous convie cette adaptation sur PC. Voir Venise et mourir...

aventure policière : type 16: intérêt  $\star \star \star \star$ : graphisme  $-$ : animation français : langue  $C:$  prix

### **Times of Lore**

Mêlant action et aventure, cette quête classique en français vous entraîne dans des combats lucratifs. aventure/rôle animée : type<br>16 : intérêt  $\star \star \star \star$  (EGA): graphism  $\star \star \star$ : animation  $\star \star \star \star$  (avec carte : bruitage son PC) français : langue  $C:$  prix

### **Hurlements**

Les cris que vous pousserez face aux loupsgarous ne seront pas heaux à entendre. Comme dans le film, l'horreur est là

aventure graphique/icônes : type 14: intérêt  $\star \star \star \star \star$  : graphism  $-$ : animation  $\star$ : bruitage français : langue  $B: pris$ 

### **Last Ninja II** Shogun reconverti en

dealer, aventure médiévale dans les rues de New York... Tels sont les effets secondaires des voyages dans le temps.

> arcade/aventure: type<br>18: intérêt  $\star\star\star\star\star\star$ : graphisme  $\star \star \star \star \star$ : animation  $C: prix$

### **Lord of the Sword**

Orienté « arcade », ce jeu montre que Sega se lance sans renier ses origines. Quand arcade rime avec arcane... arcade/aventure: type<br>12: intérêt  $\star\star\star\star$  : graphisme  $\star \star \star \star \star$ : animation  $\star \star \star \star \star$ : bruitage  $C:$  prix

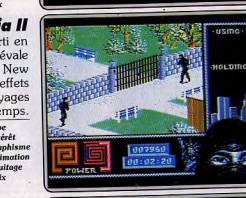

 $\circ$   $\bullet$   $\circ$ 

 $\mathbb{E}[\mathbf{T}^*]$ 

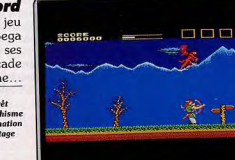

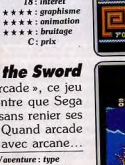

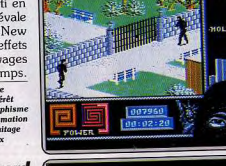

### **S.O.S AVENTURE**

#### **Dungeon Master**

Enfin sur Apple II GS l'un des plus grands succès de l'année. Il n'était que temps! jeu de rôle/arcade: type 18: intérêt  $******$ : graphisme  $***$  + +  $*$  : animation  $\star \star :$  bruitage  $C: prix$ 

### **Pool of Radiance**

Parviendrez-vous à nettover la ville de ses monstres terribles? Tel est l'enjeu de ce « donions et dragons » tournant sur Apple II.

jeu de rôle: type 17 : intérêt  $\star \star \star \star \star : graph is me$  $\star \star \star :$  animation  $\star\star:$  bruitage  $E:$  prix

### **Gold Rush**

La richesse est au bout de ce logiciel qui retrace l'épopée historique, et parfois hystérique, de la

> 16 : Intérêt  $\star\star\star\star$  : graphisme  $***++:$  animation  $\star \star \star :$  bruitage  $D:prix$

### **Zak Mac Kracken**

Un écureuil bicéphale suspecté de meurtre vous met sur la piste d'un complot d'extraterrestres. Un joli scoop en aventure animée : type 17: intérêt  $\star \star \star \star \star :$  graphisme  $\leftrightarrow$   $\leftrightarrow$   $\star$   $\div$  continuation  $\star \star \star$ : bruitage

### $B:prix$ **Star Trek**

La célébrissime série TV se voit une fois de plus trahie par son adaptation sur micro. Un logiciel inégal et soporifique. aventure graphique : type  $6 - 1$ mtárát  $\star \star$ : graphisme  $-$ : animation  $\star\star\star\star:$  bruitage anglais : langue  $F:prix$ 

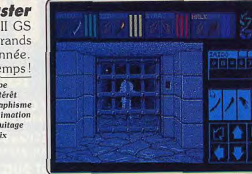

ERS ARE CULL 8175

ruée vers l'or. aventure animée : type

perspective!

La société FTL revient à ses premières amours ; les ordinateurs Apple (Sun dog était primitivement apparu sur Apple II). Avec une conversion GS de Dungeon Master aussi bonne que les autres versions, elle a réalisé, pour un coup d'essai, un coup de maître. Les possesseurs de GS vont enfin pouvoir découvrir le monde d'héroïque-fantaisie de Dungeon Master. Il vous faudra constituer d'abord votre équipe en réincarnant ou ressuscitant quatre des aventuriers disponibles au premier niveau, en vous basant sur leurs différentes qualités propres (santé, stamina, mana, force...). Il ne vous reste plus qu'à pénêtrer dans le premier des quatorze labyrinthes qui constituent l'antre de Lord Chaos. Les labyrinthes sont représentés en trois dimensions, et c'est là que réside la différence fondamentale (avec un niveau de difficulté moins élevé) avec les vrais jeux de rôles à la Ultima. Et ses différents couloirs sont peuplés de pièges, d'énigmes à résoudre et surtout de monstres. Il est dommage que le scénario se réduise trop souvent à de l'exploration-nettoyage de monstres, mais il n'en demeure pas moins que celle-ci est passionnante. Un classique à posséder François Hermellin d'urgence! (Disquette FTL pour Apple II GS).

Après la version C 64 (Tilt nº 58 bis), voici la version Apple II de ce premier jeu de rôle respectant strictement les règles de Dungeons et Dra<br>gons. Le jeu tourne en double haute résolution et sera donc inaccessible aux possesseurs de II + ou de II<sup>e</sup> sans carte Chat Mauve étendue ou Féline. Après une fastidieuse série de permutations de disquette et une longue phase de création des personnages de votre équipe (à moins d'utiliser 'équipe fournie), le jeu commence. Votre mission : purger peu à peu les bas quartiers et autres lieux des monstres qui y rôdent. Avant de commencer, n'oubliez pas de vous rendre chez l'armurier pour équiper vos personnages et de faire un tour à l'auberge pour permettre à vos clercs et magiciens d'annrendre leurs sorts. Il ne vous reste plus qu'à vous enfoncer dans les bas quartiers. Les options de combat sont très riches et utilisent un système proche des wargames. En contrepartie, les combats sont longs (une demi-heure à une heure). Les graphismes en double haute résolution sont bons et le relief des décors assez bien rendu. La bande sonore est restreinte mais ce point est habituel sur Apple II. Un jeu incontournable pour les mordus d'ADD. Jacques Harbonn

Sierra on Line est l'un des éditeurs les plus dynamiques d'outre-Atlantique Les graphismes animés de leurs programmes ont grandement contribué à Les graphismes uniques de teurs programmes ont grande des scénarios qui ont fait de Sierra une véritable institution. Nous avions eu droit à l'atmosphère féerique des King Quest, aux aventures érotiques de Larry, en passant par des délires spatiaux de Space Quest. Il ne nous restait qu'une épopée historique : c'est chose faite. Gold Rush vous propulse dans l'une des périodes les plus mouvementées de l'histoire des États-Unis, celle de la ruée vers l'or. Vous incarnez Jerrod Wilson, un jeune homme de la côte Est qui rêve de richesse et d'aventure. L'histoire débute en 1848, dans la ville de Brooklyn. Vous devez collecter de multiples indices et items afin de prendre le bateau en partance vers la côte Ouest (passage par le Cap Horn ou à pieds par l'isthme de Panama). Chacune des contrées que vous traversez vous réserve surprises et dépaysement. Les graphismes et animations sont nombreux et fournissent de multiples indications. Seul regret, les concepteurs n'ont pas tenu compte des possibilités graphiques du ST, comme ils l'ont fait pour King Quest IV. Un excellent produit. (Disquette Sierra on Line pour ST.) Eric Caberia

Ce jeu fera date dans la logithèque du C 64. En effet, directement issu des versions 16 bits déjà traitées dans nos colonnes, il ne décoit pas malgré son adaptation sur 8 bits. Les animations, le scrolling d'écran lors des déplacements de votre personnage, et l'interface utilisateur sont toujours de très bonne qualité. Vous tenez le rôle de Zakary Mac Kracken, un reporter en manque de sensations. Votre rédacteur en chef vous expédie à Seattle pour enquêter sur la mystérieuse attaque d'un écureil bicéphale contre des campeurs. Au gré de votre progression, il devient de plus en plus clair que ce fait divers est « l'arbre qui cache la forêt » et, qu'en réalité, vous tenez un scoop absolument délirant : des extraterrestres tentent de s'emparer de notre planète en utilisant le réseau téléphonique mondial comme vecteur d'une épidémie de stupidité (en lisant ces lignes peutêtre serez-vous déjà atteint). Le programme ne nécessite pas d'entrée au clavier, tout se passe par l'intermédiaire d'actions affichées à l'écran, qu'il faut choisir au joystick. L'ambiance délirante du programme fera assurément craquer les plus blasés. Arheubilibli!!! (aïe, les premiers syptô-Eric Caberia mes...). (Disquette Lucasfilm pour C 64.)

Décidément, les logiciels s'inspirant de Star Trek pullulent. Jouant le rôle du capitaine Kirk, vous vous réveillez dans un vaisseau qui ressemble à l'« Entreprise ». Une rapide exploration. L'endroit est désespérément vide et votre progression bloquée par une porte magnétique réclamant une carte que, bien sûr, vous ne possédez pas. La solution se trouve peut-être dans ces caissons. Ou bien dans la serre humide. Ressemblant étrangement à Enchanted Scepters (Tilt n° 59), Star Strek ne m'a pas plus convaincu que son prédecesseur. J'aurais même tendance à le trouver pire. Scénario éculé, analyseur de syntaxe plutôt retors malgré l'usage de la souris pour certaines actions : on a délà vu mieux. D'accord, il y a des graphismes, mais étant donné leur qualité très relative (style Spectrum, dans ses mauvais jours), ce n'est pas un grand plus. Seuls les bruitages digitalisés (point fort de Silicon Beach : souvenez-vous de Beyond Dark Castle) tirent leur épingle du jeu. Ah oui, il y a aussi des possibilités de combat plutôt riches pour ce type de programme. Mais cela ne sauve pas le joueur<br>plutôt riches pour ce type de programme. Mais cela ne sauve pas le joueur<br>de l'ennui le plus profond. Un bon somnifère. (Disquette Silicon Beach Software nour Macintosh.) Olivier Scampi

### 

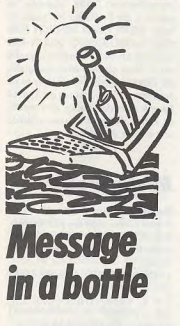

### A propos de **Dungeon Master** aide 7 et 12 Nous allons découvrir aujourd'hui les

niveaux 7 et 12 de ce fabuleux jeu de rôle au'est Dungeon Master. Le chemin que je vous propose est un peu complexe mais en contrepartie, c'est celui qui offre le moins de risque (ne vous attendez cependant pas à une balade sentimentale ; même ainsi, la mort reste présente à chaque instant!). L'arrivée dans le 12<sup>e</sup> niveau se fait par un couloir débouchant sur une assez grande pièce. Juste à l'entrée de cette pièce, vous serez forcé de marcher sur une dalle à déclic. Cette dalle a pour fonction de mettre en action des trappes invisibles situées à votre droite dans la grande pièce. Aussi, avant d'aller plus loin, marchez à nouveau sur la dalle pour bloquer les trappes. Pour vous en assurer, vous pouvez déposer un objet à l'emplacement des trappes (un déplacement à l'ouest du couloir d'arrivée). Si l'objet disparaît. c'est que la trappe est ouverte. Bien. Allez maintenant à droite. Vous ne tarderez pas à trouver deux boutons. L'un d'eux libère un passage secret proche. Explorez-le et récupérez l'objet qui s'y trouve. Le second bouton libère un chevalier jusque-là prisonnier entre les piliers de la grande salle située à gauche en arrivant au 12<sup>e</sup> niveau. Les chevaliers sont des créatures particulièrement redoutables à combattre. Ils sont protégés par une armure qui encaisse la plupart de vos coups. se battent avec une arme dans chaque main et sont très rapides. De plus, certains sont totalement insensibles à la

magie. Voici un moyen de venir à bout de celui qui s'est libéré sans passer par un combat à l'issue incertaine. Allez le dénicher dans la grande pièce où il se trouve, et faites-vous poursuivre en revenant sur vos pas et en allant de l'autre côté des trappes. Quand il vous aura presque rejoint, courez jusqu'à la dalle de déclenchement pour l'activer.

#### Gare aux chevaliers

Vous aurez alors le plaisir de voir le chevalier disparaître dans la trappe. Si par malheur vous avez raté votre coup, reprenez le couloir d'arrivée au 12<sup>e</sup> niveau. Vous pourrez alors le combattre sans grand danger en remontant l'escalier pour refaire vos forces et boire des potions de force. N'utilisez jamais les armures portées par les chevaliers, elles sont maudites ! Allez ensuite dans la grande salle aux piliers et prenez la clé qui s'y trouve. Elle sert à ouvrir la première pièce fermée se trouvant de .<br>l'autre côté de la salle aux trappes. A propos, l'espère pour vous que vous quiez pensé à refermer les trappes. Dans le cas contraire, il vous faudra vaincre l'élémentaire de feu en lui lancant des sorts anti-matière ou en le touchant à la Volpale. Vous trouverez au bout du couloir un rideau magique qui vous téléportera qu début du 12<sup>e</sup> niveau. Revenons à notre pièce fermée à clé. Un chevalier se tient derrière. Ouvrez la porte et utilisez le même stratagême que précédemment pour vous en débarrasser. La pièce

au'il gardait contient une autre clé aui ouvre la porte située un peu plus loin, où vous trouverez l'indispensable clé de Ra. Appuyez sur le bouton de déclenchement qui se trouve à proximité et revenez complètement sur vos pas. Allez dans la grande pièce aux piliers, récupérez les objets situés derrière les deux portes, et engagez-vous dans le couloir du fond. Récupérez les deux objets au fond du couloir, revenez sur vos pos et appuvez sur le bouton de déclenchement qui doit maintenant se trouver à votre droite. Ouvrez la porte et prenez le couloir (qui n'est révélé que si vous avez appuyé sur le bouton dans le couloir). Vous arriverez bientôt à un long passage qui parcourt ce niveau du sud au nord. Allez au sud pour prendre les objets utiles puis revenez au nord et ouvrez la porte. Attention, un chevalier peut vous y attendre. Vous pouvez utiliser encore une fois les trappes mais mieux vaut vous en débarrasser en le tuant, car certains chevaliers peuvent rester vivants après leur chute et le 13<sup>e</sup> niveau n'en serait que plus difficile. Ouvrez la seconde porte et vous aurez le plaisir de trouver une clé pour l'escalier des squelettes ainsi que

na libêrer une cache située à l'autre extrémité de ce couloir en « O » presque fermé. Attention, un autre chevalier vous v attend!

Remontez maintenant au 11<sup>e</sup> niveau (oui, je sais, le 12<sup>e</sup> n'est pas terminé), prenez l'escalier des squelettes et rendez-vous au 7<sup>e</sup> niveau. Vous devez maintenant être en possession de trois clés de Ra. Ce 7<sup>e</sup> niveau ne contient aucun piège et les seuls monstres sont des golems de pierre situés à des endroits précis. Mais ces golems sont dotés d'une force et d'une vitalité prodigieuses. Aussi pour en venir à bout. utilisez au maximum les portes, préparez un grand nombre de potions de

soin et buvez plusieurs potions de force avant chaque combat. Vous allez bientôt arriver dans un couloir avec quatre grandes portes à droite fermées à clé. Derrière chaque porte se trouvent des objets magiques tous plus intéressants les uns que les autres. Malheureusement vous ne disposez que d'une seule clé pour ces quatre portes. C'est le moment d'utiliser le sort « voir à travers les murs » pour connaître le détail de chaque trésor. A mon avis, la quatrième porte est la plus intéressante mais la première n'est pas mal non plus. Tuez successivement les deux golems de pierre qui se trouvent derrière les portes, au fond du couloir de gauche, et prenez les objets au'ils gardaient. Prenez ensuite la porte en face de vous et le couloir de droite pour récupérer tous les objets qui s'y trouvent (y compris la clé sous la cendre). sans oublier la quatrième clé de Ra située dans une cache de la pièce du fond (le bouton de déclenchement se trouve à proximité).

#### **Bientôt le Firestaff**

Retournez maintenant sur vos pas. sans oublier d'appuyer au passage sur le bouton à droite aui va libérer un passage au bout de ce couloir. Ouvrez la petite cache pour prendre la clé et continuez votre chemin. Après un long couloir, vous allez arriver dans une grande pièce, fermée à son extrémité par une porte. Derrière se trouve un nouveau golem au'il vous faudra vaincre. Vous pourrez alors emprunter l'escalier aui vous conduit au 13<sup>e</sup> nivegu. Quyrez au passage la communication du 8<sup>e</sup> niveau avec l'escalier des squelettes.

Une fois au 13<sup>e</sup>, allez au bout du couloir et prenez tout de suite à droite l'escalier remontant au 12<sup>e</sup>. Prenez la clé et remontez au 7<sup>e</sup> niveau par le même chemin. Vous allez maintenant pouvoir vous attaquer à la recherche du Firestaff. Prenez le couloir à gauche après celui où se trouvaient les deux golems. Après un long trajet d'autres objets fort utiles. Appuvez sur avant l'apparence des circonvolutions le bouton au bout du couloir, ce qui d'une coquille d'escargot, vous allez

vous trouver près d'une porte avec un golem dans une niche à côté. Ce golem ne peut pas sortir pour l'instant de sa niche. Profitez-en pour le tuer et allez tuer celui qui garde l'autre porte d'entrée au Firestaff. Une fois les deux golems éliminés, vous pourrez alors ouvrir la porte et prendre ce fameux Firestaff. Il n'a pas encore tous ses pouvoirs mais il vous sera cependant bien utile car ses charges sont inépuisables, contrairement à celles des autres objets magiques.

#### Préparez vos sorts

Vous pouvez maintenant revenir au 12<sup>e</sup> niveau pour le terminer bien que ce ne soit pas indispensable car vous avez déjà mis la main sur tous les objets capitaux. Cependant faites-le. ne serait-ce que pour monter vos personnages de niveau, pour récupérer des objets et pour ne pas laisser un niveau incomplètement exploré. Vous allez affronter deux types de créatures particulièrement dangereuses : les poulpes magiques et les graignées géantes. Les secondes font des dégâts importants et sont venimeuses mais c'est surtout les premiers qui sont les plus difficiles à vaincre. Ils ne sont sensibles qu'au sort anti-matière et aux coups de Vorpale. De plus, ils lancent un grand nombre de sorts (poison, boule de feu ou même mort magique !). Le Firestaff vous sera très utile en faisant des sorts de protection contre le feu et des sorts qui calment les attaquants. En continuant l'exploration après la salle où vous avez trouvé la clé de Ra. vous allez rejoindre un couloir principal avec deux petits couloirs contenant des objets. L'entrée de ce couloir (un peu avant le coude) constitue une limite que les monstres ne peuvent franchir. Revenez-v guand vous serez attaqué pour mener le combat à votre avantage. En continuant, vous verrez un bouton dans une niche. N'y touchez surtout pas car il libère un passage secret permettant aux monstres de contourner la limite et de vous attaquer par derrière. Continuez, laissez l'embranchement aux trois portes (salle de régénération des araignées), et dépêchez-vous d'appuyer sur le bouton à l'entrée de la grande salle. Ce houton bloque l'issue de sortie des araignées. Eliminez les poulpes en revenant éventuellement jusqu'à la limite qu'ils ne peuvent franchir. Une fois que vous aurez purgé la salle. ouvrez le passage des araignées et attaquez-les une par une en ouvrant une porte à la fois. Il peut arriver qu'un poulpe vous attaque par derrière. Préparez donc un stock de sorts antimatière pour vous en débarrasser de loin. En effet, si vous bougez de votre place, les trois portes s'ouvrent simul-

tanément et vous aurez bien du mal

**SDS AVENTURE** 

que si vous attendez d'être en limite

de zone rouge pour changer de rap-

port. Très utile au départ et dans les

réaccélérations, comme pour attaquer

la grande ligne droite de Paul Ricard.

 $C<sub>oure</sub>$ 

pas d'alcool au joystick!

**Starglider II** 

par un peu de géographie.

Dante : une planète rouge.

Vista : une planète bleue.

chez pas.

 $-$  Les planètes

ter absolument

hombs

Voici des renseignements qui

devraient vous permettre de terminer

ce superbe programme. Commençons

.<br>Solice est un soleil, ne vous en appro-

à vous en sortir. Quand vous aurez tué toutes les grajanées, prenez les objets contenus dans la salle et partez au plus vite car les araionées se régénèrent. Retournez fermer le passage et entrez à nouveau dans la salle des poulpes. En prenant les deux portes successives, vous allez arriver dans une pièce qui contient des trappes au mouvement circulaire. Calculez bien votre coup pour les franchir. Si toutefois vous tombez, il suffit de rentrer dans le rideau magique pour vous retrouver à l'entrée de cette salle. Une fois les trappes franchies, vous allez vous retrouver dans un lieu connu, celui quauel on accède en passant par l'escalier du 7<sup>e</sup>. Ouvrez l'escalier des squelettes și vous ne l'avez déjà fait. Vous voici devant l'escalier du 13<sup>e</sup> niveau. Avant de descendre, je vous conseille de faire d'amples provisions de nourriture. Le moyen le plus simple est de retourner au 9<sup>e</sup> niveau dans la salle fermée à clé à l'extrême nordest. Vous u trouverez un lot inépuisable de rats (en descendant un court instant au 10e puis revenant au 9e) qui deviendront de délicieux cuissots à leur mort. Bonne aventure et n'oubliez pas de sauvegarder régulièrement car ces deux niveaux sont très ardus. Au mois prochain pour la fin de Dungeon Mas-

 $\cdots$  – – –  $\cdots$  – – – – –

### **Turbocup:** allez chasser les dixièmes!

Jacques Harbonn

Si avez du mal à faire tomber les records inscrits sur votre disquette, ou si l'un de vos copains est une seconde mieux que vous sur tous les circuits, voici quelques précieux tuyaux jouant sur de petites imperfections de simulation qui se sont glissées dans ce soft agnial

Tout d'abord, utilisez la boîte de vitesses au pavé numérique. Le frein moteur de votre Porsche 944 est infini et le pavé vous permettra de passer de fond de cinquième à fond de troisième sans freiner, idem pour la quatrième. En rétrogradage, restez appuyé sur le rapport désiré sans passer par le rapport intermédiaire et vous gagnerez encore un dixième. Résultat : vous allez digboliquement raccourcir vos freinages et ne pas perdre de tours s'ils ont été un peu francs. Le pavé est un peu déconcertant au début mais le jeu en vaut la chandelle. La courbe de puissance du moteur de la Porsche a été fidèlement simulée, sauf en ce qui concerne le passage de

Synapse: quatrième en cinquième, en accéléra-(4 missiles) tion. En effet. l'expérience vous prou-Wackfunk vera que, dans ce cas précis, votre

pitesse quamente plus pite si vous Broadway: complexe souterrain accrochez la cinquième à 3 000 tours (4 missiles) (l'aiguille du compte-tours est verticale)

couleur rouge. Dans chaque dépôt. vous pouvez obtenir des équipements en faisant du troc. Dans le dépôt de Wackfunk, vous pouvez faire effectuer des réparations sur votre vaisseau. - La lune d'Aldos

Terminons avec un petit truc pour passer la cinquième plus tôt en sortant Q-Beta : une lune bleu foncé derrière loquelle est cachée la station spatiale d'une courbe qui se prend à fond de quatrième. Placez-vous à la corde et. Egron.

vingt mètres avant l'endroit où vous l'enclenchez d'habitude, envoyez la cinquième en braquant tout vers l'extérieur. Avec un peu de pratique, en synchronisant le passage de façon à terminer à la limite de l'herbe, vous constaterez que vous ne partez plus en tête-à-queue. Vous pourrez ainsi sortir plus vite des virages et être à fond beaucoup plus tôt dans des longues lignes droites comme celle de Magnyou dans le dépôt souterrain d'Apex.

roin de Westmere Ces astuces vont vous permettre de gagner jusqu'à trois secondes au tour Asteroïd : dans l'espace.

sur un Atari ST et fonctionnent prodans le dépôt souterrain d'Esprit. blablement sur les autres machines.

le dépôt souterrain de Questa. Ecoutez seulement ce demier conseil :

> Thierry Cailleteau dépôts souterrains de Castron ou bien

> > - Crate of castrobars : dans l'autre

bord d'un petit jet. Partez à la recherche de ces éléments

Apogee : une planète grise avec deux lunes. Complexe souterrain. C'est sur cette planète que la partie commence. Millway : une planète gazeuse de couleur rouge vif avec sept lunes. A évimanquent encore.

- Les lunes d'Apogee Castron : une lune grise. Pourvue d'un complexe souterrain dans lequel se trouvent-deux dépôts. Dans chacun d'eux, vous pouvez obtenir 4 bouncing Enos : une lune gris foncé

- Les lunes de Millway: Apex: complexe souterrain (4 missiles) Esprit: complèxe souterrain

(4 missiles) complexe souterrain Ouesta:

(4 missiles) Westmere: complexe souterrain (4 missiles)

complexe souterrain

complexe souterrain  $(4$  missiles)

Les septs lunes de Millway sont de

La partie commence sur Apogee. Descendez dans le complexe souterrain et cherchez le dépôt. Les techniciens vous proposent de fabriquer une bombe à neutrons et vous donnent une liste du matériel nécessaire. Voici la liste avec les endroits où vous pouvez vous procurer ces matériaux : - Cluster of nodules : sur Dante. - Lump of mineral rock : sur Q-Beta

Egron mini rocket : dépôt souter-

Case of nuclear fuel : sur Aldos ou

Non, non, ne nous' remerciez pas. - Flat Diamond : sur Vista ou dans

 $\sim$  Cask of vistian wine: dans l'un des

en détruisant des pirates.

dénôt de Castron ou en détruisant des

pirates. - Professor Halsen Taymar : il a été vu pour la dernière fois dans le dépôt souterrain de Broadway. En fait, il roule sur la surface de Broadway à

et ramenez-les dans le dépôt d'Apogee, mais n'oubliez pas que le temps joue contre vous, Pour aller plus vite, I faut commencer par aller chercher le professeur et le ramener. De cette manière, il commencera à fabriquer la bombe à neutrons tandis que vous recherchez les matériaux qui vous

Votre autre priorité est d'aller récupérer les « bouncing bombs » dans les dépôts souterrains de Castron. Une fois qu'elles sont en votre possession, utilisez-les pour détruire les stations que l'ennemi construit sur les lunes Millway. Cela est indispensable si vous voulez avoir le temps de rassembler les matériaux dont vous avez besoin. Une fois que vous avez la bombe à neutrons, rendez-vous à la base spatiale qui est en orbite géo-stationnaire

autour de Q-Beta. Détruisez les sentinelles avec vos missiles, puis la station avec la bombe et le tour est joué (facile à dire, mais bien plus difficile à faire!). Et si tout cela vous paraît trop com-

pliqué, voici un superbe cheat mode pour vous simplifier les choses : Au commencement du jeu, arrêtez

complètement votre vaisseau et appuyez sur F. Passez en pause et tapez WERE ON A MISSION FOR GOD (ou WERE ON Q , ISSION FOR GOD sur un clavier azerty) et appuvez sur 1. Vous obtenez alors une quantité illimitée d'énergie, de laser et de boucliers. Si vous appuyez sur K, vous faites le plein de missiles, de bombes, de cubes d'énergie et vous obtenez une bombe à neutrons. Alain Huyghues-Lacour

**Mister Poke** 

Barbarian II sur C 64: Si vous désirez avoir des vies illimitées, tapez le listing suivant, puis run et suivez les instructions qui apparaissent à *l'écran* 

1 FOR X = 312 TO 378 : READ Y  $C = C + Y$ : POKE X, Y: NEXT 2 IF  $C = 6887$  THEN POKE 157. 128: SYS 312 3 PRINT « DATA ERROR » 4 DATA 32, 44, 247, 32, 108, 245, 169, 76, 141, 56, 3, 169, 83, 141,

57, 3, 169, 1, 141 5 DATA 58 3, 76, 168, 2, 72, 77, 80, 169, 97, 141, 178, 3, 169, 1, 141, 179, 3, 104 6 DATA 76, 81, 3, 72, 169, 113, 141, 214, 228, 169, 1, 141, 215, 228, 104, 32, 191, 3 7 DATA 96, 115, 1, 169, 165, 141, 113, 138, 108, 22, 0

#### Pac Mania sur C 64:

Chargez le programme et faites un reset. Ensuite tapez POKE 22459.173 pour être invulnérable ou POKE 28520,165 pour obtenir des vies illi $mit \delta \rho s$ 

Tapez ensuite SYS 14336 pour commencer.

#### Robocop sur C 64:

Tapez le listing suivant pour obtenir temps et énergie illimités.  $1$  FOR  $X = 368$  TO 438: READ Y  $C = C + Y$ : POKE X, Y: NEXT 2 IF C = 8571 THEN POKE 157.

128: SYS 368 3 PRINT « DATA ERROR » 4 DATA 32, 86, 245, 169, 32, 141. 84, 3, 169, 134, 141, 85, 3, 169 5 DATA 1, 141, 86, 3, 96, 72, 77, 80, 72, 169, 96, 141, 147, 172 6 DATA 141, 104, 173, 169, 32, 141, 38, 247, 169, 163, 141, 39, 24, 7 169

7 DATA 1, 141, 40, 247, 104, 173, 32, 208, 96, 72, 169, 96, 141, 36 8 DATA 177, 141, 147, 168, 169, 173, 141, 125, 176, 141, 236, 167, 76, 158, 1

#### Bombuzal sur ST et Amiga:

Voici la liste des codes qui vous permettent de commencer au tableau de votre choix tableau code  $\mathcal{R}$ **RACE** RATT 16 24 **ISA** 32 **DAVE** 40 **IRON**  $\frac{48}{56}$ **LEAD** WEED  $64$ **RING**  $72\,$ GIRL.  $\it 80$ GOLD 88 OPAL 96 SONG 104 **FIRE** 112 LAMP 120 **TREE** 

### **SINK** Thunderblade sur ST:

128

Attendez que le tableau de score apparaisse, puis lorsau'il est remplacé par l'hélicoptère, tapez CRASH (ou CROSH en azerty). L'écran doit alors flasher pour montrer que le cheat mode est opérationnel. Commencez à jouer et il vous suffira de presser sur UNDO pour passer au niveau suivant.

### Thunderblade sur Amiga:

Procédez de la même façon que sur ST, mais appuyez sur HELP au lieu de UNDO.

Attendez la page de présentation et tapez HELLOIO, J. P (azerty), Non seulement vous disposez de vies illimitées, mais vous pouvez accéder à la tour de votre choix en pressant les tou-

Faites une partie en réalisant un bon score. Au moment de rentrer votre nom dans le tableau de score, tapez OLERIC (azertu). Vous pouvez alors accéder au tableau de votre choix en utilisant les touches de fonction.

#### Fusion sur Amiga: Au début du jeu, allez rejoindre le vais-

seau. Prenez-le et rendez-vous dans le

**AMCTRAD** 

coin en haut à gauche de l'écran. Sortez le véhicule et tapez STONKER. Rentrez dans le vaisseau et vous pouvez alors prendre l'arme de votre choix en appuvant sur D, et passer au niveau suivant en pressant C.

Refaites la même chose au niveau suivant. Maintenant vous pouvez passer à travers les murs en appuyant sur I. ou bien manœuvrer les « switchs » en volant au-dessus en pressant sur F.

#### **BRUNO LACOSTE**

Sur Spectrum 48 K, pour Arkanoïd. voici deux adresses très utiles, que j'ai pu dénicher avec un peu de chance, beaucoup de ruse : adresse du nombre de vies 38216 : adresse du n° du tableau en cours : 38127. En faisant donc POKE 38126.255 on a suffisamment de vies pour aller jusqu'au tableau 33 (oui, il y a bien trente-trois tableaux dans Arkanoïd), car atteindre la fin autrement tient du miracle, à moins d'être un génie. En faisant POKE 38127,  $\times$  (0 <  $\times$  < 34), on peut sauter un tableau choisi, mais seulement et après seulement avoir fini le tableau en cours (un peu de patience que diable). Le hic, me direzvous, c'est comment POKER ces adresses en cours de jeu? Ce n'est possible, pour le moment, que si vous possédez un périphérique genre Mirage Microdriver ou Multiface One. Pour les autres, je ne peux encore rien faire mais je cherche toujours...

**TW 6128 CPC TAU** 

Pour Scalp (nº 59 bis) dans Tau Ceti: en l'an 2150, les Cétiens (d'anciens Terriens venus coloniser l'étoile Tau Cetil se sont enfuis à la suite d'une épidémie de peste, laissant le contrôle de la planète aux robots atomiques. Ayant trouvé un vaccin, ils décident de revenir sur Tau Ceti Malheureusement, suite à la chute d'un météorite, les robots sont devenus

fous. Ils détruisent la 1<sup>re</sup> expédition de recolonisation. La 2<sup>e</sup> expédition sera

effectuée par toi, le pilote du Skimmer (puissant vaisseau spatial, concu pour éteindre le Réacteur Atomique Principal de la ville de Centralis). Pour cela, il faut transporter dans la chambre du Réacteur Principal, 20 barres de refroidissement que tu devras insérer dans le noyau du réacteur. La radioactivité baissera jusqu'à devenir nulle (le temps de l'opération est limité...). Il te faudra aller de ville en ville (arriver sur le jump padet, appuyer sur J).

Dans chaque ville, il y a un Centre Civil de Ravitaillement, où tu pourras renouveler ton équipement. Il y a aussi une sous-station atomique. Pour y entrer, il te faut arriver à vitesse réduite et un passage s'ouvrira. Tu y trouveras 0 à 3 morceaux de barres de refroidissement  $(1 \text{ barre}) = 2 \text{ more}$ assembler en tapant « rods »). Pour la conduite du Skimmer... je fais confiance au pilote. Un conseil, fais une sauvegarde à chaque fois que tu arrives dans une ville, et avant de repartir des centres de ravitaillement et des stations atomiques. Utilise le bloc-notes pour prendre note de ta progression (utile car le vol est long). Si tu fonces c'est perdu. Tape « Help » pour avoir la liste de toutes les commandes. Have a nice flight on Tau Ceti,

### **MIKE THE VENGER**

Pour Etienne (nº 62), dans Mandragore (TO7-70), voici les solutions qui te manquaient : dans le donjon 9, i. faut poser la rose des vents sur le calvaire. Dans le donjon 8, prendre la proue, aller à l'ouest puis au nord et poser la proue. Dans le donjon 6, il faut poser la jatte du donjon 4 dans la salle de la reine. Dans le donion 7. il faut poser la grille dans la salle aux 2 flambeaux, ne présentant que 2 sorties visibles. Dans le donjon 0, il faut retenir la 1<sup>re</sup> lettre de chaque strophe, manger la mandragore, et prononcer le mot ainsi formé (soit indemonem) devant Yarod-nor. Il ne te restera plus qu'à charger le donion 10.

ז ר

Pour Dr Jones (nº 57 bls), dans Sortilèges, il faut récupérer les 9 parchemins et jeter le dernier dans un chaudron. Le talisman apparaîtra et il ne te manquera plus que l'emplacement de la sortie. A moi : dans Game Over, une fois la 1<sup>re</sup> partie réussie, j'obtiens le code d'accès de la 2<sup>e</sup> (31868), mais cela ne me donne rien du tout. Un Thomsonien pourraitil m'expliquer? Dans Wizball que faut-il faire exactement? Dans La Caverne des Ténèbres, que faire dans la salle aux triangles jaunes? Merci beaucoup.

### **THE AMIGA PATATE**

Pour tous ceux perdus dans Eliminator (Amiga), les codes d'accès aux niveaux supérieurs sont : niveau 2 : Ameoba ; niveau 3 : Bloop ; niveau 4 : Cheeki, Il faut appuver sur Help, après la page de présentation, pour entrer ces codes. Pour PG l'Atariman, dans Arkanoïd, lorsque la page de présentation charge, taper (avec la touche shift enfoncée) DEATHSTAR et, en annuvant sur toutes les touches du clavier, tu trouveras celle qui te permettra de passer au niveau suivant. Si tu fais un score, tape PAJ, tu auras alors des vies infinies.

A moi : où se trouve la dernière statuette d'or dans Faery Tale Adventure, dans les tombes d'Hemstath. Merci et viva l'Amiga

### **JUIBLEX**

**AMIGA** 

Pour Captain Blood (nº 62), dans Carrier Command (Amiga), pour affronter l'Acc Oméga, il suffit de démarrer en action game, puis de prendre l'île toute proche, d'y installer une usine. Eloigne ensuite ton carrier. Un message te prévient alors aue l'île fraîchement conquise vient d'être attaquée. Il te faut faire demi-tour, et envoyer tes quions en reconnaissance. Si tu es rapide, tu pourras trouver l'Acc Oméga et le couler, grâce à de nomi breux missiles. N'hésite pas à sacrifier

4900

**AM** 

285

1340

1490

1320

4490

PRIX T.T.C

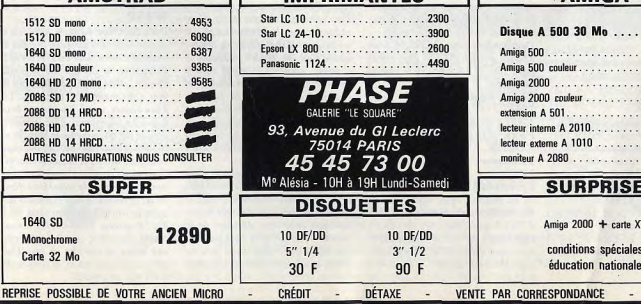

**IMPRIMANTEC** 

Nebulus sur ST et Amiga:

ches F1 à F8. SDI sur ST:

### **SQS AVENTURE**

sortie. Je n'arrive pas à trouver le ser-

gent. Tous renseignements concernant

Neuromancer seront les bienvenus.

Pour l'Amiga Fan (nº 62), pour réussir

nage pose le talon par terre. Répète

quantité de lungrium dans le Rocker

Pack. Au début, il faut empêcher le

Zeppelin nazi d'atteindre l'Allemagne.

Il se trouve au-dessus de l'Atlantique,

Voyage au Centre de la Terre (tou-

Merci à tous ceux qui vont me répondre.

Dans Zak Mac Kraken, pour pren-

dre la carte de crédit qui se trouve sous

le bureau, il faut prendre le « torn wall-

paper » ensuite, faire « Use torn wall-

paper with cashcard ». Pour dessiner

la carte vue dans le rêve, il faut ouvrir

ours pour C 64).

**PHENIX** 

un de tes avions. A moi, dans La Quête de l'Oiseau du Temps, comment s'y prendre pour voler au sorcier la conque de Ramor sans être tué. Merci aux braves aventuriers qui me répondront.

#### **SEB. AN OTHER MAGNETIC SCROLLMAN**

Pour Stéphane (n° 62), dans Jinxter, la solution à tes problèmes se trouve dans la cuisine du château, et plus précisément dans la cheminée. Une fois que tu as la boule de cristal et le bracelet des 5 charmes, vas-y. Fixe la boule, jusqu'à ce que la sorcière regarde en direction de la cheminée. Fais alors Doufer Ball et attends que la Claw apparaisse, Put Bracelet on Clauw et c'est fini!

### **ANDRE L'AMSTRAD'AS**

Pour Gaël (nº 62), dans Kung-Fu Master, pour tuer le grand homme. il faut te baisser et lui donner des coups de pied. Puis reculer, attendre au'il frappe à son tour et renouveler l'opération. Pour Olivier l'Amstradiste, dans Saboteur II, je ne possède pas de pokes, mais je te propose les différents codes correspondant aux différentes missions 2.3.4.5.6.7.8 et 9: Jonin, Kime, Kuji, Kiri, Saimenjitsu, Genin, Mi Lu Kata, Dimmark et Satori. A moi: dans Renegade, comment faire pour liquider le 3<sup>e</sup> boss ? Dans

Bionic Commando, j'ai beau tirer sur le dernier soldat et rien ne se passe. comment faire? Merci d'avance et salut aux Réunionnais.

### **ALEXANDRE**

Dans Chronoquest, je suis bloqué à l'époque maya, je n'arrive pas à trouver le temple Chicken Itza. J'ai quand même découvert le collier, la clef et le querrier maya, qui semble être la clef du problème. Mais comment le faire parler ? Je me suis téléporté en Equpte et je n'arrive pas à suivre la route sans me faire écraser. Comment faut-il faire pour inspecter les lieux sans avoir à me déplacer ? D'avance merci.

### **FRANCK H**

Pour C'64, voici quelques bidouilles. Fort Apocalypse: poke 36339.153 Ball Crazy: reset puis sys 32784 West Bank: reset puis poke 12713.165 sys 4100 et c'est parti Cauldron: poke 30471.0 ou poke 40267.0 ou poke 41978.0 Falcon Patrol I: poke 16764.36 poke 16705.2 et sys 6640 Talisman: poke 10765,173 Defender of the Crown: poke 3005.5 poke 2814.255

#### **MICHEL DOSTER** faire ? Je n'ai pas très bien compris le Voici quelques bidouilles pour Atari ST

but du jeu « spitting image ». (il faut posséder un utilitaire permet-Expliquez-moi, sup! Dans Roy of the tant de changer le contenu d'un sec-Rover, je n'arrive à trouver qu'un seul teur d'une disquette). membre de l'équipe. Il se trouve dans Space Harrier : disque A chercher le le fast food. Mais où sont les autres... 397C0003DFD426EF et changer le Dans Rambo 3, que faut-il faire pour 03 par 1E vous aurez 30 vies en plus. ne pas s'électrocuter sur la porte de

Atax : dans le programme trouvez la séquence suivant le 33FC0005 et mettre 7FFF à la place de 0005 (AD180 ange Mutil) Army Move: toujours dans le pro-

son décollage, il faut que tu appuies gramme le premier 0005 en 0063 sur le bouton de tir dès que le person-Quasar: dans le programme le 33FC0003 par 33FC7FFF cela jusqu'à ce que tu entendes un bip-Return of the Jedi : dans le jedi probip. Pour éviter que le capitaine Cody gramme le 0A043900010000 tombe à la mer, il faut charger la bonne B63C45 changez le 01 par 00 Goldrunner II: disque A le 04790001000050FE le 01 par 00 Altair : dans le fichier (Altair. Dat) le 33FC0003 par 33FC0063

et nour le rejoindre, il faut charger 1943 : dans le fichier (SND1.PIN) le 23 kg de lunarium. En principe, tout 13FC00030000BE54 à changer par cela est marqué sur la « Secret Deco-13FC00990000BE54 et le suivant der Wheel ». Mais si tu ne l'as pas, tu 13FC00030000C01F changez le 03 ne peux pas jouer! par 99 (pour ce dernier c'est le 2<sup>e</sup> dans Aidez-moi, je ne comprends rien dans e programme). Predator: dans le fichier (HELII.

DAT) pour des vies changez le 33FC000300065BEE le 0003 par 7FFF puis pour les munitions le 33FC004800068926 le 0048 par 7FFF et pour les grenades le 33FC000300066066 le 0003 par 7FFF

Bomjack: dans le fichier (BOMB.DAT) changer le 000300 A064 par 009900A064 Star Goose: dans le fichier (Star.BIN) le 0479000100004EEA changer le 01 par 00.

### **WASP OF SPELLMIX**

Les pokes suivants ne marchent que si vous avez des cartouches (POWER, AK4 ou 5...) sur C 64. Pour les rentrer, charger le jeu, appuver sur le bouton, taper les pokes, faire repartir le jeu, et appuyer sur res $t$ <sub>O</sub> $r$  $e$ 

Overlander: poke 13398.44 (vies infinies) poke 6337.174 (fuel infini) poke 1847,0 à 4 (changer le niveau de départ)

Race Against Time: poke 19557,173 (vies infinies) poke 13121.173 (temps infini). Foxx Fights Back: poke 2704.165

Vindicator: poke 32992,127 sys 32768 Cybernoid 2 : charger le jeu, redéfi-

nir les touches, taper YGRO. Mickey Mouse: poke 44620.0 poke 47951.0 sys 32800 Hawkeve : sur l'écran de présenta-

tion, taper « VALSSPELER » et vous qurez des vies infinies.

A mòi, dans Batman, que faut-il et celles qui me donneront des informations sur ce jeu et sur Maniac Mansion. Merci.

\_\_\_\_\_\_\_\_\_\_\_\_\_\_\_

### **DIDIER ATARISTE**

Dans Meurtres à Venise, voici 24 des 30 questions du test de compréhension, soit dans l'ordre ; oui, 5825. Floriani, Perna, ?!?, 21.45, 4, ?!?, Imberti, Benelli, Duplo, Duplo, Aletti, Kohler, 20.30, Duplo, Duplo, Beyrouth, Valotto, ?!?, Corleoni, 2, ?!?. non, Forner, Goldoni, ?!?,?!?, Morlite, 23.59. Qui pourrait trouver le solde des réponses, trouver Kohler ?!? après 10 h 00, Aletti, Lacamorra, et Godoni après 11 h 00, et surtout Duplo et Smith avant 10h00. Comment s'appelle la concierae della Piazzetta dei Pozzo et le personnage du pont des Soupirs? Dans Explora, pour pouvoir partir quec la machine faire (depuis le début du jeu): Monter, carte sous tapis, NE, carte sur lit, code coffre à côté lit, SO, Descendre, carte dans vase. Ouest. Nord. ouvrir coffre. prendre briquet, Sud, Est, Est, prendre boule décorative, Quest, mettre boule sur pilier barrière, NE, allumer briquet, Monter, Est, éteindre briquet, prendre bougie, prendre carte, allumer briquet, allumer bougie, éteindre briquet, Ouest, descendre, descendre, descendre. Est. interrupteur derrière miroir. Nord, EXPLORA !!! Prendre évidemment les différents objets que vous désirez emmener quec vous pour ce grand et long voyage, attention de ne pas rester plus de 15 minutes dans chaque époque.

En Egypte, la pyramide est à NE, N, N. Comment l'ouvrir ? Au Mexique, il y a un temple à NE. Quest, et une clé. A quoi sert-elle, que faire avec le guerrier Maya de NE.O.S. En Inde, que veut dire le parchemin du kafir à 0,0? Où trouver la baque qui ouvre le temple Maya? Qui peut m'aider dans

Dans Zak Mac Kraken, une fois à Seattle, sortir de l'aéroport, prendre la branche d'arbre, aller vers l'écureuil à 2 têtes et lui donner les pegnuts. Ensuite, utiliser le club de golf dans le trou. Zak creusera ainsi une grotte. Là il faut trouver un nid. Il se situe en haut à gauche en entrant. Aller le mettre dans le fire-pit, y mettre la branche et allumer le tout. Aller vers les marques étranges à droite, et utiliser le crayon. Une porte s'ouvrira. Utiliser le remote control et prendre le cristal bleu. Ressortir, et revenir à San Francisco (en quant pris un billet, évidemment). Aller à la 14<sup>e</sup> avenue, à côté de chez le marchand, déposer le cristal dans la boîte aux lettres, et attendre un peu. Une Pérou et à Seattle. Merci à tous ceux fille viendra vous ouvrir, et vous expli-

quera qu'il faut construire un vaisseau spatial. Aller vers le bureau et soulever le blotter. Prendre la carte de crédit. A nartir de cet instant, nous nouvez diriger 2 personnages sur Mars. Sur Mars, une fois dans les véhicules, ouvrir la boîte à gants, prendre le fusible, la cassette et le radiocassette, ainsi que les cartes de crédit. Ensuite, aller à gauche, et rentrer dans l'hôtel. Aller jusqu'au monolithe et insérer la carte de crédit. Un tolken tombera. Revenir à droite, et rentrer dans l'hôtel. Utiliser le tolken pour ouvrir la plaque de métal, retirer l'ancien fusible et le remplacer par le nouveau. Appuver sur le bouton, et aller à droite. Appuyer sur le bouton et rentrer. Quvrir le placard. Pour ouvrir celui de droite, enlever le scotch. Prendre la lampe de poche. Aller à droite et prendre l'échelle, ensuite sortir et appuver sur le bouton. Puis aller à droite et rentrer dans la pyramide. Et après je suis bloqué. Comment ouvrir la porte de la pyramide? Dans Dream Zone, que faut-il faire quand on rêve? Comment descendre

les escaliers? Comment ouvrir la chambre des parents? Dans Rocket Ranger, quelle bonne âme pourrait me donner les codes sur  $C.642$ 

### **OLIVIER**

Dans Wasteland, il faut d'abord aller vers le camp des nomades, à l'est des montagnes, en évitant la citadelle des gardiens. Dans le train des nomades. il y a un magasin. Entrez et procurezvous un « engine ». Quittez le magasin et dirigez-vous vers la tente du milieu, où le gardien vous demandera le mot de passe. Répondez-lui « caterpillar » et il vous invitera à l'intérieur. Là vous êtes attaqué. Exterminez vos adversaires et remplissez-vous les poches de ce que vous trouverez. Après cela, allez vers la tente de gauche et refaites le même manège. Là. le garde vous donnera une pelle. Aller sur les rails sud, le plus à l'ouest possible. Faites 12 pas vers le sud et use shovel, là se trouve un butin. Quittez le campement et allez à Highpool, au N-O du centre ranger. Marchez vers la maison tout en bas à gauche et entrez. Après avoir pris les objets qui se trouvent sous le lit, montez sur le tas de débris, en haut à droite (on vous dit au'il  $v$  a une pompe) et « use engine ». De nouveau un butin. Sortez de la maison, allez au N-O du petit bac, à l'endroit où il y a deux arbres espacés d'une case. Placez-vous entre les deux « use perception ». Une cave.

« Use rope » et vous pourrez y descendre. Au nord de la cave, il y a un enfant. Prenez-le dans votre équipe (pour passer par-dessus les éboule ments « use climb »). Voilà.

### **SEBASTIEN**

Voici quelques aides sur Amiga : dans l'Arche du Capitaine Blood, si vous rencontrez un migrax ou un buggol, téléportez-le sur une autre planète. Il en sera tout content et vous donnera n'importe quel renseignement. Dans Giana Sisters, il y a des passages secrets au niveau 3, 6, 8, 17,22,27. A moi, dans Vampire's Empire. comment ouvre-t-on le cercueil de Dracula?

### **SUPER ZIZOU**

quoir des vies infinies, attendre la page tour est joué. Dans Road Runner: presser sur U et S en même temps tableaux : Electra, syzygy, drambuie, plug, soprano, mayonnaise, faucet, potato, woomera narcissus, debutante, firkin, acoustic, triptuch, jabbewocky, whimsicle, cornucopia, punjabi, tiddzy pom, kewpie dozz, sepulchre, euphemism, grammerian, crossword et enfin quarentine, ouf!

### **ALEXANDRE**

Pour Guillaume (nº 63), dans Au Revoir Monty, il faut amasser le plus de points et d'argent possible, grâce aux objets que tu trouves. Tu pourras ainsi acheter l'île de Montos pour v vivre en paix. A moi, maintenant : tous les pokes sur Amstrad pour Cybernoid, Zynans, Exolon, Hercules, Ranarama, Northstar... Merci.

#### **BIONIC**

Sur ST, merci à Fabrice Carton (nº 63). Dans Chubby Christal, pour de présentation et taper : BUUURRP puis de presser la touche return et le Voilà les codes de Better Dead Than Alien pour avoir la plupart des

Pour Fox (nº 64), dans Space Quest II, tape : put plunger on barrier, quand le sol est presque entièrement décalé. puis quand il est revenu, tape : let go plunger.

### **ALEXANDRE BLACHERE**

Sur C 64, avec Ace, pour économiser le fuel, quand il n'en reste pas beaucoup, grimper au maximum, puis

### **FOURNISSEZ-VOUS DIRECTEMENT<br>EN ANGLETERRE<br>C'EST FACILE, RAPIDE, MOINS CHER ET C'EST DISPONIBLE! GAMME SINCLAIR ATARI ST et AMIGA** · Commandez directement les tout derniers logiciels ludiques · LOGICIELS et PERIPHERIQUES POUR SINCLAIR QL, SPECTRUM 48 / 48 + / 128 / PLUS 2 / PLUS 3 d'Outre-Manche en nous téléphonant! • PIECES DETACHEES pour QL, SPECTRUM 16 / 48 / 48 + / 128 / · (Pas de catalogue - Commandes par téléphone uniquement)

et cartes de crédit internationales VISA, EUROCARD, MASTERCARD, ACCESS

Nous acceptons les commandes téléphoniques par cartes de crédit internationales

Téléphonez EN FRANÇAIS à Caroline, Jean-Pierre ou Didier au (+44) 291 625 780 de 8 h à 19 h.

- PLUS 2, ZX81, INTERFACE ZX1, MICRODRIVES, IMPRIMANTE ZX. INTERFACE ZX2. etc..
- · MANETTES DE JEUX et INTERFACES MANETTES pour OL et tous les SPECTRUM (y compris le PLUS 2)
- · PAPIER THERMIOUE POUR IMPRIMANTE ZX
- · CARTOUCHES MICRODRIVE POUR QL ET SPECTRUM
- · MEMBRANES DE CLAVIER POUR QL, SPECTRUM 16/48/48 + /128
- · U.L.A.s, ROMS, et circuits intégrés en tous genres.
- · INTERFACES DISQUETTES ET LECTEURS DISQUETTES POUR SPECTRUM ET QL

Téléphonez ou écrivez pour demander le catalogue SPECTRUM / OL (Spécifiez le modèle exact S.V.P.)

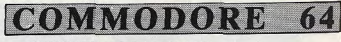

- · Logiciels K7 au prix les plus bas!
- · Interface "EXPERT CARTRIDGE" hyper-puissante et programmable avec manuel complet en Français pour sauvegardes et transferts (K7/K7, K7/ DISQUETTE) DISOUETTE/DISOUETTE, DISOUETTE/K7)

Téléphonez ou écrivez pour demander le catalogue Commodore 64

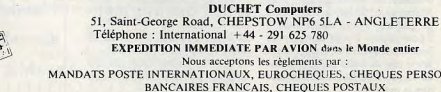

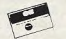

112

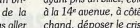

le cabinet qui se trouve sous l'évier. prendre le box of crayon et faire « use yellow crayon on torn wallpaper». Il dessinera la carte avec ces points indiquant des villes. Pour utiliser la TV. faites « Pickup seat cushion », Zak le remettra à sa place, découvrant une prise. Après l'avoir branchée, soulevez **Crash Garett?** le coussin du canapé, vous découvri-

rez la télécommande. **WASP** Pour entrer dans le labo secret, il faut se rendre dans la 14ª Avenue, il y a un magasin. Achetez tous les objets ; quand c'est fait, rendez-vous dans la chambre, soulevez le tapis, vous y découvrirez une trappe. Mais avant de l'ouvrir, à l'aide des outils, il faut se déquiser. Pour prendre le bus il faut utiliser le kazoo, cela réveillera le

chauffeur. Ensuite, faire « use cashcard in cashcard read ». Le chauffeur vous conduira à l'aéroport. Toujours dans le même jeu, qui pour-

rait me dire où se trouve le cristal bleu et le cristal jaune ? Comment trouver soit une lampe de poche, soit un briquet, ou tout objet diffusant de la lumière. Pourquoi je ne peux pas aller aux Bermudes? Oue faut-il faire au

### **SQS AVENTURE**

#### piquer plein gaz, quand la vitesse est au maximum en piqué, réduire les gaz. et ainsi on atteint une vitesse de 2 000 km/h sans consommer de fuel. puisque tout est arrêté. Bien sûr il faut redresser pour ne pas se crasher. Sur ST, dans Flight Simulator II, pour les loopings : piquer pour bloquer le compteur, tirer sur le manche pour redresser, quand la vitesse arrive à zéro, sortir aussitôt les volets tout en gardant le manche tiré. Looping inverse : il faut être très haut, les gaz à fond, piquer en poussant la souris, l'avion ne semble pas vouloir remonter à l'envers, insistez, il vibre, alors là, vous tirez la souris comme pour le redresser et le looping se fait en sens inverse, car les commandes de la souris pour monter ou descendre se sont  $inners6es$ <sup>III</sup>

### **POLUX. MAXIMUS ET OPTIMUS**

Sur Thomson, dans Krakout, jouer, port # 2, changer de tableau, port # 1 quec action. Pour le Temple de Quauthli, on boit dans les chaudrons, (2 doses), sur la rivière, il n'u a pas qu'un seul chemin (quêpe), mais plusieurs. L'un d'entre eux mène à un village qu'il faut traverser, puis il faut remonter la rivière pour arriver au tem-

Dans Vampire, la fille qui est sur le toit n'est pas la bonne. Elle se trouve sûrement en bas, à droite du château, mais je ne trouve pas l'objet. Dans Héritage, à Las Vegas, il faut la montre (pour connaître l'heure), le sac, l'argent (sur la commode), puis le stulo, le revolver, le cactus, la trompette, la baque, la lampe et le peigne. La femme qui a les cheveux roses (sorte de sorcière) doit avoir le fer à repasser. Mais on n'a pas de place pour le prendre. Au lieu de remonter, et de rater ainsi l'avion, il faut cliquer sur l'argent dans la chambre (assiette). Cherche aide pour Vampire, Heritage II, Marche à l'Ombre et Bob Morane Jungle. Merci.

### **FRANCOIS**

Pour Laurent et Olivier (nº 63), dans Interceptor (Amiga), il ne faut pas détruire le sous-marin (6<sup>e</sup> mission) : en effet celui-ci transporte des M16-29 qui vont vous affronter. Pour réussir la mission, il faut détruire ces M16-29. Au début de la mission, 2 M16-29 ont pris l'air : détruisez-les, ainsi que les 3 autres qui apparaîtront successivement. Si vous n'êtes pas assez rapide lors de l'attaque, le 3<sup>e</sup> M16-29 lancera un missile nucléaire : dans ce cas, il faut détruire en priorité ce missile, puis abattre le M16-29. En fait, si le M16 réussit à lancer un missile nucléaire, la

mission ne peut plus être accomplie. Les 2 autres M16 ne vont pas décoller du sous-marin. Un petit truc pour remédier à cela, avant de détruire le 3<sup>e</sup> M16 (celui qui a lancé le missile nucléaire), montez à 40 000 pieds, le M16 vous suivra, abattez-le. Il descendra en flammes. Positionnez-vous alors juste derrière lui avec les moteurs à 40 %, enclenchez votre canon et touchez-le plusieurs fois, à chaque fois Yoko. qu'il explosera, un M16 vous sera crédité. Il vous suffit donc de le toucher 2 fois, pour abattre 5 M16. La mission Bov? est réussie. A moi, existe-t-il plus de 6 missions sur Interceptor avec l'extension 512 Ko.

#### **GUILLAUME. L'AMIGAMANIAQUE** Dans Uninvited, à quoi sert la hache.

comment attraper le diablotin rouge qui me nargue avec sa clef? Dans Faery Tale, pour garder les birds totem, il suffit de sauvegarder la partie, avant d'en utiliser un, et reprendre la partie ensuite avec tous ceux que l'on avait auparavant. Dans Arkanoïd, pour avoir n'importe quel item. il suffit de se mettre en pause au début de la partie, de taper DSIMAGIC (en querty) de relâcher la pause et de récupérer l'item DS et de taper selon l'option désirée : D pour 3 balles, B pour changer le tableau, L pour lazer, E pour élargir la raquette. S pour ralentir la balle, C pour la glue, P pour une raquette suplémentaire et F pour arriver directement à l'infâme 33E tableau. On peut aussi choisir la vitesse de la balle avant la partie en tapant 1 : lent, 2 plus rapide, etc. Salut à tous.

### **NICOLAS**

Dans Rocket Ranger, qui pourrait me donner les différents codes pour changer de lunarium? Dans Elite, comment faire pour atterrir sur les planètes sans s'écraser? Dans Opération Wolf, qui a des astuces, je n'arrive pas à passer le 2<sup>e</sup> tableau ? Qui a des trucs pour Out Run? Merci.

#### **DAVID**

Pour Help, dans Trantor, il faut que tu ailles au niveau, après avoir pris toutes les lettres. Là tu trouveras une sorte de générateur, rentre les 8 lettres dans un ordre précis et retourne au 8<sup>e</sup> niveau, au télétransporteur. Pour Mickamiga (nº 59 bis), au 100e tableau de Bubble, il vaut mieux jouer à 2 pour gagner. Il suffit d'attraper les potions marquées d'un éclair, ensuite fais le plus de bulles possible et faisles éclater. Il en faut beaucoup pour tuer le monstre. Pour Jérome (nº 59 bis), dans Cons-

piration, tape « regarde sous pont, prends chrome, traverse pont, enlève feuillage, haut, attaque chaîne à anneau, est, attache chaîne à grille, ouest, pousse pierre, descends, sud. Et voilà. Pour entrer dans la cabane, il faut donner la baque. Pour Anthony de Santes, dans Blood, pose-toi sur la 1<sup>re</sup> planète lorsque le jeu commence et interroge Comment trouver de l'essence dans Virus et du temps infini dans Buggy

Dans Explora II, devant Circée, je suis toujours transformé en porc, devant le maître des ténèbres je succombe et les gardes du Duc me tuent

à chaque fois. Comment faire? Que faire devant le roi et devant la grotte fermée par le rocher? Merci.

### **ANONYME**

Dans R-Type, sur Amstrad, comment passer l'Alien du 1er tableau. Après lui avoir crevé les yeux, il se détache et avance vers moi. Que faire?

### **GUILLAUME**

Sur C 6128, pour Frédéric Commodorien (nº 62), dans Astérix et le chaudron magique, la clef que tu trouves dans le champ te sert à sortir de la cellule, si tu es capturé à Rome. Pour tous ceux qui en ont assez de perdre dans Bombjack, voici un petit programme **10 MEMORY 5999** 20 LOAD « BJCODE BIN », 6000 30 POKE & H19FD, 0 40 DATA 23279, 65, 23280, 32. 23281, 82, 23282, 65, 23283, 86, 23284, 69, 23285, 32 50 FOR K = 1TO7 60 READ PO.N 70 POKE PO,N 80 NEXT: MODE 0: CALL 6000

A moi maintenant, dans 20 000 Lieux sous les mers, je fais des parties de chasse, je vais sur une île, je pilote le sous-marin, j'obtiens plein de renseignements, mais je ne combats jamais le monstre. Je coule!

### **BILLY BUG BUG**

Pour avoir des vies infinies dans Batman sur  $C$  64: 1 RFM pies infinies pour Batman 2 REM (nouvelle version) 3 REM sur Commodore 10 PRINT CHRS (147): FOR  $I =$ 364 TO 400 20 READ B: POKE I, A-5: NEXT 30 INPUT « 1er ou 2e partie (1/2) » : A 40 IF A = 1 THEN POKE 394,210 50 IF A = 2 THEN POKE 295,126 60 SYS 364 70 DATA 174, 133, 138, 162, 37,

#### 91, 250

80 DATA 174, 37, 146, 89, 8, 174 90 DATA 139, 146, 90, 8, 174, 6, 146.91 100 DATA 8, 101, 77, 82, 85

110 DATA 77, 174, 186, 146, 164,

120 DATA 109, 178, 37, 213, 101 A moi, dans Dallas Quest, comment se débarrasser de l'araignée géante dans la caverne? Comment prendre les objets dans The Last Ninja? Où sont les autres ? Dans Platoon, comment arriver au village? Comment rentrer dans le château de Mandragore. Merci à tous.

### **NICO LE WINNER**

Pour Lechim Dracor (nº 64), pour Arkanoid, un programme sur Thomson qui permet de choisir son tableau de départ 5 CLEAR 200, & H79FF 10 LOADDM « ARKANOID » 20 INPUT « QUEL TABLEAU (1-32) :

 $3.0T$ 30 POKE &HBF86, QT-1 40 EXEL &HBF7F

Nous remercions James pour sa solution complète de Blueberry, Nicolas Gascoin pour Police Quest, Fabien Gabert pour Hurlements, Frank l'Intello pour le Manoir de Mortevielle, Frédéric Commodorien pour Fairlight, Petit Lu et Fredo pour Bill Palmer, Yvan le Joystickoman pour La Chose de Grotembourg, Olivier Collard pour Bard's Tale III, Alain pour l'Affaire de Vera Cruz, Skyboy pour Pharaon, Kiki 90 pour The Last Ninja, Inconnu pour Déjà Vu, Boris pour Qin, Wasp Spellmix pour Maniac Mansion, Bud, Pilou, Kiki pour Explora, Crash Garett, Qin, Versailles Story, Bill Palmer, Jason et la Tojson d'or, Globe Trotter Amstrad, La Chose de Grotembourg, Profession **Détective** 

Philippe Champagne, Flanki, Philippe Mathieu, Michel pour leurs solutions complètes d'Explora II, Christian Rothacher et Raymond Iglesias pour Space Quest II, Romu pour Sram 1, Sram 2 et Qin, Olivier Richard pour Leisure Suit Larry II.

36-15 TILT Plus de 2000 pokes disponibles 24 h/24. Mot clé POK.

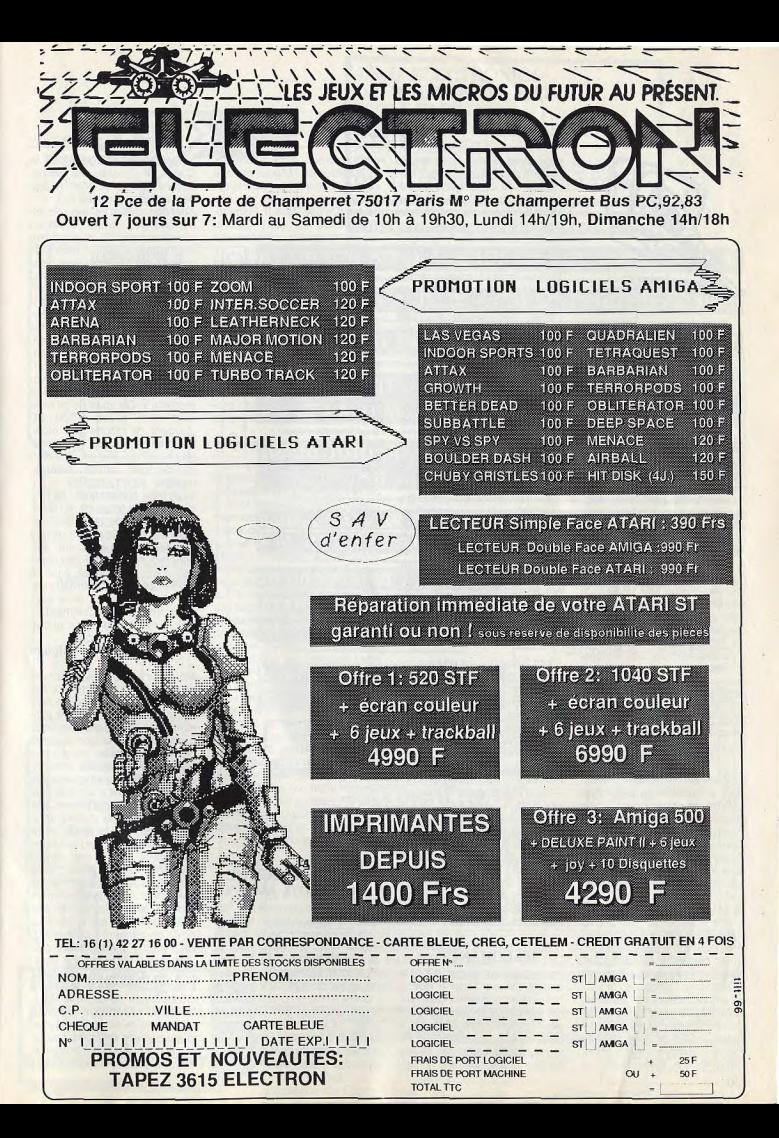

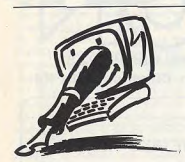

#### **CREATION DE JEU** Nous avons tous les deux

quinze ans. Possesseurs d'un Amiga 500 + 1084S, nous voulons créer et programmer des jeux. Et pour cela, nous avons besoin de tes conseils. Quels sont les langages les plus rapides et les plus puissants sur Amiga ? Quels sont les logiciels qui utilisent « à fond » leurs possibilités? Où les trouver et à quel prix?

Deluxe Paint II est-il le seul logiciel graphique pour réaliser des graphismes dignes de Defender of the Crown? En quel mode at-il été réalisé ? Merci.

A part cela, l'aimerais prendre part à la lettre « non aux insultes» (of Forum du nº 64). Je suis entièrement d'accord avec celui qui l'a écrit : on n'a pas le droit d'insulter les journalistes de Tilt, surtout lorsqu'il s'agit d'Acidric Briztou. Ses articles sont superbes ! J'ai adoré son avis sur les joysticks (Tilt n° 64, page 85), ainsi que mon ami. Alix et son ami, faites gaffe. Nous dirions, même, qu'il est interdit d'insulter Acidric Briztou. Non mais !

### Dinau-Soft, Paris

La création de jeu est décidément un thème qui passionne nombre de nos lecteurs. Nous aurons bientôt l'occasion d'approfondir cette question. Chaque fois, nous publions des « trucs et asctuces » qui peuvent vous aider à surmonter certaines difficultés de programmation. Le langage le plus rapide, sur

Amiga comme sur les autres machines, est l'assembleur. Vous pouvez l'utiliser pour certaines parties de vos programmes. Sur Amiga, vous disposez de nombreux langages : le « C » est souvent utilisé par les développeurs de jeux, mais vous pouvez également vous servir du Basic, GFA Basic vient juste d'être adapté sur votre machine. De toute facon, si

### FORUM

vous avez besoin d'une bonne rapidité d'exécution, il vous faujournalistes de Tilt pour me dire dra utiliser un langage dispoce que je dois faire. Aucun logiciel ne veut charger ma dissant d'un compilateur. Deluxe Paint II n'est pas le seul logiciel quette (Deluxe Paint II, Pixmate, de création graphique vous per-Workbench 1.3, etc.). Ceux-ci me disent au'elle comporte une mettant de réaliser des images dignes de Defender of the erreur d'écriture-lecture (...). Crown: vous avez aujourd'hui J'espère que tu pourras trouver une solution à mon problème Deluxe Paint III, mais il nécessite un méga-octet de RAM. sans quoi je ne gagnerai pas le concours du graphiste du mois ! Vous pouvez également utiliser Photon Paint (dessin en mode HAM) à condition de disposer d'un méga-octet de RAM. mais depuis qu'il s'appelle Acidric Briztou, je le trouve nul ! Et plus particulièrement lorsque

dans un test de joystick, il teste

la souris! Néanmoins, s'il

fichiers soient irrécupérables.

Plusieurs utilitaires permettent.

en effet, d'examiner les don-

**UN PIRATE BELGE** 

**PASSE AUX AVEUX** 

Les Belges ne dorment pas ! Ici

aussi on te recoit et on te lit. Et

personnellement, je te trouve

super. Mais je t'écris pour te

dire autre chose. Je fais de

Anonyme

### **S'ENVOLER SANS VOLER**

trouve la solution de mon pro-Je possède un Atari ST et i'utiblème, il gagnera un peu plus lise régulièrement Flight Simud'estime de ma part. lator Il avec toujours autant de plaisir, même si entre temps d'autres simulateurs sont parus. Acidric Briztou vous conseille J'aimerais savoir quels sont les de reformater votre disquette et « Scenery disks » disponibles de recommencer vos dessins. actuellement et s'il est prévu C'est malheureusement tout ce une conversion pour Atari (ou qu'il vous reste à faire, puisque Amiga) de Flight Simulator III vous n'avez pas pris la précaudisponible sur PC. Ne pourrieztion d'en faire une copie de sauvous pas faire un article sur ce vegarde... Attendez, il y aurait simulateur qui, bien qu'étant peut-être une autre solution, ancien, pourrait sans doute intémais nous ne voulons pas vous resser vos lecteurs. D'autant laisser trop d'espoir, car il y a de fortes chances pour que vos

plus que grâce au livre « Voler avec FS», le logiciel est bien plus accessible et attrayant. Alain Godin

nées inscrites sur la disquette, Flight Simulator est de tous nos et éventuellement de faire renaîdossiers consacrés aux simulatre des fichiers effacés par teurs de vol (le dernier en date erreur (à condition que vous est paru dans le n° 57 de Tilt). n'ayez rien écrit sur la disquette Flight Simulator 3.0 sur PC a depuis l'effacement du fichier !). également été testé par nos Vous pouvez pour cela utiliser le soins, dans le n° 57 bis. Tous programme « Disk Doctor » du les « Scenery disks » existants -Workbench ou « Disk Salve » du notamment le fameux « Western domaine public. Avez-vous été European Tour Scenery Disk» victime d'un virus? Dans ce - sont distribués en France par cas. CF Boot et VirusX 3.1 que Ubi Soft, 1, voie Félix Eboué, Commodore fournira bientôt à 94021 Créteil Cedex. Il ne semses revendeurs pourront peutble pas que Sublogic ait prévu être vous tirer d'affaire. d'adapter prochainement la version 3.0 du Flight Simulator de Microsoft pour d'autres machi-

nes. En réalité, c'est Flight Simulator 3.0 sur PC qui peut s'apparenter à une adaptation améliorée de Flight Simulator II.

### MALCHANCE...

l'informatique depuis cinq ans Possédant un Amiga 500, j'ai acquis Deluxe Paint II que je (déjà), j'ai possédé successivement un C 64, un C 128 et maintrouve très puissant et qui facitenant un Amiga 500. Et, oh surlite beaucoup le travail. Après avoir fait une bonne vinctaine de prise, je n'ai jamais acheté aucun programme ! Pourtant, je dessins que je comptais t'envoyer, la disquette de sauvepossède près de cent disquettes garde « tomba malade ». N'étant avec des trucs vachement bien

point docteur, je me réfère aux du genre Falcon, Speedball, la Quête de l'oiseau du temps, Empire... Mais ce sont toutes des versions piratées (...).

Attention. Ceci n'est pas une lettre pour me vanter. C'est un avertissement. Si on supprime le piratage, je vendrai mon ordinateur car je me vois mal débourser 1 000 à 2 000 FB (150 à 250 FF) à chaque fois qu'un ieu me plaît. L'avertissement Je tenais à te dire qu'autrefois s'adresse aux firmes de softs. j'aimais bien Mathieu Brisou, Les frais de développement, de programmation, c'est très bien, mais nous on s'en fout. Un jeu, on n'est jamais sûr de l'aimer même après une critique favorable de Tilt. Et personne ne le reprendra. De plus (je prends mon cas), avec 2000 FB d'argent de poche par mois, combien de jeux puis-je m'acheter, hein? En me privant bien sûr de tout; sorties, cinéma, livres.

Voilà mon conseil final : ne touchez pas au piratage, ou alors divisez le prix de vente des logiciels par dix ! Ce n'est pas une menace, je n'ai personne derrière moi, ni mafia ni Front national, c'est un conseil pour la bonne santé de l'informatique. ici, en Belgique et, je le suppose, en France également. P.S.: j'espère ne courir aucun risque en écrivant ceci.

Red Line Inc., Belgium

Monsieur « Red Line », au nom de la loi, je vous arrête, vous et votre argumentation qui ne tient aucun compte des réalités économiques. Vous prétendez vous préoccuper de la bonne santé de l'informatique, mais vous refusez de donner aux entreprises qui éditent des logiciels des movens de vivre, c'est-à-dire de créer d'autres programmes. Par contrecoup, vous mettez donc en danger la survie de votre machine. Le piratage peut éventuellement doper les ventes d'un ordinateur au départ, mais il a tôt fait de condamner la machine à l'asohyxie par manque de softs. Demandez aux éditeurs de jeux sur Apple II ce qu'ils en pensent ! Que teriezvous d'un ordinateur sans programmes ? Votre lettre a toutefois le mérite de souligner l'opposition apparemment inconciliable de deux réalités. La réalité vécue, que vous partagez avec de nombreux jeunes joueurs, d'une difficulté à acheter des logiciels par manque de movens. Et les réalités économi-

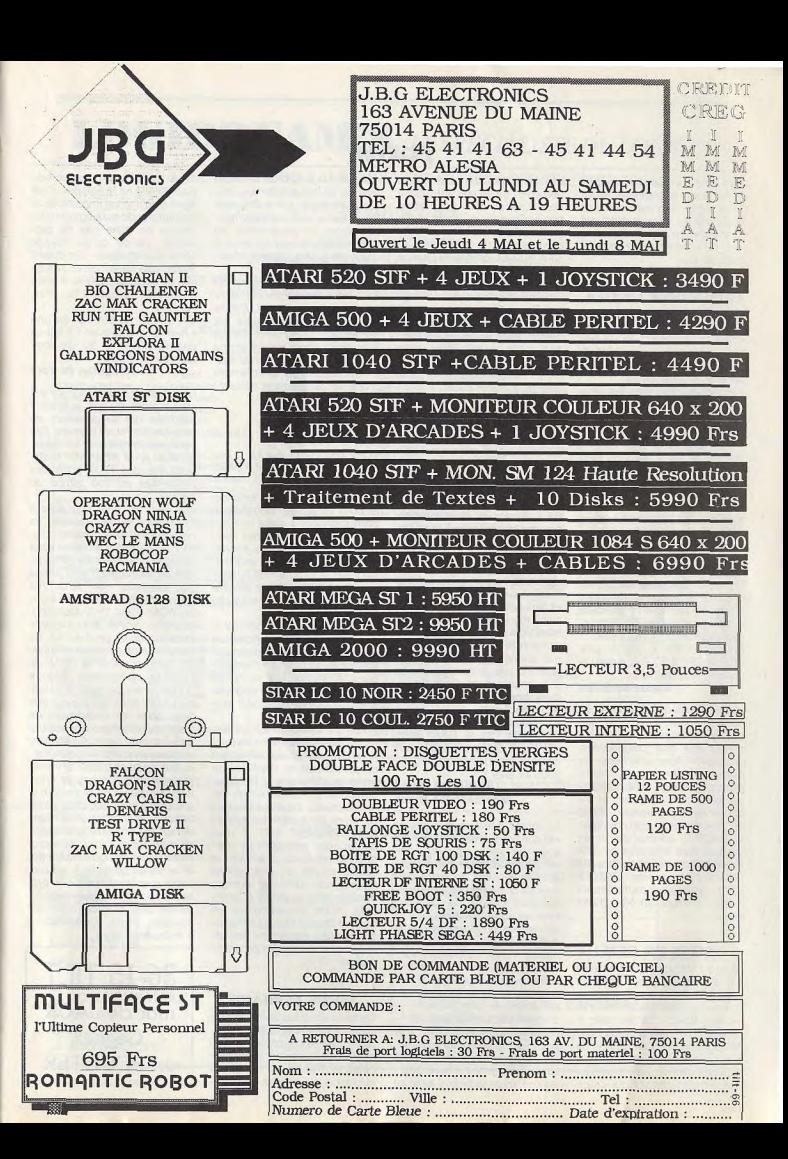

de force aux entreprises vivant de la micro. Il n'est donc pas inutile que les éditeurs prennent connaissance de votre point de vue, fut-il contestable de leur point de vue.

### **GRAPHISME EN GFA**

Vous avez énoncé dans deux de vos journaux (n° 58H : Forum et nº 64: Sésame), la façon d'implanter nos images réalisées à l'aide de Degas Elite dans le langage GFA.

J'ai parfaitement tapé les deux listings qui étaient presque identiques, hormis la dernière ligne où dans le n° 58H, il est inscrit XBIOS (3) contre XBIOS (2) dans le n° 64. Et dans le n° 64, yous avait fait une erreur, toujours dans la dernière ligne, en écrivant «BM» au lieu de «BMOVE», et qu'il n'y a pas d'ouverture de parenthèse. Bon, et bien, ca ne marche pas ! Mes belles images, que je ne vais pas tarder à vous envoyer, sont complètement brouillées : on ne les voit plus (normal, c'est brouillé). A la place, il y a des pixels de toutes les couleurs avec, dans le bas de l'écran. des grands traits verticaux. Pourquoi? Parce que je possède le GFA 3.0 ? Parce que j'ai un moniteur 50 Hz?

**Cyrille Lemaitre** 

pour moi?

pourrait aller'

icône pour la sauvegarde que

pour le chargement d'un dessin.

La fonction sélectionnée -

chargement ou sauvegarde -

dépend en fait du bouton de la

souris sur lequel vous appuyez.

Les programmes de dessins

sont plus ou moins bons selon les cas, mais ils offrent tous, au

Honte à vous qui n'avez pas lu. dans le Forum du n° 58H, que seules les images au format PI1. c'est-à-dire non compactées, pouvaient être affichées de cette manière. Juju, notre expert ès listings, utilise ce programme tous les matins et n'a jamais eu de problèmes. XBIOS (3), adresse de l'écran physique, et XBIOS (2), adresse de l'écran logique, sont similaires en GFA Basic et peuvent donc être utilisés indifféremment. Quant à « BM », vous avez parfaitement raison, il s'agissait bien d'une erreur.

### **SONS EN GFA**

Salut à Tilt et longue vie au journal. Je possède depuis un an un Atari 520 STF. Il y a six mois, je me suis acheté Neochrome et le GFA Basic. J'arrive bien à sauvegarder mes dessins avec Neochrome, mais impossible de le recharger. Mon vendeur m'a expliqué qu'il fallait un certain logiciel « Snapshot » qui coûte

ques qui s'imposent avec autant environ 400 F. Je trouve cela un minimum, la possibilité de visuapeu cher. Ya-t-il une autre soluliser ou de retravailler les images ! D'ailleurs, votre disquette tion? Le vrai « hic » de la ques-Neochrome doit normalement tion est que le voudrais utiliser mes dessins créés avec Neocomporter un programme de visualisation de tous les dessins chrome dans un programme en GFA Basic: comment puis-ie d'une disquette, appelé « Neofaire? J'ai lu dans un numéro show.prog ». que vous aviez donné un pro-

Pour utiliser ces dessins en GFA, vous pouvez les convertir gramme identique pour le logien images au format Degas ciel Degas Elite, J'ai également essavé le programme avec la grâce à un programme de conversion fourni avec Degas présentation du jeu Road Run-Elite, puis utiliser le programme ner (celle-ci est faite avec que vous citez. Vous pouvez éga-Degas Elite): cela fonctionne bien, mais lorsque l'on veut lement les charger directement grâce au programme suivant :

revenir au GFA Basic, l'écran est noir. Comment peut-on évi- $AS = SPACES$  (32128) ter cela si ca se produit avec  $NOMS = "NOM.NEO"$ Neochrome? L'image de pré- $A = VARPTR (AS)$ sentation de Road Runner n'est **BLOAD NOMS.A** qu'un exemple, je l'ai pêché au VOID XBIOS  $(6, L:A + 4)$ hasard, ie ne possède pas  $A + 128$ , XBIOS **BMOVE** Degas Elite). Pouvez-vous éga- $(3)32000$ 

lement m'indiquer quels types « NOM.NEO » est bien entendu de jeux on peut créer avec le le nom du fichier Neochrome GFA Basic et des logiciels correspondant à votre image. comme Neochrome? Je ne me Pour remédier à l'écran noir, débrouille pas mal en programvous devez modifier les encres mation avec le GFA. D'ailleurs, d'affichage en tapant « en aveuj'ai fait un petit jeu de mots (que gle » sur la touche « RETURN » l'enverrai bientôt à Tiff), mais je puis sur « ESC ». Tapez ensuite n'arrive pas à créer des sprites. SE 0.7 et appuyez de nouveau et plus précisément, je n'arrive sur « RETURN ». pas à me repérer avec l'instruc-Le GFA Basic vous permet a tion DATA qui se relie avec l'inspriori de créer tous types de truction SPRITE. Pourriez-vous jeux. Vous pouvez également me donner quelques explica-

utiliser du « C » et de l'Assemtions ? (...) Je ne comprends rien bleur, au moins pour certaines à la musique en GFA Basic. parties du programme exigeant Quel bon logiciel serait utile une plus grande rapidité d'exécution

Et j'allais oublier de vous En ce qui concerne les sprites, demander: si le GFA Basic il vaut mieux utiliser les instrucn'est pas assez puissant pour tions GET et PUT qui permettent créer un jeu, quel autre langage de prendre et de déplacer un morceau d'image que l'instruc-Frédéric Lafage, tion SPRITE. Pour sonoriser vos **Montceau-les-Mines** programmes, reportez-vous au listing du jeu Bubble Escape en Le moins que l'on puisse dire

page 88 du nº 58H. Il vous est que votre revendeur semble donne deux exemples de conavoir un sens aigu du comtrôle du processeur sonore : le merce, Vous pouvez d'ailleurs XBIOS et par les instructions aller le féliciter de notre part Sound du GFA (première pour sa compétence désintérescolonne de la page 90). D'après sée dont feraient bien de s'ins-Juju, notre programmeur en pirer les autres revendeurs, s'ils chef. le logiciel Music Construcsouhaitent sincèrement que le tion Set peut également être utimarché de la micro se porte lisé pour sonoriser les programmieux. Trève de plaisanterie: mes en GFA. Neochrome útilise la même

**VIRUS CORIACE** 

Certains virus peuvent-ils « survivre » à l'extinction de l'ordinateur ? En effet, mon Amiga 500 est tombé subitement malade l'introduction d'une disquette quelconque entraîne le mes-

sage « disk write protected » bien qu'elle ne le soit pas. Cela signifie qu'il m'est impossible de formater et de sauvegarder. La lecture ne pose pas de problème. Est-ce qu'un voyage chez Commodore s'impose? Sinon, que faire ? Je vous supplie de répondre car être privé d'Amiga, c'est l'horreur, l'enfer!

De plus, qu'est-ce qu'une « Ramcard extension » ? Est-ce une mémoire? Si oui, de combien de Ko (.

#### Amigafan de Toul

La « Ramcard extension » n'est rien d'autre qu'une extension mémoire qui se connecte au port cartouche de l'Amiga. Elle peut recevoir jusqu'à 1,5 mégaoctet de RAM. Attention : la disponibilité des RAM pose des problèmes en ces temps de pénurie.

Les virus en RAM sont tués à l'extinction de la machine. Ils ressuscitent lorsque vous rallumez l'ordinateur et que vous chargez une disquette contaminée (le Workbench de l'Amiga par exemple). Un virus n'a aucun moyen de venir se loger en ROM (Real Only Memory), mémoire morte dans laquelle l'ordinateur ne peut écrire. Sa seule chance de survie serait de se réfugier dans la RAM de l'horloge permanente (horloge présente sur la carte d'extension A501 et alimentée par une pile), mais les techniciens de Commodore nous ont assuré qu'il n'v avait pas suffisamment de place en mémoire pour cela : sa présence se traduirait immédiatement par un bug de l'horloge. Allumez votre ordinateur et enfournez une disquette « Workbench» qui fonctionne sans défaut sur un autre ordinateur, de manière à voir si votre problème vient de votre disquette. Si le défaut persiste, il est probable que le détecteur de protection de votre lecteur ne fonctionne pas correctement. Un voyage chez Commodore s'imposerait alors...

36-15 TILT mot clé JACK Gagnez un SCOOTER

## **LOGIDREAM'S LESPÉCIALISTEDULOGICIEL**

POUR ACHETER AU MEILLEUR PRIX SANS SE DÉPLACER TÉLÉPHONER AU

39.46.87.44

**VPC (FRANCE MÉTRO)** LIVRAISON A DOMICILE (NOUS TÉLÉPHONER)

POUR VERSAILLES, VIROFLAY, MEUDON, JOUY-EN-JOSAS, CHAVILLE, VILLE D'AVRAY. SÈVRES, PLESSIS ROBINSON, BIÈVRE, BUC, VELIZY-VILLACOUBLAY

FRAIS DE PORT - 35 F

REMBOURSEMENT IMMÉDIAT SI INDISPONIBILITÉ DU PRODUIT

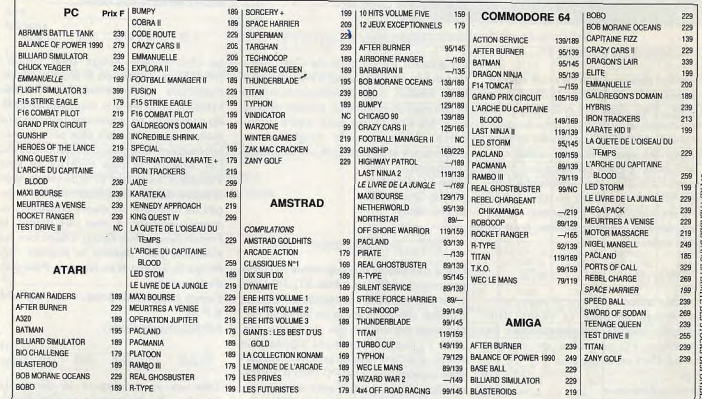

\* POUR THOMSON, APPLE ET POUR RECEVOIR NOTRE LISTE COMPLÈTE, NOUS TÉLÉPHONER

### **BON DE COMMANDE**

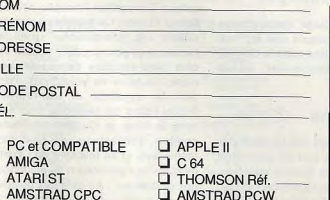

### LOGIDREAM'S - 20 Avenue de Provence

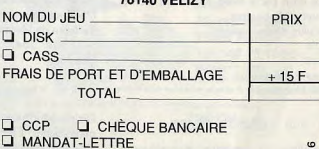

**EN CONTRE REMBOURSEMENT** 

(PRÉVOIR 20 F DE FRAIS)

\* OFFRE VALABLE DANS LA LIMITE DES STOCKS DISPONIBLES

 $\frac{2}{6}$ 

N

 $\overline{u}$ 

 $\overline{C}$ 

C

Ē

Ē

118

### TAM TAM SOFT

### Concours PAO

Compte tenu du bon accueil reçu par notre concours "Devenez journaliste" (voir Tilt n°65 en page 98), nous avons décidé de modifier quelque peu les règles du jeu. En effet, nombre d'entre vous nous ont reproché de ne pas donner suffisamment de temps aux compétiteurs. Voici qui est fait puisque la date butoir du 30 avril est repoussée d'un mois. Vous avez donc jusqu'au 30 mai 1989 pour nous faire parvenir vos oeuvres...

### Rectificatif

Une erreur indépendante de notre volonté s'est glissée dans l'article "Editeurs: un de plus", paru dans Tilt n°65, page 26. L'exclusivité de distribution du programme TurboCAD 3D appartient en effet à Handshake pour la France, la Belgique et la Suisse et EAM possède les droits pour les Pays-Bas. Jean-Christophe Agobert s'était un peu trop avancé sur le terme exclusivité qui n'exprime en fait qu'un souhait de distribution pour le monde entier

### Wings s'envole

Outre une association avec d'autres sociétés. Wings annonce la venue d'un disque dur destiné aux possesseurs de compatibles PC portables, de marque Amstrad, Pour en savoir plus: **Wings** 57, rue de Charonne **75011 Paris** 

### Emfiml

Ca y est, le nouveau système d'exploitation de l'Archimedes est arrivé en France. Disponible en quantité limitée pour le moment, il se présente sous la forme d'un pack avec nouvelles Roms, manuel et disquettes. Pour plus d'informations: **ASHIV** Cap 101 67, rue Robespierre 93100 Montreuil

disc dure...

Spécialiste en supports magnétiques, TDK annonce la venue d'une nouvelle génération de disquettes: la série EB. D'après TDK, les disquettes EB sont extrêmement fiables et supportent plus

de quarante millions de passages. Cela est rendu possible par l'utilisation de particules d'Avilyn et par traitement spécifigue de la surface du disque.

Et la tortue?

Bien connue pour ses divers utilitaires, la société ESAT Software change de logo. Ce dernier concrétise les nouveaux espoirs de l'entreprise bordelaise qui vient du reste de signer un accord de distribution avec Generation 5.

#### Communiquer?

Importateur du portable de Cambridge Computer, dont l'initiateur n'est autre que Clive Sinclair. Drion Electronics annonce la commercialisation d'un modem destiné au Z 88. Compatible avec divers protocoles, il dispose de vingt heures d'autonomie et se distingue par sa grande compacité. **Drion Flectronics** 12, rue Chance Milly 92110 Clichy

ST pulssance PC

Digne successeur du programme PC Ditto (un émulateur PC pour Atari ST), PC Ditto Il est une extension matérielle qui permet d'utiliser son ST comme un véritable PC. On nous promet un prix de l'ordre des 2700 F. des performances dignes d'un AT, ainsi qu'une liste de programmes certifiés compatibles avec PC Ditto II. La distribution de ce produit sera assurée en France par la société Clavius. Pour plus d'informations: Clavius

#### 19, rue Houdon **75018 Paris**

### Ca déménage!

La société d'édition Coktel Vision change d'adresse et est désormais sise au Park Tertiaire de Meudon, immeuble le Galilée, 5-7, rue Jeanne Braconnier, 92190 Meudon

caverne d'Ivan 儿都

Distributeur bien connu des routards des microloisirs, Electron met en place une structure destinée aux joueurs invétérés. Situé à côté du magasin Electron Pro (12, place de la porte Champerret, Paris 17em), Electron Loisirs se veut être le temple du jeu. Une gamme très complète

de logiciels sélectionnés pour ordinateurs 8 bits, ST, Amiga, PC, est proposée à des prix défiant toute concurrence. Ainsi, une cinquantaine de titres sur 16 bits sont à 50 F! D'autres le sont à 100 F, notamment les Psygnosis... Signalons aussi le logiciel du mois à un tarif inférieur de 20 % à celui habituellement pratiqué. En outre, Electron Loisirs effectue la location de cartouches pour consoles de jeux et possède un système de reprise pour les logiciels et un centre technique assurant le SAV en un temps record...

### La revue du club

Le club French Amiga User Group (FRAUG) se développe et propose désormais une revue mensuelle nommée FRAUG, destinée aux membres du club. Au sommaire, on trouve des tests de jeux mais aussi de logiciels plus sérieux, des informations diverses, des bidouilles, etc. Par ailleurs le club FRAUG se yeut d'ampleur nationale et il bénéficie d'un réseaux de correspondants locaux chargés de résoudre les divers problèmes au niveau régional. A n'en pas douter, le French Amiga User Group a donc tous les éléments pour devenir le premier club Amiga de France et de Navarre. Pour plus d'informations: French Amiga User Group **B.P 64** 

642020 Biarritz Cedex

Des clubs en revue

Très en verve depuis le début de l'année, Apple poursuit sa politique de soutient de sa gamme de machines. Ainsi, avril 89 voit la création d'un nouveau Club d'Utilisateurs au sein de la structure Apple User Group France. Signalons que pour la première fois, se tiendront en 1989 un Campus d'été ainsi qu'une Convention Annuelle Apple User Group France. Cela devrait permettre de définir les orientations stratégiques nécessaires pour imposer encore un peu plus cette structure de coordination de clubs. Certains ne voient pas d'un bon oeil ce système et lui reprochent l'instauration de relations trop serrées avec la firme de Cuppertino. Toutefois, nombre d'utilisateurs ne sont pas du même avis et se félicitent de l'existence de clubs leur permettant de résoudre bien des problèmes... Au-delà des polémiques de chapelles, d'autres constructeurs pourraient peut-être s'inspirer d'Apple pour se rappocher de leurs clients.

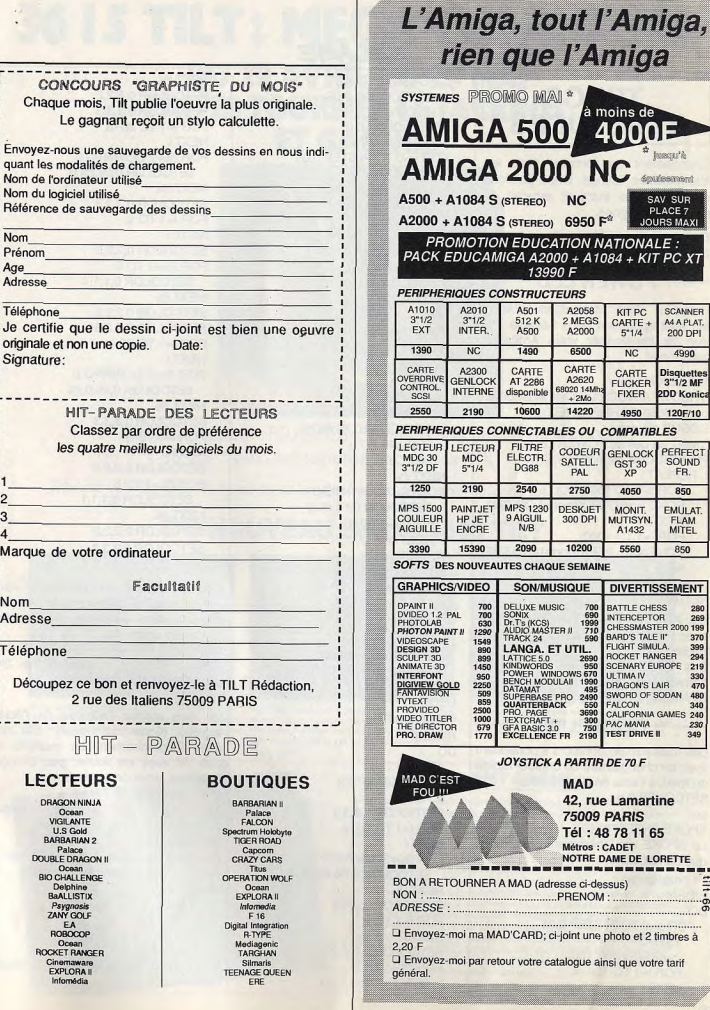

husqu'à

**Niesmen** 

SAV SUR

PLACE 7

 $1LE:$ 

**DURS MAXI** 

**IT PC XT** 

SCANNER

A4 A PLAT.

200 DPI

4990

Disquetter

2DD Konic

120F/10

PERFECT

SOLIND

FR

850

EMULAT.

**FLAM** 

MITEL

850

280

269

349

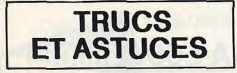

Changement de formule! Finis les interminables listings. Nous publions désormais des trucs et astuces de moins de 70 lignes.

Envoyez les vôtres. Toutes les machines sont bienvenues.

### POWER LED-

Grâce à Cyril Masquilliere, l'Amiga fait sont apparition dans Sésame. Son truc va transformer votre Amiga en gyrophare!

#### **GFA BASIC 3.0** 'TRUC ET ASTUCE DE Cyril Masquilliere porta=65536\*&HBF+&HE001 **GOSUB clignot** ' Jetez un oeil au POWER LED... **PROCEDURE** clignot **REPEAT** FOR i=1 TO 1000 POKE porta, PEEK(porta) OR &H2 NFXT i FOR i=1 TO 1000 POKEporta, PEEK(porta) AND & HFD NEXT i **UNTIL MOUSEK=2 RETURN**

Sur Atari ST, Mix & Zestoon frappent avec des tonnes de rouleaux de couleurs. Ces programmes ne fonctionnent correctement qu'avec la version 3 du **GFA Basic** 

### $-COUI$  FURS -

Les rouleaux de couleurs s'obtiennent. avec un changement de couleur rapide. du fond, à l'aide de l'instruction: SETCOLOR 0.n  $\alpha$ SPOKE & HEFFF8240.n Le SPOKE est légèrement plus rapide que SETCOLOR. 1er programme **HIDEM** DO FOR 0=0 TO PI STEP 0.05 **VSYNC**  $x=ABS(SIN(o)*160)$ FOR i=1 TO 150-X NEXT i

FOR i%=1 TO x/2 SETCOLOR 0.i% NFXT i% SETCOLOR 0.0 NEXT o FOR u=0 TO PI STEP 0.05 **VSYNC**  $x=ABS(SIN(u)*160)$ FOR i=1 TO 150-x NEXT i FOR i%=x/2 DOWNTO 1 SETCOLOR 0.i% NEXT i% SETCOLOR 0,0 NEXT u LOOP 2me programme **DO VSYNC** ADD k.0.1  $u=ABS(SIN(k)*12)$ FOR  $i\% = 0$  TO 7 SETCOLOR 0.1% 1% 1%  $FORO=1$  TO  $\mu$ NEXT o NEXT i% FOR i%=7 DOWNTO 0 SETCOLOR 0, i%, i%, 0 FOR o=1 TO u NEXT o NEXT i% LOOP 3me programme **DO VSYNC**  $ADDA1$ FOR i%=0 TO 113+0 SPOKE &HFFFF8240.i% NEXT i% LOOP 4me programme **HIDEM DO ADD k.0.2** a=ABS(SIN(k)\*20) **VSYNC** SFTCOLOR 0.3.3.3 FOR i=1 TO 30-a **NEXT1** -FOR i%=7 DOWNTO 0 SETCOLOR 0.1% 1% 1% NEXT i% SETCOLOR 0.3.3.3 FOR  $i=1.70a$ **NFXTi SETCOLOR 0,2.2.2** FOR i%=1 TO 5 SETCOLOR 0.1.1.1

**SESAME** 

NEXT i% SETCOLOR 0.2.2.2 SETCOLOR 0.3.3.3 FOR i=1 TO 20-a NEXT<sub>i</sub> FOR i%=7 DOWNTO 0 SETCOLOR 0, i%, i%, 0 NEXT i% SETCOLOR 0,3,3,3 FOR i=1 TO a NEXT<sub>i</sub> **SETCOLOR 0,2,2,2** FOR i%=1 TO 5 SETCOLOR 0.1.1.1 NEXT i% SETCOLOR 0,2,2,2 SETCOLOR 0.3.3.3 FOR i=1 TO 20-a NEXT<sub>i</sub> FOR I%=7 DOWNTO 0 SETCOLOR 0.1% 0.1% NEXT i% SETCOLOR 0.3.3.3  $FOR$  i=1 TO a NEXT<sub>i</sub> SETCOLOR 0,2,2,2 FOR  $1\% = 1$  TO 5 SETCOLOR 0,1,1,1 NEXT i% SETCOLOR 0,2,2,2 SETCOLOR 0.3.3.3 LOOP L'écran logique et physique, vous connaissez ? C'est le procédé le plus efficace pour éviter le clignotement lors d'une animation. Explication de la fonction 5 du XBIOS: VOID XBIOS(5.1er paramètre, 2me paramètre.3me paramètre) 1er paramètre :

ici vous mettez l'adresse de l'écran logique (écran de travail). Elle doit être obligatoirement un multiple de 256. Si vous ne voulez pas changer l'adresse, vous devez mettre -1. 2me paramètre : idem, mais pour l'écran physique (celui que vous voyez à l'écran). 3me paramètre dans cet exemple il ne nous sert à rien. Ce paramètre change résolution.  $0...$ basse 1.....movenne 2.....haute -1....inchangé VOID XBIOS(5,-1,-1,0) passe en basse résolution.

## **36 IS TILT: MEGA CONCOURS DU 29 AVRIL AU 29 MAI FAITES TOURNER LE JACKPOT<br>ET GAGNEZ**

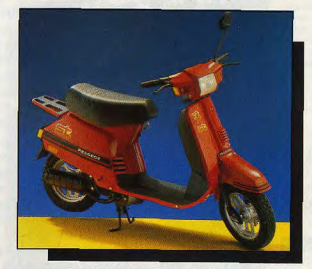

I" PRIX: un scooter PEUGEOT 50 cm<sup>3</sup> d'une valeur de 8000 F du 2<sup>ème</sup> au 25<sup>ème</sup> prix : un superbe sac à dos "TILT" multicolore

Révisez vos classiques! Vous avez un mois pour décrocher le gros lot. Mot-clé JACK

### **DU NOUVEAU SUR LE 36 15 TILT**

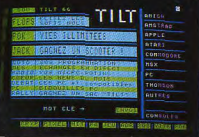

Elisez les logiciels les plus nuls, il y a une surprise à la clé : une visite des égouts de Paris guidée par l'une des stars de la rédaction. Mot-clé FLOPS

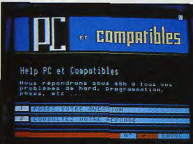

Vous êtes nombreux à posséder un PC, nous vous avons donc ouvert une nouvelle rubrique "Bidouilles" dédiée à ce standard. Alors n'hésitez plus une seconde, le spécialiste PC répond à toutes vos questions

iettre choisie<br>Llyn suivents C'est rapide, c'est simple et c'est gratuit ! La rubrique des petites annonces du service TILT vous attend. Vente, Achat, Contact ou Echanges: mot-clé PA.

perints annonces

**BEST VENTE NOTERIEL | REN ACHAT NATCHE** 

**SIS ACHAT SOLT** 

**BOS course**y

**BOR BONDY OTVEVS** 

### **ILS ONT GAGNE!**

**NE DEPRETENCH** 

**ONE VENTE SACT** 

**SON FEMALES** 

**SEE VENTE DIVERS** 

GO PETITECS ONL

**RUMETOU** 

Beaucoup d'entre vous ont participé au grand concours NEC en février dernier. Dix ont remporté la superbe Console NEC PC ENGINE offerte par Shoot Again. Pour fêter cet événement, nous avons réuni les gagnants. Trois seulement ont pu se rendre à la rédaction de TILT. Ils vous ivrent leurs tactiques de jeu.

Pour Robert Regnault, 30 ans, le hasard a bien fait les choses. Il n'a joué qu'une seule fois, mais ce fut la bonne !

Dominique Brunson, 28 ans, employé des Telecom, nous a expliqué qu'il possédait la réponse à la question subsidiaire, et pour s'assurer de figurer parmi les gagnants, il a tenté sa chance à plusieurs reprises. Résultat :<br>la console NEC viendra s'installer aux côtés de sa Sega.

D'autres ont dû s'acharner un peu plus. C'est le cas de Olivier de Touchet, 22 ans. Il a joué durant deux heures étalées sur tout le mois. A 0,98 F la minute, la NEC, qui remplacera son C 64 HS, lui revient à 120 F seulement. Olivier, étudiant en japonais, n'aura pas de problèmes pour traduire la doc de sa nouvelle machine!

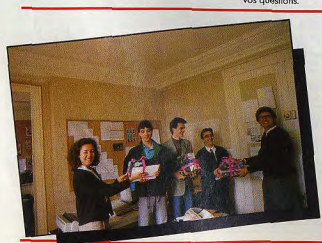

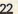

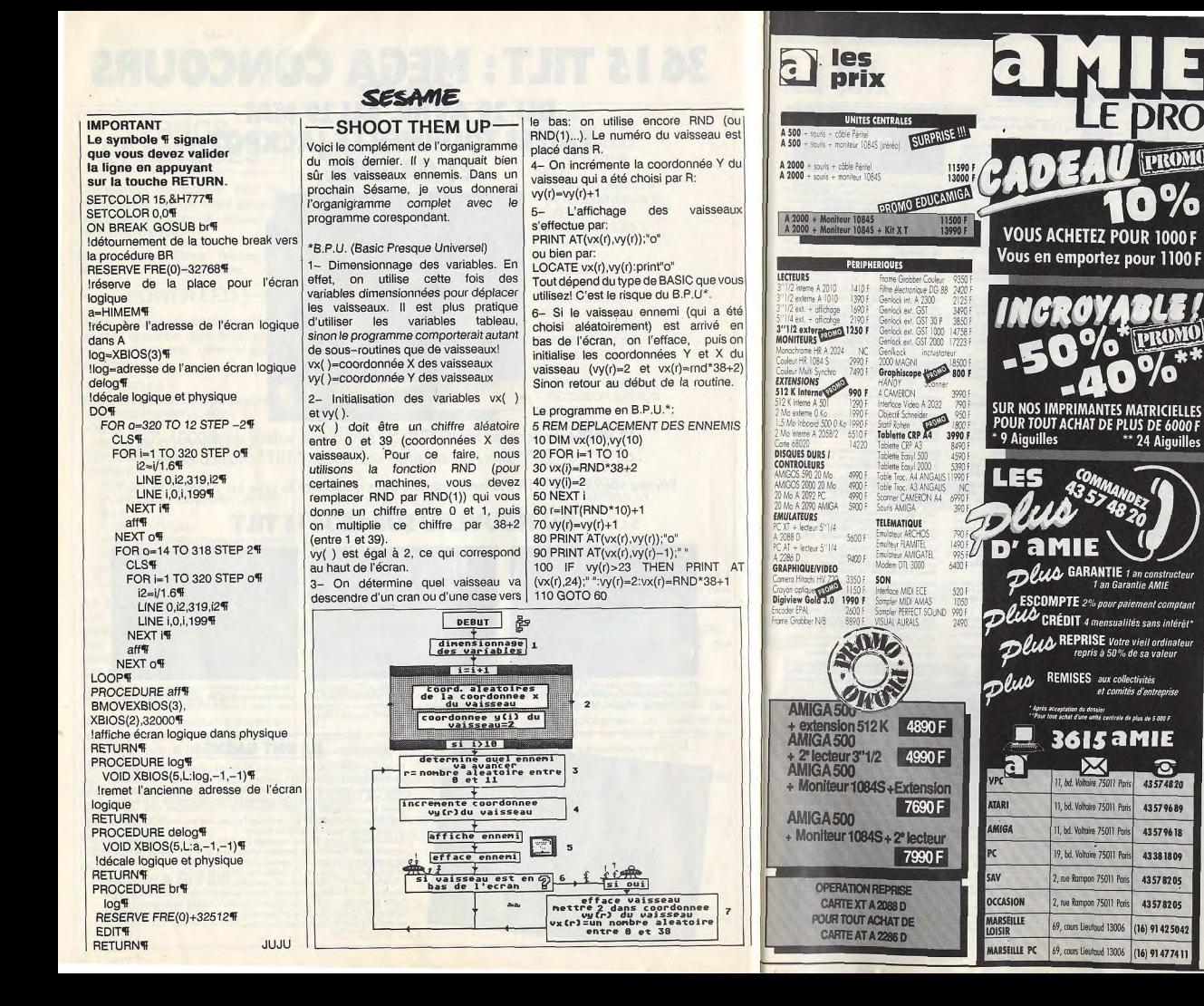

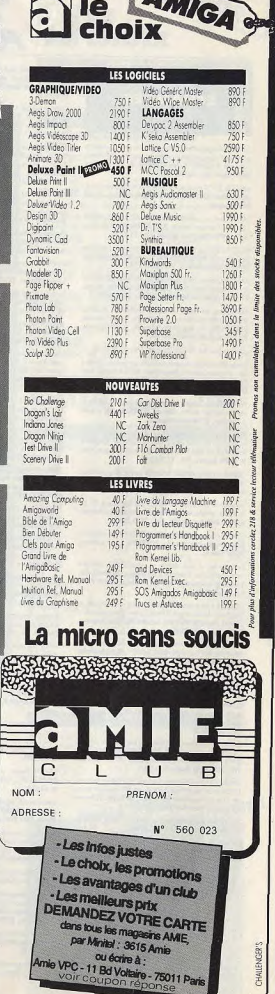

**PETITES ANNUNCES** 

**ECHANGES** 

Groupe d'Amigastronomes charche d'autres fins gourmers nour nourrir grassement la melleure machine de oir I von ci nossible fi. Jean-Bantiste, 27, rue de Sèze, 39006 Lyon, Tél.: 78.52.51.77.

Atari 520 ST DF cherche contacts jaux et utilitaires trucs,<br>plans, Gilles COTTRET, 191, rue Cardinal Saliege, 02100

64/178 cheeshe contact sédeux nour échange de jeux et ber izo crietene contect sensux pour conange de jeux et<br>utilitaires. Réponse assurée, Pascal RAPAZ, ch. des Fac<br>teurs, 11870 Monthey, Suisse. Tél.: 71.43.79.

520 STF (DF) cherche contacts sur région Doubs (aler du Général-Laclerc, 94460 Valenton de Besangen), Denis HUILLIER, 12, rue du Collège-Pirey,

Cherche contacts dans la région de Versailles sur 520 ST Landon Berhat, 22140 Benard Cretare contacts data is region de versailles sur con un Echange ou vos jeux sur Atari ST, Appelor cu envoyer liste.<br>Réponse assurée, Alexandre BOUVET, chalet Le Cour-V. Hugo, 78280 GUYANCOURT. Tél.: 30.43.40.46.

Echange Inc. sur Amigs, et sources assemblyer, edilitaires che aide sérieuse pour Creation Demos. Antoine SMICIELSKI, 10, ruo Roger-Salengro, 59198 Haspres,

Echange jeux sur Amiga, Laurent. Tél.: 47.39.12.13.

Amios ROD cherche contacts nour échange sérieux. Envoyer cher. Vends C 128 D + joys + cadeaux: 2 200 F. Imprimente MPS 803: 1 000 F, salut. Laurent LEFEBVRE, 210, rue Henri-Barbusse-Coudry, 59540 - Tél.: 27.76.04.83 Finga our charge controls pour echange sensor. Envoyer<br>Liste, Réponse assurée, Jean-Marie DEFONTAINE, lieuntre 19 et 22 h).

Amiga 500, Echange, programmes et astuces, Réponse<br>assurée contacts africus, Richard PEYRAUD, 655, avenue<br>J. Baudino, 83700 Saint Raphaël, Echange noreux jeux sur PC. Cherche contact dans t TEurope et alliaurs. Envoyez-moi von fisses. Benoit LAN-GRAND, 191, rue d'Alésia, 75014 Paris.

Echange sur C 64 possède (disq.) : Barb., 2 Ninjas, Capt 1040 ST cherche contacts sérieux, rapides et durables pour Ecolorial eta: Ne puedea (useg.) - Donu, 2 empey, capitalista eta espainiar eta espainiar eta espainiar eta espainiar eta espainiar eta espainiar eta espainiar eta espainiar eta espainiar eta espainiar eta espainiar eta es TOW 31 CRECHE CONGLES SERVIX, rapides of concerns pour<br>échange de log, tout genro: Réponse assurée. Stéphane<br>BARDOU, La Cité Verte, impasse de l'Espérance, bloc<br>B, 34500 Béziers. Tél.: 67.31.93.47.

Tél: 48.60.47.04

Vends, óchange, achète softs sur Amiga. Sérieux, cherche Cherche contacts symple sur Amiga pour échanges d'idéas contacts durables, logithàque intéressante. Patrice ARLON,<br>villa La Fabula, chemin du Petit Four, 06600 Antibes. Tél.: bidouilles et jeux récents, Jean-Claude GUIHO, 90, Gra VIII LA FODURA, COMMUNIC Echange ou vends jeux sur Amiga 500. Réponse à 100 %. PC et compat. Echange jeux et utilitaires. Contacts sérieux A bientót, Stéphane LEHNERT, 24, promonade Maximo-<br>Gorki, 78500 Sartrouville, Tél.: 39.13.26.52.

ru es compas, Echange joux et unmanns, Contacts sentux.<br>envoyée listes, Réponse assurée, Tanguy DECAUP, 7, rue<br>des Tourterelles, 78990 Elancourt, Tél.: 30.51.48.24,

Chembe contacts pour échange sur C 64. Possède nbx joux

dont Gryphon. Recherche Rastan, lo, Renegad

49.66.62.19

K7 C 64 originaux. Echange/vente: Match, Day 2, The<br>Train, Super Huey 2, Black-Magic, Defender Crown, Top<br>Gun, etc. Rép. assurée timbre. David BASSENGHI, 49, rue échanges, Réponse assurée. BOUDON, 1, rue Lelièvre. ervice 42100 St-Frienne, Tél.: 77.33.05.98. Coucou, les fous d'annonces, cherche possesseurs d'Apple

Echange log. de jeux récents sur Atari 520 ST. Résidant<br>Paris. Pas sérieux s'abuyenir. Dominique THOMAS, 127,<br>fauloourg St-Antoine, bât. A, é<sup>e</sup> étage, 75011 Paris.<br>Tél.: 43,40,26,28. IE/C/GS pour échanges! Contacts avec progr. assembleur.<br>Nicolas ETIENNE, 20, rue Semeraire, 78150 La Chesnay. Débutant Amige cherche contacts dans proche banlieus. TAL - 20 EE EE 12 Sur Paris, Recherche club Arriga entre Montparnasse et Echange joux et utilitaires sur ST 6520 NR). Possède nbx

Cachan, Frank DERIVE, 143, rue des Mouniers, Bagneux 92220. Tél.: 46.64.36.54. Echange jeux et utilitaires sur TO 8/9/9 + disq. 3.5P. Vends duratils: 70 F Fun. Alain BERTRANDY, 88, bd Beaumanner.<br>Iduratils: 70 F Fun. Alain BERTRANDY, 88, bd Beaumanner.

Cherche possesseurs d'Atari 520 STF (DF), Pour achats or

38200 Via

Salut I Echange jeux sur C 64, Echange sérieux et durables<br>assurés, (disq. uniquement). Bruno MICHEL, 7, rue des<br>Remparts, 67480 Fort Louis.

Echange jeux sur Amiga. Recherche anciens surtout de<br>sport. Vends orig. pour ST (Out Run : 100 F ; Great Glana). Stéphane AUDEGOND, 2, rue Stendhal, 80000 Amiens

Recherche utilisateurs de Publishing Partner pour échange<br>de fontes et autres astuces. Allex BARODINE, ST'System Club, 10, rue George-Pompidou, 45100 Orléans.<br>Tél.: 38.80.66.61 (après 17 h 30).

Amiga 500 cherche corresp, sérieux pour échanger progr DILLER, 21, route d'Epernay, 51170 Fismes. Tél.: 23.54.82.61. Donne cours per corresp. de progr. en diff. langages et des-<br>sin. Pour tout renseignement écrire à : M. R., BP 190 Bruxelles<br>les 4, 1040 Bruxelles Belgique.

Vends ou éch. logs sur Amiga (contects sympas et sérieux).<br>Stéphane KLEINKLAUS, 18, rue des Camélias, 57157 Echange ou vends jeux sur ST à bas prix. Patrick MEHENI,<br>Bonduffe, Essonne. Tél.: 60.86.06.43. Marty, Tél.: 87.62.43.33 (week-end, marcredi a.m.). Chenche compspondangles) sérieuxites) pour des échanges

sur Amiga au Val d'Oise (Sanctares) pour des ecrempes<br>Par Amiga au Val d'Oise (SB) un'eperment I (Dut Run, Virus,<br>Rocket Rangy St-Christophe, Vds (450 F) ou échange contre log. PC entinateur de poche<br>Caslo FX 730 P (écran fendu mais fonctionne). Vds log. EXL<br>100 et CBS Adam (lassemble). VIGEAN, Riola, 34220 St-Pons, Tél.: 67.97.11.80 Echange nox log. Geux et utilitaires) sur Atari ST simple ou

Echange drive Cumana 3,5 pouces (ss-garantie) contre très bon 5 pouces 1/4. Eric LANGLADE, rue Nationale, 19170 Bugaat. Tél.: 55.95.44.12.

Echange jeux sur 520 ST, cherche club sur Paris Est-Région achite Bobbe Bubble orig. Ludovic NARCY, 2,<br>anglie, 92600 Asnières. Tél.: 47.98.66.12 (entre Ateri 520 ST échange nox logiciels sur Nantes unique 18 h et 20 h 30 Christophe MEYER, 48, rue de la Bastille, Nantes, Tél.:<br>40.47.11.15.

Atari ST cherche contects sur Paris pour échange de log.<br>Possède Atari 520 STF DF. Patrick GUERCHON, foyer<br>ADEF, chambre 107, bât. A, 301, av. de Fontainebleau, Recharche possesseurs Apple II C pour échanges disq. 94320 Thinks isux toutes sortes nouveaux et anciens (et programmes

Echange nbx jeux sur ST, Possède Dungeon M, Xenon,

64/128 échangé nbr, jeux (sur disg. uni

til, 74120 PraziArly. Tél.: 50.21.90.02 (à partir 18 h).

Echange nors pags sur Amiga. Cherche correspondants dens

rue A. Mas, 01000 Bourg en Bresse. Tél.: 74.21.95.19.

Cherche Ing. sur Amiga et PC1 512 (originaux !) Pas trop

liste yous receivez la mienne. Thibaud VYERS,

Cherche programmeurs sur Amiga et dessinateur sur C 64.<br>ENERGY, BP 146, 7700 Mouscromy Belgique. Echange (eux sur Amiga : Out Run, Turbo Cup, Pac Mania,<br>Cybernoid, OP, Wolf, Denaris, Zynaps. Cédric DARBEL-LAY, T5, rue des Finettes, Martigny (Suissel. Tél.: 02.2 Echange nbx softs pour ST (IK +, Thunder Blade) contre

1 monitour couleurs (ou TV) avec une prise Péritel 0iste sur<br>demands), Eric TRAPY, Leumarie St-Laurant/Manoir, 24330 St-Pierre-de-Chigniac. Tél.: 53.04.27.21.

Echange hox jeux sur o i , masseue uurigeon in, Aerium,<br>Cap. B., Space R, Explora, etc. Rocherche logiciels de Foot,<br>Turbo C, Starray. Réponte assurée. Didlier SMOLEN, 18, Echange ou vends jeux pour Atari ST ou Amiga à bas prix syncology Hills, 93290 Tremblay-les-Gonesse ands. Laurent BOUMEDDANE, 9, av. de la Redoute, \$2800 Asnières.

Attention | Echange plans simples pour créer vous-même 520 ST (DF) échange solts (Posseder Type, la Quète de<br>l'Oiseau, Operation Wolf, Crazy Cars 2, 1943, Flying Shark,<br>ik + , oct.), Romanic ROYNETTE, 11, allée des Romanins, un sélécteur de faces pour ST, contre 1 disq., vierge ou<br>non. Poss, per tól. Emmanuel DA SILVA, 8, rue du Monsoudun, 37100 Tours. Tél.: 47.41.96.28 lle week end seuil. 78180 Montigny le-Bretonneux Recherche softs sur Apple II C, contre softs sur ST. Join-<br>der liste. Régions 91 et 94 cu 75. Xavier PAOU, 174, av.

ST cherche contacts Hard et soft. Luc BOURSIER, 27, bld cel-Dassault, 95190 Goussainville. Tél.: 39.88.03.35 laprès 19 h sauf w-end.

Arrigs 500 échange, verds jeux, utilitáres, Débutarns bien-<br>verus. Réporse assurée, Jean-Claude DA GUNHA, 1,<br>place Père-Popielusko, 01300 Belley. Tél.: 79.87.94.50.

Vends F-19 1 et Flight Simulator sur PC et F-16, F-18 sur Amiga ainsi que Double Dragon. Achite sur Apple IIC :<br>Arkancid. Guillaume PUISEUX, 40, avenue Julien, 63000 Clermont Ferrand. Tél.: 73.35.03.33.

Amiga. Vends (cu échange) 130 originaux (Capone, Mach<br>3). Pièce : 70 F ou le tout : 600 F. Cherche contact Amiga side ciso, dur. Senaporal: LAM, 16, rue Rosemarchai-94800 Villejuif. Tél.: 47.26.02.20 (sprés 19 fil.

Echange loss our Amine, miling diffustors, singered again. che à 100 %. Laurent BEAUFILS, 28, rue des Marronniers-Cublize, 69550 Amplopuis

Appel à toute la galaxie ! Si je ne reçois pas de réportes, con Amiga n'aura pes sa ration quotidienne i Alors, n'hési-<br>sz. pas i Arnaud BOILOT, 4, square Auguste-Renoir, 75014 Paris, Tél.: 45.39.94.50.

Vends ou échange pour TOB, 9, 9+, nlox jeux. Cherche Action Service, Bob Morane, Ocean. Franck MARTIN,<br>«l'Afrique », Bezac, 09100 Parniers. Tél.: 61.60.58.22.

520 STF cherche contacts pour échanges durables et<br>sérieux, Sébastien CRESPEL, 17, résidence Maugré,<br>58211 Santes. Tél.: 20,38,15.38 (après 17 h 30). Pour PC : échange is Domaine Public ou achète log. à bas

prix. Env. iste. Réporte assurés. Donne alde en 4 W Basic<br>et Turbo Basic. SOLEIL INFORMATIQUE, 1, rue Arthur-Rimbaud, 24130 Prigonnieux, Tél.: 53.58.05.05. Atari 800 XL cherche corresp. pour échange idées utilita

res et langages de programmation Pascal, Action. Michel<br>HALM, 64, rue de la Bataille, 68200 Mulhouse. Tél.: 89.59.21.1 ST isolé cherche consects pour échange, dans toute la

.<br>France (si poss. région Aisne). Réponse assurée à 100 %.<br>Sébastien GOMART, 14, rue du Plessier, 02300 Villequier **Summer Tel - 22.62.35.91** 

Echange jaux pour Atari 520 ST. Cherche corresp. sérieux. trucs et astuces sur disg. Région perisienne de préférence.<br>Thomas. Tél.: 60.29.27.15. Envoyez liste. Frédéric MANISSE, 2, résidence Le Paray,<br>Boinville-le-Gaillard, 78660 Ablis. Tél.: 30.58.04.33.

Amiga 500 débutant (ou presque) cherche contacts sur Echange nbx log. sur Amiga 500. Vends moniteur coul région Evry ou Carball pour échanges sympes (Rock of Ranger, F18, Blood, Virus...) Eric BOUSQUET, 5, rue<br>Ferdinand Buisson, 91100 Corbeil-Essonnes. n neuf. Raphalil TALLEU, 145, rue Jean-Rostand, 32400 Báthune, Tél.: 21.56.36.40.

Comp. PC cherche contacts sérioux pour échenois lons et Echenge log. sur Atari 620 ST (DF). Réponse assurée. Cher<br>che livre GFA 3.3 : 150 F et tout livre. Ach. lect. 5/4 : 1 500 F util. Réponse assurée, Patrice LUROT, 14, rue de la République, 95330 Domont Check NGOUN. S. lee Mourreaux Horizons, 78890 Elan-Chardse Aminomen ou Aminomine nour échange utilité

Cretche Amigamen by Amigamine pour benance ontain-<br>res ou autres réponse assurée. François VUCCINO, cidex<br>3 ter, Fontaine-Heudebourg, 27490 La Croix-St-Leufroy.

(disq.). Envoyez listes, Thanks | Stephane DUVEAU, La Echange ou vends log, Amiga (récents ou vieux), sérieux.<br>Réponse assurée. Eric VERMEULEN, 9, rue Pierre-<br>Lerousse, 69100 Villeurbanne. Tél.: 72.44.91.38. 520 STF cherche contact sérioux et durble. James. Atari 1040 ST recherche correspondants sérieux sur toute

la France pour échange amicaux. Envoyez votre listre lamas'abstenir). Alain PETIBON, 112, av. Castelnau, 97700 Deagons

Atari ST recherche prg. envoyez liste pour échange. Por skóle 800 : 50 F ts. J'amends vos lettres. Merci. Bye I Franck<br>BENICHOU, 11, rue des Platanes, 93600 Aufnay-sous-**Bois** 

Echange log, pour Apple II GS (et Apple II CI. En moi votre liste. Réponse assurée. Olivier ERB, 11, rue des<br>Vérgers, 68390 Baldersheim.

double face. Patrick, Tél.: 43.83.88.45. Echange joux sur 520 ST. Jean-Pierre THEBAOLT, La Bois Cherche correspondants pour échanger jeux, cherche Turbo Cup, Operation Jupiter, Sturmann, Dragon Niris, Londond, Rally, Dedatus. Mathieu ECKERT, 3, rue des Charmes, Achemini, 97200 Strasbourg. Tél.: 88.96.14.18. People Wanted for exchange on Amiga 500, 1000 and 2000.

Corne on in your favorite world. Thanks for my best friends !<br>+ gs. Yamn HUGUEN, 1, rue Gambetta, 28210 Morlaix. Tél: 98.88.23.26. Echange tout progrs sur Commodore 64 (anciens jeux, uti-

Interest). Réponse assurée à tous, même débutants. Merci<br>at wanne ! Sylvain DHEILLY, 78, rue Minuumont, 80090

**CLUBS** 

Les Aminations de Nantes diffusent des programmes du Les Amyatistes de Nances dindaem des programmes du<br>demaine publique + Demo (Data Sonix...), Répense assa-<br>rée, joindre timbre si possible. Enwan MORIN, 4 bis, rue de Fectre, 44000 Nantes, Tél.: 40.89.33.79.

Club Tifuti = club pour C 64/128 sur disp, per corresp. 2DK minisueles avec cours, SOS, truck, hit, records, Demos, concours, joxx, échanges... Club Tifuti, Frédéric<br>REIST, 3, rue Roger Poulin, 14200 Herouville-St-Clair. Tél.: 31.94.71.61.

2 nouveaux serveurs RTC sur Atari ST, programmés en<br>GFA Basic: Halley au 27.40.74.23 et Elendil au<br>16 (1) 47.68.77.08.

Amiga recherche graphistes, musiciens st super prograt,

fonction de traval, s.v.p. envoyer disquette avec Domos.<br>Merci. Edouard NOVERRAZ, 2, rue de la Tour, 15300<br>Payern, (Suissel. Tél.: 037.61.44.19.

Stop | Si vous possédez un C 64 ou un Amiga, venez rejoin-<br>dre notre club, Club Energy, BP : 146, 7700 Mouscron 1.

Débutant sur Atari cherche jeux et utilitaires pour Ataris20 STF DT + club dans la région monthsconnaise. Yves MAN-<br>GEMATIN, 53, rue Montplaisir, 03630 Desertines. Tél.: 70 28.27 33 Japrès 18 bl.

Débuttes sur Atari ST cherche contacts pour échanges jeux<br>utilitaires, de préférence région 57-54. Marc BARBIAN, 55, rue Général Irwin, 57490 L'Hôpital, Tél.: 87.93.41.89. Cherche contact pour former un club de propriétaires de

PC en France et en Allemagne (je parle bion allemand).<br>Christophe BARGUES, 7, rue des Lilas, 38240 Meylan.

Salet à tous vous possédez une bâcane nommée Atati ST Salet à tous, vous presenter une peuter et autorité :<br>ou Mega ou Amstrad CPC (454.664.6128), contactez-moi<br>par téléphone, le Néw-Club... Ludwig FORTUMEAU,

Enfin Lt to normaan club à Marselle, Fatatati vous propose remise sur matériel, journal, disquette, échange de softs,<br>docs sur demande. Fanatari Club, 84, tra des Écoles, St.<br>Menet, 13011 Marseille. Tél.: 91.27.22.04 (14 h à 20 h).

Achète, échange et vends logiciels originaux pour MSX1

Le Pouliquen.

Louis David, 93170 Bagnolet

Club Amigs. Demander doc. en tout 8 super avantages Abou FARMANF, Domaine du Loup, Riou, 068t0 Carmes-sur-Mer

Un club sublime view d'ouvrir ses portes. Vous ne paierez<br>que les frais d'envois : 6 × 3,70 F (6 parutions par en), doc<br>contre 1 timbre. Benjamin TROLME, LP, rue N. Nie-<br>men,38130 Echirolles.

ST Syeden club, up club nour votes Atari ST, échitres logi cists, contacts, Demo, Journal... Doc contre 1 finishe 3,70 F.<br>ST System Club, Alex BARODINE, 10, rue G. Pompidou, 45100 Orléans, Tél.: 38.66.77.87.

Cherche Club pour 6128 (CPC) dans la région de Marselle. irick GUIRAU, 103, bd St Loup, résidence St Loup, br B 13010 Marseille.

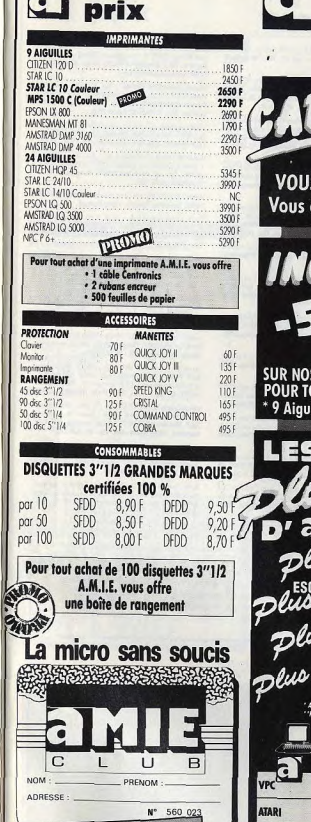

- Les infos justes

-1 as mellieurs prix

- Le choix, les promotions

- Les avantages d'un club

**DEMANDEZ VOTRE CARTE** 

dans tous les magasins AME,<br>par Minitel : 3615 Amie

ou écrire à :

Voir coupon n

Amie VPC - 11 Bd Voltaire - 75011 Paris

les

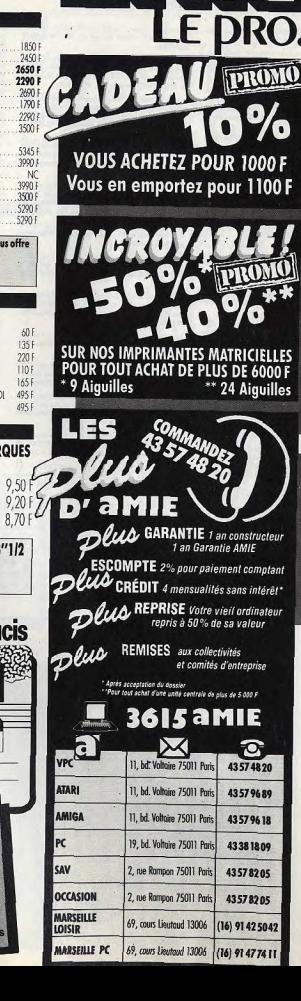

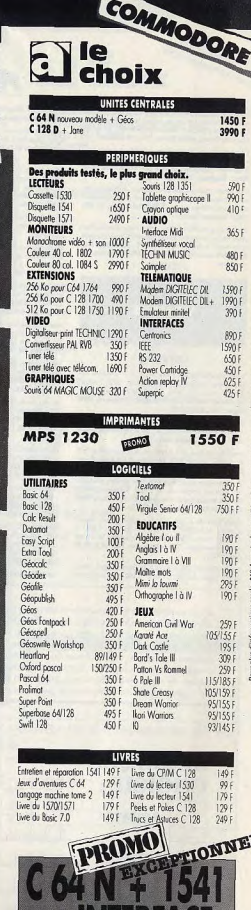

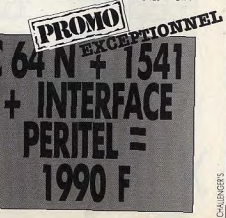

126

meurs (du genre Crazy Typer, Unknown of Doc...), Gree-<br>tings to Sharlaen, pas d'échange... Stéphane. Tél.: 69.41.12.90 Club Atari Scrolling et Training cherche contacts dans la région hantaise, ambiance sympa. Fabrice FOUCHER,<br>1, route du Robelier, 44830 Bouaye. Tél.: 40.65.43.06. Cherche graphiste doué pour faire des intros navable en

Tél: 76.60.93.52

81, rue des Coteaux, 44340 Bouguerois. Tél.: 40.65.68.62.

Création d'un club Apolo II GS, renseignements con 2 timbres à 2,20 F, irrecription gratuite. Club Kiss, Steve<br>SEBBAN, 50, rue de la Thibaudière, 69007 Lyon.

.<br>Vous possédez un Amiga, ST, Amstrad, rejoignez-r tests, jeux, petites ann. etc), rens. 1 timbre à 2,20 F. Le<br>Club des Battants, 2, rue du Leu, 80132 Buigny l'Abbé.

et MSX2, Documentation sur demande, Mega Club MSX,

Club C 64-128, échange, oldtrucs, pokes, plans, aïdes diversex, frais mensuel 40 F, renseignements contre un tintre,

Cherche club Amiga se trouvant à Bruxelles ou débutants sur Amiga, pour échange jeux. Réponse assurée. Frédéric<br>PETIT, 18, rue de la Liaison, 1200 Bruxelles.

Atari Club : un super club Amical bâti autour d'un journal (idées, SOS,...) coups de pouce en GFA Basic...). Numéro contre 2 timbres à 2,20 F. Atari Club, 9, Clos des Herbettes, 31170 Tournefeuille.

Serche dub informatique sur Lyon ou Villeurbanne (PC 1512 et compatibles). Pierre FIGMIERA, 199, rue Léon<br>Blum, 69100 Villourbanne. Tél.: 72.33.89.28.

Récursée tout matériel C 64 pour créer un club - console lecteur, jeux, util. périph. Payons frais de port. Merci<br>d'avance nour vos envois. Catherine LECLERT, 18, rue

**PETITES ANNUNCES** 

Echanges bidouilles sur Casio FX-4000, FX-8000, PB 1000, cherche à fonder club Amiga, recherche Last Ninja 1 et 2,<br>Kamov, divers utilitaires. Antoine MUSSARD, 14, rue du Chapeau Rouge, 44000 Nantes. Tél.: 40.89.55.54. Club BSG (Belga-Soft-Group) attend les bras ouverts nou-

Club ISSG (Beigs-Soft-Group) studies in this concern information.<br>Waux membris: (Amigs 500 or C 61) insertion grativity.<br>Michaël PARTHOENS, 15, Voie des Fosses, 4532, Saint-Mmy. Belgique. Tél.: 041/87.53.231.

2 900 Fl, compatible ST, Arrige, etc. et MO6 + lect. K7<br>+ crayen opt. neuf à 100 % : 500 F, Feddéric MARKA-RIAN, ets. Leititie Bennamarte, av. de La-Grande-Armée,<br>RIAN, rés. Leititie Bennamarte, av. de La-Grande-Armée, Club Arriga nous procese aide solutions, réalisation jour hal, échanges, idées, vendeurs s'abstenir, n'ayant pu répon che à tous, réferivez-nous. Club Informatique, BP 413, Vends table d'ordinateur : 400 F. Pascale GERVASONI, 83<br>bis, route de Saint-Paul, 26200 Montélieux, Tél.:<br>75.51.14.57. 18007 Bourges Cedex.

System d'informatique lutique recherche leures dévelop Sopera de jeux connaissant l'assembleur 6800 ou le langage<br>C sur Atari, Amiga ou comparible PC. Téléphoner au :<br>43,00,70.06 ou au 43.88.12.58 après 19 h. Recherches per-

### **VENTES**

### **DIVERS**

Vends consolo Sega + 1 jeux : 650 F + 11 jeux (Thunder<br>Blade, Alien Syndrome) + Speed King : 120 F. 1 mépa :<br>190 F, 2 mépa : 230 F, conta : 140 F. La tout : 2 700 F à débat<br>tre. Pascal DUMONT, 53, rou Berthelot-Pomponen, 7 Lagry, Tél.: 60.07.36.32

Vends imprimente Epson LX 90, t.b.é. + des feuilles. Prix 000 F. Sylvain TECHER, 37, bd d'Archimède, 66200 Eine. Tél.: 68.22.74.50 (après 18h).

Vends loc. de disq. 3"1/2 california acces, achatò en cot.<br>87 : 1 490 F. Vendu : 990 F. Stephane JEANJEAN, 13, hue<br>A. Cornto, 78460 Chevreuse, Tél. : 30.52.34.28 (après 20h).

Vends monitour coul. Philips 8801, sous gerantie, prise péri-<br>tel, état neuf, double emploi : 1 200 F. Frédéric CARBO-<br>MEJ, 22, aversus Sainte-Margareties, Les Eglantines, 00150<br>Cannes-le-Bocca. Tél. : 93,90.21.52 (le soit

phismes, explication, t.b.è., nixx jeux. Le tout : 1 800 F à<br>débattre. Bruno KRASSERIAN, cité Borelly, bt K1 traverse Pommegue, 13008 Marseille. Tél.: 91.72.02.79 laprès 18 h). Vendo MSX2 VG 82% + inne (Druid, Super Laydock, Dalva,

Vaxoll, Oiseau de fou...) + livre : 2 000 F. De préférence

**RUBE** 

**CHO** 

Pour toute insertion, écrivez dans les cases ci-dessous en caractère d'imprimerie le texte de votre annonce (une lettre par case, une case pour chaque espacement, avec un maximum de 8 lignes). Les petites annonces ne peuvent être domiciliées au journal : vous devez donc inscrire votre nom, votre adresse ou toutes autres coordonnées permettant de vous contacter directement. Nous sommes dans l'obligation de vous demander une participation forfaitaire aux frais de 65 F pour toutes les catégories de petites annonces. Vous joindrez

souris, écran couleur, dos 3,21 et utilit. Valeur : 10 000 F, sur Bordeaux, Siegfried MOUNISSENS, 28, chemin du Thil, 33850 Leognan. Tél.: 56.87.33.83. **Isprès 20h)**. Brade collection softs Spectrum à bas prix : Ocean, US-Gold... vieux hits à 19 F ! Listes et détails contre 2 timbres.<br>Jean-François LE DOUARIN, 7, rue Claude-Chahu, 75116

vanta conservati command, Alien Syndrome, Starglider 2, Les<br>Starglider 2, Les<br>Rippund prix : 150 F pièce. Claire LAMOUILLE, 38, avenue<br>du Stade, 74000 Annecy. Tél.: 50.67.95.98. Halte! Ici on vends imprim. MT 85 à 890 F lau lieu de

> lour + souris pro. + joyst. + disq. util. + joux (aventure<br>simulation + livre) t.b.è.: 6 500 F. Nicolas TUGOT-DORIS,<br>41, rue Saint-Placide, 75096 Paris. Tél.: 42.22.61.15 tappis 20hl.

Vends jeux originaux : Arkancid 75 F, Mandragore 80 F, Sor-<br>cery 75 F, Cap sur Dakar 50 F. Urgent 1 Lieuvent DUCROS,<br>11, rue Martur, Carmetin, 77400 Lagmy-sur-Marne. Tél.: Vends interface Sharp CE 150 Itable traçante 4 coul. + K71 60.07.27.72

livré avec tête et papier de rechange, docs, adapteur secteur, etc., t.b.é. : 1 500 F. Frédéric JOUSSET, 26, rue de La Carterie, 44000 Nantes. Tél. : 40.35.28.45. Vends Sony HBF700F M5 x 2 + souris + magnéto. + 13 jeux (carteuches + K7 + disques Salamander, Ando-<br>rogyrus...) + revus + lives. Frédéric NOUGEIN, 1, rue<br>de Puesch Broussou, 15880 Polminhac. Tél.: 71.47.43.18. Vends 2 Spectrum + dont 1 à revoir complet + nbx jeux<br>et utilitaires + livres progr. 1 000 F à débattre. Jeun-Pierre CARROT, HLM Champagnoles, rue E.Romanat, 38370<br>Les-Rochas-de-Condrieu, Tél.: 74.56.51.38.

moi vite | Xavier RAME, 17-22, Vieil-Clastel, 18000 Bourges. Tél.: 43.65.07.13.

Vends console Sega + accessoires + After Burner + Thun-<br>der Blade + Wonder Boy I et II + Ghost House + Hang Cherche cartouches ou cartes pour Sega (100 F ou moins). T.b.é. Prix : 2 400 F cédé à 1 700 F. Urgent. PASCAL, correspondants dans la Sarthe ou alentours. Emmanuel<br>BROUX, Sille-le-Guillaume, 72140 Sarthe. Tél.: Vends console Sega sous garanti (06/89) + 6 jeux (After 43.20.10.91 Burner, Out Ran, Zillon....) Val. nayve: 2 200 F. Fou, non ? Philippe VERBEKE, 16, rue Bir-Hakeim, 59130 Lamber-

Vends console CBS + 8 K7: 600 F, Yeno SC 3000H neuf: 20.05.50.85 Vends consort US + a N 7 awr, Tuss at Chember d'échois<br>700 F, Magnétic a bandes AKAI - 700 F. Chember d'échois<br>neuf : 600 F. Visu. coul. : sans cartes : 2 800 F. Nicolas<br>FANUCCI, 25, rue de Longchamp, 75116 Paris. Tél. :

Vends Basic G.F.A 3.0, Space Room, Blaue War 3, le tout :<br>1 000 F. Thisery GIMENO, ècole matemelle Glenay, 79330<br>Saint-Varinnt, Tél.: 49.67,58.32.

19, rue de Cronstadt, 93140 Bondy. Tél.: 43.48.58.29.

Pour 2 × 81, vends : K7 (jeux et utilitaires) ainsi que 7 livres de progr. : prix intéressent ! Cherche contacts sur 520 ST.<br>Olivier FOUREL, résidence du Soleil d'Or, 12400 Seint-Affrique.

Vends console Sega avec Space Harrier, Out Run, Won-<br>der Boy et Hang On, excellent état. Amend MORENO, 40,<br>run de la Noise, 92140 Clamart. Tél.; 46.42.14.91, Cause double emploi, vends pour PC monit, couleur CGA<br>Thomson, état neuf. Prix : 1 500 F a prendre sur place.<br>Thierry MACAIGNE, 3, allée Jules-Vedrines, 93350<br>Clichysous-Bois. Tél.: 43.30.65.93.

donc pour toute annonce un règlement par chèque bancaire à l'ordre de Tilt ou chèque postal (CCP Paris 18900 19Z.)

L'insertion d'une petite annonce est gratuite pour les abonnés, à condition qu'ils joignent à leur envoi l'étiquette d'expédition de leur dernier numéro ou une demande d'abonnements à TILT. Nous vous rappelons enfin que les annonces sont réservées aux particuliers et ne peuvent être utilisées à des fins professionnelles ou commerciales

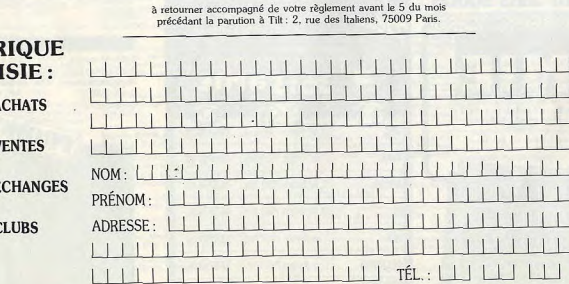

Vends bases de connaissances (log, XPER - C64) sur mine raux (80 ind - 150 F) et champigntes (130 ind - 200 F). Lis-<br>ting seul : 100 F. Benjamin ISNARD, 38, rue Bonnenfant, endu: 6 000 F. Acheté fin mai 86. Tél.: 45.67.48.07 78100 Saint-Ge Vends Spectrum complet + nbx prog. Vends orig. ST (Elige Urgent | Vends MSX 2 Philips + log. + docs + cables + vends 128 d. + doc. + log. (compatibles C64 + cables).<br>Franck CHAMPEAU, 25, rue des Montôes, 45100 Orléans Tél : 38.88.53.32 (après 18h). Vends compatible PC, disk dur disquette + moniteur cou-Vends nbrs disq. 5"1/4 avec progrs pour PC. Valeur : +<br>de 2 500 F. Prix à débattre. Nathalie DOUTRELIGNE, La<br>Tour Renarde 839, 80 Le-Lavandou. Tél. : 94,71,75,87. Vends MSX 5018 (Sorry) + lect. K7 + jeux orig. + 2 joyst.<br>+ livess + péritel t.b.é. Le tout: 1 700 F à débutre. Remi<br>LARUE, 29, rese de Lawel, 69670 Vaugeneray. Tél.:<br>78.45,96.69 Japrès 189J. Vends Tit nº 24 à 63 : 10 F pièce. Bon état. Yannick LAPER-RIERE, Saint-Paul-Epagny, 74330 Epagny. Venris console Sega t.b.é. + joyst. + joy. control stick +<br>pistilet + jeux (Thunder Black, Phantusy, Star Commando,<br>etc.) 1 500 F a débatre. Philippe PINIEAU, 92160 Antony. Vends disques 5"1/41 300 F les 100. 32 F les 10. Contactez Tél.: 46.68.47.07. Vends console Sega + nbx jeux (Shinobi, D. Dragon, Phasor...) + 3 maneties, transpace islander, t/. Dragon, Pha-<br>sor...) + 3 maneties, transfo... périol, entedlago d'origine,<br>le tout t.b.é. : 2 000 F (oui séparé). Christophe ALBERTI,<br>4, aliée de La Chavaillière, 91210 Dravell A vendre 5 cartouches Sega, Space Hamier 150 F, Zilico<br>130 F, Rocky 150 F, F16 Fighter 100 F, Pro-Weesting 130 F.<br>Pancal FAIVRE, Lowagny 74331 La-Balme de Silligny. Cause double emploi ventis console Sega + light phissers<br>+ 4 cartouches (dont les best soft). Prix : 1 000 F. Sébas-<br>tien DOUCET, 22, bd de Courtais, 03100 Montlupon. Tél.: Tél.: 50.46.25.63. Vends console Nintendo + super Mario Bros + Match Rider, Le tout : 800 F. Thierry ROYER, 190 bis, avenue de<br>Clichy, 75017 Paris. Tél. : 42.29.85.62. Moust 7Y Conclusion + ROLE 2Y1 - 350 F. 2 minuted from SOLF, Péritel/adapt, manettes jeux : 150 F. Haut-parleur<br>50 F. 25 microdrives : 375 F. Lecteur K7 : 150 F. Miche Vends impr. MPS 803, ruban neuf + doc. française (1987)<br>t.b.à. cause double emploi : 600 F. Pierre-André THUAU, DIVRY, 40, rue Servan, 75011 Paris. Tél.: 48.07.83.43. Vends Double Dragon PC 5"25 ou 3"5. Prix : 150 F à débat-

Vends Double Dragon PC 5 20 08 5 0. Frix. 1991 8 00001<br>tre. Disquattes originales + règles + boites. Prix à l'achat :<br>265 F. Maurice PAOLUCCI, 145 bis. impasse de la Voie Romaine, 34000 Montpellier, Tél.: 67.41.41.76. Verds console Sega + accessoires + After Burner + Thun-

de Blade + Wonder Boxseness + Arter burner + Thun-<br>der Blade + Wonder Boy 1 et 2 + Ghost House + Hang<br>On peu servi. Prix : 2 400 F, vendu : 1 700 F, Urgent. Pas-<br>cal, 77 Mehm. Tél. : 64.39.44.84. Vends Sega + Hang On, Run, Action Fighter, Choplifter,

Kerseiden, gerantie 10 mols, Le tout: 1 000 F. Larry<br>ATLAN, 54 bis, rue de Lancry, 75010 Paris. Tél.: 42.08.20.00

> $\mathcal{L}_{\text{max}}$

> > $\perp$

 $\perp$ 

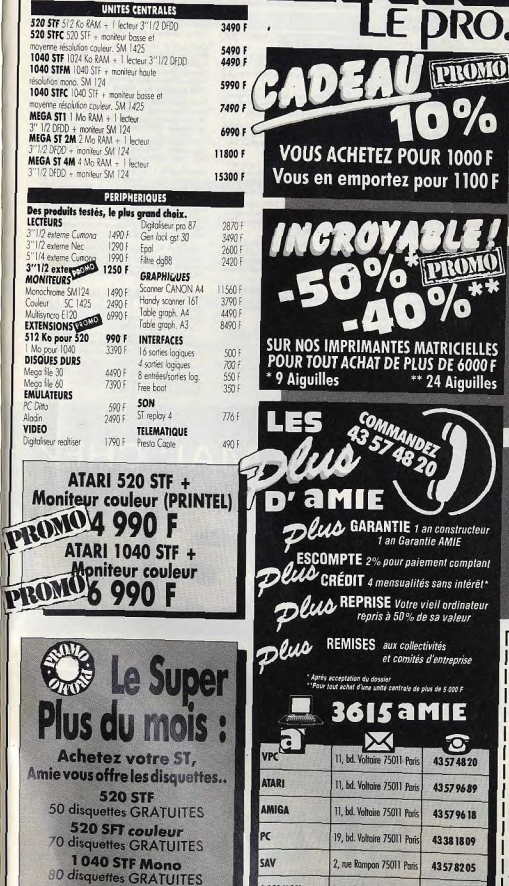

**OCCASION** 

**MADSENIE** 

**MARSEILLE PC** 

**OISIR** 

2, rue Rompon 75011 Paris

69, cours Lieutaud 13006 (16) 91 42 50 42

69, cours Lieutoud 13006 (16) 91 47 74 11

43578205

les

prix

1040 SFT couleur ou Méga

100 disquettes GRATUITES ST1

 $\mathbf{C}$ 

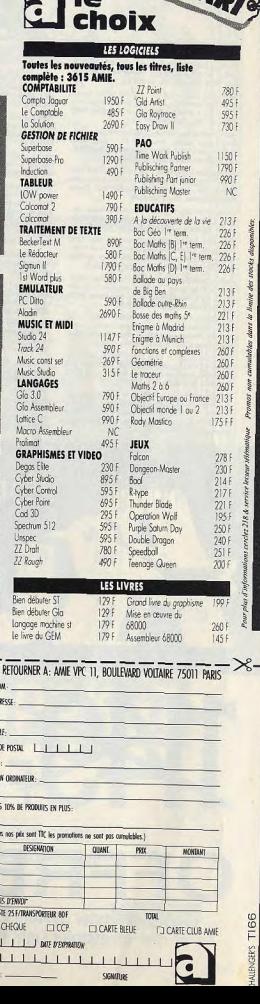

14TAR

 $\Box$ le

77 Melun. Tél.: 64.39.44.84.

sart. Tél.: 20.92.63.77.

change gaves source Pascal et un super soft musique 300 F<br>avec source P83. Doc. contre 1 timbre. Marc ADELINET, Lalande, 18260 Vally-sur-Sauldre. Vends Ofwetti PCI, 512 Ko, 2 drives 3,5 et 1 drive ext. 5,25,

**PETITES ANNONCES** 

Monde 7X Snectrum + 2 (128K) + 1 invatick + 64 inst Vencis ZA apportum + 2 (120N) + 1 joysout + 3 FORF<br>(Out Run, Space Harrier, Nemesial : valeur nielle 3 500 F.<br>Venciu 2 200 F avec frais de port. Frédéric PASQUIER, Passins, 38510 Morestel. Tél.: 74.80.11.63. Swerifice ord. Atlam + lect. K7 + K7 basic + K7 + imprim.

+ CBS colectrision + adaptateur multi K7 le tout pour<br>1 000 F. T.b.é. Stéphane RETIF, 34, av. de la Gare, 83420<br>Villepinte. Tél.: 48.60.63.54.

Vends ensemble complet texas TI 99/4 A : console, synthé venta ensember conjunct ensembles, K7... Valeur achat<br>15.000 F, venda 6.00 F, liste sur demande. Antoine CUVEL-<br>LARD, 83, rue Baudricourt, 75013 Paris. Vends digitalis, images vidão + log, realitzer ver, 2/87. Faire

offsee, Vends, échange jeux crig. Chorche scénarios UMS<br>[pour Arriga]. Jean-Paul PESCHET, CES les 7 Mares,<br>78310 Maurepas. Tél.: 30.62.08.38.

Verds console Sega + 2 jeux Out Run et After Burner. Prix :<br>750 F. Etat neuf, très peu utilisé. Rodolphe GUERIN, 53,<br>zue du Commerce, 43330 Cholet. Tél. : 41.62.58.33.

Stop IVends ocnsole Sega + 2 manettes + prise peritel<br>+ Hang On + Oat Run + After Burner + Greet Volley-<br>Ball pour 1 200 F. Jean-Luc CHRETIEN, 329, av. de l'Hautil, 78300 Carrières sous-Poissy. Tél.: 33.74.80.45. Vends console Sega comprenant joysticks, et 6 joux (Thur

versions consumed Society ... ). Le tout sous garantie (Mic. 88).<br>Prix : 1 200 F. David Leroux, 23, av. Paul Eluard, bt A1, app. 55, 33000 Bobigny. Tél. : 48.31.93.70.

Vends Oric 1 + lect.  $K7 + \log_2 +$  cables + Evres. La tout<br>500 F à débattre et aphète drive 1050 pour Atari XE et impr.<br>faire offre. Enumanuel LAMOUR, 30, rue René-Roëckel, 56000 Vannes, Tél.: 97.63.23.99. Affaire : vends intorim. DMP 2000 + fouilles pour impri-

mente : 1 200 F I Laurent Roud + Teuries pour mpri-<br>Marguerite, résidence la Tour des Gardes, esc B, 66200<br>Nice. Tél.: \$3.26.45.14. Offre: vends MSY SM + 3 certauches + monit, coul, com

Vends Apple IIc neuf + monit. mono + stand + peritel<br>+ sec transport + Apple Vioris + disq. + scuris + joys-<br>tick. Prix : 3 900 F. Guillaume NGO, 1, cité de Gênes,<br>75020 Paris. Tél.: 43.58.41.33. pathle TV + bolter disq. + branchement + adaptateur<br>TV agréé PTT, Valeur 8 500 F, vendu 4 500 F. Járôme MONTOYA, 2, traverse de l'Imprévu, 95800 Cergy Saint Christophe. Tél.: 34.43.57.87.

**APPLE** Vends Apple II: 128 Ko + souris + joystick et nitreux jeux<br>3 000 F - monit. coul. Tixem II 1 500 F - lect. II: Dyster<br>800 F. Gérard PENOT, 6, av. de Sévigné, 93600 Autray-<br>sous-bois. Tél.: 49,69.86.03.

Vends Apple lie, t.b.é., peu servi ; avec monit. n/b, drive, joystick, 46 disq. Ijeux, util., disq. vierges), docs. Prix :<br>4 200 F. Martine BOSQUET, 93100 Montreuil. Tél.: Vends Apple lle double drive impr., carte, chamois, noveux<br>Ingiciels, jeux, utilitaires, prix : 9 000 F. SAVALLE, 35, rue 42.87.99.90

de Villacoublay, 78140 Vélizy. Tél.: 34.65.17.05. Vends jeux pour Apple IIe, 100 F pièce : Marble Madness,<br>Gauntlet, Le Fétiche... Joan-Yves MAES, 83, rue de<br>Buzenyal, 75020 Paris. Tél. : 43.72.08.74. Vends Apple Ile + monit. + 2 lect. + nbroux cartes (8) col., 128Ko, imprimente serie et paral, coul.) + nibreux log.<br>+ disks. 6 000 F (à débattre). Frédéric PAOLUCCI. TéL : Vends Anole IIc peu servi + mon. IIc + support + 50 log. 67,41,41,76. Vends Apple IIc + mon. mono + joystick + poddles

+ joycick + Fires + doc. + cables et chat mauve:<br>3 000 F. Stéphane FRANCKEL, 19, avenue Fordinand-Buisson, 75018 Paris. Tél.: 46.08.05.22. Vends Apple lie + 2 drives + imprimante + carte 80 col.:

3 600 F à déb. Vente séparée pos. Azai 2600, 3 cartouches : 350 F. Tél.: 30.43.18.38. Vends Apple IIc 394 Ko + monitour IIc + souris + manette<br>+ nitreax jeux trait, texte, tableurs, c.b.é., cédé 5 500 F<br>valeur 10 500 F. Tél.: 95.20.36.47.

Vends Apple II + 64K + monit. + 1 drive + carte super versus exposed to col. + joystick + log. + papier listing prix<br>a débattre. Thierry CARBON, 87, rue de la Convention,<br>75015 Paris. Tél.: 45.54.08.79 (à partir de 19 h).

Vends Apple IIc 384 Ko + monit, coul. Philips + 2 drives + 60 logs (dont Multiplan Appleworks) disq. vierges, mouse,<br>|oystick, docs : 6 900 F (jenv. 88), Ludowic RUBIN, 136,<br>nue Pelleport, 75020 Paris. Tél.: 43.63.13.80.

Vends Apple IIc + 6cran monochr. + souris + joystick<br>+ does + riceux log. Le tout en t.b.é.: 5 000 F. Frédérique ANDIRANTSENENDO, 27, allée de Trévise, 92330<br>Scenar: Tél.: 43.59.75.74. Apple II: joysticks, souris, peritel, nbreux jeux + qq utilitaires uc 394 Ko sans moriteur 2 200 F. Pascal MONEIN,<br>32, rue de Nogent, 95290 L'Isle-Adam. Tél.: 34.69.11.97.

Urgent I Vends impr. Apple Imagewriter avec cable, livres,<br>disquette, ruben, papier. T.b.é. 3 000 F. Georges PANTA-LEON, 18, rue Colbert, 164: F, 31400 Toulouse. Tél.:<br>EDN, 18, rue Colbert, bat. E, 31400 Toulouse. Tél.:<br>61

Tél.: 47.02.60.42 (après 19 h).

43.50.41.32 (après 19 h).

Vends Apple IIc + monitour vert + joystick + souris +<br>peritel + nicreux joux, utilit. + livres + deq. vierges. T.b.6,<br>le tout :3 500F. François RAOULT, 38, rue d'Isles, 77440

Vends Apple IIe t.b.é. + 150 disq. + écran mono + caree<br>64K / 80 c + carte 280 + lecteur: 3 000 F. Philippe

MAGUET, 14, allée de la Bonne-Vallée, 78620 Etang-la-Ville. Tél.: 39.68.16.08.

pentel + nicreux jeux (California Games). Veleur de 6 000 F<br>vends 2 950 F. Christophe TELLAROU, 14, rue Gambetta,<br>54800 Jamy. Tél.: 82.20.11.71.

Vends Apple Ile, 2 drive, écran coul. taxan, chat-mauve

super-serie, joystick, disks, livres... Ensemble ou adparé,<br>faire offre. Johann FAILLARD, 27, rue des Noyers, 93300<br>Aubervilliers. Tél.: 48.39.36.06.

Four + utilities Kit utilisateur prodos, le tout 4 300 F. Mat-<br>june + utilities Kit utilisateur prodos, le tout 4 300 F. Mat-<br>thieu RENARD-CHAUCHEREAU, 3, résidence du patit<br>Chambord, 41, rue de la Fontaine, 92340 Bourg-la

Vends Apple Ne 128K, 80 col., drive, mon. mono, joystick,

cart Apple-Tell + logiciel d'émulation minitél, t.b.é. Prix:<br>4 000 F. Alexandre SHARAWI, 92160 Antony. Tél.:

Vends Apple II mon. + 2 locteurs disc + joystick + nbr

entières en Brie. Tél.: 64.35.58.07.

Stop | Vends Apple Be t.b.é., 128 Ko + drive + écran cou leur ht + certes + joyst. + nbreux doc. + jeux! Prix:<br>5 200 F! Guillaume PERRAULT. Tél.: 45.04.48.17.

Maryle Anela IIn 128 Kn + moniteur vert + souris + loys tick + sac de transport + nbroux joux et utilitaires. Le tout 4 500 F à débattre. Cherche progr. en Basic, C ou assem-Heur bon niveau pour créer demos. Graphistes et musiciens 38130 Echirolles. Tél.: 76.09.06.01 (après 18 h 30).

Vends Apple Apple IIe 128 Ko, t.b.é., drive ultra plat, monit mono, clavier, joyctick 1 500 F de logiciels, dec. + fivres<br>de progr. Basic. = ensemble 3 400 F. Nicolas CAILLY, 7, rue Foucault, 92110 Clichy. Tél.: 47.39.15.75.

Venda Apple lle 128 Ko couleur, 2 drive, écran, carte supe serie, joystick, nbreux jeux, logiciels 4 500 F. Fabrice KLA-<br>BER, 92600 Asnières. Tél.: 47.91.03.28.

Vends Apple IIc + monitour + souris + joux + utilitaires<br>+ peritel + docs + Thomson MOS. Le tout pour 4 300 F stire. Laurent ABOJIAN, 1, rue de Provence. Tél.: 47.70.53.72

Vends souris lic 500 F, turbo mouse 500 F, unidisk 3, 5 lie 2 000 F, clay, détach, II + 600 F, monit, coul. MC14 1 000 F télé n/b portable 500 F. Christian L. 62, rue des Mouniers, 75012 Paris. Tél.: 43.54.31.76.

Vends Apple IIc, 360 Ko + drive externe, moniteur vert Apple IIc, souris, interface pour imp., nitreux log, orig, avec<br>doc. dont Appleworks. Acheté mai 87, état neuf. Prix: 4 000 F. Tél.: 45,67,48.07 après 20 h.

#### **THOMSON**

Vends Thomson TO 9 + : unité contrale + basic 512 + nuance 4096 coul. + crayon opt. + 2 manettes + souris manno were contracted to the principle of the set of the set of the multiplan + fiches et dossiers + prise periodisciple + multiplan + fiches et dossiers + prise periodisciple of the access of the periodisc of the Russian Vends TO  $7/70$  t.b.é. + basic + lectrur K7 + 3 manettes

de jeux + nbrx jeux criginaux dont Colorpsint 2 500 F (prix<br>d'achat 8 500 FJ, Benoît ROLAND, 170, rue Pelleport, 75020 Paris. Tél.: 47.97.36.59.

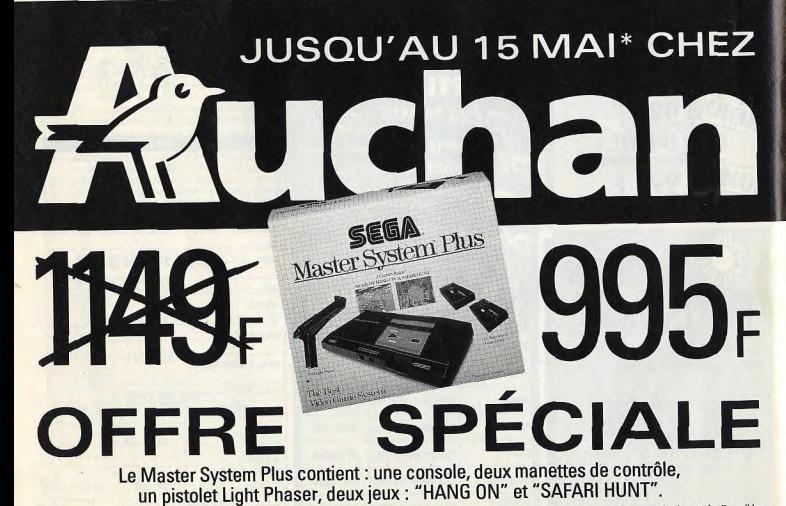

\*Dans la limite des stocks disponibles

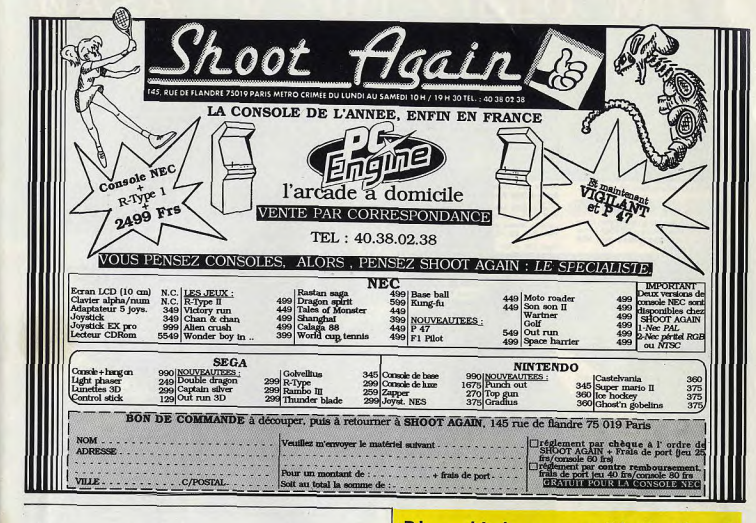

### Vends MO 6 mone (1 an 1/2) + joystick + crayon opt.<br>+ rovues + nbrx jeux (Sorcery, Sapiens...) + progrs +<br>prise Péritel + guide MO 6, le tout 2 000 F. Wilfried ERNOUL, 8, rue de Dax, 44800 Saint-Herbiain. Tél.:

 $40.43.57.05$ Vends TO 7/70 + basic 1.0 + lep + guides + nbrx joux

Thessen of the test of Policy Process + now year.<br>Androidss...I. Le fourt 1.000 F il débattre. T.b.é. + gérez<br>ves fiches. Cédelre CLEYRAT, St-Pardoux-de-Dronne,<br>24600 Riberinc. Tél.: 53.90.34.28. Vends MO 6 + 15 jeux + stylo opt. + Péritel + manuel

+ joys.: 1 200 F à déb. Imprim. PR 90-612 (80 col.) + câbie<br>(peu servil: 1 300 F. Pascal BREDA, 117, rue Alfred-Destout, 65700 Maubourguet. Tél.: 62.96.45.23. Salut pour ceux qui habitent Versailles, vends log, pour<br>Thomson (TNT, Game Over, Sorcery Saphir, etc.), Prix

sympas (50-90). Frédéric, Versailles. Tél.: 39.51.46.74 laprès 18 hl. Vends Thomson TO 8 coul, (disq.), état neuf (déc. 87) +

nbrx progs + jeux + manuel : 2 800 F à débattre. Christopho GROS, Le Jean-Jaurès-Bte, avenue des Amavaux, 13014 Marseille. Tél. : 91.67.01.95 (après 17 h 30). Vends Thomson MO 6 + loct. disq. + manettes + crayor

opt. + nbrx jeux (Turbo Cup, Bivouse...), 1.b.é. Prix à<br>débattre. Gilles CHANTELOUP, 73, nue Ferdinand-Buisson, 62200 Boulogne-sur-Mor. Tél.: 21.30.13.59.

Vends pour TO 9, TO 8, TO 9+, Arkanold 100 F, Elemina venus pour Los, 103, 109 +, Ancarold 100 F, Bernha-<br>tor Puise Yeti: 200 F, The Way of the Tiger: 150 F, F 15<br>Stilke Eagle: 100 F, Knikout et Beach-Head: 200 F. Phi-<br>lippe TAOUGHLIST, 38, allée des Chardonneret, la Rose-<br>St

ands  $MO_5$  + mon. coul. Thomson 36-150 + lep + Value III (Arkanoid, Scecery, Game van J + autres + joys-<br>Si orig. LArkanoid, Scecery, Game van J + autres + joys-<br>91609 Bruyènes le Chatel (Essonne), Tél.: 64,90.21.82.

y<br>
Verds MO 5 t.b.4. + nbrx logs + docs + ext. joystick +<br>
csycn opt. + kp. le tout 1 300 F3 débatte. Jean-François<br>
pERICHON, 188. Grande Rue, 01120 Montbust. Tél.:

TRiberton: Incenton: K7, originaux: Green Greet: 60 F; Su-<br>per Tennis: 60 F, les deux: 100 F, Numéro 10: 55 F,<br>Micro Scrabble: 66 F, les deux: 100 F, Numéro 10: 55 F,<br>3, rempart: St-Pierre, 71190 Chálon-Saôna, Tél.:<br>20 pri

Vends pour tre la gamme Thomson, imprim. PR 90-612,<br>80 col., à impect, 9 siguilles, graph. et textes + câble et<br>factures (+ bolts). Cyril MASQUILLIERE, 13, résidence des 3-Forêts, 78380 Bougival. Tél.: 39.69.03.73. Stop affaire | Vends TO 9 (87) + more), coul. + lect. K7

+ joyst. + souris + crayon opt. + jeux + livre. Etat neuf,<br>3 500 F. Richard FRACASSI, 10, rue de Peyrouse, 30 Marqueritte, Tél.: 66.75.24.71.

Vends MD 5 (Platini, clavier mécanique) + lep + ext. mus & jeux + ext. 000 + jane + 2 manettes + nbrx jeux<br>+ doc. Valeur 5 000 F, cède 1 500 F. Jérôme FARINAS. Sorbets, 32110 Nogaro. Tél.: 62.09.07.87.

Vends MO 5 peu servi + monit. mono + lep + 2 menettes + cray, opt. + guide + nbrx joux (angl, math, physi,<br>FBI, Strontch, etc.): 3 000 F à débettre. Magalie<br>DUBORD, 17, allée Jean-Moulin, 31160 St-Alban. Tél.: \$1.70.20.75 laprès 17 h 30).

Vends MO 5 + loctaur K7 + ext. musique et jeux + manet-<br>185 + nbrx jeux + livres de progr. Prix : 2 000 F. Bruno<br>DEVARS, 222, av. Corot-Champ-Floxei, bt G, 13814 Marselle. Tél.: 91.98.12.75.

Vends TO 9 + mon. coul. + joystick + 10 jean + 3 éduc. Nathen + softs<br>bureautiqus + littlesture + colorpaint. Val.: 1 200 F,<br>bureautiqus + littlesture + colorpaint. Val.: 1 200 F,<br>d'Antan, 95900 Cergy St-Chri. Tél.: 30,38.16.27.

Vends pour 1 08. TO 9. TO 9. + TO 7.70 central studio 250 F, Colorpaint 250 F, Airbus 100 F, Melodia<br>100 F, Pictor 100 F et pour TO 7-70 basic 128 200 F Alexandre PUKALL, 11, rue du Brerois, 57070 Metz. Tél.: 87.74.01.79.

164: www.buran.codesr + 20 disq. vistges + 3 exx<br>
+ crayon opt. + lect. disq. + manuel d'util. East neaf.<br>
Très urgent. 2 500 F à débattre. Cédaic MASCREZ,<br>
170, rue de Verdun, 34520 Mandres-ke-Roses. Tél.:<br>
170, rue de Ve 15.98.96.52 (le soir après 19 h).

Exceptionnel! TO 7/70 (70 Ko) + lecteur disq. QDD + lep K7 + jeux K7/disq. + extension mus, jeux, incrus.<br>vidéo + 2 manettes. Idéal pour débuter: 1 800 F (t.b./t.)<br>Martial HAUTEREAU, 26, rue de Bessancourt, 95480 Pierrelaye.

Vends TO-07 + lect.  $K7 + |{\bf c}xx| + |{\bf b}v{\bf c}x| + {\bf c}xt.$  tildenatique. Prix à débuttre. Richard LOEWE, 25, rue Doctour<br>Finlay, 75015 Paris. Tél.: 45.78.20.62.

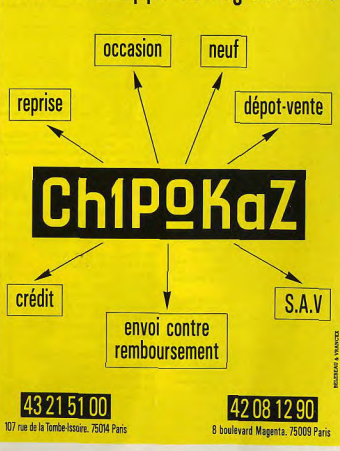

### Rien n'échappe au big broker!

### **PETITES ANNONCES**

Venda C 64 nord + drive 1541 + inne MPS 803 +

vert. + adapt. péritel + livres + nbx logic. + bts r<br>+ joystick. Le tout : 4 000 F. Sylvaln BUON, 4, sq

Verdi, \$5830 Móriel. Tél.: 30.36.30.13.

Vends C 84 N + lect, disg. 1541  $N + 1531 +$  souris Magic<br>Mouse + powercart, + 1 joystick + jeux sur disg. K7 +<br>botte de rangement disg. : 3 500 F. Sébastien BAECHE-Thomson  $709 + \text{monti}, \text{goal} + \text{minestes} + \text{sousis} + \text{imprim}, 90800 + \text{lect. K7} + \text{tilibisir} + \text{graph.} + \text{cryon} \text{opt.} + \text{gigion} + \text{gclbustres. Philippé} + \text{BOLGBER. Tél, c45,55,68,78}.$ LEN, S. ray de Verdun, 94430 Abion-sur-Saine. Tál. 45.97.21.44.

Vends TO7/70 + manettes jeux + lecteur K7 + nixeux<br>jeux (Tennis, Mandragoea, etc.) t.b.é. 1 200 F à débattre.<br>Minthieu BLANC, l'Ouveyrette, 84410 Bedoin. Tél.:<br>90.85.65.48 (HR),

Vends TO9, crayon opt., unité centrale, 2 disquettes initiation basic, classeur initiation traitement de texte..., joya-<br>tick. jeux. 3 000 F. Grégory KLUSEK, 32, rue Saint-Maurice, 69110 La Madelehre-Nord. 7ét.: 20.31.49.12.

nds chroux leux pour TO7/70 sur K7. Alexandre PUKALL, 11, rue du Barrois, 57020 Metz, Tél.: 87,74,01.78,

Vends Thomson MOS, 1 manette, crayon optique, nbroux<br>logiciels (Mach 3, Silent Service...), 15 progr. Le tour 78001 Paris, Tél.: 42,36,45,84. 2 300 F. (Crgent II Eric EISMAN, 6, allée du Berry, 49530

Vends Thomson TOB D + monit, coul. + 1 compil. 4 jeux<br>+ 3 livres progr.. Grégory BOUVARD, 100, rue du Stand,<br>01000 Bourg-en-Bresse. Tél.: 74.21.10.59 (repas).

Vends MOS + lect. K7 + orayon odque + 1 joystick +<br>jeux. Prix : 550 F a débattre. Lect. disp. 51/4<br>(MOS/TO7/70): cédé à 300 F. Ou le tout 800 F. Urgent.<br>Nicolas CHAPOTOT, 26, rue Eugènie, 95197 Taverny. Tél.: 39.95.00.81.

Vends TOB  $D + jeux + diska + material. Utpent causes  
defminsgerment. Prix szerifiá 2 000 F-dest next. Michel  
QUINTIN, 16, bd Ariadde Briand, 93330 Newfly-sur-Mar-$ 92600 Asnières. Tél.: 47,98.61.71. no. 741; 43.08.80.70.

43.71.65.25.

Vends TO7 Thoms. + imprimante + kp K7 + joux + éduc.<br>+ joysticks + crayen optique. Valeur neuf: 8 000 F;<br>vendu: 2 500 F; t.b.é. Stéfan PELLEGRINO, 23, commiche Tél.: 67.45.62.06. Valmzre, 06800 Antibes. Tél.: 93.33.34.55 (soir).

 $V\omega_2$   $TO9 + +$  movit, mone + leg. + imprim. + joys-<br>tick + modem int. + souris + jeux. Prix :7 000 F. Mas-<br>thisu BOUCHINET, 21, ch. de la Roquette, Les Monts, 27400 Louisers, Tél.: 32.40,19.36 laprès 19 hl.

Vencis monit, coul, Thomson CM 36632 VPR, état neut crix: 1 000 F. Alexandre CAMPARDON, 64, bd de la République, 92100. Tél.: 46,21.52.05.

Vends T08 + qdd + disq. 2. 8 + lsct. K7 + modem + magabus + crayon opt. + peritel + livres + 1 joyst. +<br>jeux (Pess. du Vent, Dieu Glisse, etc.). Le tout: 2 700 F<br>à débattre. Marc ACHAUME, allée du Jeu-de-Boules, 94940 Lapalud. Tél.: \$0.40,38.44.

Urgent I Vends TOB D + logicials + souris + joystick +<br>revues, valeur 5 800 F, vendu 3 300 F ià 2 ansi. Vends log.<br>MQ-TO, prix intéressant. Bruce LEROY, 2, rue du Docteur-Fatin, 17340 Chatelaillon, Tél.: 46.56.09.72. Seine, Tél.: 25.38.47.42.

Vende pour TOB sur DK niveux jeux à 50 F l'unité (Bobo, Final Space Toward Control Control Space + Bob Morare<br>1 at 3, Bivousc....). Damien LANGJAHR, 7, rue du Parc-Chapet, 78139 Les Muneaux. 761: 34.74.39.29.

Vends nbreux K7 Thomson (Iznogoud, Bob Nimmer 100 Fla K7 et complation. Vincent BERNARD-BARTHE,<br>21, route de Paris, Blacy « Las Indes », 51300 Vitry-le-François. Tél.: 28.74.71.98.

Vends TOB coul, complet, lect., disg., man., crayons coll Venda C 128 + 1571 + lect.  $K7 + n$ bx jeux atilitaires (Mul-<br>tiolari. CP/M, copieur...), le tout t.b.é.:3 500 F à déb. + jeux (Space Racer, Arkanced) + 6 progr. (clucatifs t.b.é.<br>Achené déc. 87. Prix : 2 500 F. DUPONT-RIVIERE, 4, Xavier LAMBERT, 35, rue de Clèves, 03000 Charleville. impasse F. Rude, Tél.: 43.77.45.24 TAL: 24 59.00 89.

Vands MOB: 750 F. TO7/70 + day, mécan, + fect. K7 + ext.man., jeux + basic + ntraux jaux + livres et rayues :<br>250 F. Clavier mécan. : 150 F. Philips VG 5000 : 150 F. Michol DIVRY 40, pun Service, 75011 Paris, T6L: 48.07.83.43.

Vends MO6 + monit, vert + 2 manattes + noreux jeux + 2 éducatifs (All, Math de 3º) + rangem. + K7. Le tout<br>2 000 F, possibilité vente séparée. Franck RENOUF, rue du Docteur-Le-Charpentier, St Sylvain, 14190 Grainville<br>Langameerie. Tél.: 31.78.12.90 après 19 h 30.

Vands T(07/70 + lact. K7 + ext. trusique & jeux + 1 joystick + threax jeux + livres : 1 500 F à débatre (sur Savoie)<br>+ cartcurhes éducatives CE\_CM, ét. David EXCOFFIER. 35, rue de Perthuis, 73200 Albertville Olympique.

Vends MO5 azerty + lect. K7 + crayon opt. + init, basic 3D Grand Prix + nbreux jeux + 2 manettes + sec transport : le tout<br>1 500 F, Vincent KALB, 12, rue des Tilleuls, 67160 Dau-3D Pool (C 64 bensand Erstein. Tél.: 88.98.46.17. 4 TH & Inches Afterburner (A)

Vends jeux prigin, pour TO, MO (Turbo Cup, Les Ripoux,<br>blue War II, Mourires en Série, Karaté, Super Tennis, 30<br>Fight...) à partir de 40 F. Claude DEWINTRE, 31, sus de<br>L'Epinoy, Peth-Bois Pilhern, 52570 Wizernes, Tél.: Arche du Cant Arkanoid (GS) l'Epinoy, P<br>21.95.77.79. Art and film D. Baal (Amiga).

Vends Amiga 500 + cályle páritel + lect. disq. ext. + nitx<br>|exx et util. + bolte rang. + joyatick. Se garantie (6 mols).<br>0606 4 400 F: Prelippe HLHO, nue de l'Anviral de Garantie.<br>91530 Sermaise/Saint-Chéron. Tél.: 64,59.

Vends C 128 + 1157 + lov. + MPS 801 + souris + mon. vence L (23 + 113/ + py. + ners a/ + sourc + man)<br>coul. + bolte rang. + limes + nbx log. 4 000 F. T.b.c. Franc<br>transp. 3 ma change. A saisir vite. Fabrice DESTERNE, 32, rue de la Plume-Rouge, 45700 Villemandeur. Tél.: 38.93.49.99

132

**COMMODORE** 

**Ballistix (Amig** Barbarian II (S **Battlehawks 1 Battles of Nap Best of Code** (CPC),<br>Best of Code

Artura (Amioa

**Balance** of Po

 $(CPC)$ 

ruo de Cassel, 59670. Tél.: 23.42.42.52.

Vends C 64 + lact. disg.  $K7 + 2$  joysticks + nbs<br>(Defender of the Conwn, Geos. Floht Sim 21 + livits.) Vends C 64 + lect. K7 1530 + power cartridge + joystick<br>+ nbx jeux, Le tout t.b.é. à 1 500 F. David POTRZEBQ, Le tout : 2 500 F, Frédéric SCHATZ, 14, rue d'Eschi place A. Lavoisier, 93380 Pierrefitta, Tél.: 48.23.23.04 Vands 1040 ST + 2<sup>x</sup> lets. DF + souris heuve + je<br>4 revues. Le tout :4 000 F. Franck LAURE.<br>69.38.42.07. Vends C 64, lect. disq., fload, imprim., lect. K7, nbx disq K7, livres papier listing... En cadeau : Arani + 22 cart. (Mont-<br>pellier el poss.). Christian BARRÉ, 27, lot. les Côteaux-<br>Bussurel, 70400 Bussurel. Tél.: 84,56,73.63. Vends jeux Amiga: Galactic C, Def Crown, Bubble Gh<br>Thunder Blade, F 18, March S, KK2, Xenon, Test D<br>Roadwar, Buggy Boy..., Originaux (100 F, 150 F), D<br>LECAM, 28, route de Troux, 78200 Guyancourt. 1 Vends jeux pour Amiga originaux: Speadball, Opération Wolf, etc. Possible échange, réponse assurée. Liste sur<br>demande. Nicolas DEROIDE, 35, rue Étienne-Marcel, 30.43.06.50. /ends pour Amiga 500, nbx log. : Superbase : 400 F; Vends C 64 + 1541 + 1530 + nbx orig. Prix: 3 000 F.<br>Mjichel MOREAU, 8, rue Voltaire, 75011 Parla. Tél.: eraft + V1 3: 300 F; Thunderboy: 100 F, neuf, exec-<br>ces originsux. Prix à déb. Houman GHAFOORZAI<br>NOBAR, 6, chemin des Palmiers, les Haut<br>Vaugreniers, 08270 Villeneuve-Loubet. Tél.: 93.73.2 Vends C 128 + 1570 + power cartridge + joystick + nbx Vends C 64 + 1530 + adapt, péritel + squris + nbx jeux. Le tout en t.b.é. et dans emballage d'origine (val. :<br>7 000 Fl. vandu : 3 000 F (à déb.). Paul FONTAINE, 14, + Ivres : 1 500 F, t.b.6, Thiarry LE MOING, 18, pla.<br>Gascogne, 78340 Mauropes. Tél.: 30.51.22.35, chemin des Loups, Le Nieppe, 59173 Renescure. Tél.:<br>28,49.80.50. Vende C 84 + 1541 + cartouches + lives + nbx<br>Faire offre pour le tout, Échange softs sur Amiga. Bet<br>DEBARRE, 2, Plants-Vents, 85000 Cergy, Tél.: 30.73. ends C 128 + monit. coul. + lect. disq. 1571 + 300 disq. venos u 128 + monic, cour, + reci, asq. 15/1 + 300 asq.<br>Ivaleur 9 000 FI + joystick + progr. Val. 500 F. Le tout<br>3 500 F 4 66b**. Réza SAMDJEE, 5, rue Robert-Lavergne,** Vends C 64 + lect. disg. + nbx jsux. Annick GOUR<br>2, rue Lamertine, 49413 Saumur BP 122. Tél.: 41.51 Vends Amiga orig. (boîtes et doca), Prix intéres. (Deluxe (repas). Paint II. Ultima 4, etc.). Olivier LAU, 266, rue Martin-Vends C 128 + drive 1541 + 600 progs. + 3 joystic<br>fares : 3 500 F. Vends impr. MPS 803 + rubans + fe<br>800 F, ou in zoot 4 000 F. Hervé BELLAICH, 20, av<br>Mathieu Charzotte, 95170 Deuil-le-Bane, Tél.: 39.83. Luther-King, Roc de Pézénas, nº 20, 34070 Montpeller. Vends C 64 + legt, K7 + 2 joysticks + nbx jeux + does. Vends C 64 + McL Kr + Z Joysocis + Tux pux + 0006.<br>Veleur: 4 500 F. Vendu : 1 900 F. Cédric FAIVRE, 582, av.<br>du Granier, 73490 La Ravoire. Tél.: 78.85.16.84. Vends  $C 64 + \text{lost. digq. } 1541 + \text{monic. } \text{mono} + \text{nb.}$  $+ 2$  boltes rang.  $+$  occion péritel  $+$  fates  $+$  joystick<br> $2800$  F. Michel Yarm, 78, rue Lamartine, 92000 Nat Vends Amiga 2000 + monit, coul. + carte PCXT + A 2010<br>Insult sous garantie). Prix : 17 000 F. Ch. erig. Amiga et ama-<br>teur de Wargame. Jean-Marc MAZIÈRE. Tél. : 64.97.91.01. Tél. : 47.25.30.29. Vends Amiga 500 t.b.é. + nbx softs + joysticks + n Vends orig. pour Amiga F.S. II (200 F), Battle Chess<br>(1 500 F), etc. Échange possible. Denis THOMAS, 2, rue<br>(e Brazzaville, 51100 Reims. Tél.: 26.02.42.86. Verios Arrive over Mo. tin MORITZ, 1, bd Brosset, 70200 Lare. Tál.: 84.30. laprès 21 hl. Vends (départ), Amiga 500 + monit, 1084 (10/88,<br>garantie) + ext. (garantie 5 ans) + souris + joyst<br>imprim. TP 100 + livres + royues + orig. Le tout en 1<br>8 000 F, à déb. Thierry BRIER, 20, rue Brenn, 92230 Vands C 128 + monit, coul. Com 1702 + lect. Com. 1531 + joyst. 1.b.4. + nbx log., compils (Apollo 18) etc. +<br>revues + Jane. Prix: 3 500 F. Danielle VANHOUCKE, 2, nevilliers. Tél.: 47.33.70.19. Vends C 64 + 15541 + 1530 + monit. + manettes + nbx Vends orig. pour Amiga : F 18, Interceptor : 180 F ; jeux et util. + livres + reset + impr. Coul., ss garantie.<br>Le tour.5 500 F I ou 3 500 F I sans impr. Urgent I I Dawid<br>LOISEAU, rue Georges-Guynamer, 10250 Mussy-surbase: 200 F, Vols calculette Casio 40000 P: 250 F.<br>angians Tilt + ST Mag. à 8 F l'un. Serge MONTE<br>chemin de la Grange, 69680 Chassieu. Tél.: 78.90.6 Vends originator, C 84/128 : The Games Kennedy Approach<br>(D) F. 19 (K7) et K7 compil. 30 F. disq. : 50/250 F. Éric, Le<br>Mane, Tél. : 42,91.40.87. Vends orig. Aegis impact et Aegis Animator pour + ennsole Vectors + 7 cartourities + tablette Koa Figure out Vectrex + / Certoucres + 1604108 Koa Vends C 64 + 1541 + nbx jeux + plother 1520 + monit,<br>coul. + joysfick. Le teut pour 4 460 F, Liepant I Émerie<br>BERTIN, 11, nue Jean-Jaurès, 55800 REVIGNY. Tél.:<br>29.75.19.13 (sprès 19 h 30). Vends C 64 + lect. disg. 1541 + manit. + joystick<br>jeux orig. Prix : 2 500 F. Sébastien BRACHET, 1 liphaine, 75015 Paris. Tól.: 45.79.97.56.

Vands C 128 + 1541 + 1530 + monit, mono avec power carpidge + adaptation pairson in the blass.<br>Dower carpidge + adaptation pairson in tout : 3<br>Jean-Marc PAGNON, 109, av Hortense-Foubert. rtrouvrille, Tél.: 33.13.55.82 (après 19 h).

Vends Amiga 500 + 250 disg. + joysticks + bohes Vends pour C 64 ou 128 : disq. + bolte de rangement + ment + divers. Le tout avec fact. emballage et m K7 + Eyes + divers... Vends égran vert, (monik mono Philips), à déb. Thomas BARDEL, 7, rue de la Volatile, 28000<br>Chartres. Tél.: 37.36.64.45. ubervilliers, Tél.: 48.34.43.69 (après 18 h).

### INDEX Vous trouverez ci-dessous le répertoire de

tous les logiciels testés dans ce numéro, classés par ore alphabétique et avec le numéro des pages.

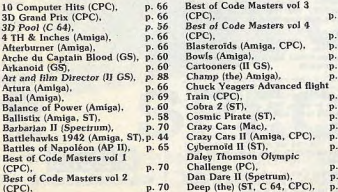

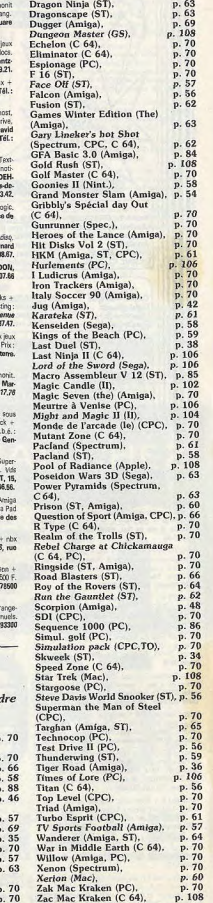

Zamzara (C 64).

p. 70

NA<sub>2</sub>

36.14 COD

# NAZA. TV. HIFI. VIDÉO. MICRO

<u>manumumum</u>

PUCES, SOURIS ET CELLULES GRISES CHEZ NA2A.

électronique

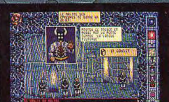

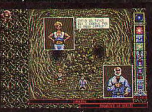

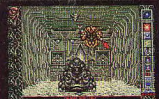

r,  $\overline{d+1}$ Ä

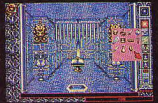

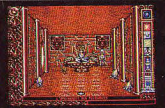

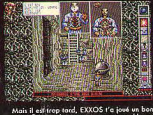

5. 19

**ATARI ST** AMIGA 500/1000/2000 PC & COMPATIBLES

E

**XXO** 

 $\binom{11}{11}$  45.21.01.49

泥刀